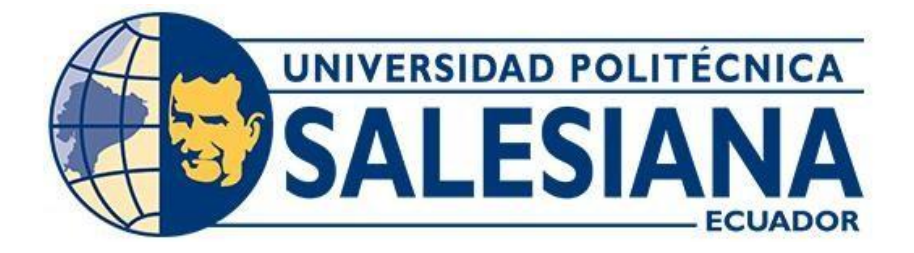

# **UNIVERSIDAD POLITÉCNICA SALESIANA SEDE QUITO**

# **CARRERA DE INGENIERÍA CIVIL**

# **EVALUACIÓN Y DISEÑO DEL SISTEMA DE AGUA POTABLE Y ALCANTARILLADO EN LA COMUNIDAD DE PUSIR GRANDE Y TUMBATÚ, CANTÓN BOLÍVAR, PARROQUIA SAN VICENTE DE PUSIR, PROVINCIA DEL CARCHI**

Trabajo de titulación previo a la obtención del Título de Ingenieros Civiles

AUTORES: Jefferson Alejandro Chamorro Paspuel Alex Danilo Sango Caisa

TUTORA: Verónica Valeria Yépez Martínez

Quito - Ecuador 2024

# **CERTIFICADO DE RESPONSABILIDAD Y AUTORÍA DEL TRABAJO DE TITULACIÓN**

Nosotros, Jefferson Alejandro Chamorro Paspuel con documento de identificación N° 0401619549 y Alex Danilo Sango Caisa con documento de identificación N° 1724511876; manifestamos que:

Somos los autores y responsables del presente trabajo; y, autorizamos a que sin fines de lucro la Universidad Politécnica Salesiana pueda usar, difundir, reproducir o publicar de manera total o parcial el presente trabajo de titulación.

Quito, 25 de enero del 2024

Atentamente,

Jefferson Alejandro Chamorro Paspuel Alex Danilo Sango Caisa 0401619549 1724511876

\_\_\_\_\_\_\_\_\_\_\_\_\_\_\_\_\_\_\_\_\_\_\_\_\_\_ \_\_\_\_\_\_\_\_\_\_\_\_\_\_\_\_\_\_\_\_\_\_\_\_\_\_

# **CERTIFICADO DE CESIÓN DE DERECHOS DE AUTOR DEL TRABAJO DE TITULACIÓN A LA UNIVERSIDAD POLITÉCNICA SALESIANA**

Nosotros, Jefferson Alejandro Chamorro Paspuel con documento de identificación N° 0401619549 y Alex Danilo Sango Caisa con documento de identificación N° 1724511876; expresamos nuestra voluntad y por medio del presente documento cedemos a la Universidad Politécnica Salesiana la titularidad sobre los derechos patrimoniales en virtud de que somos autores del Proyecto Técnico: "Evaluación y diseño del sistema de agua potable y alcantarillado en la comunidad de Pusir Grande y Tumbatú, cantón Bolívar, parroquia San Vicente de Pusir, provincia del Carchi", el cual ha sido desarrollado para optar por el título de: Ingenieros Civiles, en la Universidad Politécnica Salesiana, quedando la Universidad facultada para ejercer plenamente los derechos cedidos anteriormente.

En concordancia con lo manifestado, suscribimos este documento en el momento que hacemos la entrega del trabajo final en formato digital a la Biblioteca de la Universidad PolitécnicaSalesiana.

Quito, 25 de enero del 2024

Atentamente,

Jefferson Alejandro Chamorro Paspuel Alex Danilo Sango Caisa 0401619549 1724511876

*\_\_\_\_\_\_\_\_\_\_\_\_\_\_\_\_\_\_\_\_\_\_\_\_\_\_* \_\_\_\_\_\_\_\_\_\_\_\_\_\_\_\_\_\_\_\_\_\_\_\_\_\_

# **CERTIFICADO DE DIRECCIÓN DEL TRABAJO DE TITULACIÓN**

Yo, Yépez Martínez Verónica Valeria con documento de identificación N° 1711285591, docente de la Universidad Politécnica Salesiana, declaro que bajo mi tutoría fue desarrollado el trabajo de titulación: EVALUACIÓN Y DISEÑO DEL SISTEMA DE AGUA POTABLE Y ALCANTARILLADO EN LA COMUNIDAD DE PUSIR GRANDE Y TUMBATÚ, CANTÓN BOLÍVAR, PARROQUIA SAN VICENTE DE PUSIR, PROVINCIA DEL CARCHI, realizado por Jefferson Alejandro Chamorro Paspuel con documento de identificación N° 0401619549 y por Alex Danilo Sango Caisa con documento de identificación N° 1724511876, obteniendo como resultado final el trabajo de titulación bajo la opción de Proyecto Técnico que cumple con todos los requisitos determinados por la Universidad Politécnica Salesiana.

Quito, 25 de enero del 2024

Atentamente,

\_\_\_\_\_\_\_\_\_\_\_\_\_\_\_\_\_\_\_\_\_\_\_\_\_

Ing. Verónica Valeria Yépez Martínez, MSc. 1711285591

## **DEDICATORIA**

Dedico esta tesis a todos mis seres queridos, quienes han sido mi fuente constante de apoyo y motivación a lo largo de mi travesía académica. A mi familia, por su inquebrantable amor y aliento incondicional; a mis amigos, por su complicidad y risas han aliviado las tensiones; y a mi tutora la Ingeniera Verónica Yépez, cuya guía experta y paciencia han sido fundamental para mi desarrollo académico. Este logro no lo habría logrado sin cada uno de ustedes. Gracias por compartir este camino conmigo.

Jefferson Alejandro Chamorro Paspuel

### **DEDICATORIA**

A mis amados padres Cesar Sango y Rosa Caisa, que, con paciencia, compresión y sobre todo amor me han ayudado en todo este largo camino, ustedes son el motivo por el cual he seguido adelante y me motivan a ser una mejor persona cada día, los amo infinitamente.

A mis hermanos Darwin, Darío y Lorena que me apoyaron desde el principio, que creyeron en mí a pesar de todo, gracias a eso he podido cumplir esta meta.

A mi tío Carlos Sango que ha sido como un segundo padre, siendo uno de mis mayores ejemplos a seguir, tanto como persona y como profesional, gracias por la paciencia y las enseñanzas a lo largo de este proceso.

Y dedicado en especial a mi hermano Darío Sango, que hoy más que nunca te extraño, pero Dios sabe porque te quiso tener a su lado, espero de donde sea que estes pueda verme cumplir este sueño, gracias por darme la fuerza para continuar adelante aun con tu partida, te amo y te mando un abrazo hasta el cielo.

Alex Danilo Sango Caisa

# **AGRADECIMIENTO**

Agradezco sinceramente a todas las personas que contribuyeron de manera significativa a la realización de esta tesis.

Mi familia merece un agradecimiento especial por su amor incondicional, comprensión y motivación constante. Cada miembro ha sido una fuente de inspiración y apoyo en todo momento.

A mi compañero Danilo Sango mi más sincero agradecimiento por tu invalorable contribución a este proyecto de tesis. Tu dedicación, esfuerzo y colaboración han sido fundamentales para alcanzar nuestros objetivos académicos.

Mamá Betty, Stalin mi segunda familia que con su apoyo y consejos contribuyeron a mi crecimiento académico y personal durante este viaje. Este logro no habría sido posible sin el respaldo de cada uno de ustedes. Gracias por ser parte de este importante capítulo de mi vida académica.

Jefferson Alejandro Chamorro Paspuel

### **AGRADECIMIENTO**

Quiero agradecer a mis cuñadas Verónica Pallo y Fátima Caiza, por su apoyo incondicional y por brindarme su amistad, ocupan un lugar muy importante en mi corazón. A toda mi familia gracias por su apoyo en esos momentos difíciles, por los cuales tuvimos que pasar, no me alcanzarían las palabras para agradecerles por todo.

A Madisson, mi sobrina que se volvió mi mayor compañía en este largo proceso, espero llegar a ser un ejemplo para ti.

A mis sobrinos Nicolas, Camila, Melany y Marcela que con sus ocurrencias y locuras tenía ese don de hacerme sonreír cuando más lo necesitaba.

A nuestra tutora la ingeniera Verónica Yépez por su guía y dedicación durante este tiempo de elaboración de este proyecto técnico.

A mi compañero de tesis Alejandro Chamorro, por el esfuerzo y dedicación para la culminación de nuestro proyecto de titulación

Y a esa persona que, aunque hoy no hablemos, estuvo a lo largo de este camino y llegamos a compartir el mismo sueño, gracias por todo.

Alex Danilo Sango Caisa

# ÍNDICE DE CONTENIDO

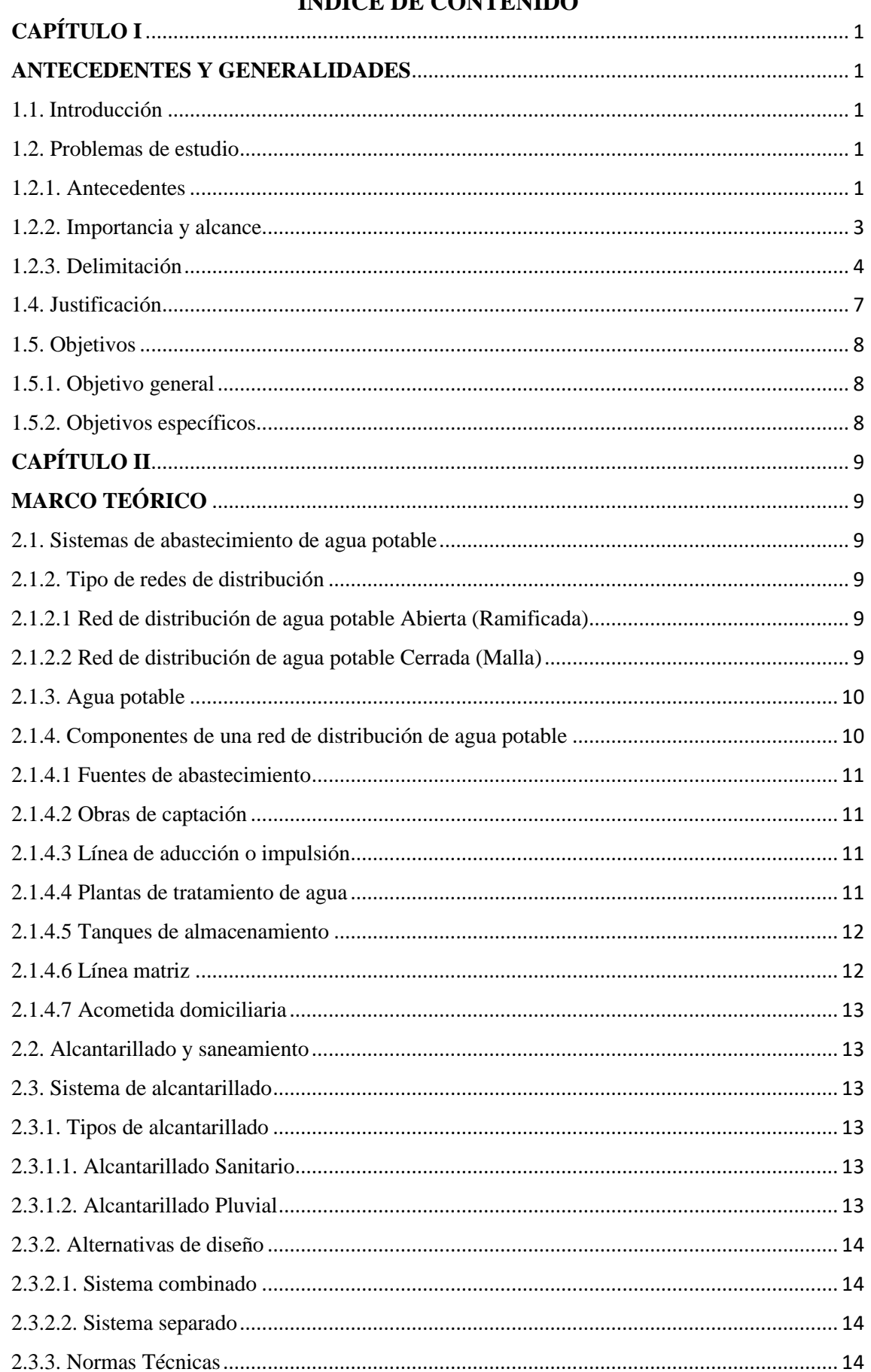

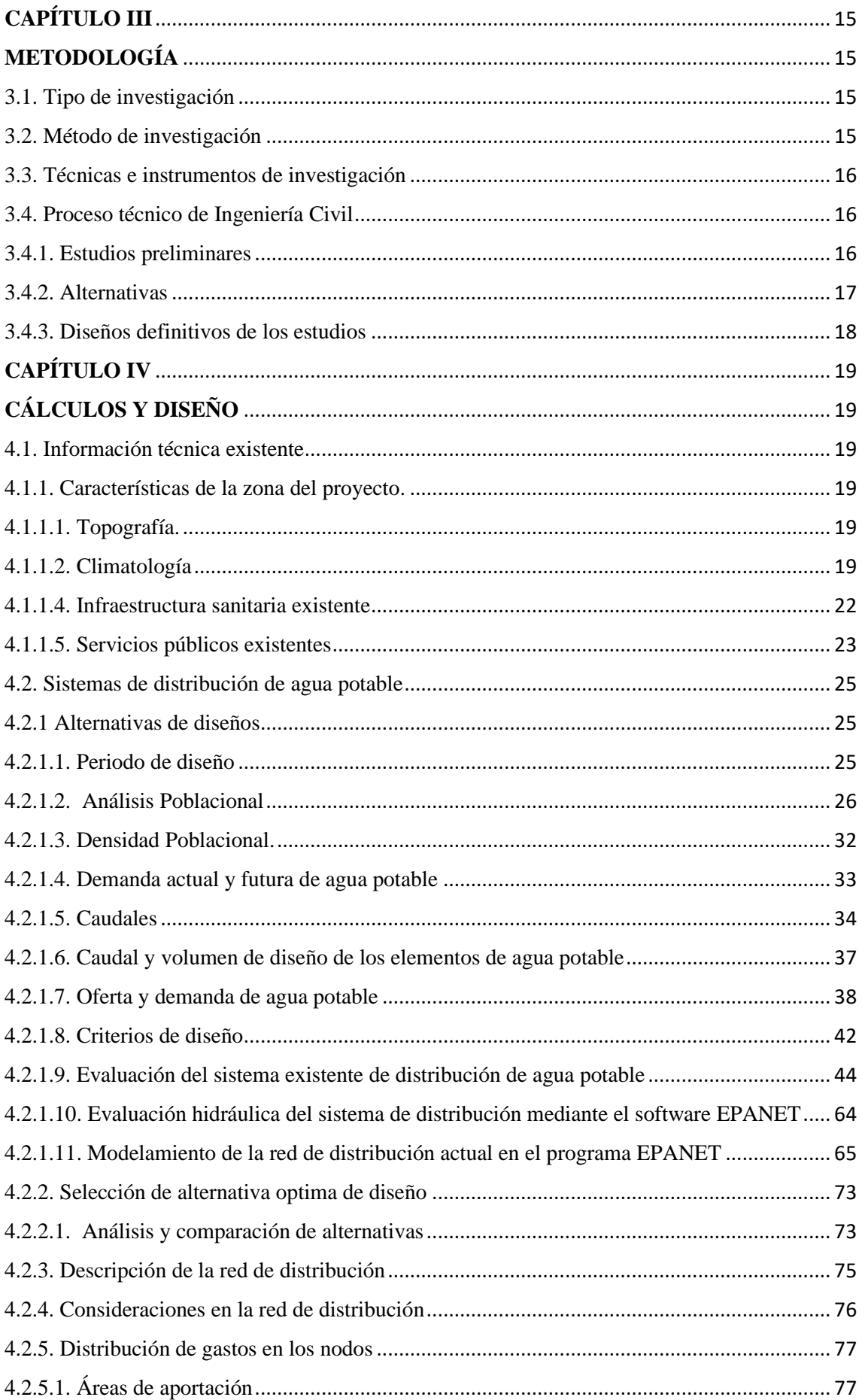

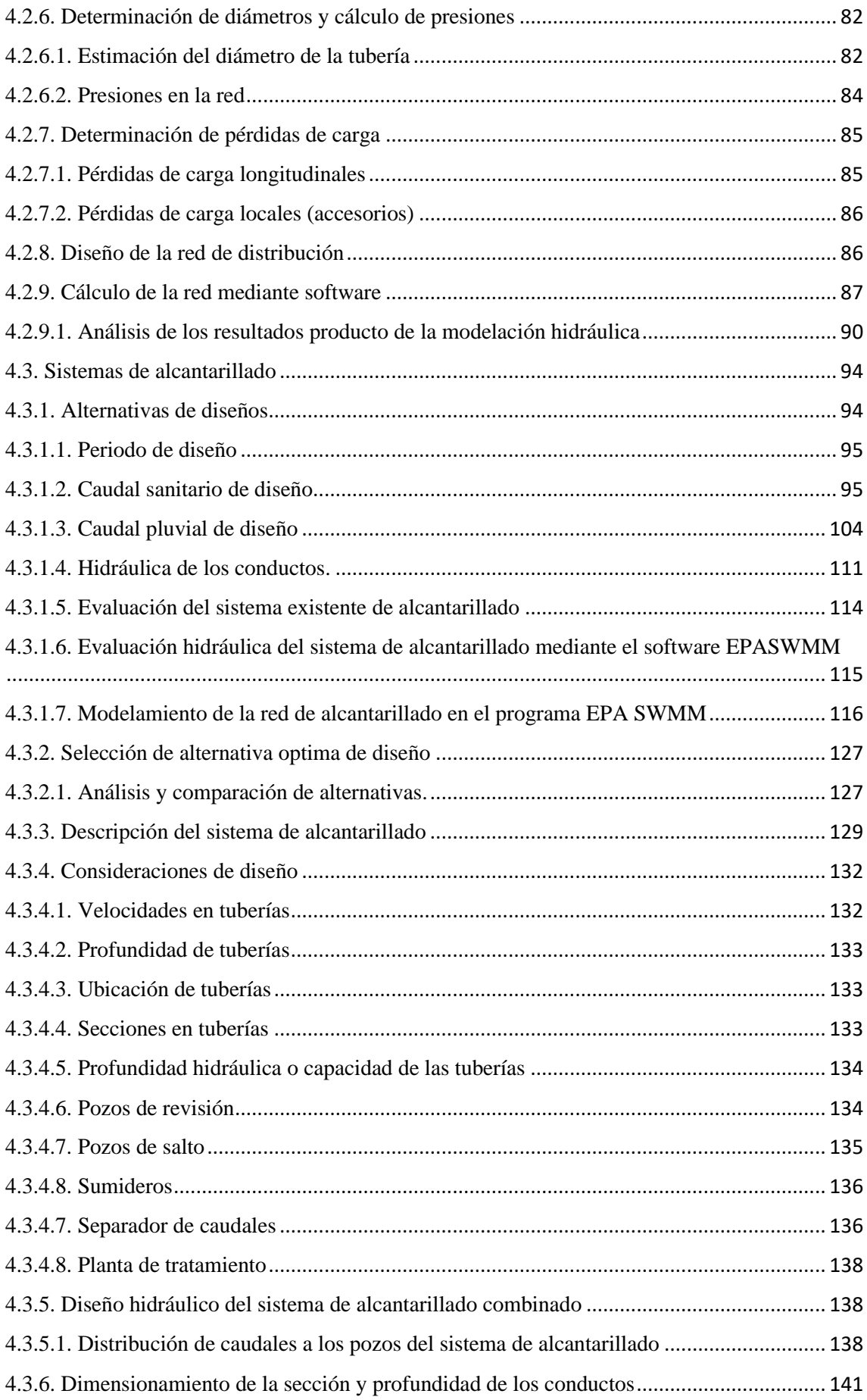

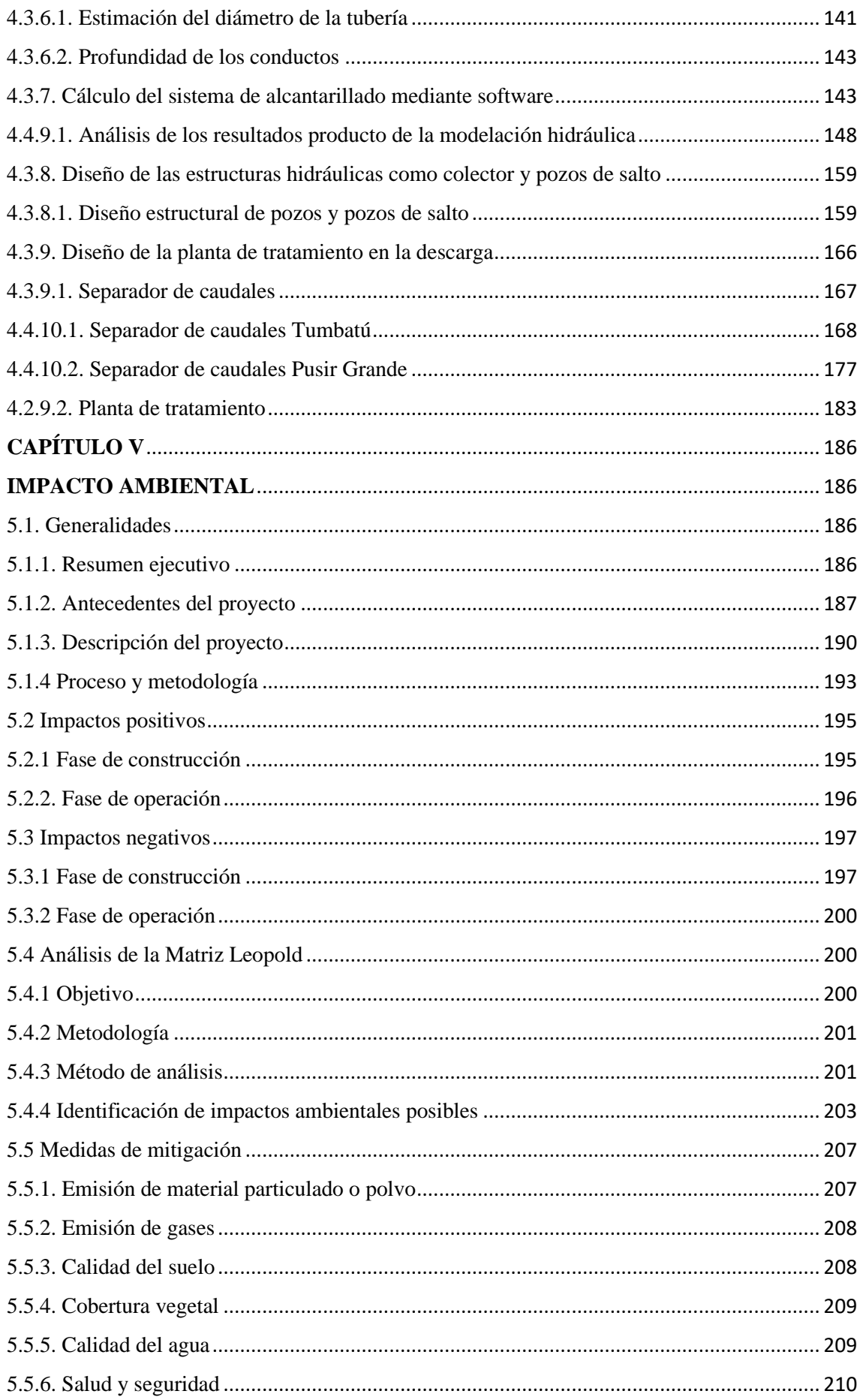

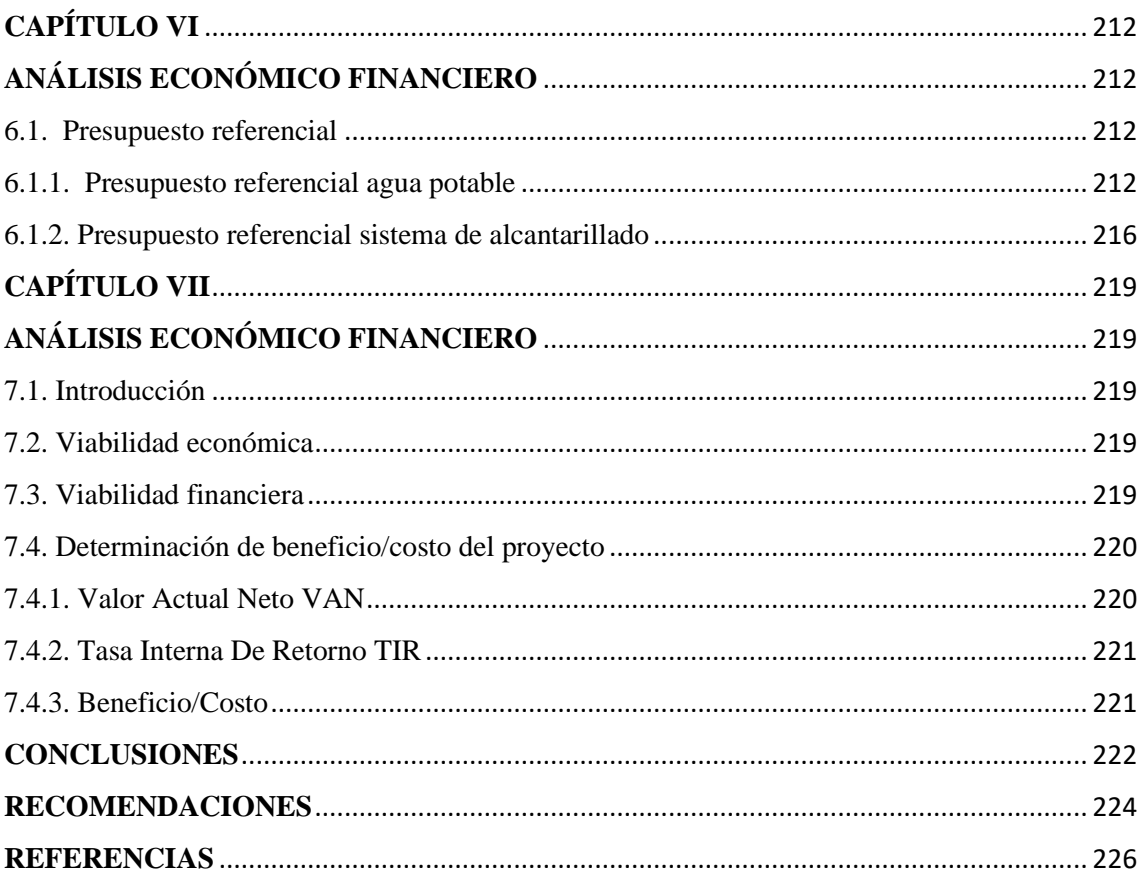

# **ÍNDICE DE TABLAS**

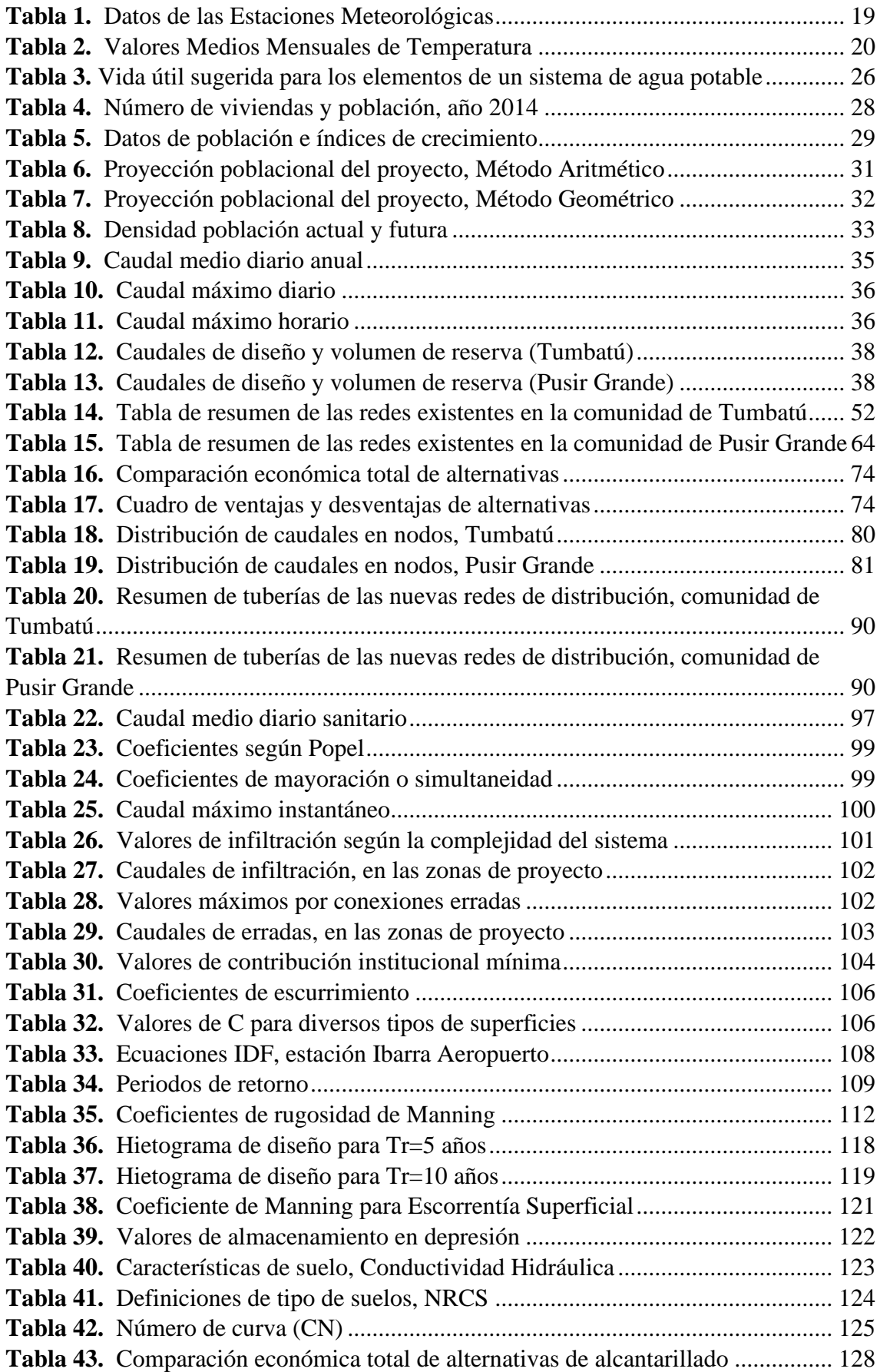

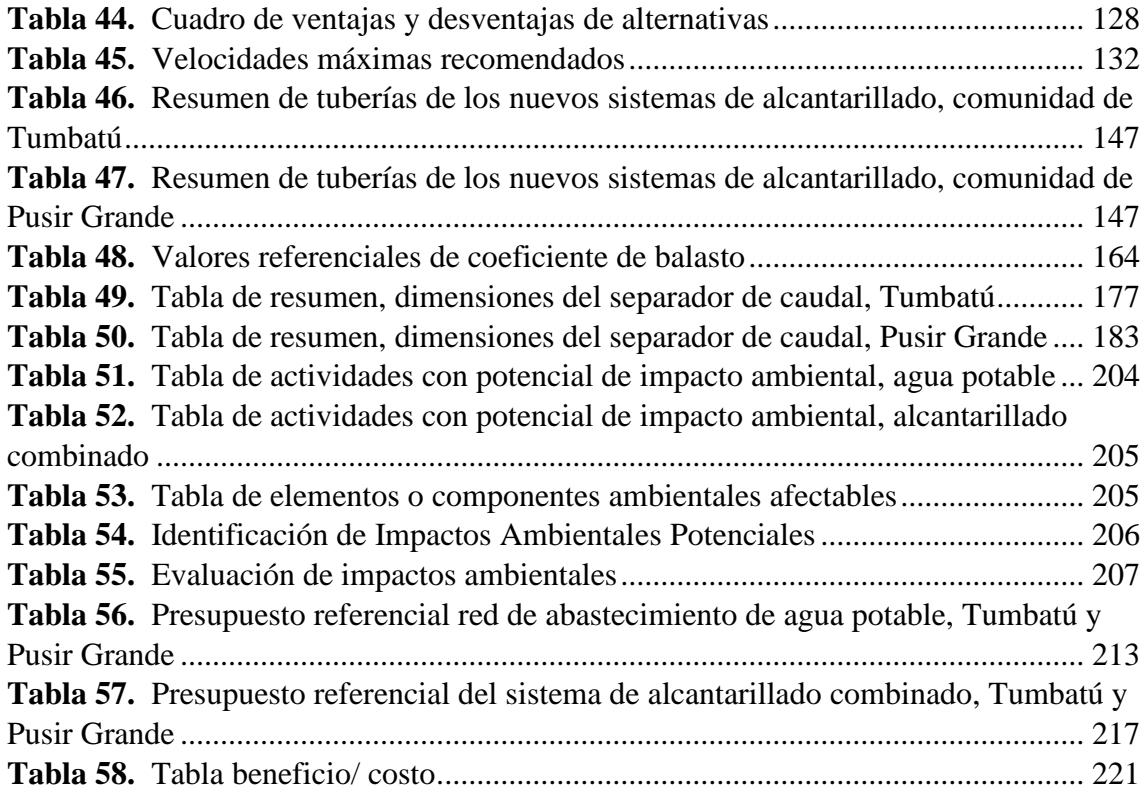

# **ÍNDICE DE FIGURAS**

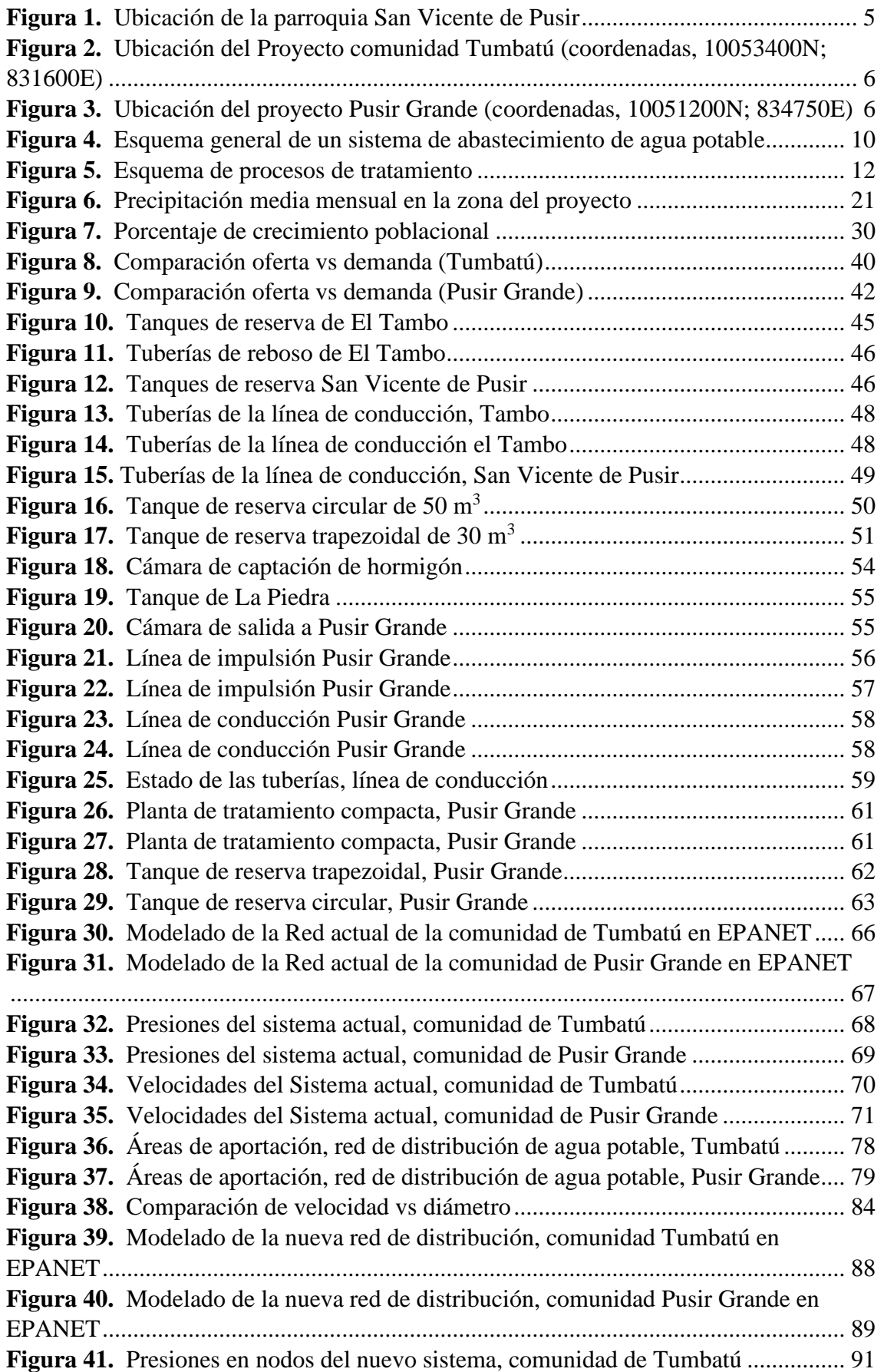

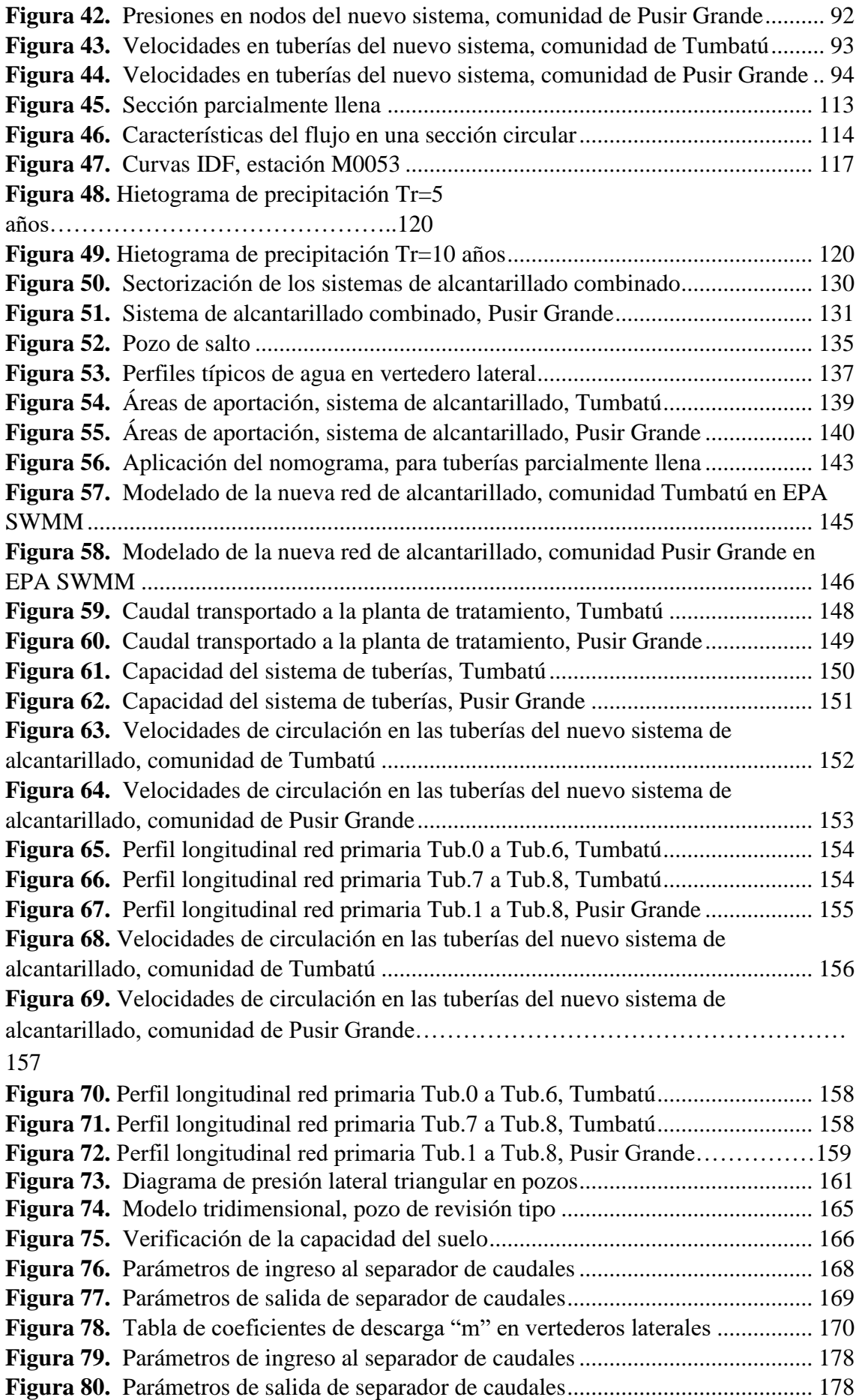

#### **RESUMEN**

El presente proyecto técnico está orientado al rediseño de los sistemas de abastecimiento de agua potable y alcantarillado de las comunidades de Pusir Grande y Tumbatú, parroquia San Vicente de Pusir, cantón Bolívar, provincia del Carchi. Actualmente los sistemas con los que cuentan dichas comunidades se encuentran en mal estado ya que el principal problema es que los materiales con los que han sido construidos ya cumplieron su vida útil en varios tramos, provocando un malestar general a la población.

El objetivo de este proyecto es dotar de un sistema de abastecimiento de agua potable y alcantarillado eficiente para ambas comunidades, buscando mejorar la calidad de vida de sus habitantes, por lo cual se aplicó normas que rigen a nivel nacional este tipo de sistemas y aseguran el correcto funcionamiento de los sistemas, sin que provoquen daño a la población a servir.

Para lo cual se planteó dos alternativas de diseño para cada sistema (agua potable y alcantarillado), fue necesario la recopilación de información topográfica, hidrológica y estadística, etc. Se realizaron estudios hidráulicos, análisis financiero y análisis de impacto ambiental, todo esto basado en la selección de la alternativa optima de diseño de cada sistema.

Con la selección de la alternativa optima de diseño los resultados obtenidos demostraron un mejor funcionamiento de los sistemas, encontrándose dentro de los parámetros establecidos en la norma, cumpliendo así el objetivo primordial de dotar de sistemas eficientes para las comunidades mencionadas y con los requerimientos que estos tengan a lo largo de su funcionamiento.

Palabras clave: Emisario, conexiones ilícitas, pozo de salto, pozo de revisión, colector.

xviii

#### **ABSTRACT**

This technical project is aimed at redesigning the drinking water supply and sewerage systems of the communities of Pusir Grande and Tumbatú, parish San Vicente de Pusir, canton Bolívar, province of Carchi. Currently the systems that have these communities are in poor condition since the main problem is that the materials with which they have been built have already fulfilled their useful life in several sections, causing general discomfort to the population.

The objective of this project is to provide an efficient drinking water supply and sewerage system for both communities, seeking to improve the quality of life of its inhabitants, Therefore, rules were applied that govern at the national level this type of systems and ensure the correct functioning of the systems, without causing harm to the population to serve.

For which two design alternatives were proposed for each system (drinking water and sewerage), it was necessary to collect topographic, hydrological and statistical information, etc. Hydraulic studies, financial analysis and environmental impact analysis were carried out, all this based on the selection of the optimal design alternative of each system.

With the selection of the optimal design alternative, the results obtained demonstrated a better performance of the systems, being within the parameters established in the standard, fulfilling the primary objective of providing efficient systems for the communities mentioned and the requirements that they have throughout their operation. **Keywords:** Outfall, [illicit](https://dictionary.cambridge.org/es/diccionario/ingles-espanol/illicit) connections, [jump](https://dictionary.cambridge.org/es/diccionario/ingles-espanol/jump) [well,](https://dictionary.cambridge.org/es/diccionario/ingles-espanol/well) [review](https://dictionary.cambridge.org/es/diccionario/ingles-espanol/review) [well,](https://dictionary.cambridge.org/es/diccionario/ingles-espanol/well) [collector.](https://dictionary.cambridge.org/es/diccionario/ingles-espanol/collector)

xix

# **CAPÍTULO I**

### **ANTECEDENTES Y GENERALIDADES**

#### <span id="page-19-2"></span><span id="page-19-1"></span><span id="page-19-0"></span>**1.1. Introducción**

El proyecto técnico en cuestión se centra en abordar los diversos problemas de servicios básicos que enfrentan las comunidades de Tumbatú y Pusir Grande, ubicadas en la parroquia San Vicente de Pusir, Cantón Bolívar, provincia del Carchi. Este proyecto tiene como objetivo mejorar las condiciones de vida en estas comunidades mediante la ejecución de estudios y rediseños del sistema de agua potable y alcantarillado. Actualmente, la infraestructura de abastecimiento de agua potable, alcantarillado y tratamiento de aguas residuales en Tumbatú y Pusir Grande presentan deficiencias.

El documento se incluye información detallada sobre los siguientes aspectos:

- Diseños
- Cálculos
- Presupuestos
- Planos

Estos elementos describirán los diferentes trabajos a realizar de obra civil, con el fin de mejorar la calidad y la disponibilidad de los servicios básicos en las comunidades mencionadas.

## <span id="page-19-3"></span>**1.2. Problemas de estudio**

#### <span id="page-19-4"></span>**1.2.1. Antecedentes**

La parroquia de San Vicente de Pusir, localizado al sur oeste de la provincia del Carchi y del cantón Bolívar, registra una población de 2.044 habitantes, según el Censo de Población y Vivienda 2010, dispone de los servicios básicos de agua potable, alcantarillado, recolección de desechos sólidos, energía eléctrica, etc.

1

En relación al sistema de alcantarillado, en la actualidad existen dos sistemas uno antiguo que fue construido en el año de 1982 de tipo sanitario, diseñado y construido hace 30 años, exclusivamente para la recolección y disposición adecuada de las aguas servidas, el material de tuberías es de hormigón simple de 200 mm, no cuenta con un sistema de alcantarillado pluvial, y otro que fue diseñado en el 2007 y construido entre el 2009 y 2010.

Entre el 2009 y 2010, se construyó una ampliación del sistema para servir al sector sur oriental en tubería de PVC de 200 mm, incluyendo la construcción de una planta de tratamiento de aguas residuales que consta de un sistema de pre tratamiento, pozo séptico y pozos de absorción.

El sistema de alcantarillado existente funciona totalmente a gravedad, aprovechando el desnivel existente en sentido norte sur y este oeste, descargando los desechos líquidos proveniente de las actividades domésticas, así como de las aguas de riego y aguas lluvias de las comunidades, en las quebradas más cercanas.

En la actualidad un alto porcentaje del sistema de alcantarillado ha excedido su vida útil, con los consiguientes problemas en el mantenimiento y la operación del mismo, tales como: caudales mayores a los de diseño, cargas superiores, deterioro acelerado de la tubería, daños en la red, por el ingreso de material sedimentable, lo que se traduce en taponamientos de la red.

En cuanto al sistema de abastecimiento de agua potable, presenta problemas por las fugas frecuentes que se producen en la red de distribución.

En la actualidad las comunidades de Tumbatú y Pusir Grande, cuentan con una infraestructura sanitaria deficiente, debiendo los pobladores recurrir a formas poco sanitarias para abastecerse del líquido elemental, por lo que se puede decir que tienen

2

graves limitaciones en la calidad de agua potable y continuidad del servicio de alcantarillado.

#### <span id="page-21-0"></span>**1.2.2. Importancia y alcance**

La Universidad Politécnica Salesiana en su afán de ayudar al desarrollo de los sectores rurales y urbanos como lo son las comunidades Pusir Grande y Tumbatú, ha surgido la necesidad de solucionar los problemas sanitarios y de salud pública esto conllevado por sistemas de infraestructura caducos, por lo cual se plantea un análisis y mejoramiento de la infraestructura de alcantarillado y agua potable, buscando con esto mejorar la calidad de servicios básicos de dichas comunidades.

Este análisis proporciona una opción para el suministro y abastecimiento de agua potable para las zonas afectadas, en la actualidad el sistema de agua potable de Tumbatú, tiene como fuente de abastecimiento, el reboso del agua de los tanques de la población El Tambo además de los tanques de reserva de San Vicente de Pusir el mismo que abastece a la comunidad de San Vicente de Pusir, Tumbatú y Pusir Grande, así pues se realiza la conducción a gravedad hasta el tanque de reserva de Tumbatú y luego se realiza la distribución hasta llegar a las conexiones domiciliarias.

La comunidad de Pusir Grande tiene un sistema de agua potable que ha sido construido hace 10 años por el GAD Municipal del Cantón Bolívar, y mejorado con una planta compacta hace 5 años por el GAD Provincial del Carchi.

En la actualidad el sistema de agua potable existente de Pusir Grande, tiene como fuente de abastecimiento el agua del canal de riego y el agua del reboso del sistema de agua potable del sector denominado La Piedra, además como se ha mencionado anteriormente cuenta con el aporte de los tanques de reserva de la comunidad de San Vicente de Pusir.

Por lo expuesto se presentan cortes y daños en el suministro, lo que representa una contaminación en el agua conllevando a una baja calidad en el líquido vital, por tanto, las comunidades requieren con premura una solución técnica y económicamente viable, para su abastecimiento. Además, se propone un nuevo diseño de alcantarillado y tratamiento de aguas servidas, para de esta manera proveer la actual y futura demanda de las diferentes comunidades.

Como se ha mencionado anteriormente no solo se busca mejorar la calidad del servicio de abastecimiento de agua potable, si no también mejorar la calidad del servicio del sistema de alcantarillado y tratamiento de aguas servidas o residuales, en la actualidad en lo que respecta al sistema de alcantarillado, presenta problemas de inundaciones y taponamientos en eventos excepcionales, ya que el sistema ha excedido su vida útil entre otros problemas más, en base a esto se hace necesario el rediseño del sistema de alcantarillado para cumplir con las exigencias de las comunidades.

Con el mejoramiento de estos servicios de infraestructura se busca mejorar la calidad de vida de los sectores Pusir Grande y Tumbatú.

Conjuntamente se efectuará un presupuesto detallado de la propuesta de prediseño tanto de alcantarillado como de abastecimiento de agua potable donde se recomendará la obra civil más optima.

#### <span id="page-22-0"></span>**1.2.3. Delimitación**

El presente proyecto se encuentra ubicado en las comunidades de Pusir Grande y Tumbatú, perteneciente a la parroquia de San Vicente de Pusir, cantón Bolívar, provincia del Carchi. La figura 1 muestra la Ubicación de la parroquia San Vicente de Pusir. En la figura 2 y 3 se indica el perímetro de la comunidad de Tumbatú y Pusir Grande respectivamente.

Los límites de la parroquia San Vicente de Pusir son los siguientes:

4

- Norte: Cantón Mira y la parroquia García Moreno.
- Sur: El Chota, Ambuquí, El Juncal (cantón Ibarra).
- Este: Parroquia Los Andes.
- Oeste: Cantón Salinas y Catón Mira

# <span id="page-23-0"></span>**Figura 1**

*Ubicación de la parroquia San Vicente de Pusir*

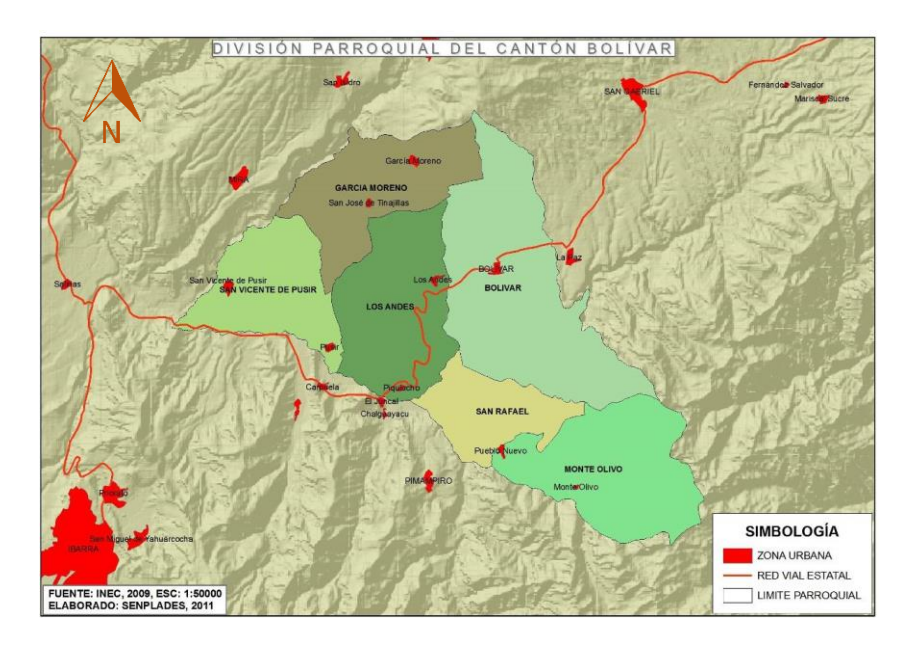

*Nota.* En el Mapa se presenta la ubicación de la parroquia San Vicente de Pusir con respecto a la división política del cantón Bolívar. Fuente: (Empresa Pública Municipal de Agua Potable y Alcantarillado. [EPMAPA-B], 2014)

# <span id="page-24-0"></span>**Figura 2**

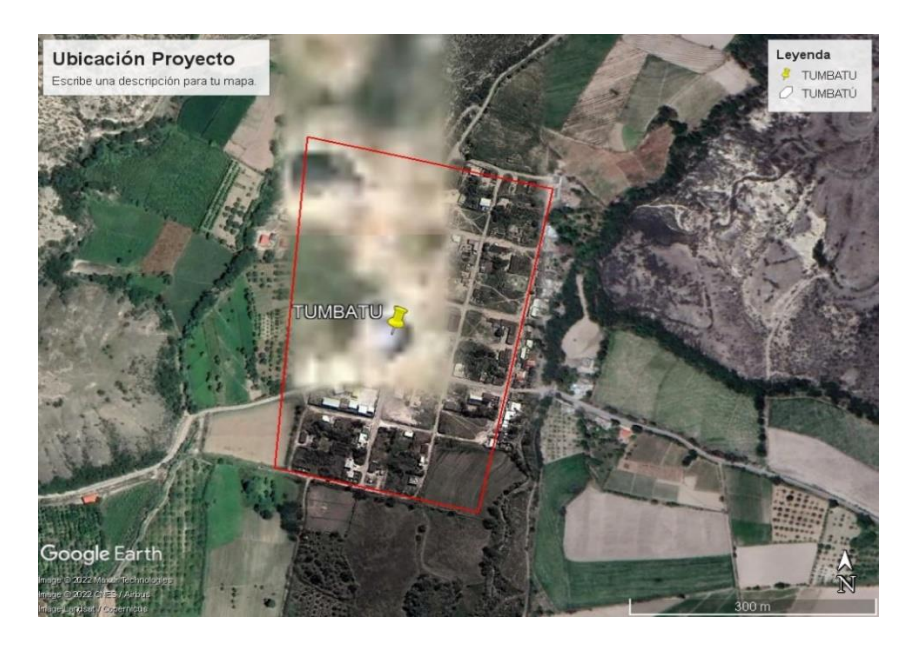

*Ubicación del Proyecto comunidad Tumbatú (coordenadas, 10053400N; 831600E)*

*Nota.* Se presenta en color rojo el perímetro de la ubicación de la comunidad de

Tumbatú. Elaborado por: Los Autores, a través de Google Earth.

# <span id="page-24-1"></span>**Figura 3**

*Ubicación del proyecto Pusir Grande (coordenadas, 10051200N; 834750E)*

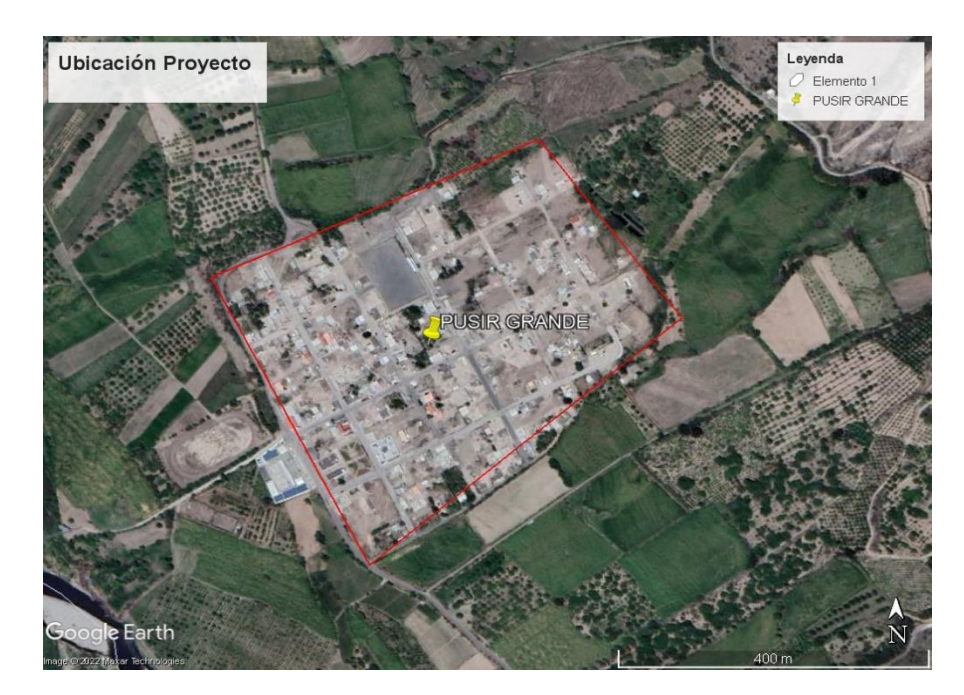

*Nota.* Se presenta en color rojo el perímetro de la ubicación de la comunidad de Pusir Grande. Elaborado por: Los Autores, a través de Google Earth.

## <span id="page-25-0"></span>**1.4. Justificación**

En la actualidad las comunidades de Tumbatú y Pusir Grande cuentan con sistemas de alcantarillado que han excedido su vida útil, además que los caudales han sido mayores a los de diseño, existiendo cargas superiores y un claro deterioro de la tubería, produciendo daños en la red, por el ingreso de material sedimentable, lo que se traduce en taponamientos de la red, lo cual ha generado problemas de inundaciones, dificultad en el tráfico vehicular y en general un malestar sobre los ciudadanos, por su parte la red de abastecimiento de agua potable presenta problemas por las fugas frecuentes, tienen graves limitaciones especialmente en la calidad y continuidad del servicio, por esta razón los pobladores deben recurrir a formas poco sanitarias para abastecerse del líquido elemental.

Todos los problemas mencionados anteriormente han motivado, a plantear el rediseño de los sistemas tanto de alcantarillado como de abastecimiento de agua potable y justifican la elaboración de forma prioritaria de estos proyectos, buscando con esto mejorar la calidad de los servicios básicos y por ende mejorar la calidad de vida de los habitantes pertenecientes a las comunidades de Tumbatú y Pusir Grande.

El presente proyecto cuenta con el apoyo y colaboración de la Empresa Pública Municipal de Agua Potable y Alcantarillado del Cantón Bolívar EPMAPA-B, la cual pondrá a disposición la información y equipos necesarios, que tenga a su alcance, por otra parte, la Universidad Politécnica Salesiana brinda el apoyo con sus laboratorios para el análisis de muestras en caso de ser necesario y contar con el equipamiento requerido.

El presente proyecto de tesis está orientado a mejorar la calidad de vida de los habitantes dentro del periodo de vida útil del proyecto y evitar daños a futuro que se puedan ocasionar por sistemas de alcantarillado y agua potable obsoletos, previniendo de esta manera posibles inundaciones por un alcantarillado ineficiente y evitando posibles enfermedades por la calidad de agua.

#### <span id="page-26-0"></span>**1.5. Objetivos**

#### <span id="page-26-1"></span>**1.5.1. Objetivo general**

Realizar la evaluación y diseños del sistema de agua potable y alcantarillado sanitario y/o saneamiento, a través de estudios hidráulicos, el manejo de paquetes computacionales y cumpliendo con las normativas vigentes para nuestro país, con esto se busca mejorar la calidad de los servicios básicos de agua potable y alcantarillado para las comunidades de Tumbatú y Pusir Grande.

## <span id="page-26-2"></span>**1.5.2. Objetivos específicos**

Elaborar el diagnóstico de los sistemas existentes de agua potable y alcantarillado sanitario en las localidades mencionadas, mediante la simulación en softwares, para la verificación del comportamiento actual del sistema.

Plantear y pre diseñar al menos dos alternativas técnicas, a través de la evaluación y elaboración de estudios hidráulicos para la solución de la problemática de los sistemas de agua potable y alcantarillado sanitario.

Realizar la comparación y pre selección de la alternativa óptima a través de un análisis técnico, que permita elegir la alternativa más viable y aplicable para las comunidades.

Realizar el diseño de la alternativa óptima seleccionada (técnica-económica) conforme a la normativa vigente en nuestro país, para la posterior elaboración de planos.

# **CAPÍTULO II**

# **MARCO TEÓRICO**

#### <span id="page-27-2"></span><span id="page-27-1"></span><span id="page-27-0"></span>**2.1. Sistemas de abastecimiento de agua potable**

Un sistema de abastecimiento o distribución de agua potable no es simplemente un conjunto de tuberías, se puede definir como un conjunto de varios elementos y equipos que trabajan como uno solo para transportar el agua potable hasta los domicilios, cumpliendo con diferentes procesos tanto operativos como administrativos, cada componente tiene sus características propias, los mismos que son afectados por distintos coeficientes en razón de la función que cumplen en el sistema.

Existen dos tipos de redes de distribución, ramificada y mallada, el tipo de red dependerá de la topografía del área de estudio, fuentes de abastecimiento, tanque de distribución, etc.

#### <span id="page-27-3"></span>**2.1.2. Tipo de redes de distribución**

Como se ha mencionado existen dos tipos de redes de distribución de agua potable las mismas que son:

## <span id="page-27-4"></span>*2.1.2.1 Red de distribución de agua potable Abierta (Ramificada)*

Este tipo de redes se caracteriza por estar formada por un ramal principal, del cual varias ramificaciones se desprenden y terminan en puntos ciegos en los extremos, este tipo de red es usualmente usada en áreas rurales, donde por lo general las personas se asientan a lo largo de las vías.

# <span id="page-27-5"></span>*2.1.2.2 Red de distribución de agua potable Cerrada (Malla)*

Este tipo de redes se caracteriza por que la disposición de las tuberías se encuentra dispuestas en forma de mallas, este tipo de red es el más utilizado en zonas urbanas, debido a la disposición de los domicilios, como menciona Celi y Pesantez (2012), "Este tipo de red de distribución es el más conveniente y tratará siempre de lograrse mediante la interconexión de tuberías a fin de crear un circuito cerrado" (p.9).

#### <span id="page-28-0"></span>**2.1.3. Agua potable**

El agua potable según la ex-IEOS (1992), menciona "Es el agua destinada para el consumo humano, debe estar exenta de organismos capaces de provocar enfermedades y de elementos o substancias que puedan producir efectos fisiológicos perjudiciales" (p.40). Por lo cual es el agua apta para consumo humano la misma que debe ser potabilizada y asegurar la salud de sus consumidores.

## <span id="page-28-1"></span>**2.1.4. Componentes de una red de distribución de agua potable**

A continuación, se muestra un esquema de los diferentes componentes del sistema de abastecimiento de agua potable.

### <span id="page-28-2"></span>**Figura 4**

*Esquema general de un sistema de abastecimiento de agua potable*

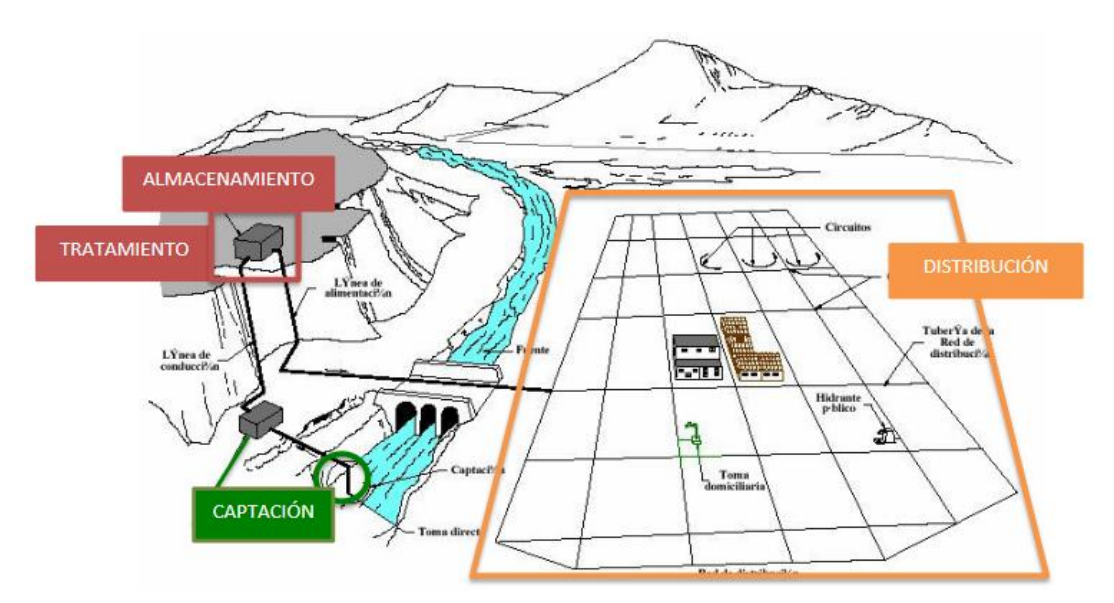

*Nota.* En la figura se observa los diferentes componentes de un sistema de distribución o abastecimiento de agua potable. Fuente: Alvaréz Fernández (2012)

#### <span id="page-29-0"></span>*2.1.4.1 Fuentes de abastecimiento*

Es uno de los componentes principales de un sistema de abastecimiento de agua potable, es el lugar desde donde se derivan y obtienen los caudales demandados por los consumidores. Según la ex-IEOS (1992)**,** "Lugar desde donde se toma el agua para abastecer a los consumidores. Esta puede provenir de manantiales, capas acuíferas, ríos o lagos" (p.60). Ante lo mencionado se concluye que la fuente de abastecimiento es el lugar natural ya sea superficial o subterráneo, desde donde se obtiene el caudal demandado para la población.

#### <span id="page-29-1"></span>*2.1.4.2 Obras de captación*

Es el dispositivo o estructura que cumple con la función de desviar el caudal demandado desde la fuente de abastecimiento, la ex-IEOS (1992), "Las obras de captación deben garantizar la clarificación del agua captada. Para esto es necesario prever estructuras destinadas a atrapar sedimentos gruesos y en suspensión, construyendo desripiadores y desarenadores" (p.110). Ante lo mencionado este dispositivo es de suma importancia y se debe cuidar que cumpla con las exigencias sanitarias establecidas por la norma.

### <span id="page-29-2"></span>*2.1.4.3 Línea de aducción o impulsión*

Son el conjunto de tuberías, mediante el cual se transporta el caudal obtenido desde la fuente hasta el tanque de almacenamiento o planta de tratamiento, este componente está conformado además de tuberías por diferentes accesorios a lo largo de su recorrido, como pueden ser válvulas de reguladoras de presión y de desagüe.

#### <span id="page-29-3"></span>*2.1.4.4 Plantas de tratamiento de agua*

Es la estructura destinada para el tratamiento del agua obtenida desde la fuente ver figura 5, la misma que atraviesa diferentes procesos, con el fin de potabilizarla y ser apta para el consumo humano según la ex-IEOS (1992), "es el conjunto de obras, equipos y

materiales necesarios para efectuar los procesos y operaciones unitarias que permitan obtener agua potable a partir de agua cruda de fuentes superficiales o subte-rráneas" (p.181).

## <span id="page-30-2"></span>**Figura 5**

#### *Esquema de procesos de tratamiento*

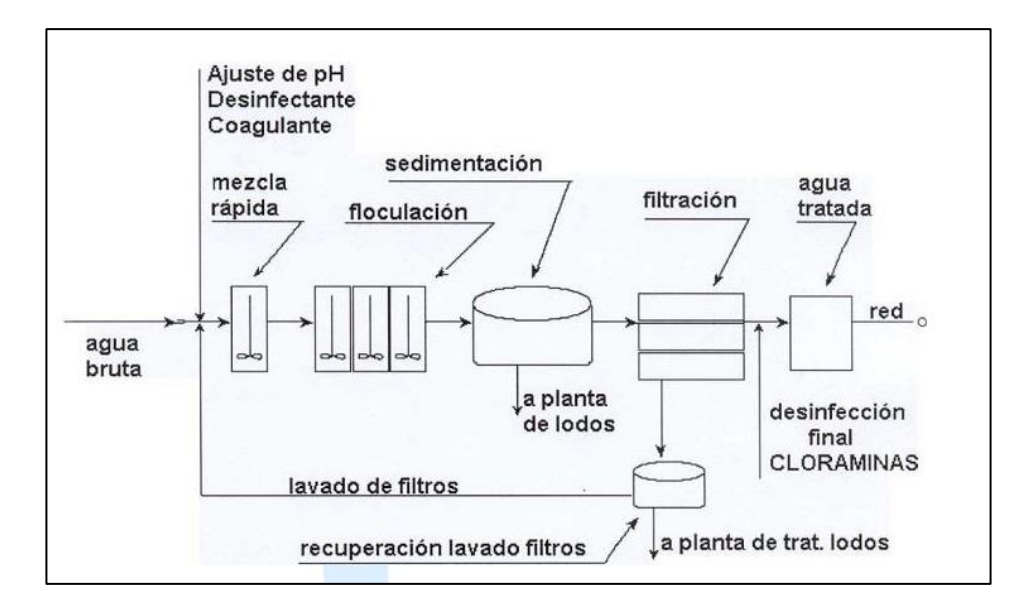

*Nota.* Se presentan los diferentes procesos del tratamiento de agua potables de forma esquemática para una mejor apreciación de la misma. Fuente: Ramirez (2023)

#### <span id="page-30-0"></span>*2.1.4.5 Tanques de almacenamiento*

Es la estructura destinada para el almacenamiento del agua potable, además tiene la finalidad de compensar variaciones de consumo, de igual manera establece la, ex-IEOS (1992), "Depósito cerrado en el cual se mantiene una provisión de agua suficiente para cubrir las variaciones horarias de consumo, la demanda para combatir incendios y la demanda de agua durante emergencias" (p.258). Estos tanques pueden ser superficiales o elevados según la necesidad.

#### <span id="page-30-1"></span>*2.1.4.6 Línea matriz*

Es el tramo de tubería que tiene como finalidad transportar el agua desde la planta de tratamiento o tanque de almacenamiento hasta la red de distribución.

## <span id="page-31-0"></span>*2.1.4.7 Acometida domiciliaria*

Su objetivo principal es conducir el agua potable hasta el interior de los domicilios, para lo cual se utiliza un tramo de tubería conectado a un medidor destinado a la medición del consumo realizado por el usuario.

#### <span id="page-31-1"></span>**2.2. Alcantarillado y saneamiento**

Hace referencia a los sistemas de alcantarillado de una población o comunidad, las cuales deben contar con parámetros mínimos para que las personas puedan vivir en un ambiente saludable.

## <span id="page-31-2"></span>**2.3. Sistema de alcantarillado**

Alcantarillado es un conjunto de varios mecanismos conformado por tuberías, accesorios y estructuras hidráulicas, etc. Cuya finalidad es el de recolectar y transportar el agua residual de forma adecuada a los lugares de tratamiento respectivos, para su posterior, descarga en la quebrada más cercana.

El alcantarillado se clasifica en dos tipos, alcantarillado sanitario y alcantarillado pluvial.

#### <span id="page-31-3"></span>**2.3.1. Tipos de alcantarillado**

#### <span id="page-31-4"></span>*2.3.1.1. Alcantarillado Sanitario*

El alcantarillado sanitario es el conjunto de tuberías que se encarga de la evacuación de aguas residuales de origen doméstico, industrial, comercial, clandestinas e infiltradas.

# <span id="page-31-5"></span>*2.3.1.2. Alcantarillado Pluvial*

El alcantarillado pluvial es el conjunto de tuberías, canales, cunetas, sumideros, que se encargan de la evacuación de aguas superficiales o aguas lluvias.

#### <span id="page-32-0"></span>**2.3.2. Alternativas de diseño**

Los sistemas de alcantarillado se dividen en tres tipos de alternativas, las mismas que se mencionaran a continuación.

## <span id="page-32-1"></span>*2.3.2.1. Sistema combinado*

Este tipo de alcantarillado se encarga de transportar las aguas residuales de origen doméstico, industrial y pluviales por un mismo sistema de tuberías.

#### <span id="page-32-2"></span>*2.3.2.2. Sistema separado*

Este tipo de alcantarillado se encarga de la evacuación de las aguas residuales y pluviales en dos redes separadas, una red trabaja independientemente para la evacuación de aguas residuales de origen doméstico, industrial, etc., y la otra red trabaja independientemente para evacuar las aguas pluviales.

#### <span id="page-32-3"></span>**2.3.3. Normas Técnicas**

Para el desarrollo del presente estudio se considera las bases de diseño establecidas en la normativa vigente, en el ámbito nacional, de manera que se adoptan las Normas CO-10.7.601 para Estudio y Diseño de Sistemas de Agua Potable y Disposición de Aguas residuales para poblaciones mayores a 1000 habitantes y la Norma CO-10.7.602 para Sistemas de Agua Potable, Disposición de Excretas y Residuos Líquidos en el Área Rural, definidas por la Secretaría de Servicios de Agua Potable y Saneamiento, entidad encargada de la regulación y control de proyectos de agua potable y saneamiento a nivel Nacional. Además, se tomará como referencia las normas de diseño de alcantarillado EMAAP-Q 2009, ya que actualmente la EPMAPA-B no dispone de una norma propia.

# **CAPÍTULO III**

# **METODOLOGÍA**

<span id="page-33-1"></span><span id="page-33-0"></span>En este apartado, se detalla una descripción de la metodología que se realiza en la presente investigación. Detallando cada una de las técnicas, acciones, formas y demás implementos que fueron de ayuda para efectuar esta investigación.

#### <span id="page-33-2"></span>**3.1. Tipo de investigación**

Para el proyecto se estableció un tipo de investigación cualitativa y descriptiva las cuales son adecuadas para su desarrollo. Según Guevara, Verdesoto y Castro (2020), la investigación descriptiva "tiene como objetivo describir algunas características fundamentales de conjuntos homogéneos de fenómenos, utiliza criterios sistemáticos que permiten establecer la estructura o el comportamiento de los fenómenos de estudio, proporcionando información sistemática y comparable con la de otras fuentes" (p.164). Por ende, se detallará el lugar a intervenir con información otorgada por la Empresa Pública Municipal de Agua Potable y Alcantarillado del Cantón Bolívar (EPMAPA-B) y por datos censales obtenidos del INEC.

La investigación cualitativa, de acuerdo con Vasilachis (2006), "abarca el estudio, uso y recolección de datos – estudio de caso, entrevista, textos que describen los momentos habituales y problemáticas y los significados en la vida de los individuos" (p.24). Se conoció el estado de las comunidades con la obtención de información a través del censo realizado en 2010.

### <span id="page-33-3"></span>**3.2. Método de investigación**

El método empleado en el proyecto fue cuantitativo. "Utiliza recolección y el análisis de datos para contestar preguntas de investigación y probar hipótesis previamente hechas, confía en la medición numérica, el conteo y frecuentemente en el uso de estadística para establecer con exactitud patrones de comportamiento en una población",

(Hernández et al., 2003, p.10). Con este método se determinó la población que residen en las comunidades de Pusir Grande y Tumbatú, lo que permitió los respectivos diseños de agua potable y alcantarillado.

## <span id="page-34-0"></span>**3.3. Técnicas e instrumentos de investigación**

Para la realización del presente proyecto se toma en cuenta las normas vigentes en nuestro país a nivel nacional, como son las Normas CO-10.7.601 y CO 10.7.602 y la norma EMAAP-Q 2009, las mismas que se han mencionado anteriormente.

Se utiliza los datos censales realizados por el INEC en el año 2010 y el GAD Municipal del Cantón Bolívar que provee toda la información que tengan a su disposición, además se toma la información que sea necesaria de fuentes confiables, como pueden ser libros, artículos científicos, tesis de maestrías, etc.

#### <span id="page-34-1"></span>**3.4. Proceso técnico de Ingeniería Civil**

El estudio a efectuarse se dividió en tres fases:

Fase I: Estudios Preliminares.

Fase II: Alternativas

Fase III: Diseños Definitivos del proyecto.

Cada una de las etapas indicadas involucra la ejecución de una serie de actividades de trabajo para alcanzar los objetivos estudiados, las mismas que, se dispusieron en el orden adecuado al cumplimiento de las fases.

#### <span id="page-34-2"></span>**3.4.1. Estudios preliminares**

Recolección de información básica sobre el área del estudio, de los sistemas de agua potable y alcantarillado.

Levantamiento topográfico del área en estudio, tanto en planimetría como en altimetría.

Revisión de la normativa vigente a nivel nacional, tanto rural como urbana, verificando la aplicabilidad para el presenté proyecto.

Evaluación de los sistemas existentes de alcantarillado y abastecimiento de agua potable en base a la información recopilada.

#### <span id="page-35-0"></span>**3.4.2. Alternativas**

Planteamiento de las nuevas alternativas de diseño, las mismas que buscan dar solución a los problemas encontrados en la etapa de evaluación de los sistemas existentes.

Determinación del periodo de diseño y análisis poblacional, mediante diferentes métodos.

Trazo de los sistemas de alcantarillado y abastecimiento de agua potable, mediante la aplicación del paquete computacional CivilCAD, con el cual se realiza la topografía en base al levantamiento topográfico y el trazado de las redes de distribución y conducción de caudal sanitario.

Determinación o estimación de la dotación de agua potable y cálculo de áreas de aportación de alcantarillado como de abastecimiento de agua potable.

Determinación de los caudales de diseño como son caudal doméstico, industrial, comercial, erradas, infiltración, pluvial.

Determinación de diámetros en los conductos para los diferentes sistemas, estableciendo así las velocidades máximas y mínimas, además de presiones, pendientes, tirantes, etc.

Verificación y comprobación de los resultados obtenidos mediante hojas electrónicas, además se modela los sistemas en diferentes paquetes computacionales como son "EPA NET" y "EPA SWMM", para mayor certeza de los resultados hidráulicos obtenidos.|

17
Comparación y análisis de los resultados, verificando su cumplimiento con lo establecido en la norma.

Elaboración de presupuestos referenciales, que servirá de partida para la selección de la alternativa óptima de diseño.

Análisis de ventajas y desventajas para las diferentes alternativas de diseño.

Selección de la alternativa óptima de diseño, una vez verificado el cumplimiento de todos los parámetros establecidos.

## **3.4.3. Diseños definitivos de los estudios**

1. Se procederá con el análisis de impacto ambiental, con esto se busca garantizar que las actividades a desarrollar e implementar en los sistemas de alcantarillado y agua potable en las diferentes comunidades cumplan con lo establecido con el régimen ambiental, buscando con esto verificar que le proyecto sea viable y sustentable, sin que cause mayor influencia al medio ambiente.

2. Se realiza el análisis financiero con el fin de determinar si el proyecto es viablemente económico y factible.

3. Elaboración de los planos finales de los sistemas de alcantarillado y abastecimiento de agua potable.

4. Elaboración de presupuestos finales, análisis de precios unitarios para su presentación.

18

## **CAPÍTULO IV**

## **CÁLCULOS Y DISEÑO**

## **4.1. Información técnica existente**

### **4.1.1. Características de la zona del proyecto.**

#### *4.1.1.1. Topografía.*

El área de estudio se desarrolla entre las altitudes 1850 m.s.n.m. en la parte alta de San Vicente Pusir y 1640 m.s.n.m. en la parte baja de Pusir Grande, ubicándose la Comunidad de Tumbatú en la altitud 1660 m.s.n.m. Su topografía presenta elevaciones y depresiones con pendientes longitudinales moderadas.

## *4.1.1.2. Climatología*

En las inmediaciones del área del estudio existen dos estaciones meteorológicas: Ibarra Aeropuerto (M0053) y Cahuasqui-Fao (M0107), que registran datos de temperatura, precipitación mensual, evapotranspiración, velocidad y dirección del viento. Los registros de estas estaciones son limitados en el tiempo, sus datos se disponen desde el año 1955 a 2010 para la estación M0053 y desde 1979 a 2010 para la estación M0107.

En el siguiente cuadro se presentan las coordenadas de ubicación, la altitud e información adicional de las estaciones climatológicas, consideradas en este estudio.

### **Tabla 1**

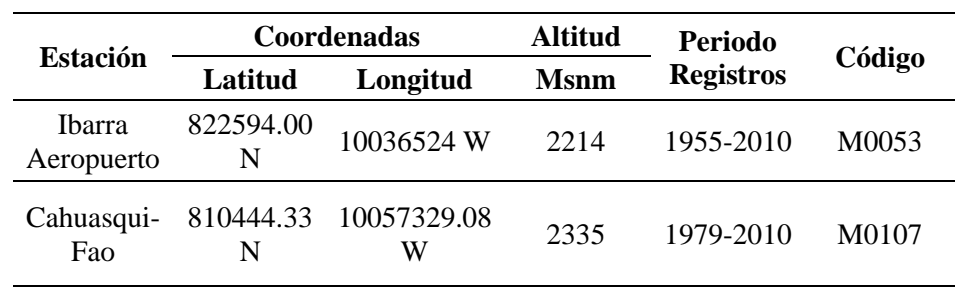

*Datos de las Estaciones Meteorológicas*

*Nota.* Valores tomados del estudio de intensidad del Inamhi. Fuente: INAMHI (2015). Elaborado por: Los Autores

Para el presente estudio se ha elegido la estación de Ibarra Aeropuerto (M0053), por contar con un mayor registro de datos.

**4.1.1.2.1. Temperatura.** La temperatura media predominante en el área del estudio es de 19 ºC, a continuación, se presenta el resumen de los registros de temperatura medidos en la parroquia de San Vicente de Pusir.

### **Tabla 2**

*Valores Medios Mensuales de Temperatura*

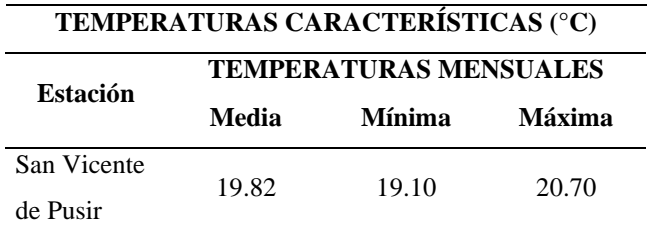

*Nota.* Se puede observar los rangos de temperatura en el área de proyecto. Fuente: EPMAPA-B (2014)

**4.1.1.2.2. Precipitación.** La precipitación es uno de los parámetros climatológicos determinantes del ciclo del agua en una región, así como también de la ecología, paisaje y uso del suelo.

En la distribución al interior del año de las precipitaciones en la zona del proyecto y de sus alrededores, se observa un período de lluvia en 12 los meses del año, con máximos mensuales en marzo y abril. De julio a agosto corresponde al período seco, con poca ausencia de lluvia. En la figura 6 que se muestra a continuación se incluye la distribución mensual de lluvias para la estación Ibarra Aeropuerto.

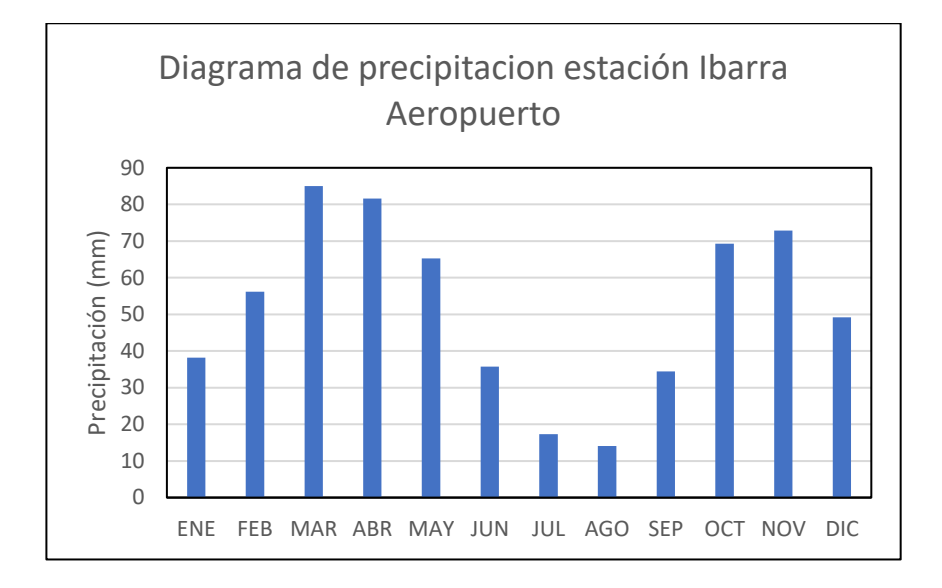

*Precipitación media mensual en la zona del proyecto*

*Nota.* Se presentan los valores de precipitación en los distintos meses del año. Elaborado por: Los Autores

### **4.1.1.3. Tipo de suelo**

La mayoría de suelos del área del proyecto se han desarrollado sobre relieves plano a ondulado suave.

En esta forma de relieve se caracterizan los suelos por la presencia de "cangahua" (una capa dura de suelo) y ceniza volcánica. Los estratos son de granulometría gruesa (arenosa media y gruesa), profundos (más de 90 cm.), mezclados con gravas de pómez y piedras. El drenaje varía de moderado a imperfectamente drenado. Químicamente, de acuerdo a estudios efectuados en algunas tesis de grado de la Universidad técnica del Norte, son bajos en materia orgánica (menos del 1%), muy pobres en nitrógeno y fósforo y muy altos en potasio.

#### *4.1.1.4. Infraestructura sanitaria existente*

**4.1.1.4.1. Agua potable.** Las comunidades: Tumbatú y Pusir Grande, en la actualidad cuentan con un abastecimiento de agua deficiente, debiendo los pobladores recurrir a formas poco sanitarias para abastecerse del líquido elemento.

De la información obtenida en las encuestas socio-económicas, en general el 100% del área de estudio cuentan con el servicio de agua de la red pública por horas, pero el 5% de la población consume agua del canal de riego por falta de continuidad del servicio.

La comunidad Tumbatú, en la actualidad cuenta un sistema de agua proveniente del reboso de los tanques de reserva de El Tambo, el mismo que tiene limitaciones en la dotación del servicio especialmente en las horas de la tarde, se entrega el agua a nivel domiciliario de 6H00 a 11H00, el resto del día no se dispone del servicio; por lo que se requiere urgente contar con una fuente de abastecimiento para mejorar la continuidad del servicio.

La comunidad de Pusir Grande en la actualidad tiene un sistema de agua muy deficiente, ya que no tiene otra alternativa de fuentes de agua cercana, y la que está funcionando representa un peligro, tomando agua del canal de riego y la planta de tratamiento con que cuentan (planta prefabricada) no se encuentra en funcionamiento por falta de una bomba, lo que a decir de la población está provocando trastornos masivos como diarreas, dolores estomacales, etc. Por lo que es necesario mejorar el sistema de agua, buscando alternativas técnicas y económicamente viables; y, que sean sostenibles en la vida útil del proyecto.

**4.1.1.4.2. Alcantarillado.** De la información obtenida en las encuestas socioeconómicas, en general el 100% de las viviendas ubicadas dentro del área del proyecto están conectados al alcantarillado público.

En la actualidad la cabecera parroquial de san Vicente de Pusir, tiene un sistema de alcantarillado que fue concebido y construido como sanitario, que cubre la totalidad del área consolidada. La parte central de la población está servida por una red de colectores que recolectan las aguas servidas y aguas lluvias simultáneamente, debido a que por problemas derivados por eventos excepcionales el sector más bajo de la población sufre inundaciones, así como el escurrimiento de los caudales remanentes del riego de los terrenos cultivables en el área urbana, lo cual ha motivado la instalación de sumideros sin ningún criterio técnico.

Al momento la comunidad Tumbatú cuenta con un sistema de alcantarillado de tipo sanitario, el mismo que cubre 100% de la población.

La comunidad Pusir Grande en la actualidad cuenta con un sistema de alcantarillado de tipo sanitario construido por GAD Provincial del Carchi en el año 2012, el mismo que cubre la totalidad del área consolidada.

#### *4.1.1.5. Servicios públicos existentes*

**4.1.1.5.1. Recolección desechos sólidos.** La población de San Vicente de Pusir, cuenta para el barrido y la recolección de basura con jornaleros dependientes del Gobierno Municipal del Cantón Bolívar, que en la actualidad abastecen la demanda de este servicio, mientras que las poblaciones de Tumbatú y Pusir Grande, cuentan únicamente con el servicio de recolección de basura.

En la actualidad el Gobierno Municipal del Cantón Bolívar, tiene a su cargo el control y manejo del sistema de recolección y disposición de los desechos sólidos, actividad que se realiza los días lunes y jueves, este se ejecuta mediante la utilización de un vehículo recolector de basura de propiedad del Municipio de Bolívar.

23

Complementariamente, es importante indicar que, durante las inspecciones desarrolladas dentro del área del proyecto, no se detectaron problemas relevantes de presencia de basura en las vías, pues los habitantes de la zona cuando no pasa el recolector de basura, lo queman o entierra.

**4.1.1.5.2. Infraestructura vial.** Este aspecto tiene importancia tanto para la planificación de las estructuras que conforman el sistema de agua potable, así como para la determinación de los costos de las obras.

A base de las inspecciones efectuadas en el área del proyecto, se ha caracterizado el sistema vial de acuerdo al tipo de superficie de rodadura, encontrando dentro del proyecto tramos de vía asfaltada, vías adoquinadas, vías empedradas, vías lastradas y vías en tierra.

**4.1.1.5.3. Establecimientos educacionales.** Los establecimientos educacionales existentes en el área del proyecto son los siguientes:

- 1. Centro Educativo Inicial, ubicado en la localidad de Tumbatú, tiene 10 alumnos.
- 2. Escuela José María Grijalva, ubicado en la localidad de Tumbatú, tiene 89 alumnos.
- 3. Unidad Educativa Pusir Grande, ubicada en la localidad de Pusir Grande, su enseñanza es de primero a noveno Nivel, tiene 278 alumnos.

**4.1.1.5.4. Infraestructura pública.** La localidad de Tumbatú cuenta con la siguiente infraestructura pública:

- 1. Subcentro de Salud Tumbatú.
- 2. Centro Infantil del Buen Vivir.
- 3. Centros Educativos.
- 4. Iglesia Católica.
- 5. Cementerio.
- 6. Parque Central.
- 7. Estadio.

La localidad de Pusir Grande cuenta con la siguiente infraestructura pública:

- 1. Subcentro de Salud Pusir Grande.
- 2. Centro Infantil del Buen Vivir.
- 3. Centro Educativo Pusir Grande.
- 4. Iglesia Católica.
- 5. Cementerio.
- 6. Parque Central.
- 7. Estadio.
- 8. Coliseo.

#### **4.2. Sistemas de distribución de agua potable**

### **4.2.1 Alternativas de diseños**

Para el planteamiento de las alternativas de diseño, se procederá como primer paso con la evaluación de los sistemas existentes de agua potable, además de definir los parámetros de diseño.

#### *4.2.1.1. Periodo de diseño*

El periodo de diseño se define como la cantidad de tiempo que operará el sistema, para transportar el caudal, según Celi y Pesantez (2012), "Define como el tiempo para el cual el sistema funcionará en forma eficiente, para captar, procesar y conducir el caudal de agua requerido por la comunidad" (p.10). Conociendo esto podemos resumir que el periodo de tiempo no es más que el tiempo en que el sistema tendrá una eficiencia del 100% ya sea por la capacidad de conducción o por la resistencia de sus materiales. A continuación, se presentan valores referenciales de vida útil sugerida por la Norma CO-

10.7.601, ver Tabla 3.

## **Tabla 3**

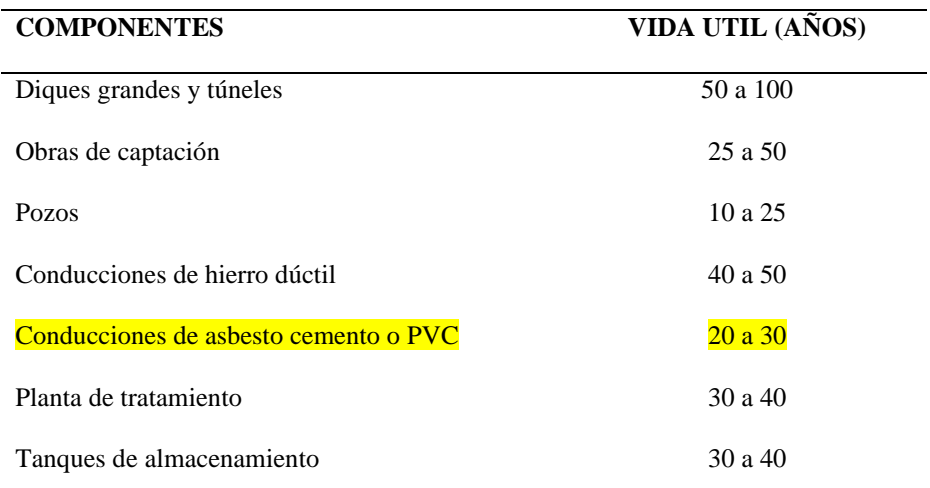

*Vida útil sugerida para los elementos de un sistema de agua potable*

*Nota.* Se presentan valores referenciales de periodos de diseño en función de los diferentes materiales. Fuente: ex-IEOS (1992), (pag.63). Elaborado por: Los Autores

Sobre la base de consideraciones técnico - económicas de los elementos a ser utilizados, se ha creído conveniente adoptar un período de diseño de 25 años, tiempo en el cual se estima que el sistema funcionará adecuadamente, este periodo arranca desde el año 2023 considerando el tiempo de realización del presente estudio por lo tanto tendríamos un horizonte de diseño hasta el año 2048.

## *4.2.1.2. Análisis Poblacional*

**4.2.1.2.1. Áreas de servicio.** Son las áreas correspondientes a las zonas pobladas a las cuales se brinda el servicio de abastecimiento de agua potable, para el presente proyecto se ha procedido a delimitar el área del proyecto, con ello se busca determinar las áreas de aporte a cada nudo de consumo, de esta manera servirán como base para la evaluación y diseño de las redes de distribución. Las áreas de servicio consideradas en cada uno de los sectores son las siguientes:

Tumbatú: 10.56 hectáreas.

Pusir Grande: 20.15 hectáreas.

La definición de estas áreas se basa en el análisis de los aportes que recibirán cada nudo y la ubicación de las viviendas existentes y previstas para las condiciones futuras.

Las áreas de aporte son determinadas empleando el programa CIVILCAD, las mismas que se presentan en los planos del proyecto anexo 7 lamina 1 y 2.

**4.2.1.2.2. Población actual.** Es la población actual en el área de proyecto, sirve como referencia para el cálculo de la población futura, para el efecto de la estimación de la población actual, se procedió a la recopilación de la información de los censos de población realizado por los Subcentros de Salud de cada localidad en el año 2014, siendo esta la información más actual disponible. Esta información fue corroborada por el GAD Municipal, el cual realizó el conteo del número de viviendas y/o conexiones de agua potable existentes dentro del área de influencia del proyecto y en base al promedio de habitantes por vivienda obtenido en las encuestas socio-económicas realizadas en dicho año, toda esta informa mencionada fue proporcionada por parte de la entidad colaboradora.

En la tabla 4 que a continuación se presenta, se indica el número de viviendas y/o conexiones de agua potable, el número de habitantes promedio por vivienda y la población referencial en enero del año 2014 lo cual nos sirve de partida como una estimación de la población actual, para cada uno de los sectores del área del proyecto:

## **Tabla 4**

| <b>Sector</b> | No. de viviendas | <b>Habitantes por</b> | Área (Ha) |              |
|---------------|------------------|-----------------------|-----------|--------------|
|               |                  | familia               |           | (Habitantes) |
| Tumbatú       | 114              | 4.08                  | 10.56     | 465          |
| Pusir Grande  | 179              | 3.97                  | 20.15     | 711          |
| <b>TOTAL</b>  | 293              |                       | 30.71     | 1176         |

*Número de viviendas y población, año 2014*

*Nota.* Se presentan la estimación de población referencial de los estudios realizados en el año 2014. Fuente: (Empresa Pública Municipal de Agua Potable y Alcantarillado. [EPMAPA-B], 2014). Elaborado por: Los Autores

**4.2.1.3. Población futura o de diseño.** La población de diseño se define como la población futura esperada, para esto se utiliza los registros del crecimiento histórico de las localidades, para este aspecto, se obtuvo la información oficial publicada por el INEC, correspondiente a los datos de la provincia del Carchi, cantón Bolívar, parroquia Los Andes, de los siete censos de población realizados en el país en los años 1950, 1962, 1974, 1982,1990, 2001 y 2010. En el cuadro que se muestra a continuación, se resumen los datos estadísticos de los censos de población del INEC, proporcionados por la Empresa Pública Municipal de Agua potable y Alcantarillado del Cantón Bolívar.

## **Tabla 5**

|                      | <b>Provincia Carchi</b>   |                          | <b>Cantón Bolívar</b>     |                          | Parroquia San Vicente Pusir        |                          |
|----------------------|---------------------------|--------------------------|---------------------------|--------------------------|------------------------------------|--------------------------|
| Año<br><b>Censal</b> | Población<br>(habitantes) | Índice de<br>crecimiento | Población<br>(habitantes) | Índice de<br>crecimiento | Población<br>Total<br>(habitantes) | Índice de<br>crecimiento |
| 1950                 | 76595                     |                          |                           |                          |                                    |                          |
| 1962                 | 94649                     | 1.78%                    |                           |                          | 1226                               |                          |
| 1974                 | 120857                    | 2.06%                    | 4618                      |                          | 1468                               | 1.51%                    |
| 1982                 | 127779                    | 0.70%                    | 4478                      | $-0.38%$                 | 1539                               | 0.59%                    |
| 1990                 | 141482                    | 1.28%                    | 15157                     | 16.46%                   | 1402                               | $-1.16%$                 |
| 2001                 | 152939                    | 0.71%                    | 13898                     | $-0.79%$                 | 1935                               | 2.97%                    |
| 2010                 | 164524                    | 0.81%                    | 14347                     | 0.35%                    | 2044                               | 0.61%                    |

*Datos de población e índices de crecimiento*

*Nota.* Se puede observar los datos históricos de los censos realizados desde el año 1950 hasta el 2010. Fuente: EPMAPA-B (2014)

Con base a los datos estadísticos presentados en la tabla anterior, se puede deducir que la población de la Provincia del Carchi del cantón Bolívar y de la parroquia de San Vicente de Pusir ha ido en incremento en los últimos años, además que el índice de crecimiento muestra un comportamiento variante, presentando tasas de crecimiento menores al 1% en algunos casos en los últimos años, esto se puede observar mejor en el siguiente gráfico, figura 7.

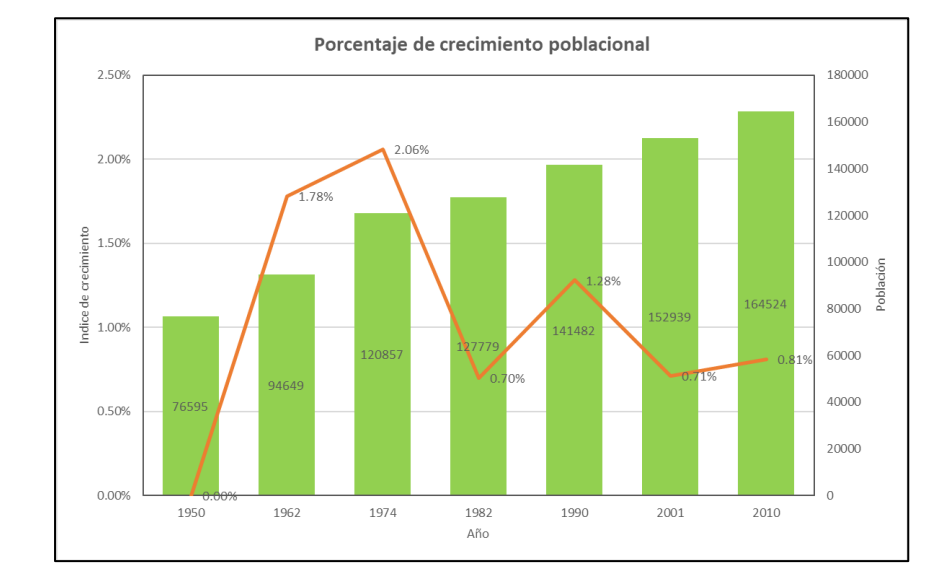

*Porcentaje de crecimiento poblacional*

*Nota.* La figura muestra las cifras de crecimiento poblacional de la Provincia del Carchi, desde el año 1950 hasta el 2010. Fuente: EPMAPA-B (2014). Elaborado por: Los Autores

Para este estudio se adopta una tasa de crecimiento r=1.00%, valor recomendado por la ex-IEOS, Norma CO.10.7-602 de la Subsecretaría de Servicios de Agua Potable y Saneamiento, como se sabe dicho valor no debe ser inferior al 1% por lo cual se justifica la elección de esta tasa de crecimiento. Este índice de crecimiento, permitirá no sobredimensionar ni subestimar el crecimiento que se espera en la población ya que se encuentra en crecimiento y este es un factor que no se puede descartar.

Para determinar la población a la cual se proyectarán los diseños, existen diferentes métodos, los más utilizados son el método aritmético (lineal), el método geométrico.

*4.2.1.3.1 Método aritmético.* Este método tiene un enfoque lineal, ya que supone un crecimiento constante de la población, e independiente del tamaño de esta, su ecuación es la siguiente:

Ecuación 1.

$$
Pf = Pi * (1 + r * n)
$$

Donde:

Pf: Población proyectada (Hab)

Pi: Población inicial (Hab)

r: Tasa de crecimiento poblacional (%)

n: Número de años de proyección

A continuación, se puede muestra la proyección poblacional por el método aritmético de las comunidades Tumbatú y Pusir Grande, ver Tabla 6, Anexo.1.

## **Tabla 6**

*Proyección poblacional del proyecto, Método Aritmético*

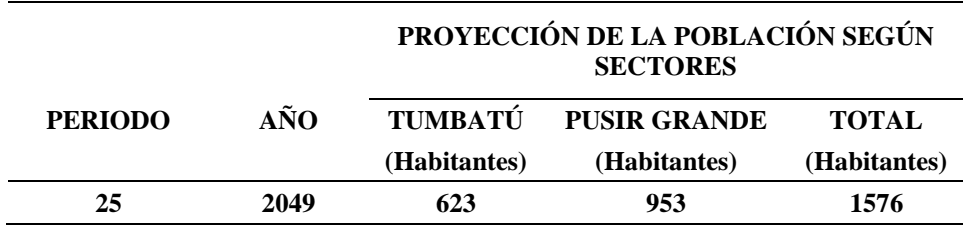

*Nota.* Se presenta la estimación de la población del proyecto futura por el Método aritmético, hasta el horizonte de diseño. Elaborado por: Los Autores

*4.2.1.3.2 Método geométrico.* Este método tiene un enfoque geométrico, en este caso el crecimiento poblacional es proporcional al tamaño de esta, su ecuación es la siguiente:

Ecuación 2.

$$
Pf = Po * (1+r)^n
$$

Donde:

Pf= Población proyectada

Po= Población actual

r= Tasa de crecimiento poblacional

n= Número de años de proyección

A continuación, se puede observar la proyección poblacional por el método geométrico de las comunidades Tumbatú y Pusir Grande, ver la Tabla 7, Anexo.1.

### **Tabla 7**

*Proyección poblacional del proyecto, Método Geométrico*

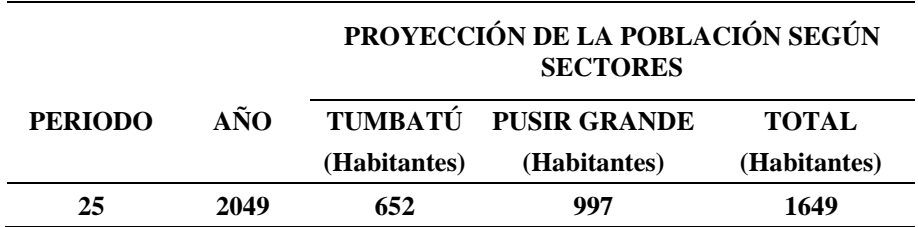

*Nota.* Se presenta la estimación de la población del proyecto futura por el Método geométrico, hasta el horizonte de diseño. Elaborado por: Los Autores

En la Norma CO.10.7-602, según la ex-IEOS (1992), "Para el cálculo de la población futura, se empleará el método geométrico" (p.28). Considerando que la población futura calculada por ambos métodos no excede los 1000 habitantes, se considera adecuado, para el desarrollo del presente proyecto tomar la población futura obtenida por el método geométrico, obteniendo así 652 habitantes para la comunidad de Tumbatú y de 997 habitantes para la comunidad de Pusir Grande, para el horizonte de diseño, el cual es el año 2048.

### *4.2.1.3. Densidad Poblacional.*

La densidad poblacional se determinó con base en el área servicio y la población beneficiara de cada sector que integra el área del proyecto.

La densidad poblacional se presenta en el cuadro que se indica a continuación, la delimitación de las áreas de cada uno de los sectores se presenta en los planos del proyecto.

#### **Tabla 8**

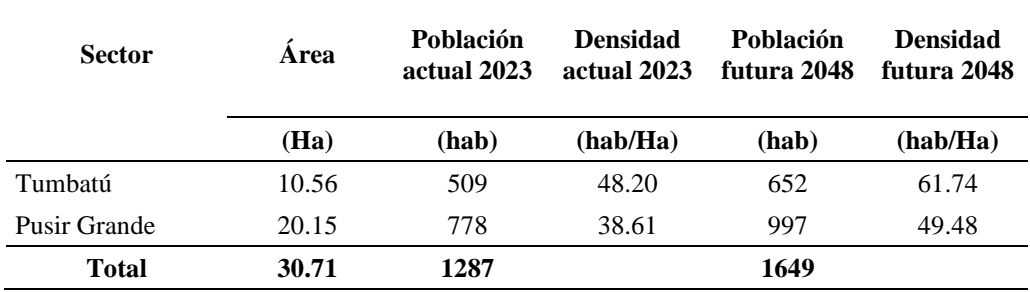

*Densidad población actual y futura*

*Nota.* Observamos los datos obtenidos del cálculo de la densidad poblacional actual y futura de diseño. Elaborado por: Los Autores

Esta información de dotación poblacional es importante ya que se toma en cuenta para estimar los caudales de agua potable en los nodos de distribución.

#### *4.2.1.4. Demanda actual y futura de agua potable*

**4.2.1.4.1. Dotación.** Es la cantidad de agua que necesita la población para su consumo diario, para la determinación de la dotación de agua potable, se procedió a la recopilación de información de las comunidades de Tumbatú y Pusir Grande, según datos obtenidos de estudios realizados por el GAD Municipal en el año 2014, se proporcionó la siguiente información.

Según la entidad colaboradora se procedió a la recopilación de datos de lectura de los medidores, en Tumbatú, en Pusir Grande no disponen de un registro de lecturas de consumo. Una vez procesada la información de las lecturas realizadas en el año 2014 se determinó que en la localidad de Tumbatú el consumo medio mensual de agua por cada familia es de 13.9 m<sup>3</sup>/mes, dando como resultado un consumo medio diario de 122 (l/hab\*día).

Por lo expuesto ya que las comunidades de Tumbatú y Pusir Grande están ubicadas en un clima cálido, su población futura es menor a 1.000 habitantes, por lo que para estas localidades se adopta una dotación de 120 (l/hab\*día), valor que se ajusta al consumo real de la población actual referencial.

#### *4.2.1.5. Caudales*

**4.2.1.5.1. Caudal medio diario anual.** Se puede definir como el promedio de los consumos máximos diarios durante 365 días o como menciona Arocha (1977), "Es el consumo durante 24 horas continuas, obtenido como promedio de los consumos diarios en un período de un año, expresado en litros por segundo" (p.18). Se calcula mediante la siguiente expresión:

Ecuación 3.

$$
Qmd = f * \frac{D * Pf}{86400}
$$

Donde:

Qmd: Caudal medio diario (lt/s)

f: Factor de fugas

D: Dotación futura (lt/hab\*día)

Pf: Población futura (número de habitantes)

Hay que considerar las pérdidas técnicas, tales pérdidas son las que ocurren cuando el sistema cumple su vida útil, existe fracturas en la tubería u ocurren fugas dentro del sistema, etc. Para el presente caso se estima un 20% del consumo total, valor que recomienda la Norma CO.10.7-62, numeral 4.5.4, Tabla 5.4, siendo un valor adecuado considerando el nivel de servicio de acuerdo a esta norma.

En la Tabla 9, Anexo.1, se puede observar los valores correspondientes para el final del periodo de diseño.

## **Tabla 9**

*Caudal medio diario anual*

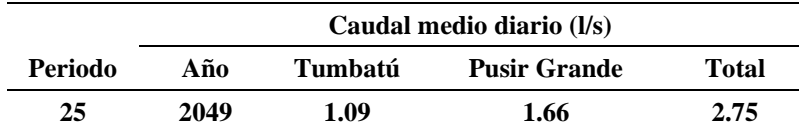

*Nota.* Se muestra los resultados de, caudal medio diario anual, para el periodo de diseño. Elaborado por: Los Autores

**4.2.1.5.2. Caudal máximo diario.** Se expresa como el día de máximo consumo necesario por el sistema, al extender estas variaciones a lo largo de un año, se podrá determinar el día de máxima demanda.

También se puede decir como menciona, Mena (2016), "Representa la demanda máxima registrada durante 24 horas durante los 365 días del año" (p.34). Se calcula con la siguiente ecuación:

Ecuación 4.

$$
QMD = Qm * KMD
$$

Donde:

QMD: Caudal máximo diario lt/s

Qm: Caudal medio diario, lt/s

KMD: Factor de mayoración máximo diario

Según lo recomendado por la ex-IEOS en la Norma CO-10.7.602, para las comunidades de Tumbatú y Pusir Grande se adopta un factor de máximo diario consumo (KMD) de 1.25.

Al aplicar este valor para el final del periodo de diseño se obtiene los siguientes resultados, ver la Tabla 10, Anexo.1:

## **Tabla 10**

*Caudal máximo diario*

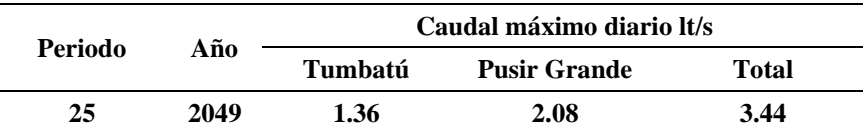

*Nota.* Se muestra los resultados del caudal máximo diario para el periodo de diseño. Elaborado por: Los Autores

**4.2.1.5.3. Caudal máximo horario.** Se puede definir como el máximo consumo registrado durante una hora en un periodo de 365 días, según Mena (2016), "Este corresponde al caudal de agua consumido por la comunidad durante la hora de máximo consumo en un día en un periodo de un año" (p.34). Se calcula con la siguiente ecuación:

Ecuación 5.

$$
QMH = Qm * KMH
$$

Donde:

QMH: Caudal máximo horario (lt/s)

Qm: Caudal medio diario (lt/s)

KMH: Factor de mayoración máximo horario

Según lo recomendado en la Norma CO-10.7.602, para las comunidades de Tumbatú y Pusir Grande se adopta un factor de máximo horario consumo (KMH) de 3.00.

Al aplicar este valor para el final del periodo de diseño se obtiene los siguientes resultados, ver la Tabla 11, Anexo.1:

## **Tabla 11**

*Caudal máximo horario*

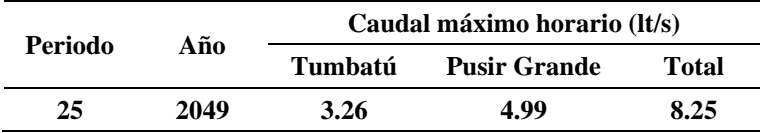

*Nota.* Se muestra los resultados del caudal máximo horario para el periodo de diseño. Elaborado por: Los Autores

#### *4.2.1.6. Caudal y volumen de diseño de los elementos de agua potable*

En esta sección se presentan los criterios para determinar los caudales y volúmenes de reserva que se requieren para el normal abastecimiento de agua potable.

Los caudales con los cuales se diseñan los diferentes componentes del sistema de agua potable, son determinados siguiendo las recomendaciones establecidas en las normas de la Subsecretaría de Servicios de Agua Potable y Saneamiento, para lo cual el cálculo se efectúa bajo las siguientes consideraciones:

La estructura de toma para el proyecto, se diseña considerando el caudal máximo diario más un incremento del 20%, Norma CO-10.7.602.

La conducción por ser a gravedad, se diseña considerando el caudal máximo diario más un incremento del 10%, Norma CO-10.7.602.

El tratamiento de agua potable se diseña considerando el caudal máximo diario más un incremento del 10%, Norma CO-10.7.602.

Las redes de distribución se diseñan considerando el caudal máximo horario.

El volumen de reserva es la cantidad de agua que se requiere para suplir las demandas máximas horarias en el día de mayor consumo de la población. En base a la Norma CO-10.7.602, se adopta como volumen de reserva el 50% del volumen medio diario.

En las Tablas 12 y 13, Anexo.2, se presentan los caudales de diseño de los elementos de agua potable y el volumen de almacenamiento requerido para cada una de las localidades del área del proyecto:

## **Tabla 12**

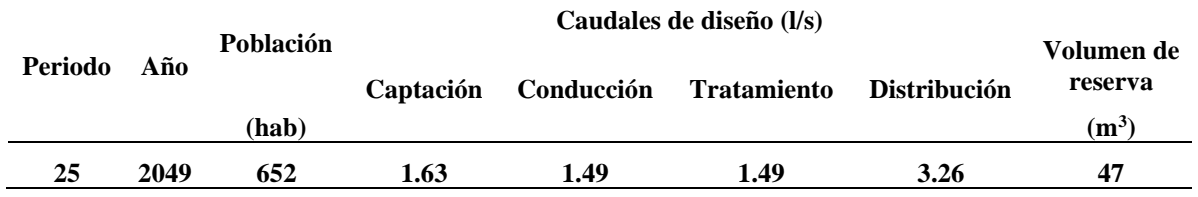

*Caudales de diseño y volumen de reserva (Tumbatú)*

*Nota.* Se muestra los resultados de los caudales de diseño para los diferentes elementos del sistema de distribución para el periodo de diseño. Elaborado por: Los Autores

### **Tabla 13**

*Caudales de diseño y volumen de reserva (Pusir Grande)*

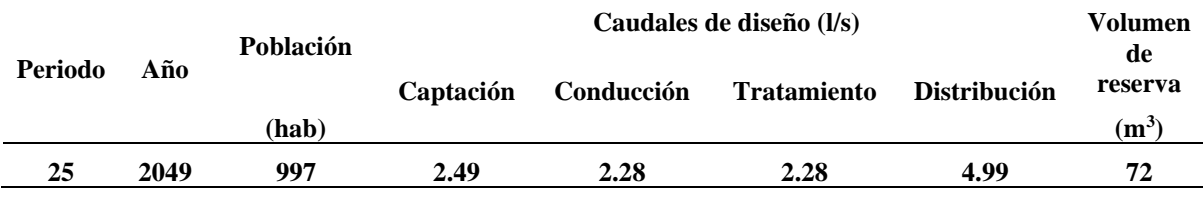

*Nota.* Se muestra los resultados de los caudales de diseño para los diferentes elementos del sistema de distribución para el periodo de diseño. Elaborado por: Los Autores

## *4.2.1.7. Oferta y demanda de agua potable*

La demanda de los servicios de agua potable va aumentando cada año a medida que aumenta la población, por lo que, si la oferta se mantiene igual, llegará un momento en que la demanda superará la oferta y habrá déficit en el sistema.

Para evitar que tal situación se presente, se debe aumentar aún más la capacidad del sistema de tal manera que se anticipe y pueda cubrir las necesidades futuras, esto correspondiendo a un horizonte de servicio aceptable, evitando con esto nuevas ampliaciones o modificaciones del sistema a futuro.

**4.2.1.7.1. Oferta y demanda sistema de Tumbatú.** Para realizar la comparación entre la oferta y la demanda de la comunidad de Tumbatú, se ha tomado en cuenta la oferta disponible proveniente de los tanques de reserva que a continuación se explica de mejor manera:

- 1. Un caudal de 0.50 l/s, que es la cantidad promedio de agua que ingresa al tanque de reserva proveniente del reboso de los tanques de El Tambo, es importante indicar que este caudal se obtiene únicamente en las noches en donde disminuye el consumo de la población El Tambo.
- 2. Un caudal de 1.40 l/s, de caudales proveniente de los tanques de reserva de San Vicente de Pusir el mismo que abastece a la comunidad de San Vicente de Pusir, Tumbatú y Pusir Grande.
- 3. Un volumen de reserva existente de  $80 \text{ m}^3$ , que corresponde a un tanque de reserva circular de 50 m<sup>3</sup> y a un tanque de reserva circular de 30 m<sup>3</sup> que dan actualmente servicio a la población.
- 4. El número de conexiones existentes que asciende a 124 unidades.
- 5. En el Anexo 2 de este estudio se presenta un cuadro comparativo de la oferta disponible y de la demanda requerida para cada uno de los elementos del sistema existente de agua potable en la comunidad Tumbatú.

A partir de los resultados obtenidos se puede concluir lo siguiente:

- 1. El sistema actualmente dispone de 124 conexiones domiciliarias de agua y se requieren 125 conexiones, lo cual significa que existe un déficit de conexiones para que el servicio de agua potable cubra en su totalidad el área de estudio.
- 2. El sistema existente cuenta con un volumen de reserva de  $80 \text{ m}^3$ , divido en un tanque de 50 $m<sup>3</sup>$  y 30 $m<sup>3</sup>$ , para el horizonte de diseño se requiere 47  $m<sup>3</sup>$ , lo cual significa que no existe déficit en su reserva.
- 3. La oferta actual disponible de caudal es 1.90 l/s, el mismo que satisface la demanda máxima diaria, para suplir la demanda de agua requerida en los

próximos 25 años, este parámetro se puede observar claramente en el gráfico que se muestra a continuación.

#### **Figura 8**

*Comparación oferta vs demanda (Tumbatú)*

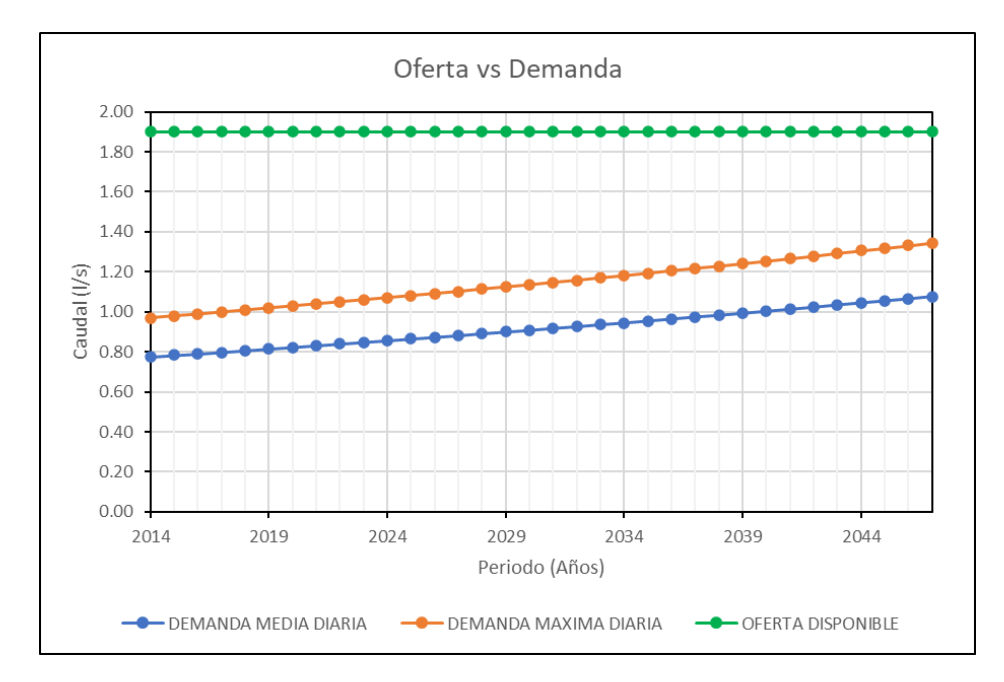

*Nota.* Se puede observar que no existe déficit de caudal en la población de Tumbatú. Elaborado por: Los Autores

**4.2.1.7.2. Oferta y demanda sistema de Pusir Grande.** Para realizar la comparación entre la oferta y la demanda de la comunidad de Pusir Grande, se toma en cuenta la oferta disponible proveniente de los tanques de reserva que a continuación se explica de mejor manera:

1. Un caudal de 2.00 l/s, que es la cantidad promedio de agua que actualmente se está bombeando a la planta de tratamiento desde el canal de riego que atraviesa la localidad. Adicionalmente esta comunidad cuenta con un caudal de 0.5 l/s, producto del reboso del tanque de reserva de la población La Piedra, pero para este análisis no se toma en consideración debido a que no existe continuidad del ingreso de ese caudal.

- 2. Un caudal de 2.1 l/s, de agua que se obtiene de un distribuidor de caudal proveniente de los tanques de reserva de San Vicente de Pusir, el mismo que distribuye el caudal tanto a Tumbatú y Pusir Grande.
- 3. Un volumen de reserva existente de  $110 \text{ m}^3$ , que corresponde a un tanque de reserva circular de 70 m<sup>3</sup>, un tanque trapezoidal de 20 m<sup>3</sup> y un tanque circular de 20 m<sup>3</sup>, los mismos que dan actualmente servicio a la población.
- 4. El número de conexiones existentes asciende a 194 unidades.

En el anexo 2 de este estudio se presenta un cuadro comparativo de la oferta disponible y de la demanda requerida para cada uno de los elementos del sistema existente de agua potable en la comunidad Pusir Grande.

A partir de los resultados obtenidos se puede concluir lo siguiente:

En la actualidad el sistema de agua potable de Pusir Grande dispone de 194 conexiones domiciliarias de agua y se requieren 196 conexiones, por lo cual existe un déficit de conexiones para que el servicio de agua potable cubre en su totalidad el área de estudio.

El sistema existente cuenta con un volumen de reserva de  $110 \text{ m}^3$ , dividido en un tanque de  $70m^3$  y 2 tanques de reserva de  $20m^3$ , del análisis realizado se puede concluir que se requiere para el horizonte de diseño  $72 \text{ m}^3$ , lo cual significa que no existe déficit en su reserva.

De la oferta actual como ya se mencionó se dispone de un caudal de 4.10 l/s, el mismo que satisface la demanda máxima diaria para el horizonte de diseño.

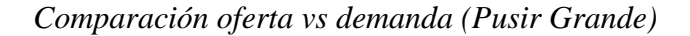

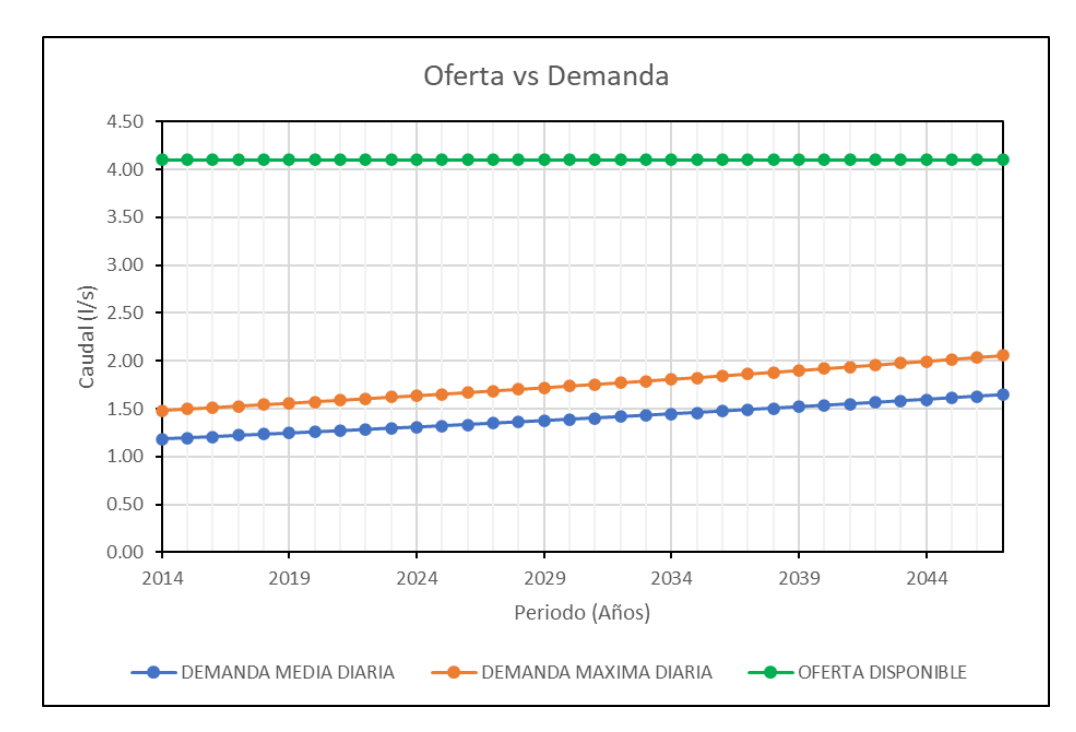

*Nota.* Se puede observar que no existe déficit de caudal en la población de Pusir Grande. Elaborado por: Los Autores

## *4.2.1.8. Criterios de diseño*

**4.2.1.8.1. Pérdidas de carga.** Las pérdidas de carga se deben generalmente a la fricción del fluido a lo largo de su trayectoria por la tubería. Para efectos del cálculo, se considera la fórmula de Hazen-Williams, apropiada para flujo de agua en régimen turbulento, cuya expresión para unidades del sistema internacional es:

Ecuación 6.

$$
Hf = \frac{10.65 \cdot Q^{1.851} \cdot L}{C^{1.851} \cdot D^{4.87}}
$$

Donde:

Hf: Pérdida de carga (m)

L: Longitud del tramo de tubería (m)

Q: Caudal del flujo  $(m^3/s)$ 

C: Coeficiente de pérdidas

D: Diámetro interno de la tubería (m)

Para el presente estudio se plantea el uso de tuberías de PVC, por lo cual se toma un valor de C=150, valor que es recomendado por los fabricantes de este tipo de tuberías.

**4.2.1.8.2. Presiones en la red.** Para el diseño de la red de distribución se deberá cumplir con ciertas condiciones de presiones mínimas y máximas, como menciona la Norma CO-10.7.602, para poblaciones menores a 1000 habitantes, considera lo siguiente:

La presión estática máxima será de 4 kg/cm $2$  (40 mca).

La presión dinámica máxima será de 3 kg/cm<sup>2</sup> (30 mca).

La presión dinámica mínima será de 0.7 kg/cm $2$  (7 mca).

Las presiones máximas están determinadas por la presión de trabajo permisible de las tuberías, en su condición de operación normal o por la presión máxima admisible considerando los efectos de golpe de ariete, de acuerdo con las normas y criterios que rigen su fabricación. La presión máxima de trabajo, es asumida como la presión estática en cada punto de cada tramo de las líneas de conducción.

**4.2.1.8.3. Velocidades máximas y mínimas.** La velocidad es un aspecto muy importante en los sistemas de agua potable, existen diversas recomendaciones que varían de un valor a otro, pero se encuentran entre valores entre 0.3m/s a 6m/s, según Chiquito (2020):

Se recomienda no exceder unos valores mínimos de 0.30 m/s, para evitar la sedimentación de las partículas que arrastra el agua, y unos valores máximos de 3 a 5 m/s para no generar erosión en las paredes de las tuberías. No obstante, en la práctica se tiende a no llegar a dichos valores siendo los valores mínimos de 0.5 m/s y los máximos de entre 2.1 y 2.5 m/s, aunque en casos donde hay grandes desniveles se permiten velocidades máximas de hasta 3 m/s. (p.40)

Por lo tanto, para las redes de distribución se considera velocidades de flujo máximas de 2.5 m/s y velocidades superiores a los 0.3 m/s para garantizar la auto limpieza del sistema, estos valores han sido adoptados, por ser unos valores conservadores.

### *4.2.1.9. Evaluación del sistema existente de distribución de agua potable*

Las comunidades de Tumbatú y Pusir Grande actualmente disponen de un sistema de abastecimiento de agua potable para cada comunidad.

Recopilada la información y realizado los trabajos de campo, se presenta la descripción y evaluación de cada uno de los componentes que conforman los sistemas existentes de abastecimiento de agua.

Se realiza la evaluación actual del sistema de agua potable para las comunidades de estudio durante un período de tiempo estático en función del estado más crítico o máximo de la red. De este análisis se obtendrán las presiones en los nodos, velocidades y caudales en las tuberías, las mismas que serán las máximas probables de ocurrir en dichas redes.

**4.2.1.9.1. Evaluación del sistema de agua potable de la comunidad de Tumbatú.** La comunidad Tumbatú tiene un sistema de agua potable que ha sido construido basándose en la ex-IEOS en el año 1978, y mejorado por el GAD Municipal del cantón Bolívar en el año 2010.

El sistema de agua potable de Tumbatú, tiene como fuentes de abastecimiento, el reboso del agua de los tanques de la población El Tambo y la fuente de abastecimiento de agua de los tanques de reserva de San Vicente de Pusir, la conducción del agua se realiza por gravedad hasta el tanque de reserva de Tumbatú y luego se realiza la distribución hasta llegar a las conexiones domiciliarias.

*4.2.1.9.1.1. Fuente de abastecimiento.* Tumbatú tiene dos fuentes de abastecimiento de agua potable, la primera es el reboso del agua potabilizada de la

44

población El Tambo, el agua es tomada de las tuberías de reboso de los tanques de reserva que están ubicados en las coordenadas E: 835215, N: 10055262, en la cota 2116 m.s.n.m.

La segunda fuente de abastecimiento de agua potable es tomada de los tanques de reserva de la población de San Vicente de Pusir, está ubicada en la parte alta del pueblo en las coordenadas E: 828738, N: 10054974, en la cota 1874.6 m.s.n.m., la misma que, ha sido construida hace 40 años por la ONG Misión Andina, a su vez este caudal es tomado de la vertiente de El Garrapatal, ver figura 10, 11 y 12.

## **Figura 10**

*Tanques de reserva de El Tambo*

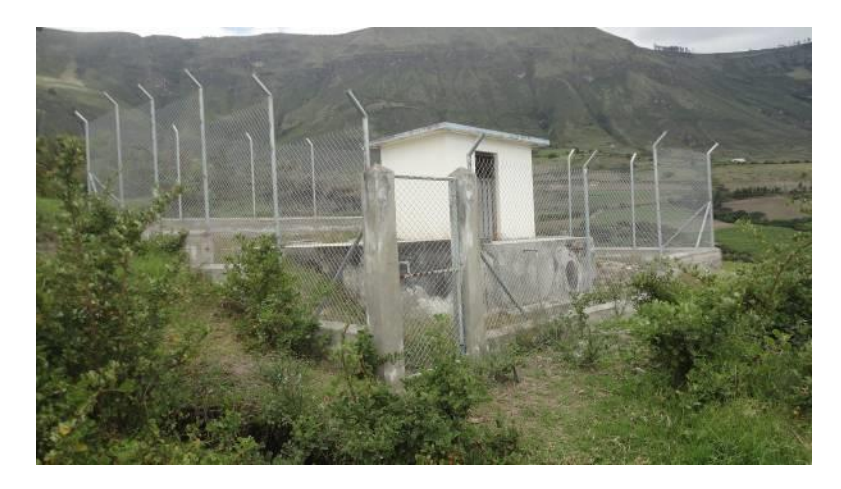

*Nota.* Se puede apreciar la ubicación de los tanques del Tambo. Fuente: GAD Municipal del cantón Bolívar.

*Tuberías de reboso de El Tambo*

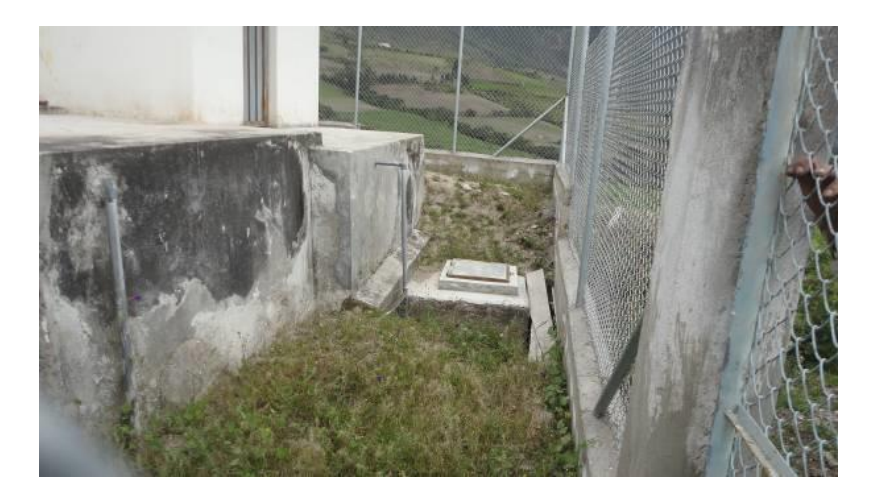

*Nota.* Se puede apreciar la ubicación de las tuberías de reboso de los tanques del Tambo.

Fuente: GAD Municipal del cantón Bolívar.

## **Figura 12**

*Tanques de reserva San Vicente de Pusir*

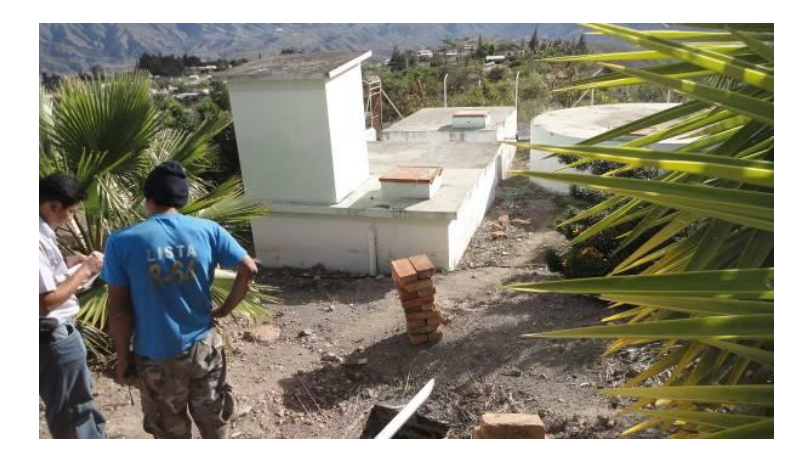

*Nota.* Se puede apreciar la ubicación de los tanques de reserva de San Vicente de Pusir. Fuente: GAD Municipal del cantón Bolívar.

En la actualidad los tanques de reserva se encuentran en buen estado y abasteciendo a las comunidades con normalidad.

*4.2.1.9.1.2. Línea de conducción.* Existen dos líneas de conducción, una se realiza a partir de la salida del reboso de los tanques de El Tambo hasta el tanque de reserva de Tumbatú, la longitud de conducción es de 4.49 Km aproximadamente.

El primer tramo de 250 m se encuentra realizado con tubería de PVC de 63 mm de diámetro, y los restantes 4.24 Km constan de una tubería de PVC de 50 mm de diámetro; su construcción se ha realizado hace 11 años por el GAD Municipal del cantón Bolívar.

Esta línea de conducción en su trayecto cuenta con siete tanques rompe presión ubicados en las abscisas: 0+600, 1+050, 1+750, 2+300, 3+400, 3+650, 4+050; también cuenta con dos válvulas de aire y tres válvulas de desagüe.

La segunda línea de conducción es desde San Vicente de Pusir hasta las poblaciones de Tumbatú y Pusir Grande, tiene una longitud total de 12.13 Km, con una tubería de PVC-P de 75 mm de diámetro hasta la abscisa 3+500, en donde se ubica un repartidor de caudal, desde el repartidor hasta el tanque de Tumbatú se realiza la conducción con una tubería de PVC-P de 63 mm en una longitud de 2097 m, su construcción se ha realizado hace 8 años por el GAD Municipal del cantón Bolívar.

Esta línea de conducción en su trayecto cuenta con un repartidor de caudales ubicado en la abscisa 3+500; tres válvulas de aire de 1"; cuatro válvulas de desagüe de 3" y un tanque rompe presión ubicados en las abscisas 3+060, ver figuras 13, 14 y 15.

*Tuberías de la línea de conducción, Tambo*

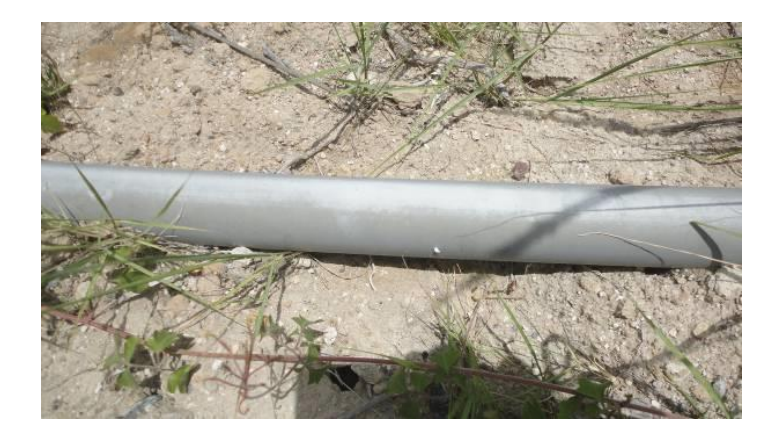

*Nota.* Se puede apreciar el estado actual de las tuberías en la línea de conducción Tambo. Fuente: GAD Municipal del cantón Bolívar.

# **Figura 14**

*Tuberías de la línea de conducción el Tambo*

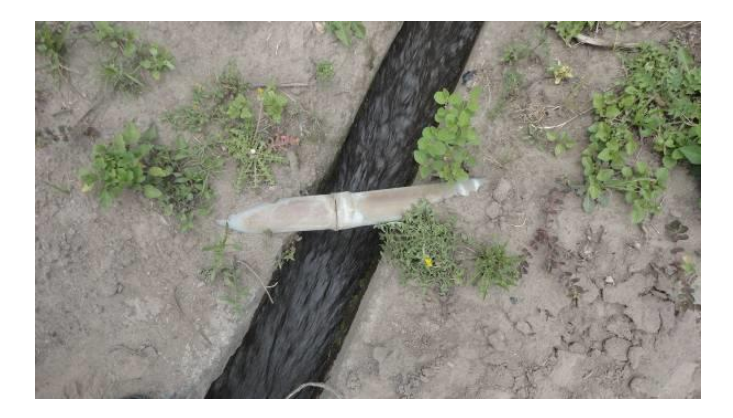

*Nota.* Se puede apreciar el estado actual de las tuberías en la línea de conducción Tambo.

Fuente: GAD Municipal del cantón Bolívar.

*Tuberías de la línea de conducción, San Vicente de Pusir*

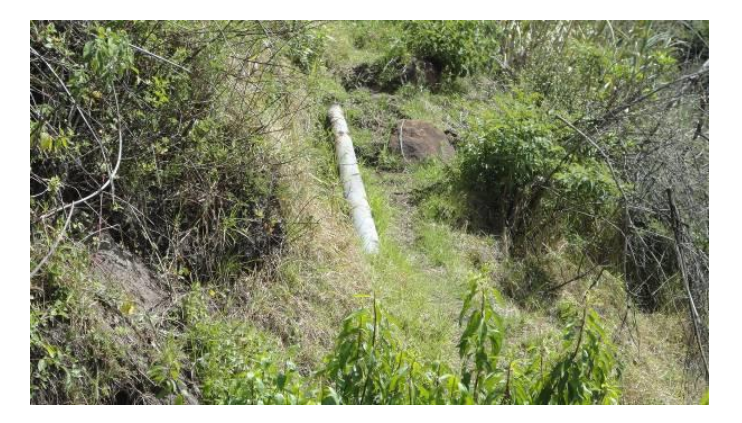

*Nota.* Se puede apreciar el estado actual de las tuberías en la línea de conducción, San Vicente de Pusir. Fuente: GAD Municipal del cantón Bolívar.

Las condiciones operativas de la línea de conducción son buenas, además que se realizó un rediseño para mejorar su conducción en el año 2014.

*4.2.1.9.1.3 Reservas.* El sistema de agua potable existente cuenta con dos tanques de almacenamiento ubicados en la parte alta del pueblo, cuyos volúmenes de almacenamiento son de 50m<sup>3</sup> y 30m<sup>3</sup>, además cuenta con los tanques de reserva de San Vicente de Pusir los mismo que sirven tanto a Tumbatú como a Pusir Grande, a continuación, se describirá únicamente los tanques propios de la comunidad Tumbatú, de manera más específica de los tanques mencionados.

1. El tanque de reserva de 50m<sup>3</sup>, ver figura 16, ha sido a construido hace 11 años, este está ubicado en las coordenadas E: 831579, N: 10053689 y en la cota 1678.45 m.s.n.m., es de forma circular con losa plana, sus dimensiones son: 5.00 m de diámetro y 2.50 m de profundidad, se encuentra superficial, construido en hormigón, dispone de una cámara de válvulas con tuberías de salida, desborde y desagüe; el diámetro de las tuberías y válvulas es de 3" de HG.

*Tanque de reserva circular de 50 m<sup>3</sup>*

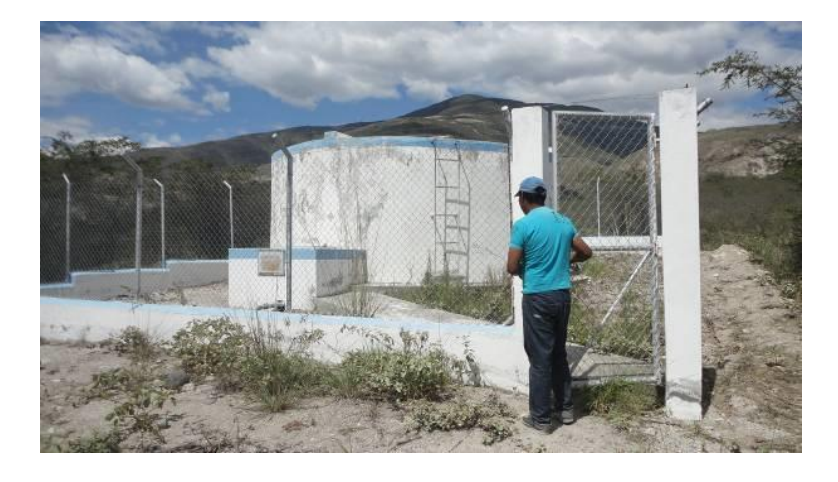

*Nota.* Se puede observar el tanque circular de reserva de 50 m3. Fuente: GAD Municipal del cantón Bolívar.

2. El tanque de reserva de  $30m^3$ , ver figura 17, ha sido construido hace 28 años, este está ubicado en las coordenadas E: 831545, N: 10053616, en la cota 1673.2 m.s.n.m., es de forma trapezoidal, sus dimensiones son: 4.00 m de ancho medio, y 2.00 m de profundidad, se encuentra superficial, construido en hormigón, dispone de una cámara de válvulas con tuberías de salida, desborde y desagüe; el diámetro de las tuberías y válvulas es de 3" de HG. Adicionalmente este tanque en su losa de tapa cuenta con una caseta de desinfección, este tanque no se encuentra en funcionamiento.

*Tanque de reserva trapezoidal de 30 m<sup>3</sup>*

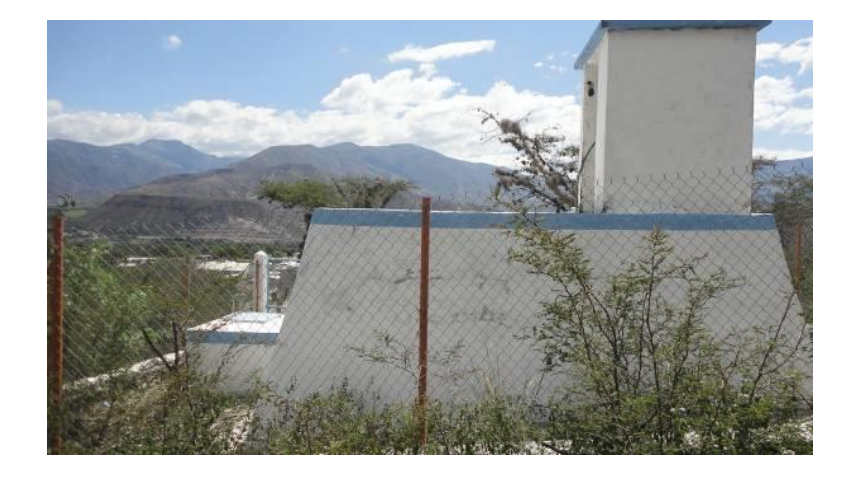

*Nota.* Se puede observar el tanque circular de reserva de 30 m3. Fuente: GAD Municipal del cantón Bolívar.

En general el estado de los tanques es bueno, se sugiere un buen mantenimiento de pintura para su conservación.

*4.2.1.9.1.4. Redes de distribución y conexiones.* Las redes de distribución actuales se encuentran dispuestas por todo el centro de Tumbatú, su servicio se da a partir de la cota 1665 hasta la 1635 m.s.n.m., la red esta sectorizada en dos zonas, las redes actuales que han sido instaladas hace 29 años aproximadamente y las redes que únicamente se han extendido con el pasar de los años.

Las tuberías de las redes de distribución son de PVC con diámetros de 63 a 32 mm, variando en los diferentes tramos, en ciertas zonas las tuberías se encuentran en buen estado, además existe fugas por las conexiones mal efectuadas y conexiones ilícitas realizadas por la población, se desconoce la existencia y ubicación de válvulas de control lo que dificulta las labores de operación y mantenimiento, tampoco se dispone de accesorios de desagüe de la red. A continuación, se presenta un cuadro de resumen de las redes existentes, según su diámetro y presión de trabajo.

## **Tabla 14**

| <b>Diámetro</b><br>externo | <b>Diámetro</b><br>interno | Presión de<br>Trabajo | Longitud |
|----------------------------|----------------------------|-----------------------|----------|
| 25                         | 22                         | PVC - 1.60 Mpa        |          |
| 32                         | 29                         | PVC - 1.25 Mpa        | 2231.13  |
| 40                         | 37                         | PVC - 1.00 Mpa        | 390.12   |
| 50                         | 47                         | PVC - 0.80 Mpa        | 119.6    |
| 63                         | 60                         |                       | 314.04   |
|                            |                            | <b>TOTAL</b>          | 3054.89  |

*Tabla de resumen de las redes existentes en la comunidad de Tumbatú*

*Nota.* Los datos han sido calculados y tomados de cada tramo de la red de distribución existente. Fuente: Elaborado por los autores.

Se proyecta que actualmente el sistema cuenta con 124 conexiones domiciliarias, cuyas derivaciones se realizan con mangueras de polietileno de ½ pulgada de diámetro, de lo cual todas las conexiones cuentan con medidor, las conexiones más antiguas han sido construidas hace 29 años, pero los medidores han sido cambiados hace 12 años.

Con toda la información obtenida se procedió a realizar la simulación hidráulica de las redes de distribución, tomando en consideración las bases y criterios de diseño definidos en los capítulos anteriores, esto con el fin de determinar si las presiones de servicio son adecuadas con los caudales correspondientes a los consumos máximos horarios, se presenta en el anexo 3.1, el reporte de los cálculos de la red de distribución actual.

En los planos se detalla las características tanto geométricas como hidráulicas de la red.

#### **4.2.1.9.2. Evaluación del sistema de agua potable de la comunidad de Pusir**

**Grande.** La comunidad de Pusir Grande tiene un sistema de distribución de agua potable que ha sido construido hace aproximadamente 18 años por el GAD Municipal del cantón Bolívar, y mejorado con una planta compacta hace 13 años por el GAD Provincial del Carchi.

La comunidad de Pusir Grande, tiene como fuente de abastecimiento el agua del canal de riego, el agua del reboso del sistema de agua potable del sector denominado La Piedra y el agua proveniente del repartidor de caudales de los tanques de reserva de San Vicente de Pusir. La infraestructura con la que cuenta actualmente el sistema de agua potable de Pusir Grande es la siguiente:

- 1. Captación
- 2. Línea de impulsión por bombeo.
- 3. Línea de conducción a gravedad.
- 4. Desarenador.
- 5. Planta de tratamiento compacta.
- 6. Tanques de reserva.
- 7. Redes de distribución.
- 8. Acometidas domiciliarias.

*4.2.1.9.2.1. Fuentes de abastecimiento.* Existen tres fuentes de abastecimiento la primera proviene del canal de riego, dicha fuente de agua es captada lateralmente hacia la cámara húmeda de bombeo, la misma está ubicada en las coordenadas E: 835247, N: 10051428, en la cota 1672 m.s.n.m., su caudal de captación es 2.05 l/s. La cámara de captación es de hormigón, tiene una tapa de protección, tiene un sensor para el accionamiento de la bomba.

A continuación, se presentan imágenes de la ubicación de la cámara de captación.
*Cámara de captación de hormigón*

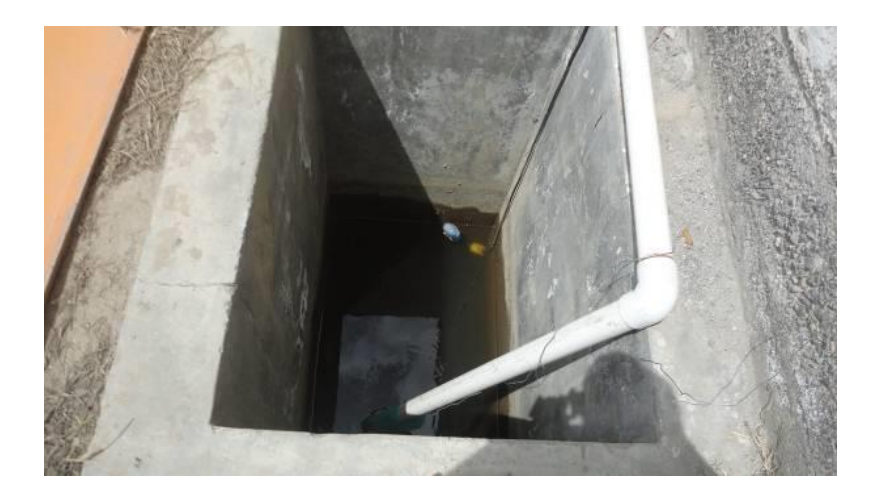

*Nota.* Se puede observar el caudal obtenido del canal de riego. Fuente: GAD Municipal del cantón Bolívar.

La segunda fuente de abastecimiento se obtiene del reboso del sistema de agua potable de La Piedra la misma que es tomada del tanque de reserva, este tanque se encuentra ubicada en las coordenadas E: 836719, N: 10052970, en la cota 2137.8 m.s.n.m., siendo el caudal de reboso de 0.5 l/s, generalmente este caudal se da en las horas de la noche.

En las imágenes que se indican a continuación se puede apreciar la ubicación del tanque y la tubería de salida del reboso que es aprovechada para el abastecimiento de la comunidad Pusir Grande.

*Tanque de La Piedra*

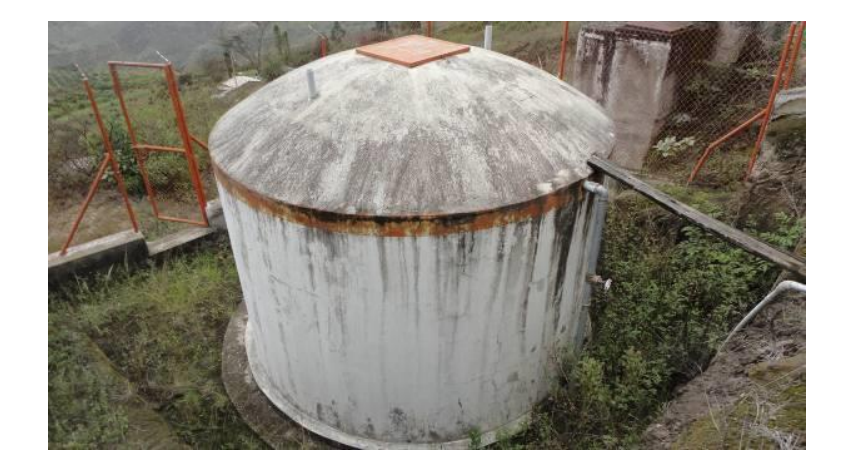

*Nota.* Fuente de abastecimiento obtenido del reboso del tanque de reserva de La Piedra. Fuente: GAD Municipal del cantón Bolívar.

#### **Figura 20**

*Cámara de salida a Pusir Grande*

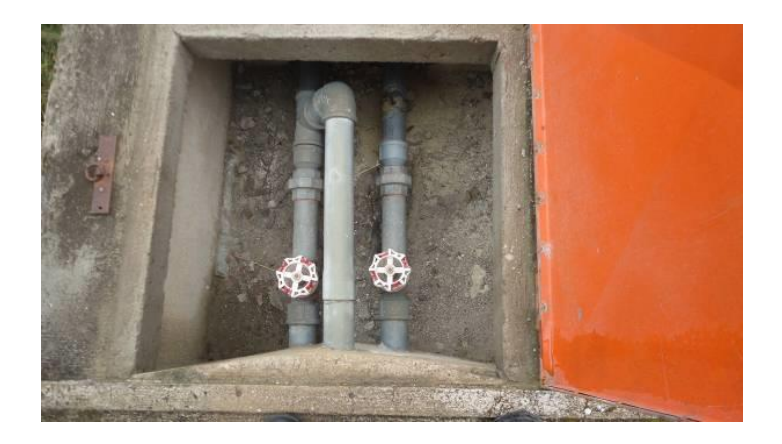

*Nota.* En la imagen se puede observar que la tubería de la derecha da servicio a la población de La Piedra y la tubería del lado izquierdo se conduce a la comunidad de Pusir Grande. Fuente: GAD Municipal del cantón Bolívar.

La tercera fuente de abastecimiento se obtiene de un repartidor de caudales proveniente de los tanques de reserva de San Vicente de Pusir, este repartidor de caudales dota de agua potable a las comunidades de Pusir grande como la de Tumbatú, el agua potable es tomada de los tanques de reserva de esta población, la cual está ubicada en la

parte alta del pueblo en las coordenadas E: 828738, N: 10054974, en la cota 1874.6 m.s.n.m., la misma que, ha sido construida hace 40 años por la ONG Misión Andina, a su vez este caudal es tomado de la vertiente de El Garrapatal.

Con el reboso se puede suplir la necesidad de abastecimiento de agua potable para la comunidad de Pusir Grande, donde el suministro de agua es difícil.

*4.2.1.9.2.2. Línea de impulsión.* Según la información brindada por el GAD Municipal del Cantón Bolívar se sabe que la impulsión se realiza a partir de la cámara de captación hasta el desarenador en una longitud de 17 m, y desde el desarenador hasta la planta de potabilización compacta en una longitud de 32 m, para lo cual se utilizan una bomba de 2HP de 2500 rpm para cada bombeo, el caudal de bombeo es 2.0 l/s y la altura total de bombeo es 8.0 m, la tubería de impulsión en los dos bombeos es de 50mm de PVC, este sistema ha sido construido hace 13 años aproximadamente.

En las imágenes que se indican a continuación se puede apreciar los accesorios y la instalación de las bombas.

#### **Figura 21**

*Línea de impulsión Pusir Grande*

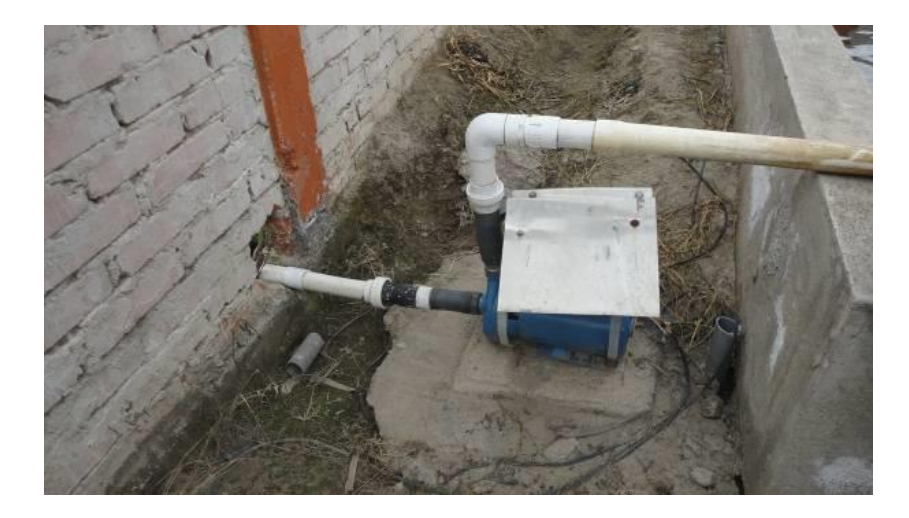

*Nota.* Bomba de 2HP, impulsión desde la captación hasta el desarenador. Fuente: GAD Municipal del cantón Bolívar.

*Línea de impulsión Pusir Grande*

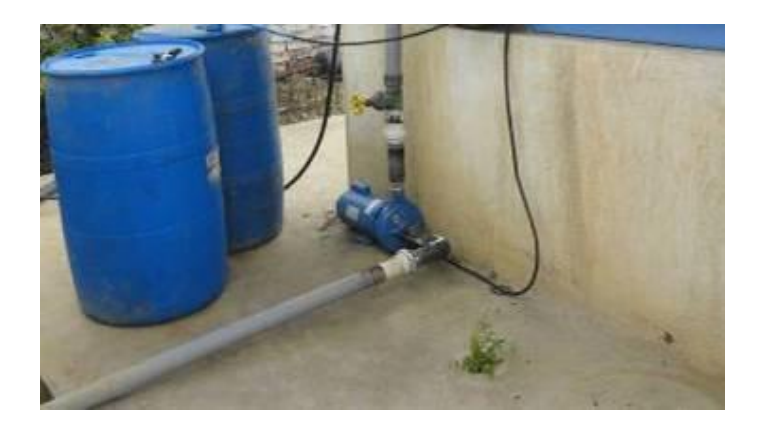

*Nota.* Bomba de 2HP, impulsión desde el desarenador hasta la planta de tratamiento. Fuente: GAD Municipal del cantón Bolívar.

Se encuentra funcionando con normalidad, se sugiere el respectivo mantenimiento.

*4.2.1.9.2.3. Línea de conducción a gravedad.* La primera línea de conducción es realizada desde el tanque La Piedra hasta los tanques de reserva de Pusir Grande la cual se realiza a gravedad, en una longitud total de 2.2 Km. La tubería utilizada tiene un diámetro de 40 mm de PVC, en una longitud de 1.75 Km, ahora bien, desde los tanques hasta el tanque de reserva ubicado en la planta de tratamiento se realiza con una tubería de diámetro de 50 mm, en una longitud de 0.45 Km; la conducción en su trayecto cuenta con tres tanques rompe presión.

La construcción de la línea de conducción se ha realizado hace 18 años aproximadamente por el GAD Municipal del cantón Bolívar.

A continuación, se presenta la línea de conducción, el estado de las tuberías y sus diferentes accesorios a lo largo del recorrido.

*Línea de conducción Pusir Grande*

*Nota.* Línea de conducción a lo largo del recorrido. Fuente: GAD Municipal del cantón

Bolívar.

### **Figura 24**

*Línea de conducción Pusir Grande*

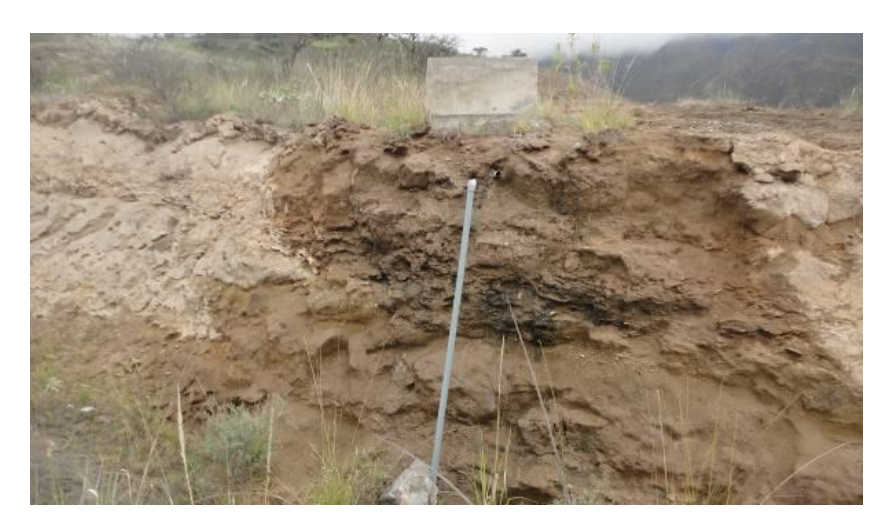

*Nota.* Línea de conducción a lo largo del recorrido. Fuente: GAD Municipal del cantón Bolívar.

*Estado de las tuberías, línea de conducción*

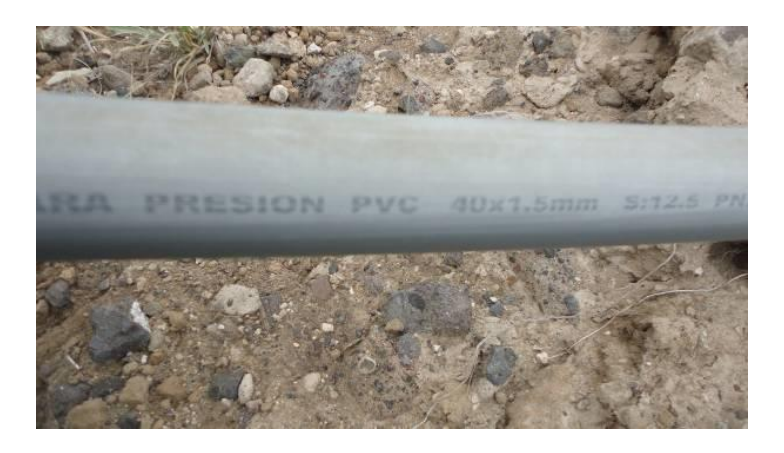

*Nota.* Se puede observar el estado en el que se encuentra las tuberías en la línea de conducción. Fuente: GAD Municipal del cantón Bolívar.

La segunda línea de conducción es desde San Vicente de Pusir hasta las poblaciones de Tumbatú y Pusir Grande, tiene una longitud total de 12.13 Km, con una tubería de PVC-P de 75 mm de diámetro hasta la abscisa 3+500, en donde se ubica un repartidor de caudal, desde el repartidor hasta el tanque de Pusir Grande se realiza la conducción con una tubería de PVC-P de 75 mm en una longitud de 6534 m, su construcción se ha realizado hace 8 años por el GAD Municipal del cantón Bolívar.

Las tuberías de la línea de conducción se encuentran en buenas condiciones, trabajando normalmente.

*4.2.1.9.2.4. Tratamiento y reservas.* Actualmente el sistema de agua potable dispone de un desarenador, planta de tratamiento compacta, y tres tanques de reserva de: 70m<sup>3</sup>, 20m<sup>3</sup> y 20m<sup>3</sup>, estos se encuentran ubicados en la parte alta del pueblo, sobre la cota del canal de riego la cual sirve de fuente de abastecimiento, además como se ha mencionado anteriormente cuenta con los tanques de reserva de San Vicente de Pusir, para este caso se hará énfasis solamente en los tanques de reserva de la comunidad de Pusir Grande.

El sedimentador, está ubicado en las coordenadas E: 835238, N: 10051439, en la cota 1672 m.s.n.m., es de forma rectangular, sus dimensiones son: 7.00 m de largo, 1.60 m de ancho, 0.80 m de profundidad, construido en hormigón armado, dispone de cuatro cámaras de válvulas con tuberías de desagüe de 50 mm de diámetro.

La planta de tratamiento compacta, está ubicada en las coordenadas E: 835250, N: 10051438 y en la cota 1672 m.s.n.m., su caudal máximo de producción es 3.0 l/s, es de forma cuadrada, sus dimensiones son: 4.00x4.00m y 3.90 m de alto, se encuentra superficial, construido en acero inoxidable y base de hormigón, dispone de accesorios de ingreso, salida, retro-lavado, desborde y desagüe; el diámetro de las tuberías y válvulas para ingreso es de 2" y de 3" para retro-lavado, , toda la información mencionada ha sido proporcionada por parte de la entidad colaboradora.

El tanque de reserva de 70m<sup>3</sup> ubicado en la planta de tratamiento, ha sido construido hace 14 años, está ubicado en las coordenadas E: 835241, N: 10051444 y en la cota 1672 m.s.n.m., su forma es circular con cúpula, sus dimensiones son: 5.00 m de diámetro y 2.50 m de profundidad, se encuentra superficial, construido en hormigón, dispone de una cámara de válvulas con tuberías de salida, desborde y desagüe; el diámetro de las tuberías y válvulas es de 3" de HG.

A continuación, se presenta las condiciones de la planta tratamiento y reserva.

*Planta de tratamiento compacta, Pusir Grande*

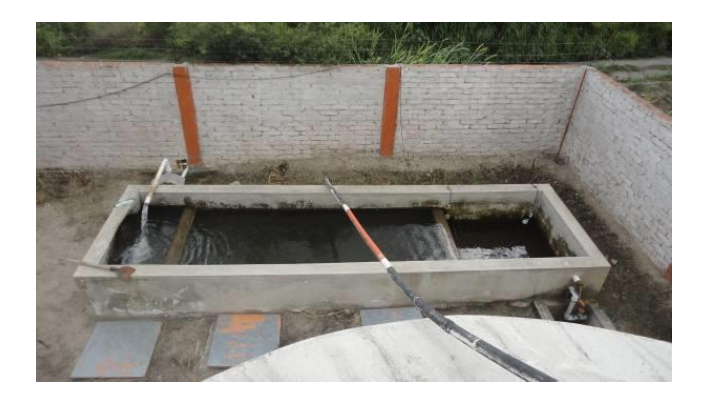

*Nota.* Se muestra el estado en el que se encuentra la planta de tratamiento. Fuente: GAD Municipal del cantón Bolívar.

#### **Figura 27**

*Planta de tratamiento compacta, Pusir Grande*

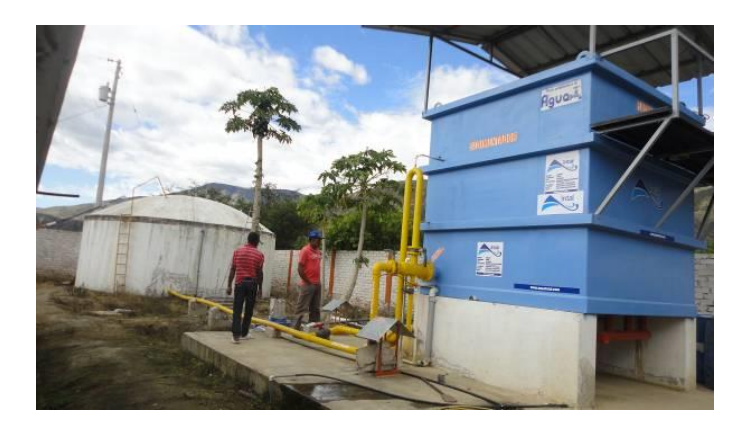

*Nota.* Se muestra el estado en el que se encuentra la planta de tratamiento. Fuente: GAD Municipal del cantón Bolívar.

Los otros dos tanques de reserva, cuyos volúmenes de almacenamiento son de 20m<sup>3</sup>, a continuación, se describe de manera más específica cada uno de los tanques.

El tanque de reserva de forma trapezoidal de  $20m<sup>3</sup>$ , ha sido construido hace un estimado de 18 años, está ubicado en las coordenadas E: 835506, N: 10051793 y en la cota 1715 m.s.n.m., sus dimensiones son: 3.20 m de ancho sección media y 2.00 m de profundidad, se encuentra superficial, construido en hormigón, dispone de una cámara de válvulas con tuberías de salida, desborde y desagüe; el diámetro de las tuberías y válvulas es de 2" de HG, en su cubierta dispone de una caseta de cloración.

- 1. El tanque de reserva de forma circular de 20m<sup>3</sup>, ha sido construido hace 10 años, está ubicado en las coordenadas E: 835500, N: 10051790 y en la cota 1715 m.s.n.m., es de losa plana, sus dimensiones son: 3.00 m de diámetro y 2.50 m de profundidad, se encuentra superficial, construido en hormigón, dispone de una cámara de válvulas con tuberías de salida, desborde y desagüe; el diámetro de las tuberías y válvulas es de 2" de HG, en su cubierta dispone de una caseta de cloración que se encuentra en mal estado.
- 2. En general los tanques se encuentran en buen estado excepto sus accesorios, los tanques entran en operación únicamente cuando existe el reboso en el sistema de agua potable de la comunidad La Piedra.

A continuación, se puede observar los tanques de almacenamiento mencionados.

### **Figura 28**

*Tanque de reserva trapezoidal, Pusir Grande*

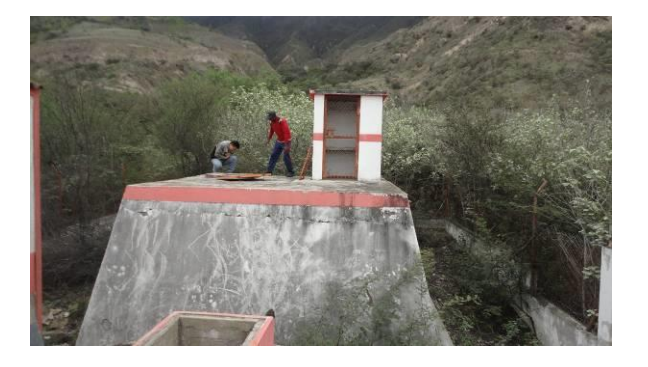

Nota. La capacidad del tranque de reserva trapezoidal es de 20m<sup>3</sup>. Fuente: GAD Municipal del cantón Bolívar.

*Tanque de reserva circular, Pusir Grande*

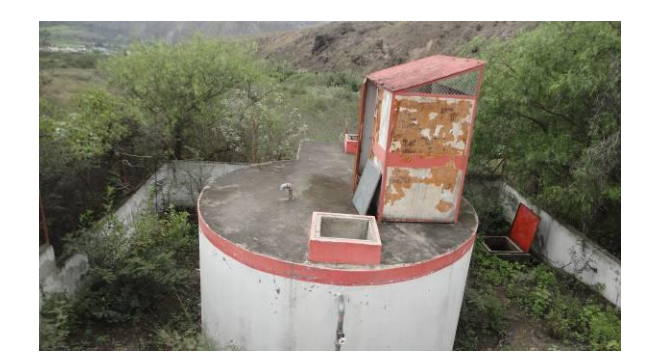

Nota. La capacidad del tanque de reserva circular es de 20m<sup>3</sup>. Fuente: GAD Municipal del cantón Bolívar.

En general tanto la planta de tratamiento como los tanques de reserva se encuentran en buen estado, requieren un respectivo mantenimiento de pintura y algunos de sus accesorios se encuentran deteriorados.

*4.2.1.9.2.5. Redes de distribución y conexiones.* La red de distribución existente cubre todo el poblado de Pusir Grande, su servicio se da a partir de la cota 1656 hasta la 1630 m.s.n.m., la red actual ha sido instalada hace 19 años, de ahí en adelante únicamente se ha ampliado las redes.

Las tuberías de las redes de distribución son de PVC de diámetros que varían de 63 a 32 mm ver tabla 15, existe conexiones clandestinas y mal efectuadas, lo que ocasionan desperdicios en el sistema, no se cuenta con válvulas de control lo que dificulta las labores de operación y mantenimiento, debiendo suspender todo el servicio, tampoco se dispone de accesorios de desagüe de la red.

#### **Tabla 15**

| <b>Diámetro</b> | <b>Diámetro</b> |                    |          |  |
|-----------------|-----------------|--------------------|----------|--|
| externo         | interno         | Presión de Trabajo | Longitud |  |
| 32              | 29              | PVC - 1.25 Mpa     | 169.68   |  |
| 40              | 37              | PVC - 1.00 Mpa     | 664.51   |  |
| 50              | 47              | PVC - 0.80 Mpa     | 2339.55  |  |
| 63              | 60              | PVC - 0.63 Mpa     | 1901.62  |  |
|                 |                 | <b>TOTAL</b>       | 5075.36  |  |

*Tabla de resumen de las redes existentes en la comunidad de Pusir Grande*

*Nota.* Los datos han sido calculados y tomados de cada tramo de la red de distribución existente. Fuente: Elaborado por los autores.

Se proyecta que actualmente se cuenta con 194 conexiones domiciliarias, cuyas derivaciones se realizan con mangueras de polietileno de ½ pulgada de diámetro, de lo cual todas las conexiones cuentan con medidor.

Con toda la información obtenida se procedió a realizar la simulación hidráulica de las redes de distribución, tomando en consideración las bases y criterios de diseño definidos en los capítulos anteriores, esto con el fin de determinar si las presiones de servicio son adecuadas con los caudales correspondientes a los consumos máximos horarios, se presenta en el anexo 3.2, el reporte de los cálculos de la red de distribución actual.

En los planos del anexo 7 lamina 3 y 4, se detalla las características tanto geométricas como hidráulicas de la red.

# *4.2.1.10. Evaluación hidráulica del sistema de distribución mediante el software EPANET*

La evaluación del comportamiento hidráulico del sistema de distribución de agua potable actual de las comunidades de estudio, se utiliza el paquete computacional de libre acceso EPANET 2.0 en su versión en español, dicho programa no tiene limitaciones en lo que respecta a número de nudos y tamaño de la red, además que permite modelar diferentes accesorios como son válvulas rompe presión, bombas, tanques de reserva, etc.

El programa EPANET 2.0, nos permite llegar a determinar las presiones en los nodos, caudal de diseño y velocidad.

El método de análisis que utiliza EPANET, según el Manual de usuario Epanet 2 publicado por Universitat Politécnica de Valéncia, 2017, menciona que "EPANET para resolver simultáneamente las ecuaciones de continuidad en los nudos y las ecuaciones de comportamiento hidráulico de las tuberías, para un instante dado, puede clasificarse como método hibrido de nudos y mallas" (p. 269). En este sentido es un método iterativo, muy parecido al método de Hardy Cross ya que utiliza las mismas condiciones.

EPANET realiza un número máximo de 40 iteraciones hasta llegar a obtener los valores de presión, velocidad y caudales, este número de iteraciones puede ser modificado en el programa, en los valores por defecto en caso de que el usuario considere que el número de iteraciones sea menor, para este caso se deja definido el número de iteraciones por defecto en el programa.

#### *4.2.1.11. Modelamiento de la red de distribución actual en el programa EPANET*

En cuanto a la geometría de la red de agua potable, se lo modela en función al catastro realizado y presentado por el GAD Municipal de Bolívar, a su vez se utiliza el software EPACAD para exportar la red de CivilCAD hacia EPANET. Cabe menciona que existen dos modelos de cálculo en el programa, los cuales son el de Darcy – Weisbach y Hazen-Williams, en este caso se utiliza el de Hazen-Williams**.** A continuación, se muestra el modelado de las redes en EPANET de ambas comunidades.

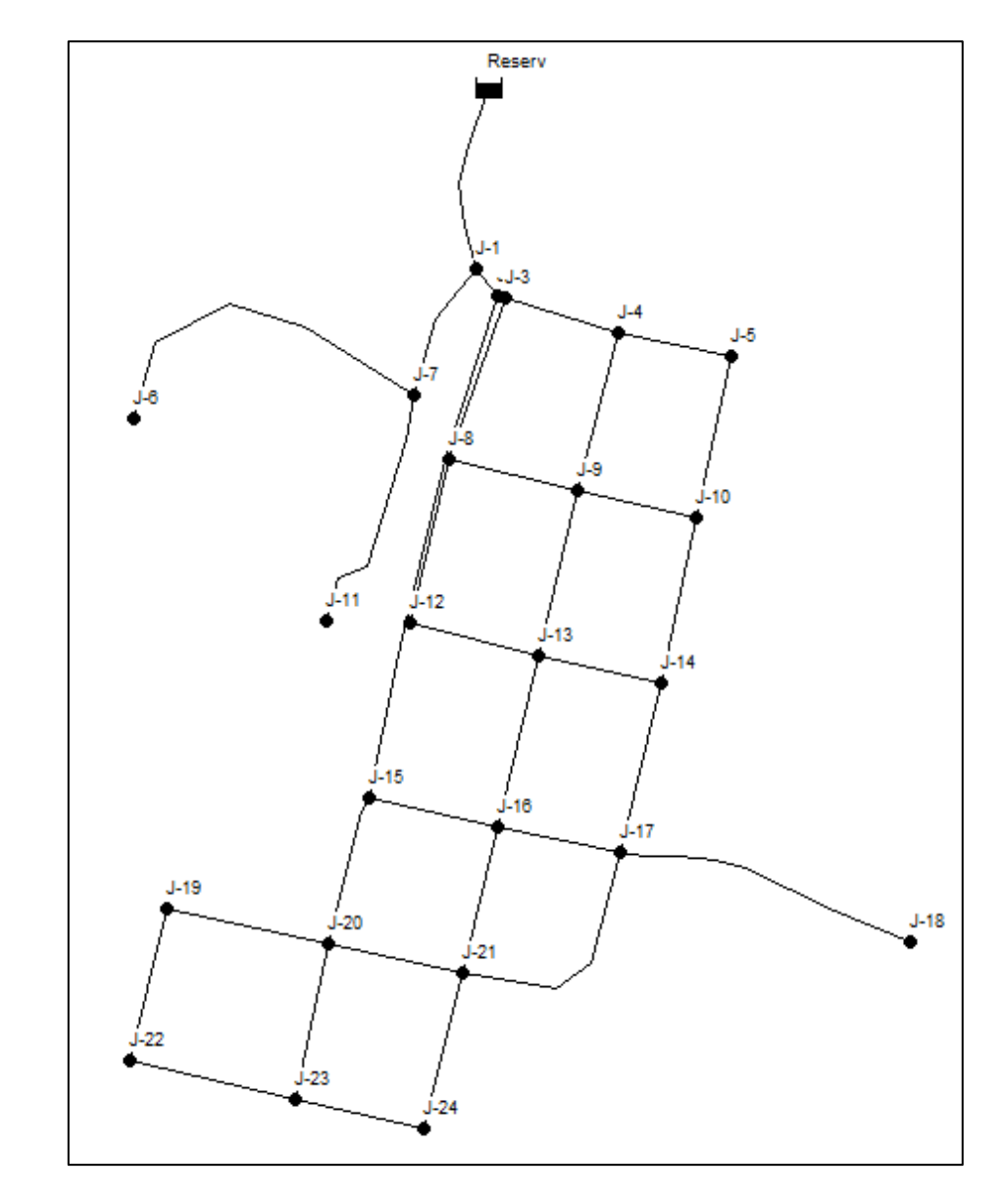

*Modelado de la Red actual de la comunidad de Tumbatú en EPANET*

*Nota.* La red existente fue exportada desde CivilCAD a EPANET, utilizado el programa EPACAD. Fuente: Elaborado por los autores.

*Modelado de la Red actual de la comunidad de Pusir Grande en EPANET*

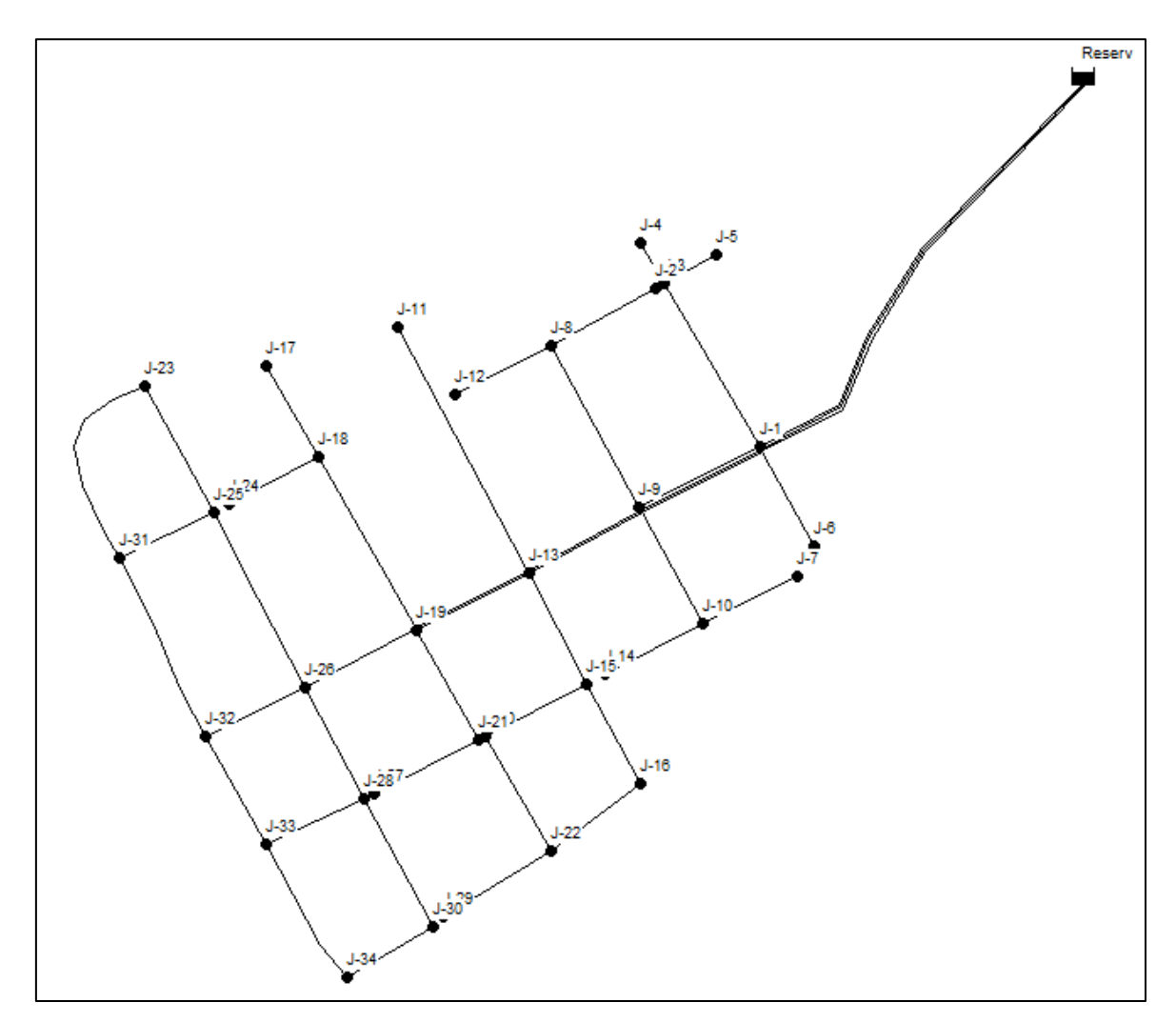

*Nota.* La red existente fue exportada desde CivilCAD a EPANET, utilizado el programa EPACAD. Fuente: Elaborado por los autores.

Una vez modelado los sistemas, debemos ingresar los datos básicos para iniciar el cálculo, los mismo que son cotas de los nudos, diámetros de tuberías, caudales, índices de rugosidad. Después de haber ingresado estos datos se procede al cálculo de la red obteniendo los siguientes resultados.

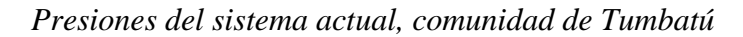

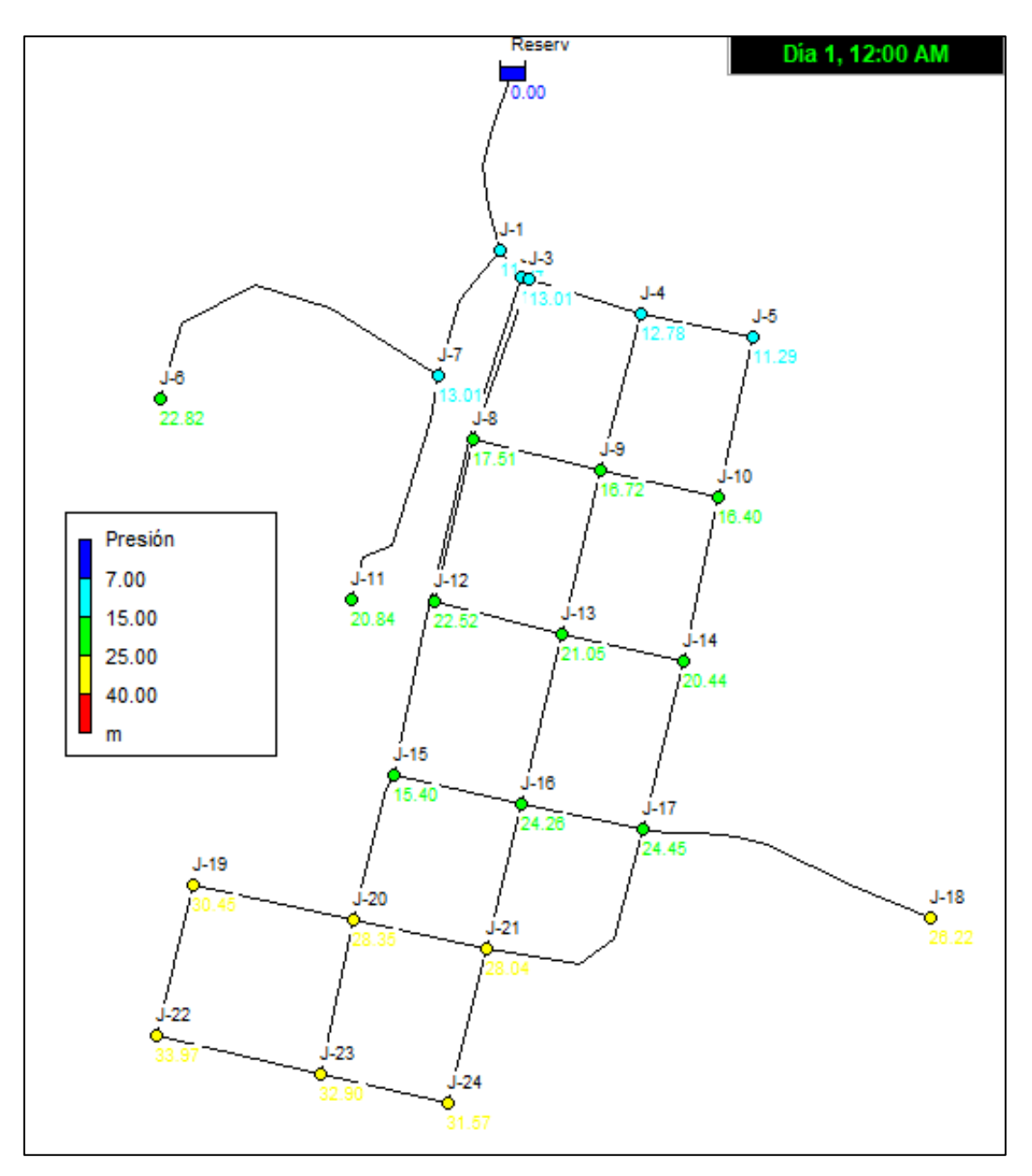

*Nota.* Se pueden observar que las presiones más altas se tiene la zona inferior de la comunidad, dichos nodos de visualizan de color amarrillo, los mismos que no han superado la presión establecida por la norma. Fuente: Elaborado por los autores.

*Presiones del sistema actual, comunidad de Pusir Grande*

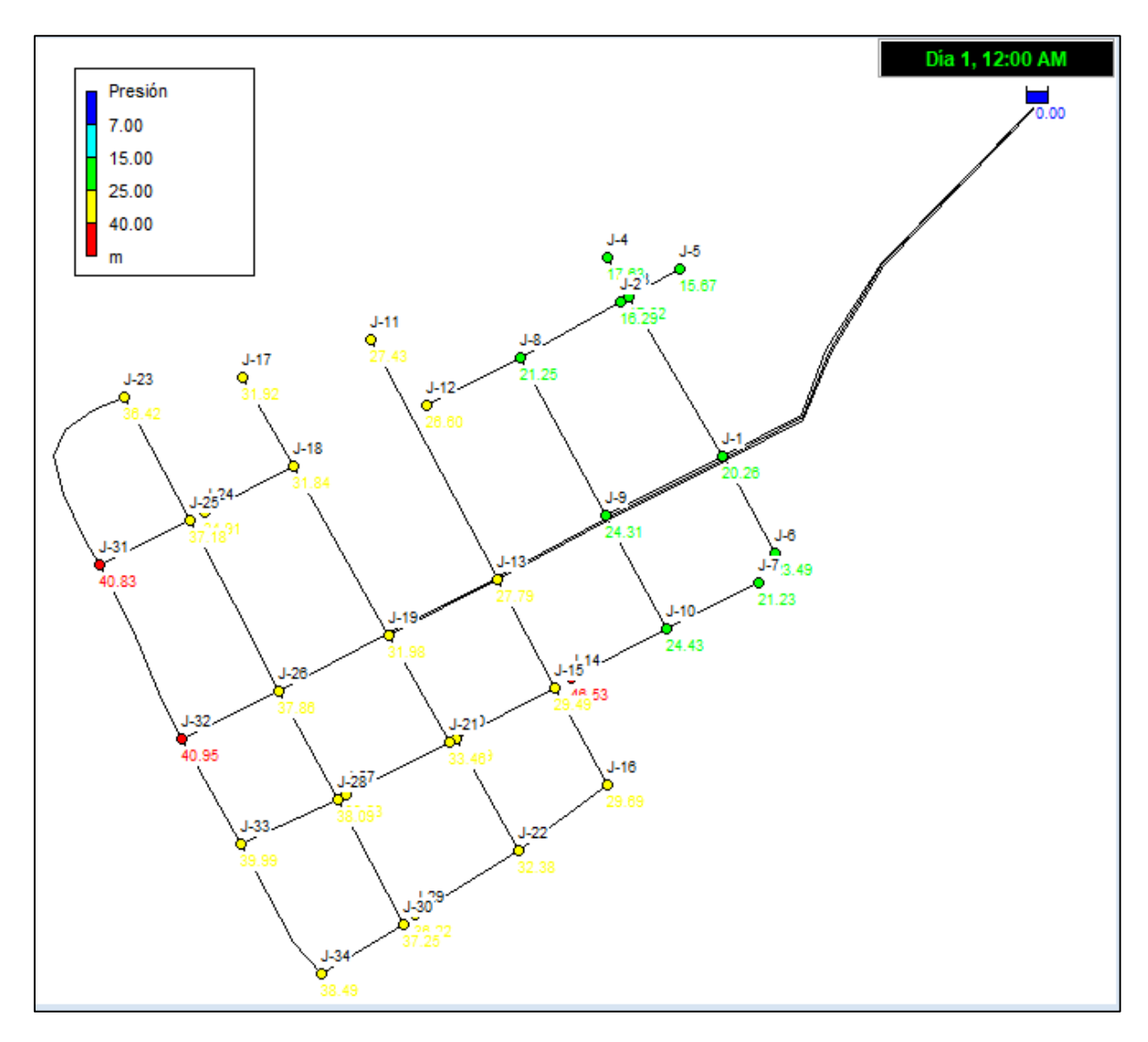

*Nota.* Se pueden observar que las presiones más altas se tiene la zona inferior de la comunidad, en rojo se visualizan los nodos que han superado el valor establecido por la norma. Fuente: Elaborado por los autores.

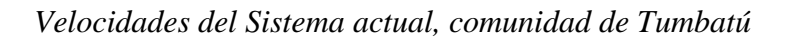

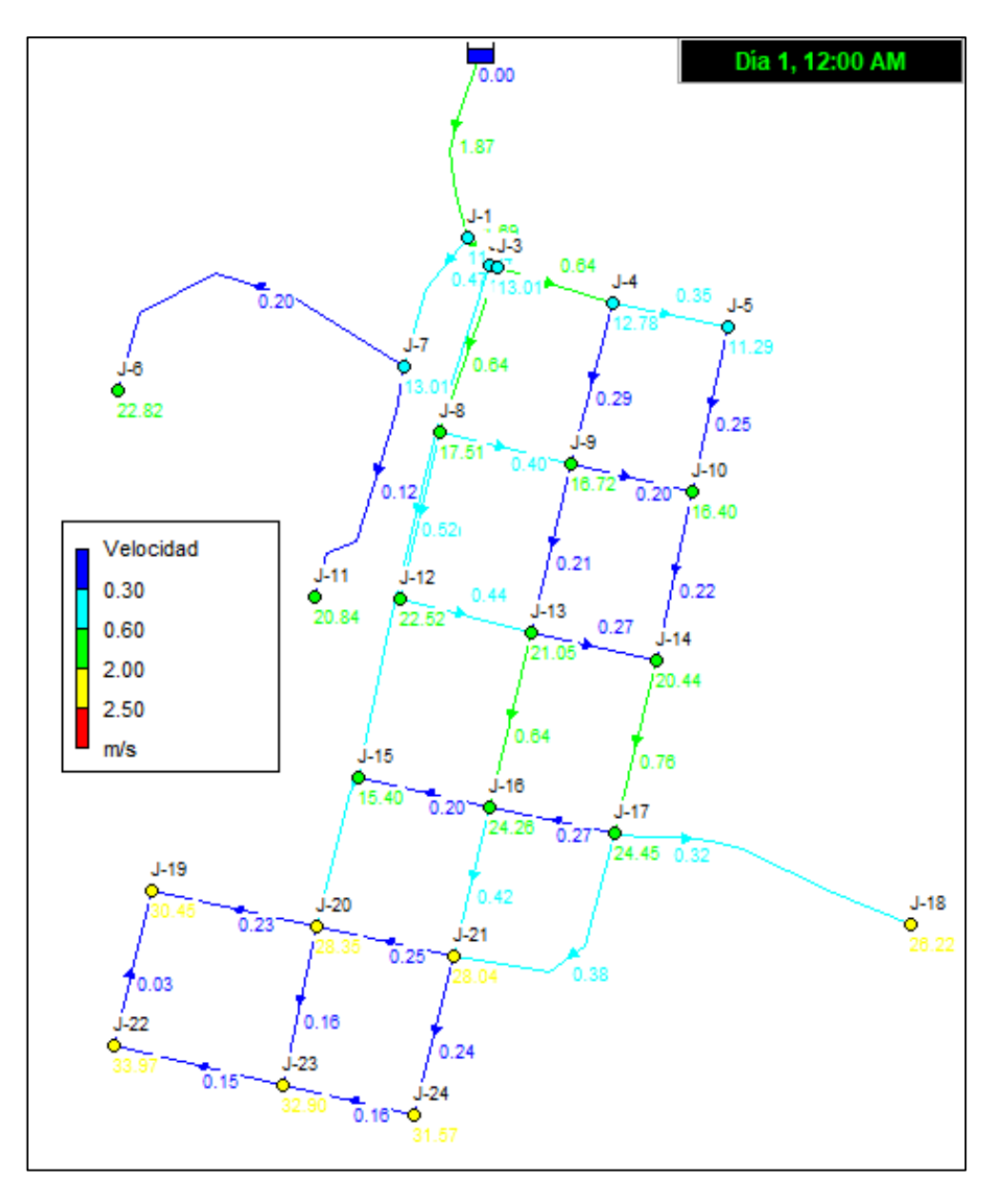

*Nota.* Las tuberías en color azul representan las velocidades menores a lo establecido por la norma. Fuente: Elaborado por los autores.

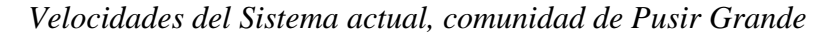

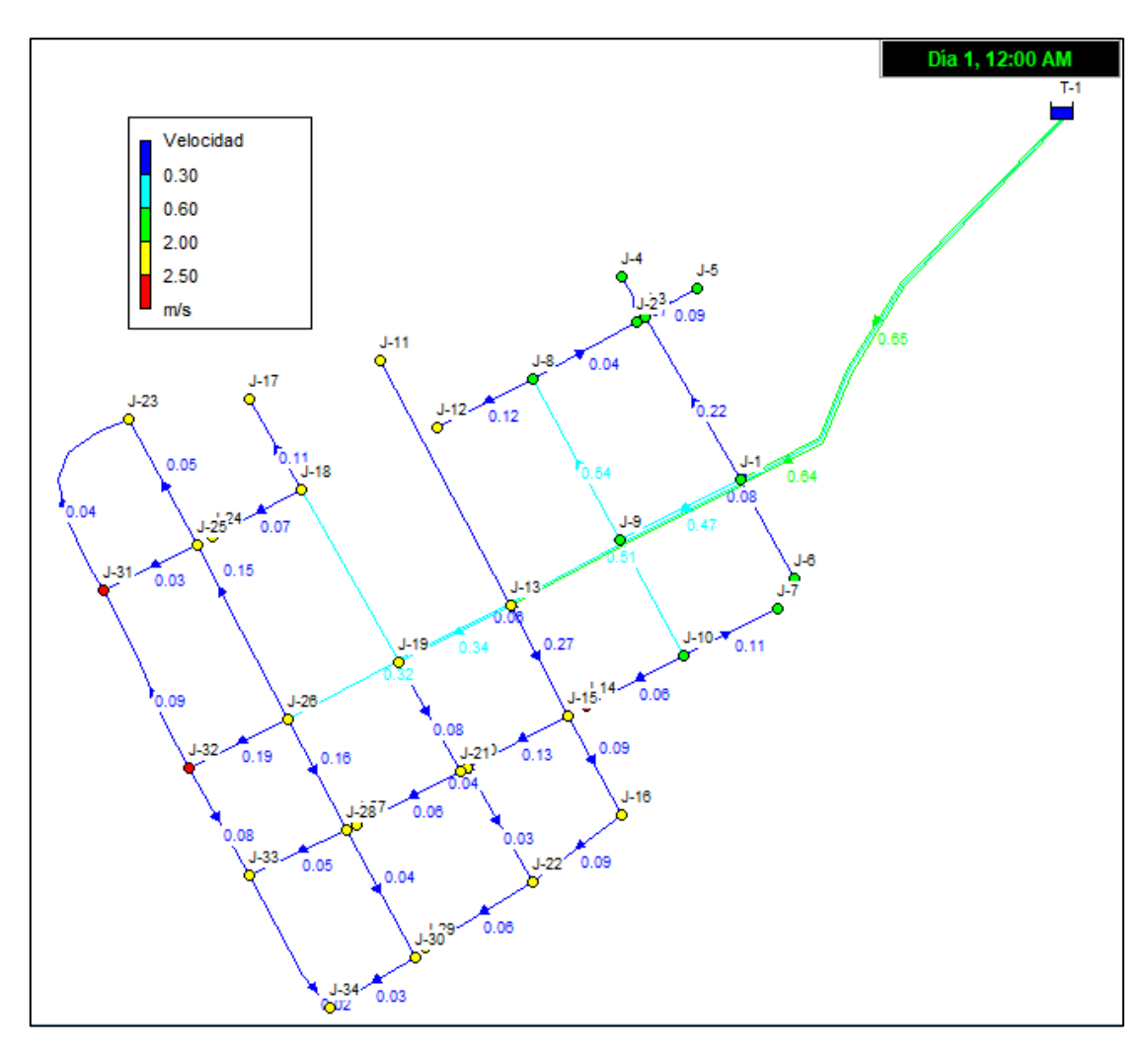

*Nota.* Las tuberías en color azul representan las velocidades menores a lo establecido por la norma. Fuente: Elaborado por los autores.

Con los resultados obtenidos se puede realizar un diagnóstico de la red actual, que a continuación se mencionara:

Para la comunidad de Tumbatú los resultados de la evaluación hidráulica indican que las presiones de servicio son adecuadas, dichas presiones se encuentran entre 11 y 34 metros de columna de agua, por lo tanto, la red de distribución trabaja adecuadamente, su problema principal es debido a la ruptura de las tuberías en ciertos tramos, debido al cumplimiento de la de vida útil de los materiales utilizados.

En el caso de la comunidad de Pusir Grande los resultados de la evaluación hidráulica indican que las presiones de servicio son adecuadas, dichas presiones se encuentran entre 15 y 40 metros de columna de agua, por lo que se concluye que la red de distribución trabaja adecuadamente a excepción de tres nodos que han superado la presión máxima establecida por la norma, su problema principal es debido a la ruptura de las tuberías en ciertos tramos debido al cumplimiento de la vida útil de los materiales utilizados.

La velocidad en las tuberías para ambas comunidades no supera el máximo establecido por la norma, pero en algunos tramos no se cumple la velocidad mínima requerida para su autolimpieza, llevando así a posibles problemas de sedimentación en la tubería.

En base a la evaluación y diagnóstico realizado previamente de la situación actual de los sistemas de agua potable existentes de las comunidades de Tumbatú y Pusir Grande, se determinó que en estas poblaciones, su principal problema es referente a las redes de distribución, debido a que los materiales con los que han sido construidos han excedido su vida útil en varios tramos y en otros están a punto de cumplirse, además de existir la falta de accesorios para un control adecuado del sistema, por lo tanto existe una deficiente red de distribución de agua potable para ambas comunidades, por lo que se plantearon dos alternativas para mejorar las condiciones de servicio en cada una de las poblaciones.

Las alternativas estudiadas son las siguientes:

La primera alternativa consiste modificar el trazado de la red de distribución de agua potable, procurando formar mallas evitando en lo posible ramales abiertos como se menciona en la norma, se mantendrá el trazado actual en los sectores donde se cumpla esta condición, además se propone cambiar las tuberías ya que han cumplido su vida útil,

72

se colocará accesorios de desagüe y válvulas de control, se busca optimizar los materiales cambiado el diámetro de las tuberías, se utiliza para este caso tubería de PVC-P E/C debido a su menor peso, fácil manejo y almacenamiento, además de su fácil y rápida instalación, no transmite olor, color y sabor, con todo esto se busca mejorar el funcionamiento de red de distribución y tener un mayor control, además de evitar daños en zonas donde han existido exceso de reparaciones, proveyendo a las comunidades de un nuevo sistema de distribución de agua potable eficiente.

La segunda alternativa consiste en realizar el cambio de las tuberías de la red de distribución de agua potable, procurando mantener el trazado actual de la red y los diámetros de las tuberías, además de la colocación de accesorios de desagüe y de válvulas de control, se utiliza tubería PVC-P E/C debido a su menor peso, fácil manejo y almacenamiento, además de su fácil y rápida instalación, no transmite olor, color y sabor, con este cambio se busca evitar fugas en el sistema por conexiones obsoletas y tuberías que han cumplido con su vida útil, esto evita tener daños a futuro en zonas donde han existido exceso de reparaciones y daños actualmente existentes, el objetivo será de proveer a las comunidades de una red de abastecimiento totalmente nueva y funcional.

#### **4.2.2. Selección de alternativa optima de diseño**

En esta fase del estudio, se procedió a dimensionar las dos alternativas a nivel de factibilidad, con lo cual se ha realizado un presupuesto referencial para obtener los costos de inversión y se elaboró un cuadro comparativo de ventajas y desventajas de cada una de las alternativas.

#### *4.2.2.1. Análisis y comparación de alternativas*

Técnicamente, las dos opciones son compatibles con el objetivo del estudio, que es mejorar la red de abastecimiento de agua potable de las comunidades de Tumbatú y Pusir Grande, ya que ambas ofrecen el mismo nivel de cobertura de agua potable, en la

medida en que ello contribuya al crecimiento y bienestar de la población. Los costos de inversión relativos para cada una de las opciones se recopilan en la siguiente tabla, donde se resumen los costos comparativos de inversión para cada una de las alternativas.

#### **Tabla 16**

*Comparación económica total de alternativas*

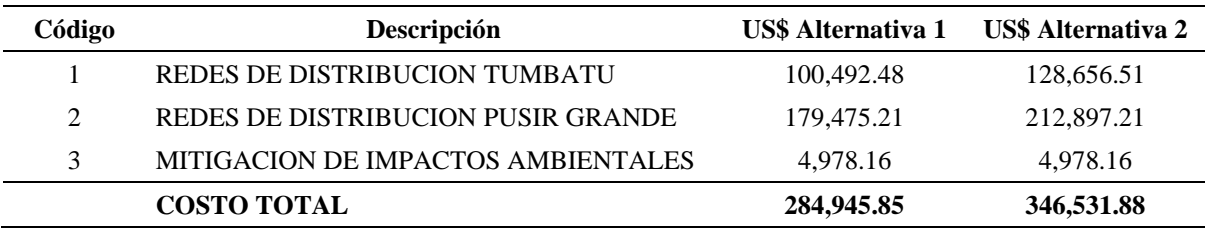

*Nota*. Presupuestos referenciales de cada alternativa de diseño propuestas. Fuente:

Elaborado por los autores.

### **4.2.2.2. Ventajas y desventajas de las alternativas.** A continuación, se

presentan la tabla de ventajas y desventajas de cada una de las alternativas propuestas.

### **Tabla 17**

*Cuadro de ventajas y desventajas de alternativas*

| <b>Alternativa</b>      | <b>Ventajas</b>                                                                                                    | <b>Desventajas</b>                                        |  |  |  |  |  |  |
|-------------------------|----------------------------------------------------------------------------------------------------|-----------------------------------------------------------|--|--|--|--|--|--|
|                         | - Se instalará 2.87 Km de tubería nueva<br>para la comunidad de Tumbatú, longitud<br>menor que la Alternativa 2.      | Dimensiones de tuberías mayores, que la<br>alternativa 1. |  |  |  |  |  |  |
|                         | - Se instalará 4.07 Km de tubería nueva<br>para la comunidad Pusir Grande, longitud<br>menor que la Alternativa 2.    |                                                           |  |  |  |  |  |  |
| <b>Alternativa</b><br>1 | - Las tuberías son de un diámetro menor<br>que la alternativa 2, lo cual se traduce en<br>menos costos de materiales. |                                                           |  |  |  |  |  |  |
|                         | - Mejor funcionamiento hidráulico de la<br>red, que la Alternativa 2.                                                 |                                                           |  |  |  |  |  |  |
|                         | -Representa un costo de construcción<br>menor que la alternativa 2.                                                   |                                                           |  |  |  |  |  |  |

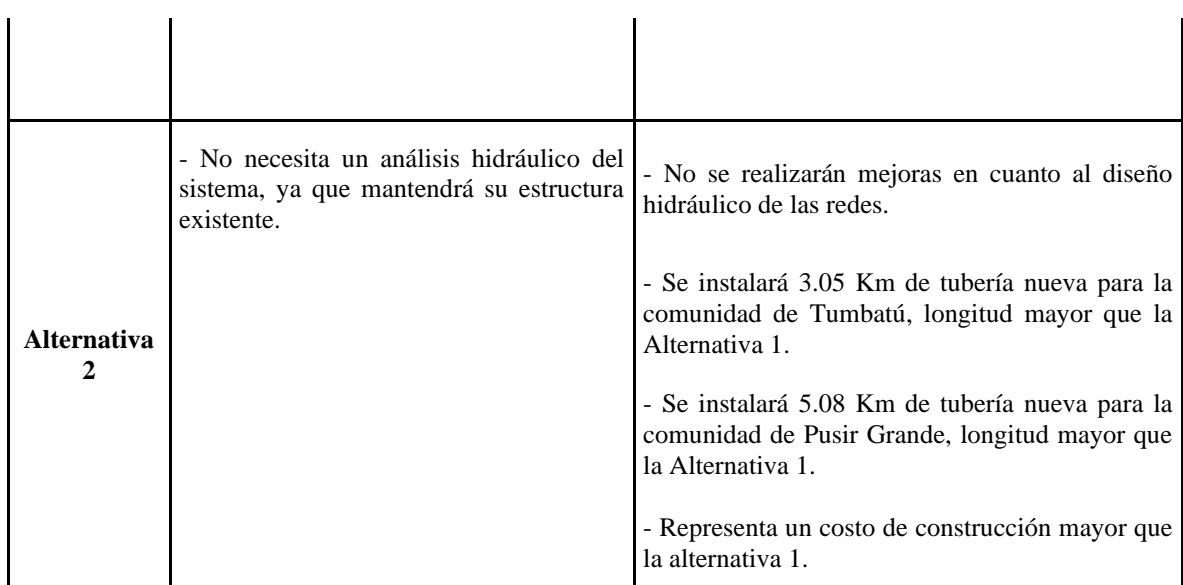

*Nota.* Todas las consideraciones expuestas en esta tabla, se han basado en los calculo hidráulicos realizados. Fuente: Elaborado por los autores.

**4.2.10.1.2 Selección de la alternativa.** En base a la comparación técnica, económica y financiera presentada se determinó que la alternativa No. 1, es la mejor opción, los diseños definitivos se realicen tomando como base esta alternativa.

#### **4.2.3. Descripción de la red de distribución**

El sistema de agua potable para las comunidades Tumbatú y Pusir Grande, consiste básicamente en realizar el mejoramiento de las redes de distribución de agua potable de las poblaciones mencionadas.

Entre las principales obras que contempla el proyecto son las siguientes:

Cambio he instalación de tuberías para las nuevas redes de distribución.

Sectorización de redes de distribución, mediante instalación de válvulas y cerrado de circuitos de abastecimiento.

Cambio he instalación de conexiones domiciliarias en Tumbatú y Pusir Grande.

En general este estudio contempla el mejoramiento de las redes de distribución, de tal manera que se solucionen los problemas de continuidad y calidad del servicio de

agua potable en las comunidades mencionadas, contemplando el horizonte de diseño hasta el año 2048.

#### **4.2.4. Consideraciones en la red de distribución**

Para el diseño de las redes de distribución se tomó en cuenta los criterios sugeridos por la ex-IEOS, en la Norma CO-10.7.602 y Norma CO-10.7.601:

En conducciones se considera que la línea piezométrica se mantenga siempre al menos 5 m sobre el perfil del terreno, para evitar potenciales puntos de ingreso permanente de aire a través de las válvulas de admisión.

Las presiones máximas están determinadas por la presión de trabajo permisible de las tuberías, en su condición de operación normal o por la presión máxima admisible considerando los efectos de golpe de ariete, de acuerdo con las normas y criterios que rigen su fabricación. La presión máxima de trabajo, es asumida como la presión estática en cada punto de cada tramo de las líneas de conducción.

La red de distribución será diseñada para el caudal máximo horario.

Las tuberías de la red serán dispuestas formando mallas, evitando, en todo lo posible, ramales abiertos, sin embargo, la red podrá estar conformada por ramales abiertos, mallas o una combinación de los dos sistemas.

El diámetro nominal mínimo de los conductos de la red será de 19mm (3/4").

La red debe disponer de válvulas que permitan independizar sectores para su operación o mantenimiento, sin necesidad de suspender el servicio en toda la localidad.

Se ubicarán válvulas de aire en los puntos en los que se necesite para el funcionamiento correcto de la red.

Cada circuito de la malla deberá tener, en lo posible, un perímetro entre 500 m y 2 000 m.

En calles cuyo ancho sea mayor a 20 m o que tengan varias calzadas, se proveerá de dos ramales de tuberías; el uno con un diámetro correspondiente al de los cálculos hidráulicos y el otro con un diámetro igual al de las tuberías de relleno.

La localización de las tuberías principales y secundarias se hará en los costados norte y este de las calzadas.

Las tuberías de agua potable, deberán estar separadas de las de alcantarillado por lo menos 3 m horizontalmente y 30 cm vertical-mente, entre sus superficies exteriores.

Las tuberías deberán estar instaladas a una profundidad mínima de 1 m sobre la corona del tubo.

Se aceptan en general tuberías de: asbesto-cemento, PVC, fibra de vidrio, hierro fundido, hierro dúctil, hierro galvanizado y acero. Las que lo necesiten deberán tener la debida protección contra la corrosión tanto interna como externamente. El material más adecuado deberá seleccionarse de acuerdo a la calidad del agua, calidad del suelo y la economía del proyecto.

#### **4.2.5. Distribución de gastos en los nodos**

La asignación de los gastos o caudales de agua potable en los nodos de distribución se obtuvieron partiendo de la densidad poblacional, la misma que está en función del área servida y de la población beneficiada de cada uno de los sectores, proyectada al horizonte de diseño.

Es importante determinar el área de influencia o aportación de cada nodo, ya que será de suma importancia para la estimación de los habitantes beneficiados por cada nodo.

#### *4.2.5.1. Áreas de aportación*

Para la estimación de las áreas de aportación a cada nudo se utilizará el método de las mediatrices que consiste como su nombre lo dice en trazar mediatrices respecto a cada nudo, a continuación, se presentan gráficamente dicho método aplicado en cada comunidad, los mismos que están dados en unidades de Ha, esto se puede apreciar de manera más detallada en los anexos 4.1 y 4.2, además de los planos que acompañan este estudio.

### **Figura 36**

*Áreas de aportación, red de distribución de agua potable, Tumbatú*

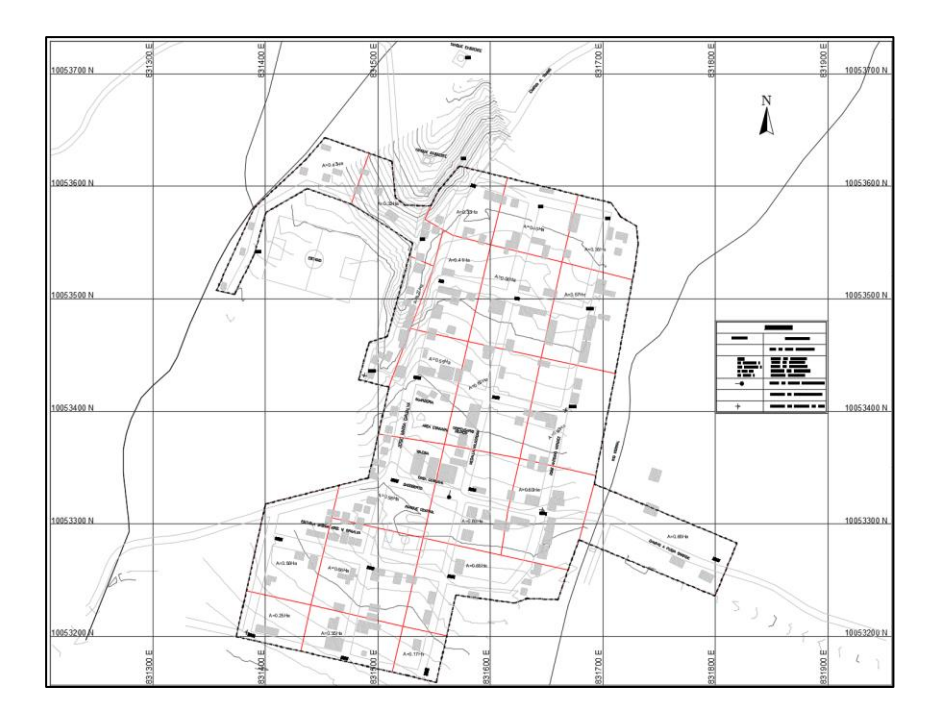

*Nota.* Método de las mediatrices, se representan con líneas de color rojo las mediatrices trazadas respecto a cada nodo. Fuente: Elaborado por los autores.

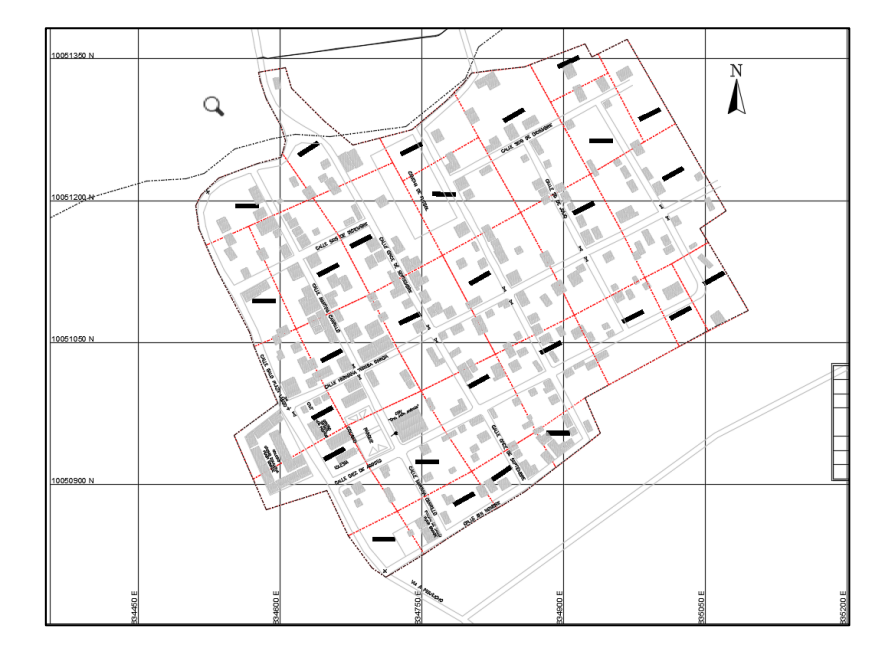

*Áreas de aportación, red de distribución de agua potable, Pusir Grande*

*Nota.* Método de las mediatrices, se representan con líneas de color rojo las mediatrices trazadas respecto a cada nodo. Fuente: Elaborado por los autores.

Con esta información, se procede al cálculo de los diferentes caudales de consumo, los cuales son el caudal medio diario anual, caudal máximo diario y caudal máximo horario.

Para la distribución de los diferentes caudales a cada nodo se utilizó el caudal máximo horario, tal cual establece la norma, la dotación y densidad poblacional se obtuvieron en capítulos anteriores, para ser más precisos en el capítulo 2 de este estudio, los mismo que son:

Dotación= 120 lt/hab\*día

Densidad poblacional (Tumbatú)= 61.74 hab/Ha

Densidad poblacional (Pusir Grande) = 49.48 hab/Ha

Las áreas de influencia de cada nodo se pueden observar de mejor manera en los planos del anexo 8 lamina 1 y 3, que acompañan este estudio.

Los resultados obtenidos de distribución de caudales para cada nodo se presentan

en la Tabla 18 y Tabla 19, los mismo que se encuentran en los anexos 4.1 y 4.2.

#### **Tabla 18**

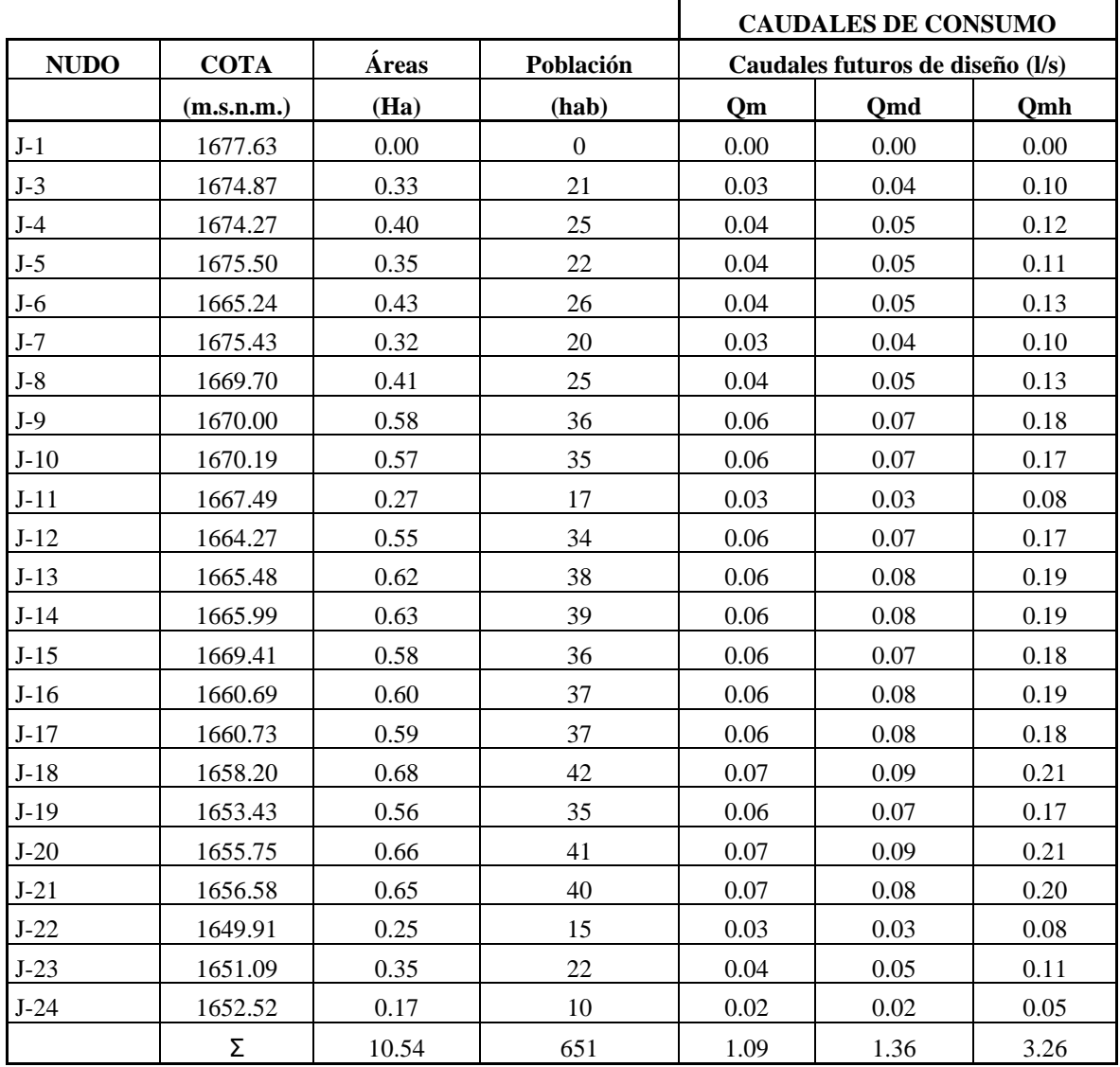

*Distribución de caudales en nodos, Tumbatú*

*Nota.* Para la distribución de los diferentes caudales a cada nodo se utilizó el caudal máximo horario, tal cual establece la norma. Fuente: Elaborado por los autores.

## **Tabla 19**

#### *Distribución de caudales en nodos, Pusir Grande*

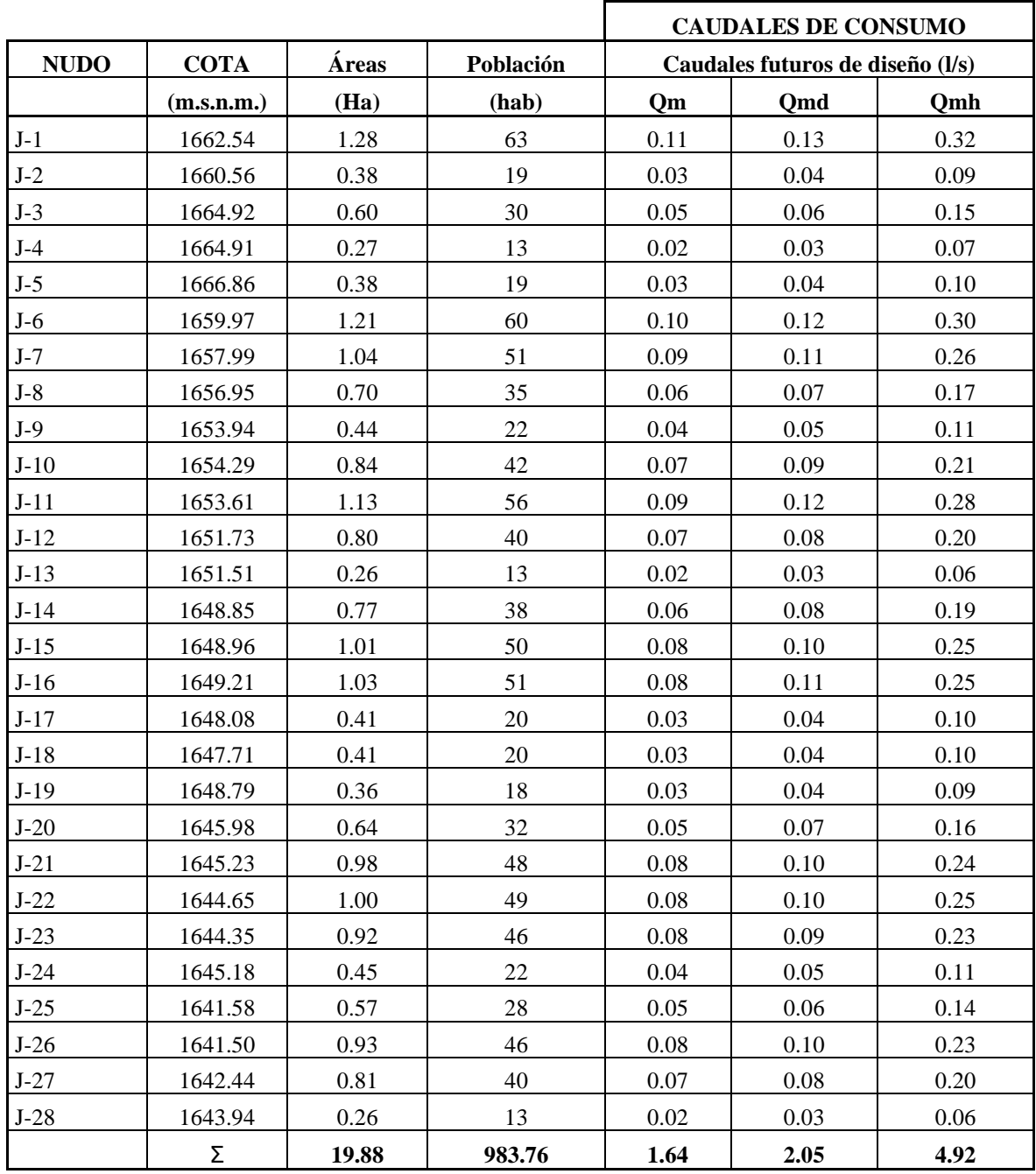

*Nota.* Para la distribución de los diferentes caudales a cada nodo se utilizó el caudal

máximo horario, tal cual establece la norma. Fuente: Elaborado por los autores.

#### **4.2.6. Determinación de diámetros y cálculo de presiones**

Una vez determinado el trazado final de la red de distribución y obtenido los caudales para cada nodo, se puede proceder con el cálculo de las dimensiones de las tuberías y presiones.

#### *4.2.6.1. Estimación del diámetro de la tubería*

Para la estimación del diámetro de la tubería se necesita conocer el caudal de tránsito que lleva a lo largo de la red, por lo cual, mediante la utilización de un software, se procede a determinar dichos caudales.

Se pueden aplicar diferentes fórmulas para estimar el diámetro, o se puede asumir un diámetro con el que se va a analizar la red de distribución de agua y ajustarlo hasta que cumpla ciertas condiciones con ayuda del software; la elección de este parámetro dependerá del diseñador.

Para el caso de estudio, para la estimación de la tubería se utiliza la siguiente fórmula que parte de la ecuación de continuidad:

Ecuación 7.

$$
Q=A*V
$$

Donde:

A: Área de la tubería.  $(m^2)$ 

V: Velocidad del fluido en la tubería. (m/s)

Al considerar que la tubería trabaja a presión, se puede concluir que el área de la tubería trabaja a sección completamente llena por lo cual el área total será la de una circunferencia.

Ecuación 8.

$$
A=\frac{\pi*D^2}{4}
$$

Donde:

D: Diámetro de la tubería (m)

Al reemplazar esta ecuación en la anterior, y despejando el diámetro se obtiene la siguiente formula:

Ecuación 9.

$$
D = \sqrt{\frac{4*Q}{\pi*V}}
$$

Al no conocer la velocidad como dato de entrada ya que dependen de los mismos parámetros como son caudal y diámetro, se puede asumir velocidades establecidas por las normas técnicas, estas velocidades se han presentado en capítulo 2, recapitulando se tiene como velocidad mínima 0.3 m/s y velocidad máxima 2.5 m/s.

Como forma de optimizar y poder encontrar un diámetro comercial de tubería, se recomienda trabajar con velocidades cercanas a 1 m/s, pues al realizar un análisis comparativo entre diferentes diámetros se puedo observar una tendencia, que mientras mayores son los diámetros, las velocidades tienden a llegar a casi cero y caso contrario mientras menores son los diámetros más grandes son las velocidades tales que tienden a dispararse, mediante una gráfica de velocidad vs diámetro se puede observar que en cierta zona de la gráfica las diferencias de velocidades son mínimas estableciendo así una zona óptima, a continuación se presenta dicha gráfica.

*Comparación de velocidad vs diámetro*

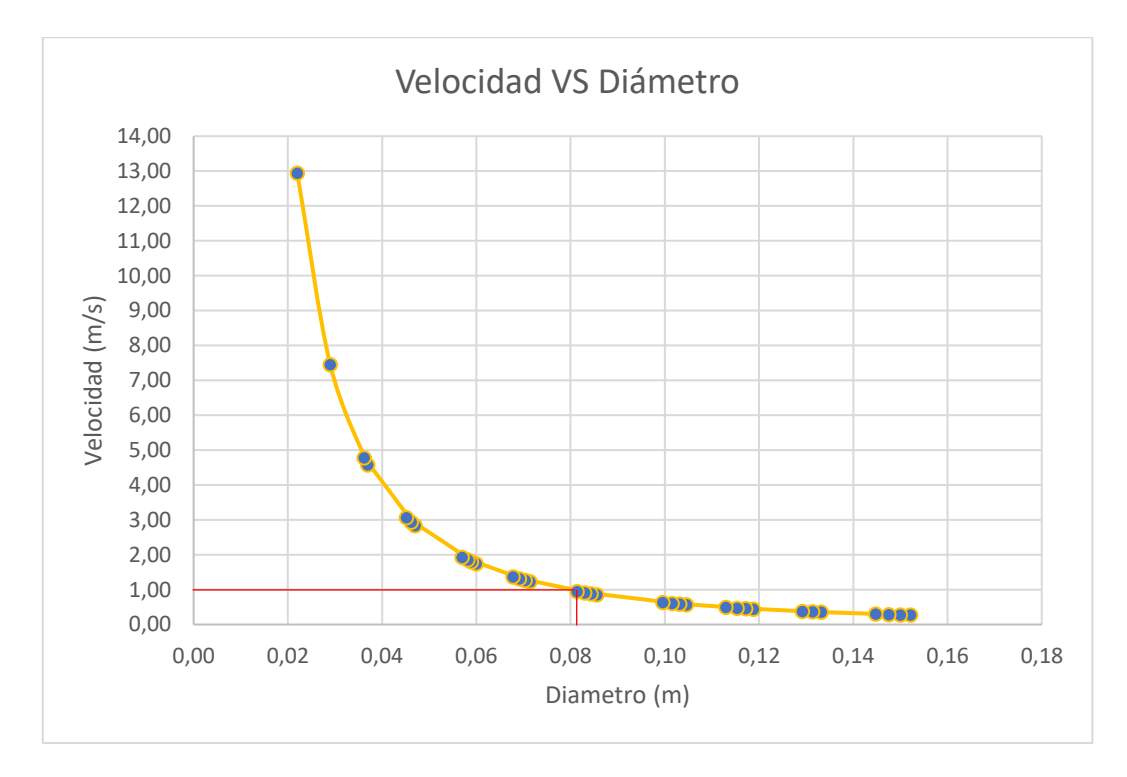

*Nota.* Las velocidades cercanas a 1m/s se consideran óptimas para la selección de una tubería comercial. Elaborado por: Los Autores

Se presenta un ejemplo de cálculo, el mismo que se ha elaborado en una hoja electrónica y se puede observar en el anexo 4.3.

#### *4.2.6.2. Presiones en la red*

Las presiones de servicio o permisibles en la red han sido establecidas en el capítulo 2 de este estudio.

**4.2.6.2.1. Presión estática.** Hace referencia a la presión generada por un fluido estático o explicado de mejor manera, el fluido que se encuentra dentro de una tubería el cual no se está en movimiento, al mantenerse el fluido estático la cota piezometría se mantiene constante, así pues, se expresa de la siguiente manera:

#### Ecuación 10.

#### $Cota$  piezométrica =  $Cota$  nivel de agua

#### $P_{\text{estática}} = \text{Cota piezométrica} - \text{Cota tuberia}$

**4.2.6.2.2. Presión dinámica.** La presión dinámica hace referencia la presión generada por un líquido en movimiento, tomando en cuenta las pérdidas generadas a lo largo de las tuberías, se expresa de la siguiente manera:

Ecuación 11.

 $Cota$  piezométrica =  $Cota$  nivel de agua – Pérdida de carga  $P_{dinámica} = Cota piezométrica - Cota tubería$ 

#### **4.2.7. Determinación de pérdidas de carga**

Las pérdidas de carga son generadas por diferentes factores, estas producen pérdidas de presión en la red debido al movimiento del fluido, así tenemos pérdidas longitudinales y locales, para la determinación de estas pérdidas se debe conocer el diámetro de la tubería, caudal, longitud de la tubería, etc.

#### *4.2.7.1. Pérdidas de carga longitudinales*

Según Zambrano (2019), "Se define como la pérdida de energía producto de la resistencia que la cañería opone al paso del agua" (p.39). Conociendo esto y como se ha mencionada en capítulos anteriores para el cálculo de las pérdidas de carga se ha considerado la fórmula de Hazen-Williams, apropiada para flujo de agua en régimen turbulento y con tuberías de diámetros mayores a 2pulg, cuya expresión para unidades del sistema internacional es:

Ecuación 12.

$$
hf = \frac{10.65 * Q^{1.851} * L}{C^{1.851} * D^{4.87}}
$$

Donde:

hf: Pérdida de carga (m)

L: Longitud del tramo de tubería (m)

Q: Caudal del flujo  $(m^3/s)$ 

C: Coeficiente de pérdidas

D: Diámetro interno de la tubería (m)

Para el presente estudio se plantea el uso de tuberías de PVC, por lo cual se toma un valor de C=150, valor que es recomendado por los fabricantes de este tipo de tuberías.

#### *4.2.7.2. Pérdidas de carga locales (accesorios)*

Las pérdidas locales se definen como las pérdidas de energía debido a fenómenos de turbulencia, producto del cambio de dirección del flujo, magnitud, colocación de codos, reducciones, etc. Se presenta la siguiente expresión que ha sido tomada de Zambrano (2019):

Ecuación 13.

$$
Hl = \Sigma\left(K * \left(\frac{V^2}{2g}\right)\right)
$$

Donde:

Hl: Pérdidas localizadas (m)

K: Coeficiente de pérdida empírico depende de los accesorios (adimensional)

g: Aceleración de la gravedad (m/s2)

V: Velocidad de circulación en la tubería (m/s)

#### **4.2.8. Diseño de la red de distribución**

El diseño de la nueva red de distribución debe cumplir con todos los parámetros establecidos en las normas de diseño mencionadas en este estudio, el diseño debe soportar todas las condiciones climáticas posibles durante el periodo de diseño establecido.

La nueva red de distribución de agua debe ser eficiente y cumplir con los parámetros de servicio continuo, permanente y de calidad.

Para el diseño de la nueva red de distribución mediante el software Epanet, se ha de considerar el caudal máximo horario (QMH), con el fin de obtener las presiones mínimas y máximas del sistema.

Las tuberías planteadas para los nuevos sistemas de distribución, pertenecientes a las comunidades de Tumbatú y Pusir grande han sido las de PVC E/C, las tuberías de este material resisten asentamientos diferenciales y permiten pequeñas deflexiones producidas por cargas externas.

Para el análisis de la red de agua potable mediante el software Epanet, se realizará en régimen permanente o estático este modelo nos ayuda a determinar el comportamiento de la red en el momento que se active el simulador, los resultados que arroja será en un instante dentro de un periodo de las 24 horas, lo cual permite determinar los caudales que están circulando dentro del sistema y las presiones de todos los nodos.

#### **4.2.9. Cálculo de la red mediante software**

Los resultados generados por el programa Epanet están detallados en los anexos 4.1 y 4.2 donde se presenta un reporte detallado del diseño de la nueva red agua potable para las comunidades de Tumbatú y Pusir Grande.

A continuación, se presenta el modelamiento de las nuevas redes de distribución de cada comunidad en el programa Epanet.

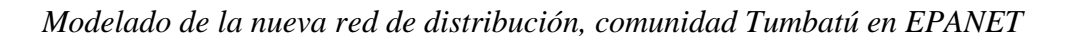

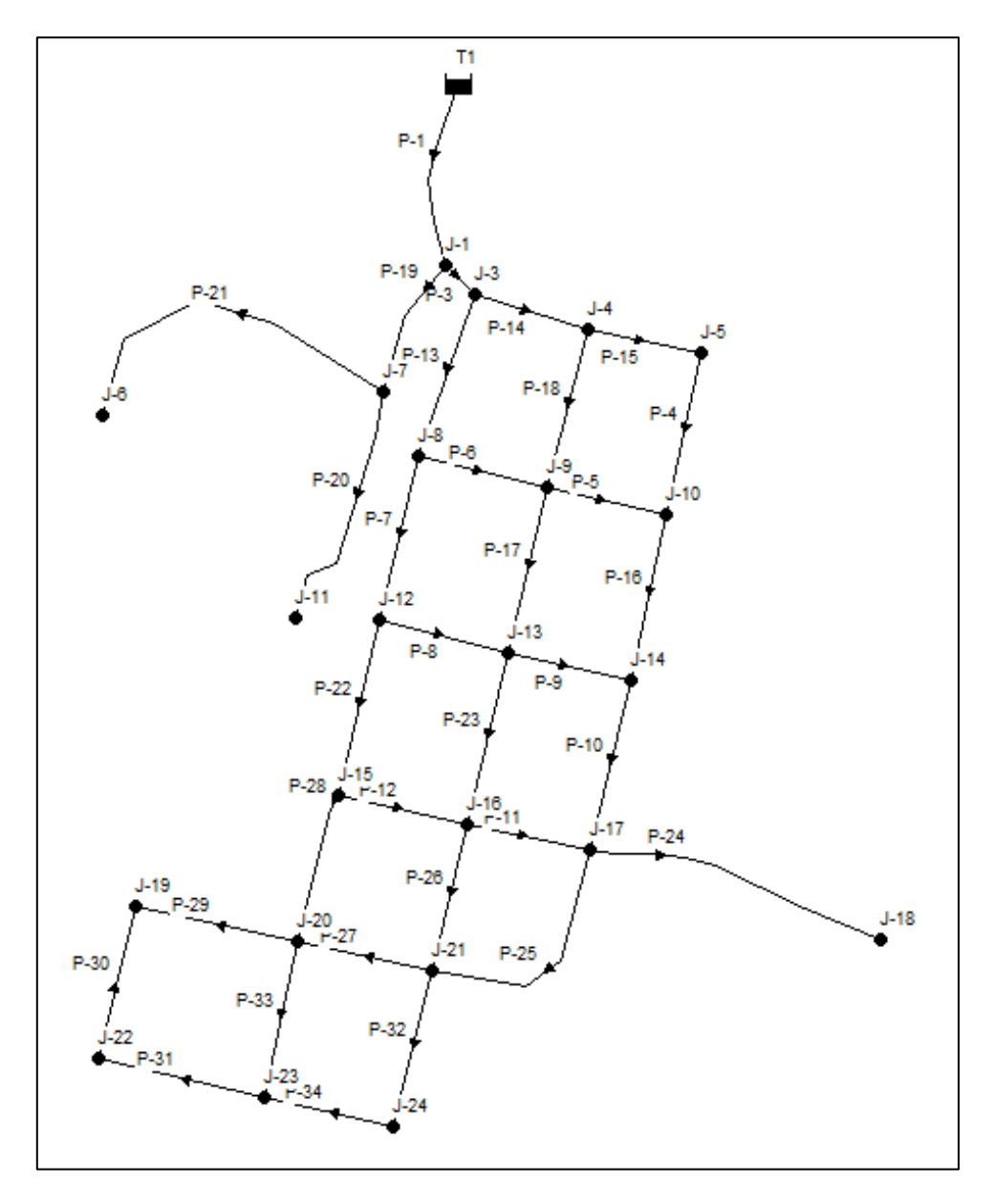

*Nota.* La red fue exportada desde CivilCAD a EPANET, utilizado el programa EPACAD. Fuente: Elaborado por los autores.

*Modelado de la nueva red de distribución, comunidad Pusir Grande en EPANET*

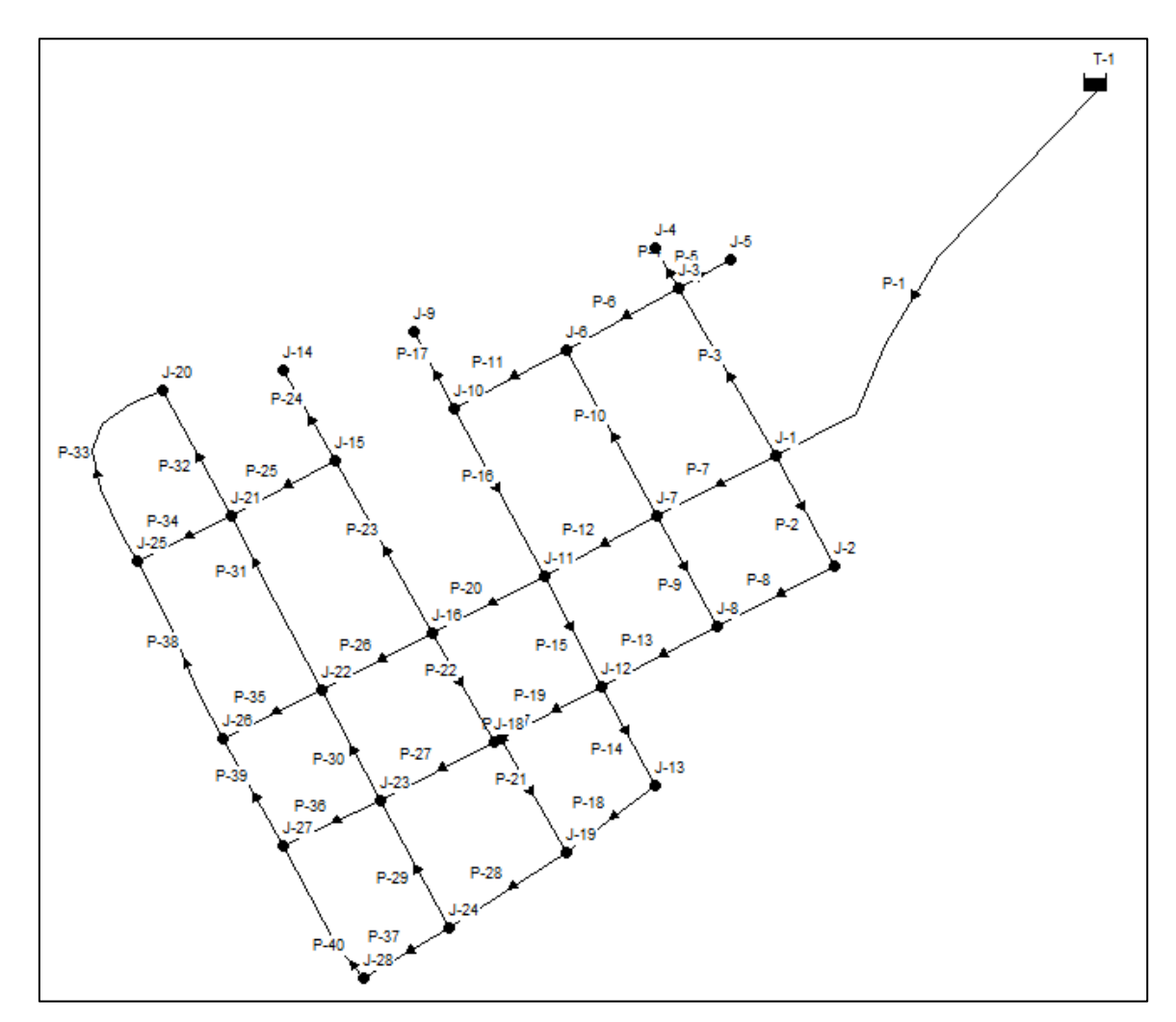

*Nota.* La red fue exportada desde CivilCAD a EPANET, utilizado el programa EPACAD. Fuente: Elaborado por los autores.

Las tuberías de la nueva red de distribución son de PVC E/C con diámetros que varían de 90 a 25 mm, en la tabla de a continuación se presenta un resumen de las tuberías utilizadas para cada sistema.
| Diámetro | <b>Diámetro</b> |                    |          |
|----------|-----------------|--------------------|----------|
| externo  | interno         | Presión de Trabajo | Longitud |
| 25       | 22              | PVC - 1.60 Mpa     | 2105.28  |
| 32       | 29              | PVC - 1.25 Mpa     | 588.7    |
| 50       | 45.2            | PVC - 1.25 Mpa     | 62.93    |
| 63       | 57              | PVC - 1.25 Mpa     | 119.12   |
|          |                 | <b>TOTAL</b>       | 2876.03  |

*Resumen de tuberías de las nuevas redes de distribución, comunidad de Tumbatú*

*Nota.* Los datos han sido tomados de cada tramo de la nueva red de distribución. Fuente: Elaborado por los autores.

#### **Tabla 21**

*Resumen de tuberías de las nuevas redes de distribución, comunidad de Pusir Grande*

| Diámetro<br>externo | <b>Diámetro</b><br>interno | Presión de Trabajo | Longitud |
|---------------------|----------------------------|--------------------|----------|
| 25                  | 22                         | PVC - 1.60 Mpa     | 2049.55  |
| 32                  | 29                         | PVC - 1.25 Mpa     | 1384.75  |
| 40                  | 37                         | PVC - 1.00 Mpa     | 89.46    |
| 75                  | 67.8                       | PVC - 1.25 Mpa     | 187.84   |
| 90                  | 81.4                       | PVC - 1.25 Mpa     | 361.52   |
|                     |                            | <b>TOTAL</b>       | 4073.12  |

*Nota.* Los datos han sido tomados de cada tramo de la nueva red de distribución. Fuente: Elaborado por los autores.

#### *4.2.9.1. Análisis de los resultados producto de la modelación hidráulica*

Con los resultados obtenidos de los nuevos diseños de redes de distribución para las comunidades de Tumbatú y Pusir Grande, se puede observar que las presiones no sobrepasan los 40 mca, establecido por la norma para áreas rurales, por lo cual no se ve en la necesidad de la utilización de válvulas rompe presión, en lo que respecta a las presiones mínimas en la mayoría de nodos, las presiones sobrepasan los 7 mca y en los nodos que no cumplen con esta condición se puede concluir que en estos sectores no se

podrá cumplir con un servició básico óptimo, estos datos se pueden observar en los informes hidráulicos presentados con este estudio.

#### **Figura 41**

*Presiones en nodos del nuevo sistema, comunidad de Tumbatú*

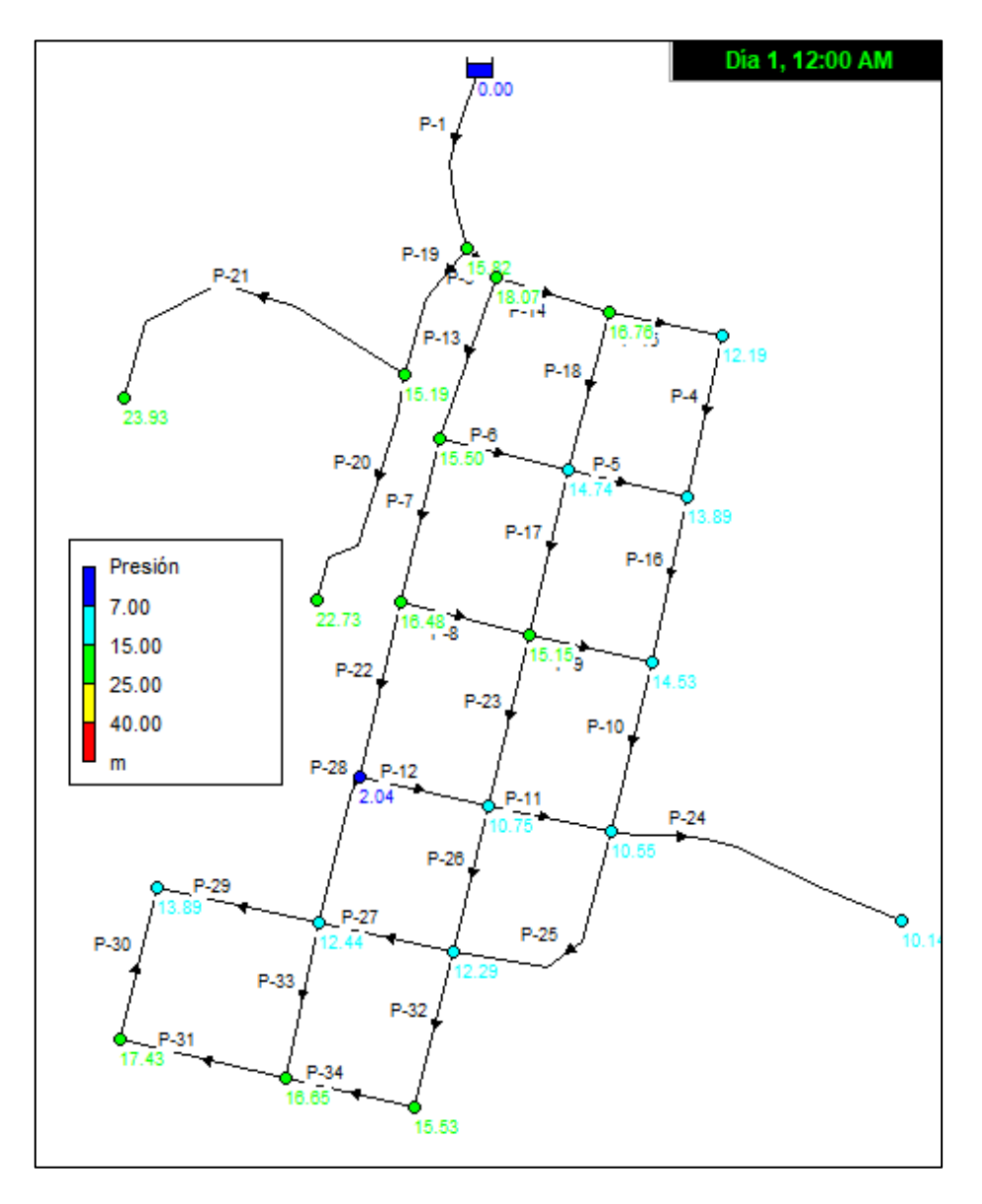

*Nota.* Las presiones máximas se presentan en los nodos gráficamente de color verde, las mismas que no han superado la presión establecida por la norma. Fuente: Elaborado por los autores.

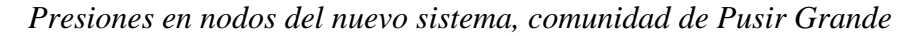

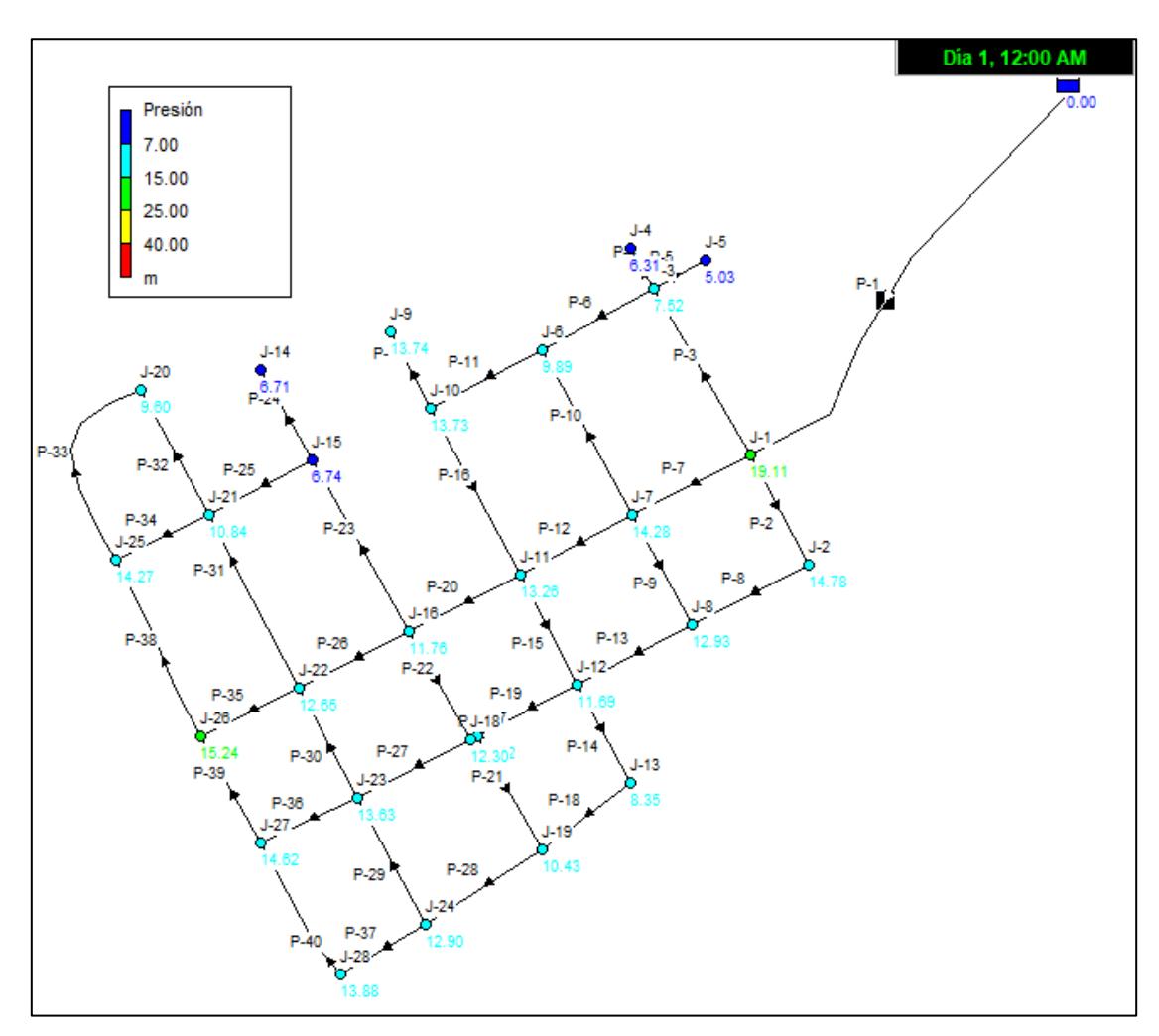

*Nota.* Las presiones máximas se presentan en los nodos gráficamente de color verde, las mismas que no han superado la presión establecida por la norma. Fuente: Elaborado por los autores.

Las velocidades en las tuberías obtenidas como resultado del análisis realizado, se puede observar que las velocidades fluctúan entre 0.25 m/s y 2 m/s, en los tramos de tuberías que presentan velocidades menores a los 0.3 m/s, se plantea la colocación de válvulas de purga, cuyo propósito será evitar la sedimentación de materiales, evitando así el taponamiento por residuos de la red y por ende impidiendo el funcionamiento del mismo.

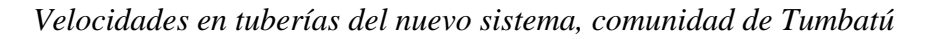

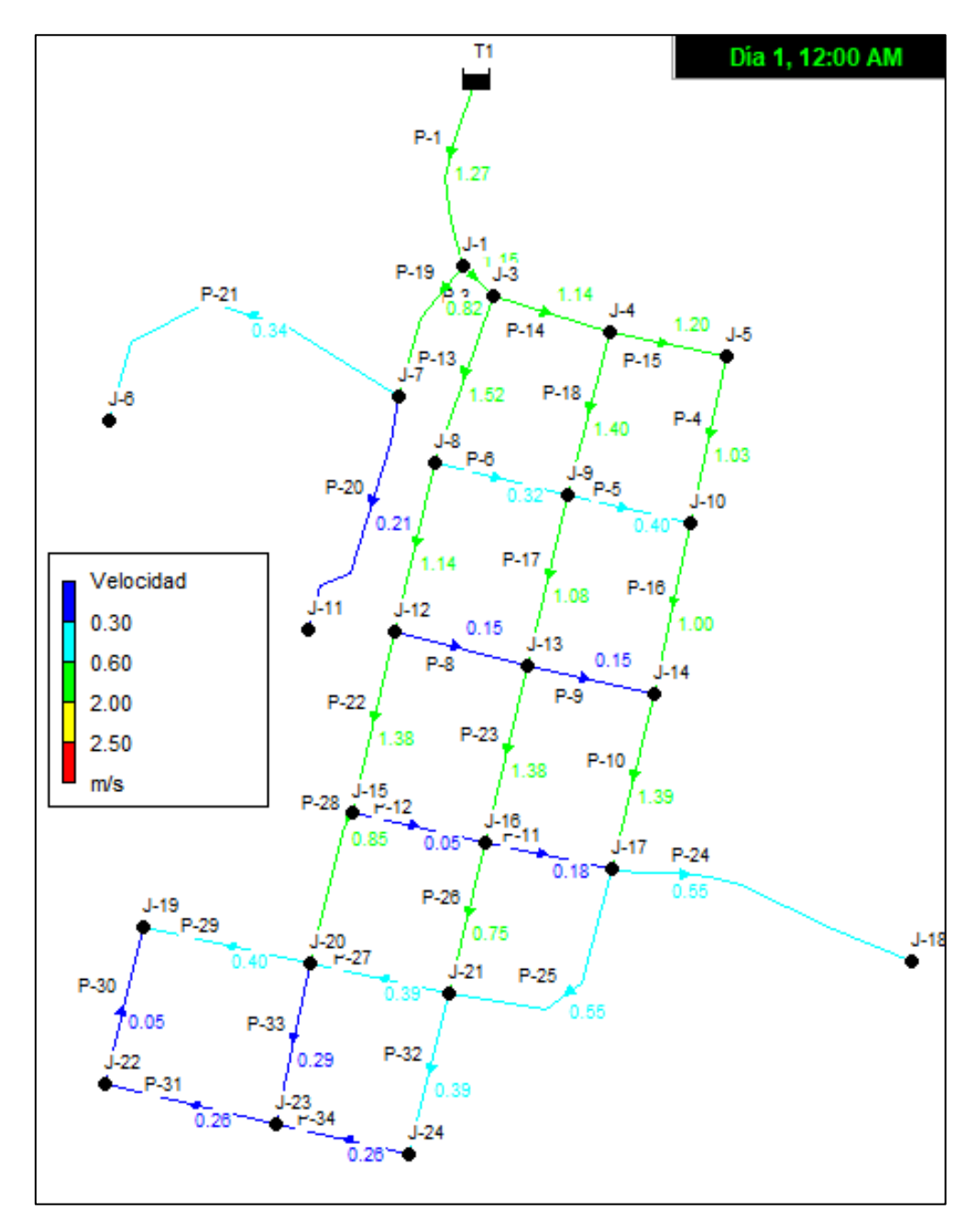

*Nota.* Las velocidades máximas se presentan gráficamente de color verde las mismas que no han superado la velocidad máxima establecida por la norma. Fuente: Elaborado por los autores.

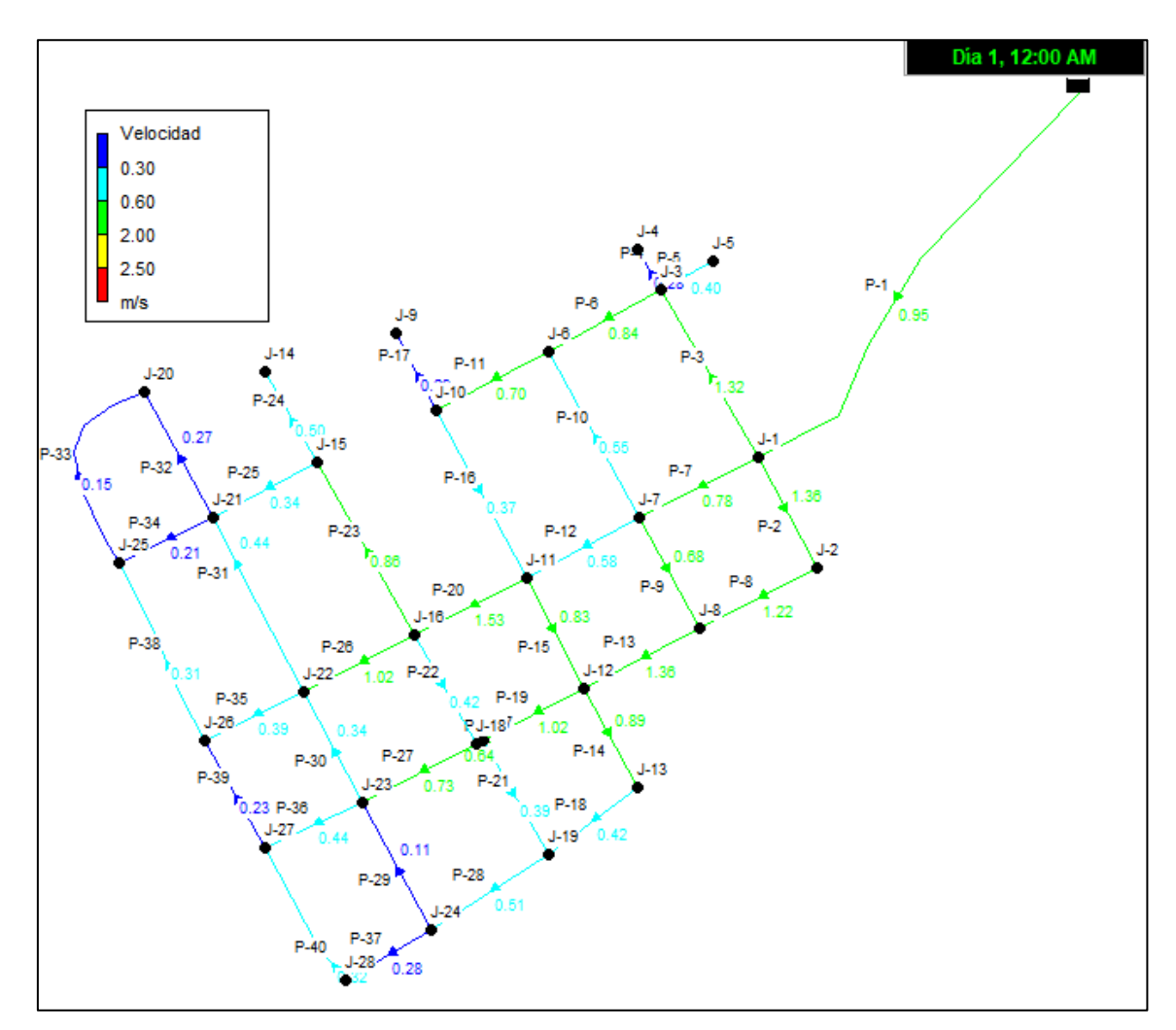

*Velocidades en tuberías del nuevo sistema, comunidad de Pusir Grande*

*Nota.* Las velocidades máximas se presentan gráficamente de color verde las mismas que no han superado la velocidad máxima establecida por la norma. Fuente: Elaborado por los autores.

#### **4.3. Sistemas de alcantarillado**

# **4.3.1. Alternativas de diseños**

Para el planteamiento de las alternativas de diseño, se procede como primer paso con la evaluación de los sistemas existentes de alcantarillado, además de definir los parámetros de diseño.

#### *4.3.1.1. Periodo de diseño*

Un sistema de alcantarillado, como toda obra de ingeniería, se proyecta de manera tal que permita satisfacer las necesidades de la población en estudio, durante un lapso de tiempo que debe ser lo suficientemente amplio para solucionar las necesidades del servicio durante ese período, pero que a la vez no represente grandes inversiones iniciales que imposibiliten su ejecución.

Para determinar el periodo de diseño del sistema de alcantarillado se debe considerar la vida útil de los materiales utilizados en los diferentes componentes del sistema, la velocidad de crecimiento poblacional, etc., además de estas consideraciones existen una serie de incógnitas, sin embargo tomando en cuenta que las principales obras a realizarse en un sistema de recolección y tratamiento de aguas servidas como son, la tubería que conforma la red y el emisario, que será de HS o de PVC, los pozos de revisión y las estructuras de descarga, estos dos rubros son de hormigón simple o armado, que según la literatura técnica el hormigón la vida útil es de 20 a 50 años.

Para la fijación del período de diseño se ha tomado en cuenta, que la población cuenta con un sistema de alcantarillado que está por cumplir el período de diseño, por lo expuesto, se seleccionó un período de diseño de 25 años, que se considera prudente.

#### *4.3.1.2. Caudal sanitario de diseño*

El caudal sanitario, para el diseño del sistema de alcantarillado será el que resulta de la suma de diferentes caudales de aporte como son, caudales de aguas residuales domésticas, caudales industriales, caudales de infiltración, caudales de conexiones clandestinas y caudal institucional, etc.

Como menciona, Celi y Pesantez (2012), "Es el que resulta de la suma de los caudales de aguas residuales domésticas e industriales afectados de sus respectivos coeficientes de retorno y mayoración más los caudales de infiltración y conexiones ilícitas" (p.28). A continuación, se presenta la siguiente expresión:

Ecuación 14.

$$
Qd = Qi + Qce + Qins + Qinf + Qind
$$

Donde:

Qd: Caudal de diseño

Qi: Caudal máximo instantáneo

Qce: Caudal de conexiones erradas

Qins: Caudal institucional (solo en caso de aporte de instituciones)

Qinf: Caudal de infiltración

Qind: Caudal industrial

**4.3.1.2.1. Caudal domiciliar o Caudal Medio Diario (Qmd).** Es el agua que resulta del producto de toda actividad humana para después ser desechada y conducida a la red de alcantarillado. El agua residual está relacionada con el suministro y la dotación de agua potable.

Ecuación 15.

$$
Qmds = C * \frac{Df * Pf}{86400}
$$

Donde:

Qmds: Caudal medio diario sanitario

Pf: Población futura

Df: Dotación futura

C: Coeficiente de retorno

*4.3.1.2.1.1. Coeficiente de retorno (C).* El coeficiente de retorno es la fracción del agua de uso doméstico servida, entregada como agua residual al sistema de recolección y evacuación, por lo expuesto se puede comprender que solo una parte del agua potable será llevada al sistema de alcantarillado, el otro porcentaje que no llega al sistema de alcantarillado es el utilizado para el lavado de vehículos, lavado de aceras y calles, riego de jardines y huertas, irrigación de parques públicos y otros.

En el presente caso para determinar el caudal medio de aguas negras domésticas, se considera un porcentaje del 70% del caudal medio del consumo de agua potable, dicho valor varía entre el 70% al 80%, según la Norma EMAAP-Q (2009), (pag.30), por lo cual el valor seleccionado se considera aceptable, debido a la complejidad baja del sistema.

En la tabla 22 se presenta los resultados obtenidos para el final del periodo de diseño:

#### **Tabla 22**

*Caudal medio diario sanitario*

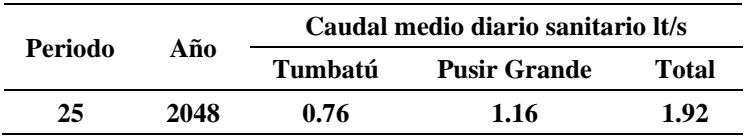

*Nota.* Se muestra los resultados de los cálculos realizados del caudal medio diario sanitario para el periodo de diseño. Elaborado por: Los Autores

**4.3.1.2.2. Caudal máximo instantáneo o caudal máximo horario.** El caudal máximo instantáneo es el producto del consumo de agua potable o caudal domiciliar (Qmds) por un factor de mayoración (M).

Ecuación 16.

$$
Qi=Qmds*M
$$

Donde:

Qi: Caudal máximo instantáneo.

Qmds: Caudal medio diario sanitario.

M: Factor de mayoración.

*4.3.1.2.2.1. Factor de Mayoración o simultaneidad (M).* El factor de mayoración puede ser calculado con diferentes expresiones, a continuación, se presentan dichas ecuaciones:

#### **1. Coeficiente, ecuación general**

Ecuación 17. Factor de mayoración ecuación general

$$
M = \frac{2.228}{Q^{0.073325}}
$$

Donde:

Q= Caudal medio diario de aguas servidas (m3/s)

 $M=$  Factor de mayoración. (M=4, si  $Q<0.004m3/s$ )

#### **2. Coeficiente, ecuación según Harmon**

Ecuación 18. Factor de mayoración según Harmon

$$
M = 1 + \frac{14}{4 + \sqrt{P}}
$$

Donde:

P=Población en miles

M= Factor de mayoración. (2 < M < 3.8)

### **3. Coeficiente, ecuación según Babit**

Ecuación 19. Factor de mayoración según Babit

$$
M=\frac{5}{P^{0.2}}
$$

Donde:

P=Población en miles

M= Factor de mayoración

# **4. Coeficiente, según Popel**

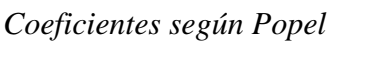

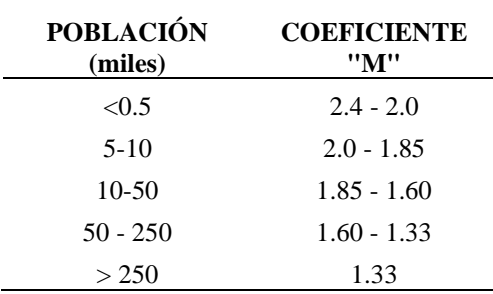

*Nota.* Se muestra los coeficientes de mayoración según Popel. Fuente: Taco (2012), (pag.75). Elaborado por: Los Autores

En la Tabla 24, se puede observar el coeficiente de simultaneidad determinado por las diferentes ecuaciones para las diferentes comunidades a intervenir:

#### **Tabla 24**

| Autor        | Formula                           | <b>VALOR</b> |                     |  |
|--------------|-----------------------------------|--------------|---------------------|--|
|              |                                   | Tumbatú      | <b>Pusir Grande</b> |  |
| General      | $M = \frac{2.228}{O^{0.073325}}$  | 4.00         | 4.00                |  |
| Harmon       | $M = 1 + \frac{14}{4 + \sqrt{P}}$ | 3.91         | 3.80                |  |
| <b>Babit</b> | $M = \frac{1}{p^{0.2}}$           | 5.45         | 5.00                |  |
| Popel        |                                   | 2.00         | 2.00                |  |

*Coeficientes de mayoración o simultaneidad*

*Nota.* Se muestra los coeficientes de mayoración para el periodo de diseño. Elaborado por: Los Autores

Para el presente diseño se tomará como coeficiente de mayoración, 4 por ser el más conservador, además se encuentra en el rango propuestos por las diferentes ecuaciones. Una vez obtenido el coeficiente de mayoración se procederá a determina el caudal máximo instantáneo.

En la Tabla 25, se muestran los resultados obtenidos del cálculo del caudal máximo instantáneo:

#### **Tabla 25**

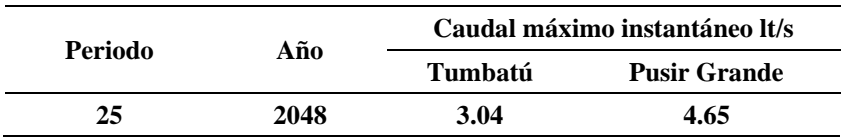

*Caudal máximo instantáneo*

*Nota.* Se muestra los resultados obtenidos del caudal máximo instantáneo para el periodo de diseño. Elaborado por: Los Autores

**4.3.1.2.3. Caudal por infiltraciones (Qinf).** En obras de alcantarillado sanitario es inevitable que se produzca infiltración de agua al sistema, debido a diferentes condiciones, las mimas que pueden ser por la aparición de un nivel freático, fisuras en la tubería y juntas mal ejecutadas, etc. Según la EMAAP-Q (2009):

Es inevitable la infiltración de aguas subsuperficiales a las redes de sistemas de alcantarillado sanitario, principalmente freáticas, a través de fisuras en los colectores, en juntas ejecutadas deficientemente, en la unión de colectores con pozos de inspección y demás estructuras, y en éstos cuando no son completamente impermeables. (p.33)

Por lo tanto, esto indica que en el diseño y la construcción se debe buscar el "sellado" de las redes mediante una conveniente selección de tecnologías y materiales impermeables y procedimientos de ejecución óptimos.

Las aguas de infiltración se pueden determinar mediante valores proporcionados por la Normas de Diseño vigentes en nuestro país para este caso se ha tomado como referencia los valores de infiltración recomendados por (Empresa Metropolitana de alantarillado y agua potable. [EMAAP-Q], 2009):

| Nivel de                   | Infiltración alta | Infiltración media<br>Infiltración baja |              |
|----------------------------|-------------------|-----------------------------------------|--------------|
| complejidad del<br>sistema | $(l/s-ha)$        | $(l/s-ha)$                              | $(l/s-ha)$   |
| Bajo y medio               | $0.1 - 0.3$       | $0.1 - 0.3$                             | $0.05 - 0.2$ |
| Medio alto y alto          | $0.15 - 0.4$      | $0.1 - 0.3$                             | $0.05 - 0.2$ |

*Valores de infiltración según la complejidad del sistema*

*Nota.* Según la norma (Empresa Metropolitana de alantarillado y agua potable. [EMAAP-Q], 2009), el valor inferior del rango dado corresponde a condiciones constructivas más apropiadas, mayor estanqueidad de tuberías y estructuras complementarias y menor amenaza sísmica, (pag.33). Elaborado por: Los Autores

En base a los valores presentados, para este proyecto se ha considerado, las dificultades constructivas, debido a las condiciones topográficas y del suelo en la mayoría del área de estudio, son suelos estables y nivel freático bajo, por lo cual se estima un nivel de complejidad baja, por lo expuesto se asume un caudal de infiltración de 0.05 lt/s-ha.

Las aguas de infiltración se determinan mediante la siguiente expresión:

Ecuación 20.

 $Qinf = Coeficiente de infinitración * Atotal$ 

Donde:

Atotal = Área Servida, Ha

Qinf = Caudal de infiltración en lt/ s

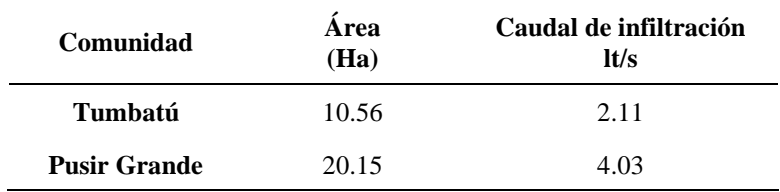

*Caudales de infiltración, en las zonas de proyecto*

*Nota.* Se muestran los caudales de infiltración para las áreas de aportación de Tumbatú y Pusir Grande. Elaborado por: Los Autores

**4.3.1.2.4. Caudal por conexiones erradas (Qce).** La implementación de un sistema separado de alcantarillado (sanitario y pluvial) independientes entre sí, exige un severo control sobre las conexiones erradas y/o ilícitas, sin embargo, es inevitable considerar un aporte mínimo por este concepto, provenientes en especial de las conexiones que equivocadamente se hacen de las aguas lluvias domiciliarias y de conexiones clandestinas, para este caso se ha tomado los valores máximos establecidos en la norma EMAAP-Q (2009), los mismo que se muestran a continuación:

### **Tabla 28**

*Valores máximos por conexiones erradas*

| Aportes máximos por conexiones erradas con<br>sistema pluvial |                 |  |
|---------------------------------------------------------------|-----------------|--|
| Nivel de complejidad del<br>sistema                           | Aporte (l/s-ha) |  |
| Bajo y medio                                                  | $0.2 - 2$       |  |
| Medio alto y alto                                             | $01 - 1$        |  |

*Nota.* Según la norma (Empresa Metropolitana de alantarillado y agua potable. [EMAAP-Q], 2009), estimando un nivel de complejidad baja, (pag.33) se adoptado un valor de caudal de erradas. Elaborado por: Los Autores

Por lo expuesto se asume un caudal de erradas de 0.2 lt/s-ha.

Las aguas de erradas se determinan mediante la siguiente expresión:

Ecuación 21.

 $Qce = Coeficiente de erradas * Atotal$ 

Donde:

Atotal: Área Servida, Ha

Qce: Caudal de erradas en lt/ s

#### **Tabla 29**

*Caudales de erradas, en las zonas de proyecto*

| Comunidad           | Area<br>(Ha) | Caudal de erradas It/s |
|---------------------|--------------|------------------------|
| Tumbatú             | 10.56        | 2.11                   |
| <b>Pusir Grande</b> | 20.15        | 4.03                   |

Nota. Se muestran los caudales de erradas para las áreas de aportación de Tumbatú y Pusir Grande. Elaborado por: Los Autores

**4.3.1.2.5. Caudal institucional (Qins).** En un sistema de alcantarillado es necesario tomar en cuenta el aporte de aguas residuales provenientes de instituciones públicas como son escuelas, colegios, centros de salud, etc. Según la EMAAP-Q (2009), "El consumo de agua de las diferentes instituciones varía de acuerdo con el tipo y tamaño de las mismas, dentro de las cuales pueden mencionarse escuelas, colegios y universidades, hospitales, hoteles, cárceles, etc.". De esta manera siempre se debe analizar si existe o no un aporte de estas aguas residuales al sistema de alcantarillado, con el fin de lograr un correcto análisis y diseño y de las redes de alcantarillado.

La norma EMAAP-Q, establece valores mínimos de contribución de aguas residuales institucionales independientemente del nivel de complejidad del sistema, los mismo que se han utilizado para este proyecto y se presenta a continuación:

*Valores de contribución institucional mínima*

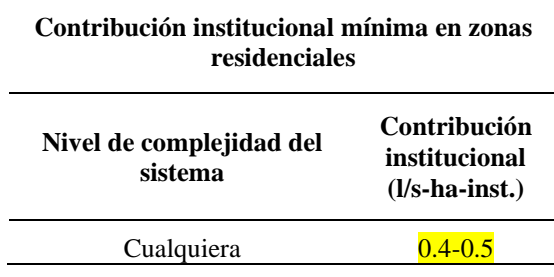

*Nota.* Según la norma EMAAP-Q (2009), sin importar el nivel de complejidad, (pag.31) se adoptado un valor de caudal institucional. Elaborado por: Los Autores

**4.3.1.2.6. Caudal industrial (Qind).** Al igual que el caudal institucional se debe considerar un caudal de aportación industrial, el mismo que no aplica para este caso de estudio, ya que dentro de las zonas de proyecto no se encuentra ninguna fabrica o empresa que produzca un aporte de caudal industrial al sistema, por lo cual este caudal es considerado igual a 0.

El caudal final a utilizarse en el diseño del sistema de aguas residuales será el que resulte de la suma de todos los caudales mencionados anteriormente.

#### *4.3.1.3. Caudal pluvial de diseño*

Para el cálculo de los caudales para el diseño de obras de alcantarillado pluvial, se procederá conforme con lo indicada la ex-IEOS (1992), Norma CO 10.07-601, en su numeral 5.1.5.1, el cual según el mismo "para el cálculo de los caudales del escurrimiento superficial directo, se podrán utilizar tres enfoques básicos: el método racional; el método del hidrograma unitario sintético y el análisis estadístico, basado en datos observados de escurrimiento superficial", (p.277).

Para el cálculo de los caudales del escurrimiento superficial directo, se utiliza el Método Racional, el cual es un modelo empírico simple utilizado en el diseño de sistemas

de drenaje urbano con áreas relativamente pequeñas inferiores a  $10 \text{ Km}^2$ , con el cual se calcula el caudal pico de aguas lluvias utilizando la intensidad media del evento de precipitación, con una duración igual al tiempo de concentración del área de drenaje y un coeficiente de impermeabilidad.

Para determinar el caudal pico se utiliza la siguiente ecuación:

Ecuación 18.

$$
Q = 2.78 * C * I * A
$$

Donde:

 $Q =$ Caudal de aguas lluvias en lt/s

 $C = Coeficiente$  de escurrimiento (adimensional)

 $I = Intensidad de lluvia en mm/hora$ 

 $A = \text{Área}$  de drenaje en hectáreas (Ha)

# **4.3.1.3.1. Coeficiente de escurrimiento (C).** Como menciona Malavé (2015), "El

coeficiente de escurrimiento es la relación entre la lámina de agua precipitada sobre la superficie, y la lámina de agua que escurre superficialmente, esta se la representa con la letra C", (p.29). A continuación, se presentan en la tabla 31, coeficientes de escurrimiento referenciales.

*Coeficientes de escurrimiento*

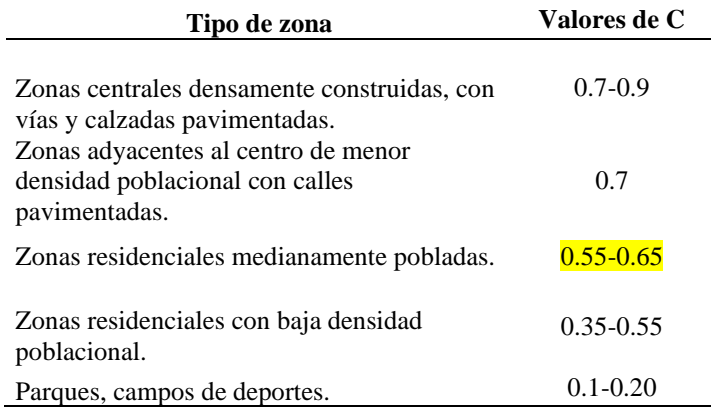

*Nota.* Se muestran los coeficientes de escorrentía sugeridos por la Norma CO 10.07 - 601, Tabla VIII.3. Elaborado por: Los Autores

De acuerdo a la Norma, se determinó un coeficiente de escorrentía de 0,65, considerando que el área de proyecto se desarrolla en una zona residencial con terrenos aledaños dedicados a la agricultura.

El coeficiente de escorrentía adoptado para calles será tomado de la misma norma, la cual establece coeficientes para diferentes tipos de superficie, la misma que se presentan en la siguiente tabla:

# **Tabla 32**

*Valores de C para diversos tipos de superficies*

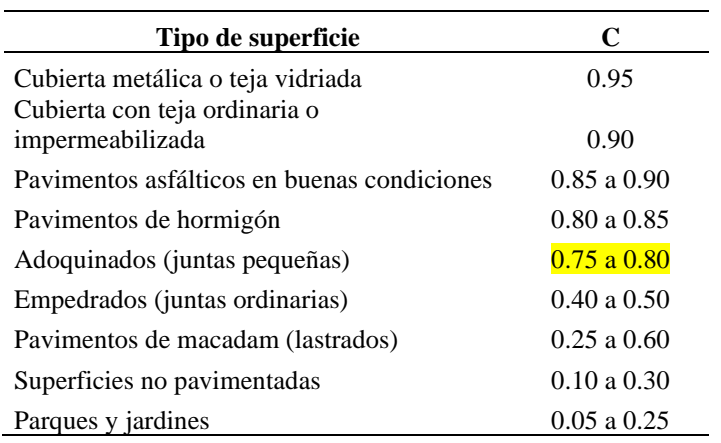

Nota. Se muestran los coeficientes de escorrentía por tipo de superficie, sugeridos por la Norma CO 10.07 - 601, Tabla VIII.4. Elaborado por: Los Autores

Para las vías se determinó un coeficiente de escorrentía de 0,80, considerando que en el área de proyecto las vías en su mayoría son adoquinadas.

Cabe señalar que el valor de coeficiente de escorrentía más alto es 1, lo mismo que correspondería a un 100% de impermeabilización del área de estudio, esto se tendrá en cuenta al establecer el porcentaje de área impermeables en las subcuencas más adelante.

**4.3.1.3.2. Intensidad de lluvia (I).** Según la ex-IEOS (1992), Norma CO 10.07 – 601, "La intensidad de la lluvia se la calculará a partir de las relaciones de intensidad, duración y frecuencia, obtenidos conforme con lo expresado en los numerales 5.1.5.9 y 5.1.5.10", (p.278). La misma que en forma resumida, menciona que se determina la intensidad de lluvia por medio de un análisis de los registros pluviométricos, de las estaciones climatológicas ubicadas en la región en que se localiza el proyecto, con los datos de los registros se determinan los valores de precipitación e intensidad de lluvia con recurrencia en determinado tiempo o período de retorno.

En el presente caso, las intensidades de lluvia utilizadas en este estudio, han sido obtenidas del folleto de Estudio de Intensidades efectuado por el INAMHI, así pues, se establece la estación más cercana a la zona del proyecto, además de contar con un registro más amplio, para lo cual se tiene la estación M0053, "IBARRA AEROPUERTO".

Se presenta en la Tabla 33, las ecuaciones de intensidad propuestas por el INAMHI, para la estación seleccionada.

|        | <b>ESTACIÓN</b>                    | <b>INTERVALOS</b><br><b>DE TIEMPO</b> | <b>ECUACIÓNES</b>                        |
|--------|------------------------------------|---------------------------------------|------------------------------------------|
| CÓDIGO | <b>NOMBRE</b>                      | (minutos)                             |                                          |
| M0053  | <b>IBARRA</b><br><b>AEROPUERTO</b> | $5-30$                                | $i = 163.981 * T^{0.1746} * t^{-0.5490}$ |
|        |                                    | $30-120$                              | $i = 235.822 * T^{0.1642} * t^{-0.6361}$ |
|        |                                    | 120-1440                              | $i = 629.210 * T^{0.2196} * t^{-0.8701}$ |

*Ecuaciones IDF, estación Ibarra Aeropuerto*

*Nota.* Se presentan las ecuaciones IDF, para la estación M0053. Elaborado por: Los Autores. Fuente: (INAMHI, 2015)

Donde:

- i: Intensidad de lluvia en mm/hora
- T: Periodo de diseño en años
- t: Tiempo de concentración en min

*4.3.1.3.2.1. Periodo de retorno (Tr).* El período de retorno de un evento de precipitación pluvial, es el intervalo de tiempo en que ocurre al menos uno de intensidad específica o mayor. Generalmente no se cuenta con un récord temporal suficiente de registros por lo que es preciso estimar la probabilidad de que ocurra un evento específico en un intervalo de tiempo dado. El período de retorno se define como el inverso de la probabilidad de que ocurra un evento en un cierto número de años. Este periodo diseño debe determinarse de acuerdo con la importancia de las áreas y con los daños, perjuicios o molestias que las inundaciones periódicas puedan ocasionar a los habitantes, tráfico vehicular, comercio, industria, etc. La norma EMAAP-Q (2009), recomienda periodos de retorno de acuerdo al área y ocupación que tendrá, la misma que se puede ver en la tabla 34.

*Periodos de retorno*

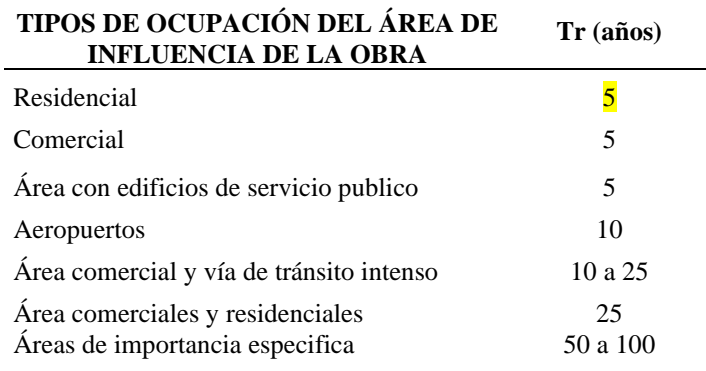

*Nota.* Se presentan los valores de periodo de retorno sugeridos por la norma EMAAP-Q (2009), (p.70). Elaborado por: Los Autores

Para lo expuesto para el presente proyecto al ser un área residencial se toma un valor de 5 años, además de este, se tomará un periodo de retorno 10 años para un análisis adicional.

*4.3.1.3.2.2. Tiempo de concentración (tc).* El tiempo de concentración tc, corresponde al intervalo de tiempo, que transcurre una partícula de agua, que cae desde el punto más lejano de la cuenca hasta que llega al hasta el sitio de recolección y depende exclusivamente de las características físicas de la cuenca. Según la ex-IEOS (1992), Norma CO 10.07 – 601, "El tiempo de concentración es igual a la suma del tiempo de llegada más el tiempo de escurrimiento por los colectores hasta el punto en consideración", (p.291). Por lo mencionado el tiempo de concentración, está formado por un tiempo de entrada (te) y un tiempo de flujo (tf). El tiempo de entrada, es el tiempo que transcurre desde que la partícula de agua cae a la superficie, hasta su llegada al área de drenaje. El tiempo de flujo es el tiempo que tarda el flujo en llegar al punto considerado, una vez que ha llegado al cauce.

El tiempo de concentración se representa con la siguiente ecuación:

#### Ecuación 22.

$$
tc = te + tf
$$

Donde:

tc = Tiempo de concentración

te = Tiempo de entrada

 $tf = Tiempo$  de flujo

*4.3.1.4.2.3. Tiempo de entrada.* En cuento al tiempo de escurrimiento, se lo establecerá con el Método California, su ecuación se muestra a continuación:

Ecuación 23.

$$
tc = 60 * \left(\frac{0.871 * L^3}{H}\right)^{0.385}
$$

Donde:

tc: Tiempo de concentración (min)

L: Longitud de la tubería del alcantarillado hasta el sitio de recolección(km)

H: Desnivel de la cuenca (m)

La recomendación de la Norma, define un tiempo de 10 min a 30 min, por lo cual se adoptado un valor mínimo de 10 min como tiempo de llegada o entrada.

*4.3.1.3.2.4. Tiempo de flujo.* El tiempo de recorrido en un colector se puede calcular como:

Ecuación 24. Ecuación tiempo de flujo

$$
tf = \frac{L}{60*V}
$$

Donde:

Tf: Tiempo de recorrido Minutos

L: Longitud de la tubería del alcantarillado hasta el sitio de recolección en m

V: Velocidad a tubo lleno m/s

La norma EMMAP-Q, menciona que "el tiempo total de concentración para cada tramo será la suma del tiempo de concentración inicial más el tiempo de recorrido dentro de los conductos que le preceden", (p.88).

#### *4.3.1.4. Hidráulica de los conductos.*

**4.3.1.4.1. Conducción en tubería llena.** Para el diseño de una tubería a flujo lleno, se lo realizará mediante la ecuación de la continuidad que relaciona la velocidad por el área, dicha ecuación ha sido presentada anteriormente, Ecuación 7.

$$
Q = A * V \qquad (Ec.7)
$$

Donde:

Q: Caudal a tubo lleno  $(m^3/s)$ 

A: Área de la tubería.  $(m^2)$ 

V: Velocidad del fluido en la tubería. (m/s)

Para el cálculo de la velocidad se utilizará la fórmula de Manning, cuya expresión

es:

#### Ecuación 25.

$$
V = \frac{1}{n} * R^{\frac{2}{3}} * S^{\frac{1}{2}}
$$

Donde:

 $V = Velocidad (m/s)$ 

 $S =$  Pendiente del conducto o canal

 $R =$ Radio hidráulico

n = Coeficiente de rugosidad de Manning

*Coeficientes de rugosidad de Manning*

| <b>Material</b>                                     | Coeficiente de rugosidad |
|-----------------------------------------------------|--------------------------|
| Hormigón simple:                                    |                          |
| Con uniones de mortero                              | 0.013                    |
| Con uniones de neopreno para nivel freático<br>alto | 0.013                    |
| Asbesto cemento                                     | 0.011                    |
| Plástico                                            |                          |

*Nota.* Se muestran los coeficientes de rugosidad sugeridos por la Norma CO 10.07 – 601, (p.283). Elaborado por: Los Autores

Para el coeficiente de Manning se adoptarán los valores de 0.011 para tuberías plásticas de PVC.

**4.3.1.4.2. Conducción en tubería parcialmente llena.** Las tuberías y colectores se diseñan a tubo parcialmente lleno, con el 80% como relación d/D como máxima capacidad a ser utilizadas y en condiciones de circulación a gravedad, las Normas establecen que este valor se encuentra entre el 70% y 85%, por lo cual se considera aceptable el valor seleccionado, con esto, se está considerando un porcentaje de protección o seguridad del 20%.

*Sección parcialmente llena*

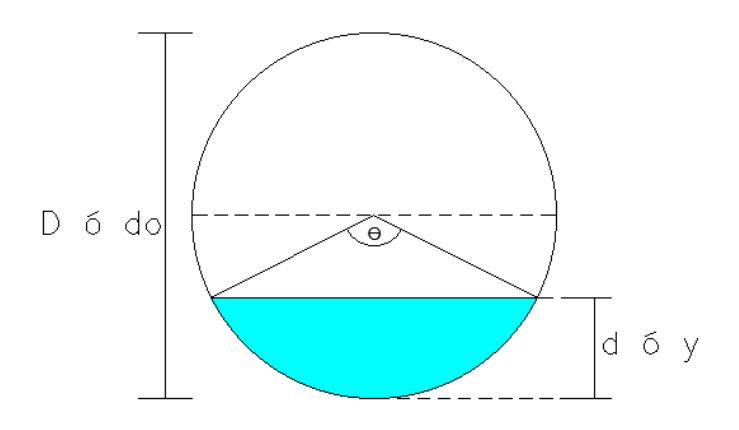

*Nota.* Se presenta gráficamente el funcionamiento de una tubería a sección parcialmente llena. Elaborado por: Los Autores

Es necesario determinar las propiedades geométricas de la sección parcialmente llena para relacionarlas con las de la sección llena, esto con el fin de determinar el caudal, velocidad, tirante, entre otras, con el fin de determinar las condiciones a las cuales está funcionando la tubería en condiciones reales.

Por lo tanto, se presentan las siguientes ecuaciones para determinar las propiedades geométricas mencionadas.

Ecuación 26. Ángulo ( $\Theta$ , Ángulo conformado por el segmento de la

circunferencia)

$$
\theta = 2 * \arccos\left(1 - \frac{2d}{D}\right)
$$

Ecuación 27. Radio Hidráulico

$$
R = \frac{D}{4} * \left(1 - \frac{360 * sen\theta}{2 * \pi * \theta}\right)
$$

Ecuación 28. Caudal (m<sup>3</sup>/s, Tubería parcialmente llena)

$$
Qpll = \frac{D^{\frac{8}{3}}}{7257.15 * n * (2 * \pi * \theta)^{\frac{2}{3}}} * (2 * \pi * \theta - 360 * sen\theta)^{\frac{5}{3}} * s^{\frac{1}{2}}
$$

Ecuación 29. Velocidad (m/s, Tubería parcialmente llena)

$$
Vpll = \frac{0.397 * \frac{2}{3}}{n} * \left(1 - \frac{360 * sen\theta}{2 * \pi * \theta}\right)^{\frac{2}{3}} * s^{\frac{1}{2}}
$$

Existe otra manera de determinar estas propiedades geométricas, en función de un nomograma, donde se muestra las características del flujo en una sección circular, también conocida como curva del banano.

#### **Figura 46**

*Características del flujo en una sección circular*

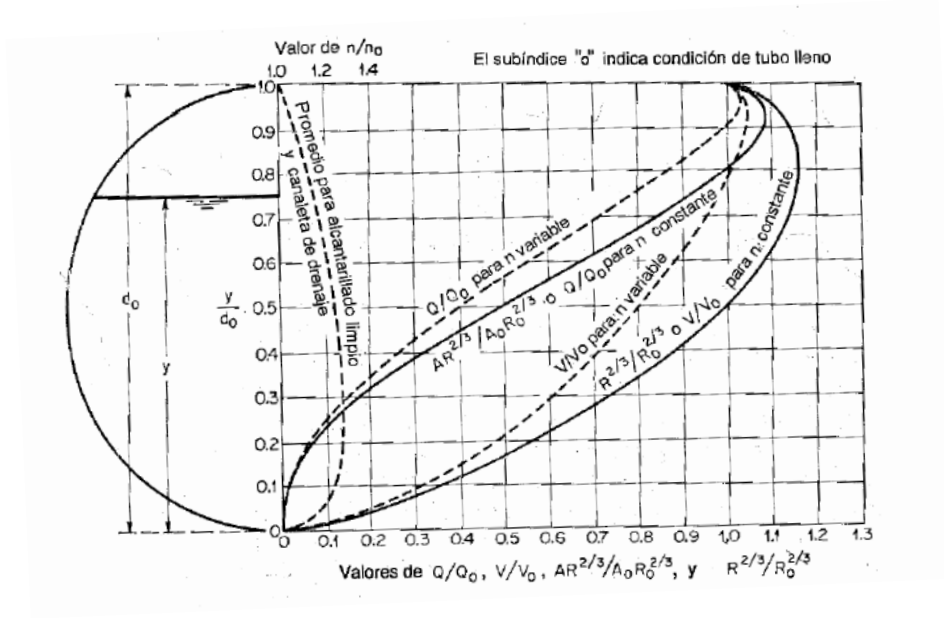

*Nota.* Se presenta las curvas de las propiedades hidráulicos para flujo en tubería a gravedad. Fuente: Heredia (2019)

#### *4.3.1.5. Evaluación del sistema existente de alcantarillado*

**4.3.1.5.1. Evaluación de los sistemas de alcantarillado de las comunidades de** 

**Tumbatú y Pusir Grande.** Las comunidades de Tumbatú y Pusir Grande actualmente disponen de un sistema de alcantarillado para cada comunidad.

De la información recopilada se obtuvo que los sistemas de alcantarillado fueron concebidos y construidos como de tipo sanitario convencional hace más de 30 años, esto es en 1982, para recolectar y transportar las aguas servidas de origen doméstico exclusivamente, en tuberías de hormigón simple de 200 mm, sistemas que no preveían un tipo de tratamiento.

El sistema de alcantarillado existente funciona totalmente a gravedad, en la actualidad un alto porcentaje del sistema de alcantarillado ha excedido su vida útil, con los consiguientes problemas en el mantenimiento y la operación del mismo, tales como caudales mayores a los de diseño, cargas superiores, deterioro acelerado de la tubería, daños en la red, por el ingreso de material sedimentable, lo que se traduce en taponamientos de la red.

No se logró obtener más información respecto del sistema del alcantarillado construido en el año 1982, por lo cual se hace imposible la evaluación del sistema de alcantarillado actual, ya que no se cuenta con el número de pozos exactos, coordenadas ni sus respectivas cotas.

Por lo expuesto se realizará de manera inmediata las propuestas de alternativas de diseño en base a la topografía obtenida y el catastro.

# *4.3.1.6. Evaluación hidráulica del sistema de alcantarillado mediante el software*

#### *EPASWMM*

Para la evaluación del comportamiento hidráulico del sistema de alcantarillado de las comunidades de estudio, se utiliza el paquete computacional de libre acceso EPA SWMM 5.0 en su versión en español, dicho programa no tiene limitaciones en lo que respecta al tamaño de la red, permite utilizar un gran variedad de geometrías para la conducciones que pueden ser sistemas abiertos o cerrados, además que permite modelar diferentes accesorios como son unidades de almacenamiento, tratamiento, bombas, vertederos, etc.

El programa EPA SWMM, desarrollado por la Agencia de Protección Ambiental de Estados Unidos, es una herramienta que permite simular el flujo de agua y su calidad

115

en sistemas de drenaje urbano. Con este software, es posible analizar tanto el comportamiento hidrológico como hidráulico de un sistema de alcantarillado combinado o separado, considerando diferentes escenarios estáticos y dinámicos.

El programa EPA SWMM, nos permite llegar a determinar los caudales de diseño, velocidades, calidad del agua, etc.

Al utilizar el programa EPA SWMM para evaluar el alcantarillado de las comunidades de Tumbatú y Pusir Grande, se podrá analizar las condiciones de funcionamiento requeridas para asegurar el rendimiento adecuado a lo largo de la vida útil del sistema.

#### *4.3.1.7. Modelamiento de la red de alcantarillado en el programa EPA SWMM*

En cuanto a la geometría de la red de alcantarillado, se lo modela al igual que la red de abastecimiento de agua potable, en función del catastro realizado y presentado por el GAD Municipal de Bolívar, a su vez se utiliza el software EPACAD para exportar la red de alcantarillado de CivilCAD hacia EPA SWMM.

**4.3.1.7.1. Parámetros para la definición del modelo hidrológico en el programa EPA SWMM.** Para la simulación del comportamiento hidrológico del área de estudio, se ha procedido a realizar subcaptaciones (subcuencas), dentro del área del proyecto, donde como información de partida necesitamos conocer lo siguiente datos:

Pluviómetro Nodo de descarga Área de la subcuenca en Hectárea Ancho Pendiente media en porcentaje Área impermeable en porcentaje Coeficiente n para suelo impermeable y coeficiente n para suelo permeable.

116

Altura de almacenamiento en depresión sobre el área impermeable y permeable de la subcaptación.

Porcentaje de suelo impermeable que no presenta almacenamiento en depresión, por defecto 25%.

Método de flujo entre subáreas, depende del porcentaje de área impermeable, si es mayor o igual al 50% será PERV, caso contrario será IMPERV, porcentaje de flujo entre las áreas, 50% por defecto y método de infiltración.

*4.3.1.7.1.1. Pluviómetro.* Este elemento proporciona la información de entrada de precipitaciones que ocurrirán dentro del área del proyecto. Los datos de lluvia serán definidos mediante series temporales, para lo cual el programa pedirá un hietograma de precipitaciones, el mismo que será obtenido a partir de ecuaciones IDF, de la estación M0053 (Ibarra Aeropuerto), la misma que se pueden observar en el anexo 5.1.

#### **Figura 47**

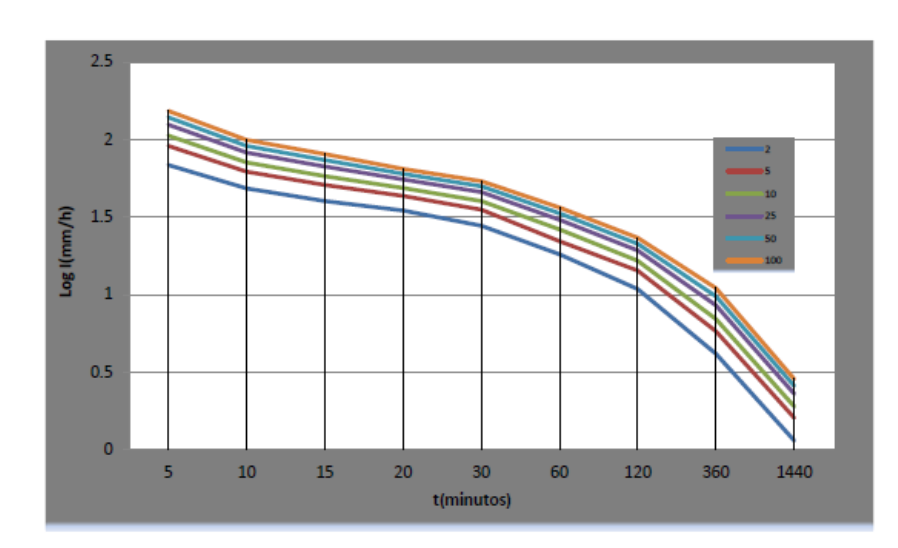

*Curvas IDF, estación M0053*

*Nota.* Se presentan las curvas IDF, para la estación M0053. Fuente: (INAMHI, 2015)

*4.3.1.7.1.2. Hietograma de precipitaciones.* A partir de las curvas IDF, se realiza el hietograma de precipitaciones, utilizando el método del bloque alterno, que consiste en n intervalos de tiempo consecutivos a lo largo de toda la duración, este método especifica la profundidad de la precipitación que ocurrirá. El periodo de retorno adoptado ha sido el

de 5 y 10 años, mismos que han sido definidos en capítulos anteriores.

# **Tabla 36**

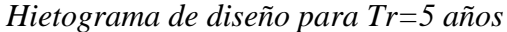

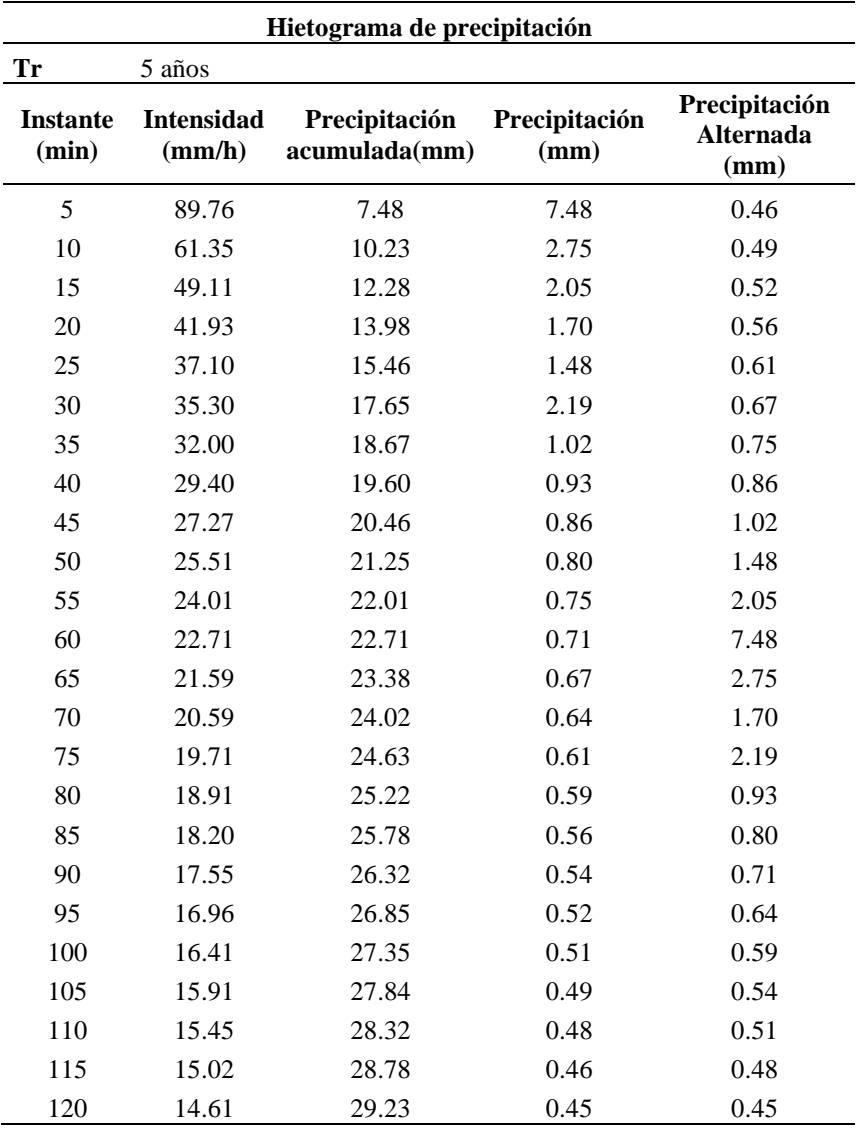

*Nota.* Se muestran los valores de precipitación que serán ingresados en el programa SWMM. Elaborado por: Los Autores

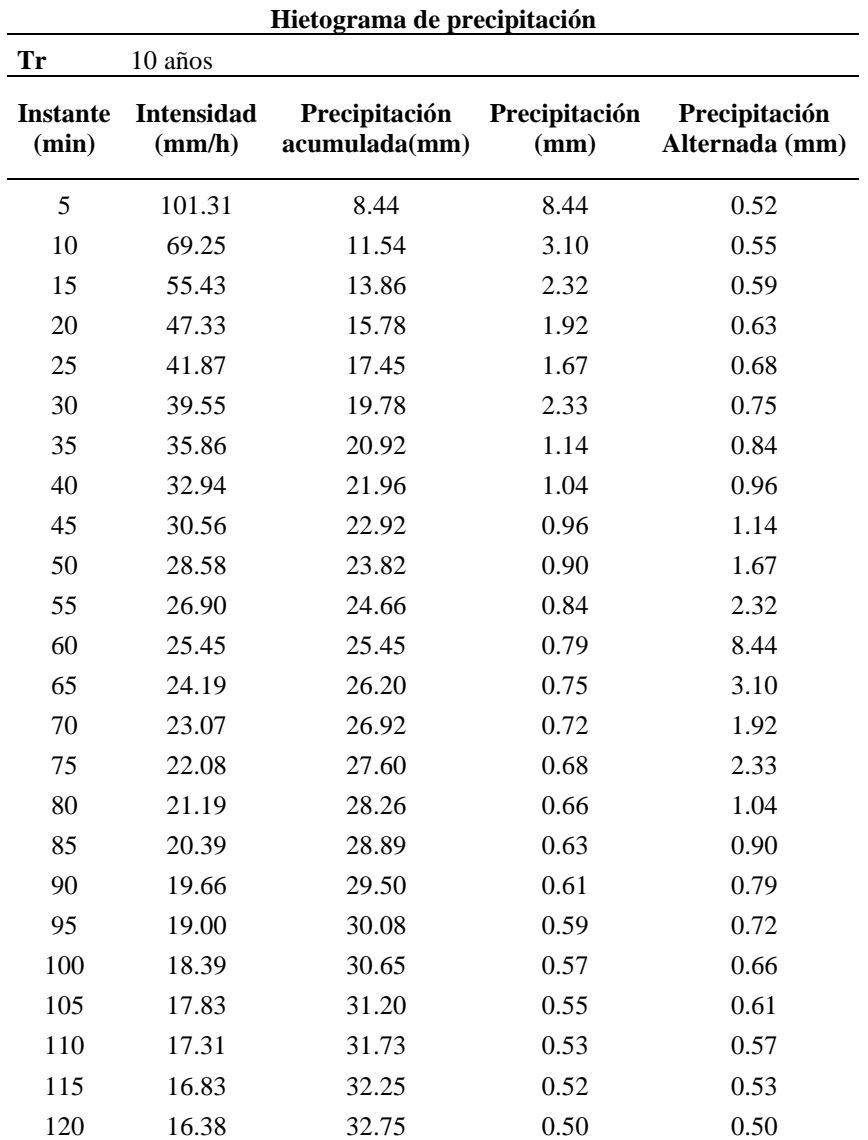

*Hietograma de diseño para Tr=10 años*

*Nota.* Se muestran los valores de precipitación que serán ingresados en el programa SWMM. Elaborado por: Los Autores

El método del bloque alterno coloca la diferencia de precipitaciones de manera que el valor más alto se encuentra en el centro y a la derecha se coloca el siguiente valor y a la izquierda de manera alternada, hasta llegar al último valor de precipitación, es por ello que se le ha nombrado método de bloques alternos, ver figura 48 y 49.

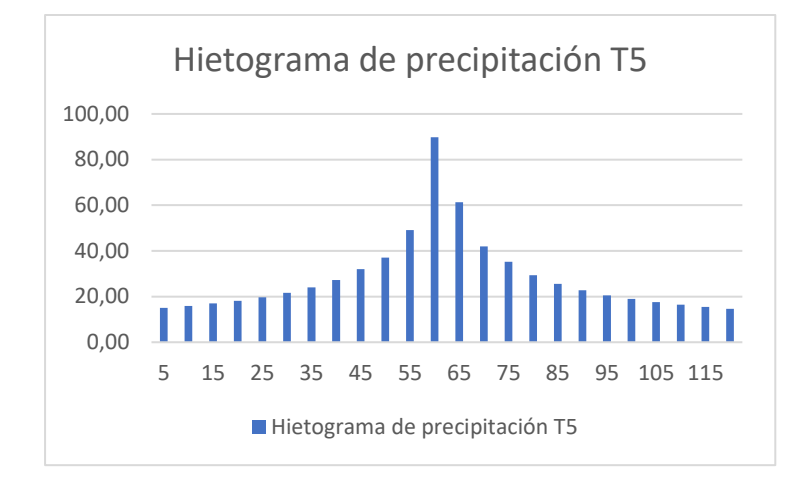

*Hietograma de precipitación Tr=5 años*

*Nota.* Se presenta el hietograma de precipitación utilizando el método del bloque alterno,

el mismo que será ingresado al programa SWMM. Elaborado por: Los Autores

#### **Figura 49**

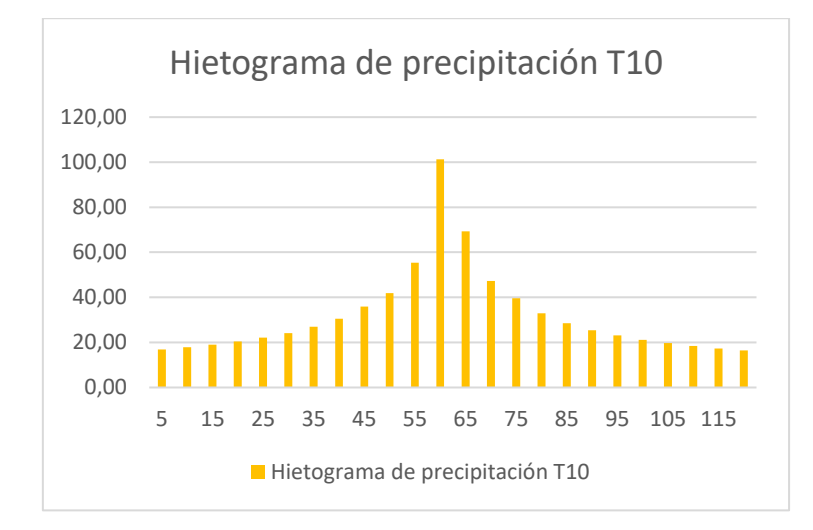

*Hietograma de precipitación Tr=10 años*

*Nota.* Se presenta el hietograma de precipitación utilizando el método del bloque alterno, el mismo que será ingresado al programa SWMM. Elaborado por: Los Autores

*4.3.1.7.1.3. Ancho.* El ancho de la subcuenca es igual al ancho físico de la escorrentía en el plano si el flujo se mueve cuesta abajo de una subcuenca idealizada se considera como un plano rectangular y se la puede calcular de la siguiente manera:

Ecuación 30.

$$
W = \frac{A}{L}
$$

Donde:

W: Ancho de la subcaptación (m)

A: Área de la subcaptación  $(m^2)$ 

L: Longitud del flujo (m)

*4.3.1.7.1.4. Área impermeable.* Corresponde a la proporción de área impermeable

contribuyente, que es el área de las estructuras (en su mayoría casas).

*4.3.1.7.1.5. Coeficiente n para suelo impermeable y permeable.* Se adopta los

siguientes valores recomendados de Manning para escorrentía superficial.

#### **Tabla 38**

*Coeficiente de Manning para Escorrentía Superficial*

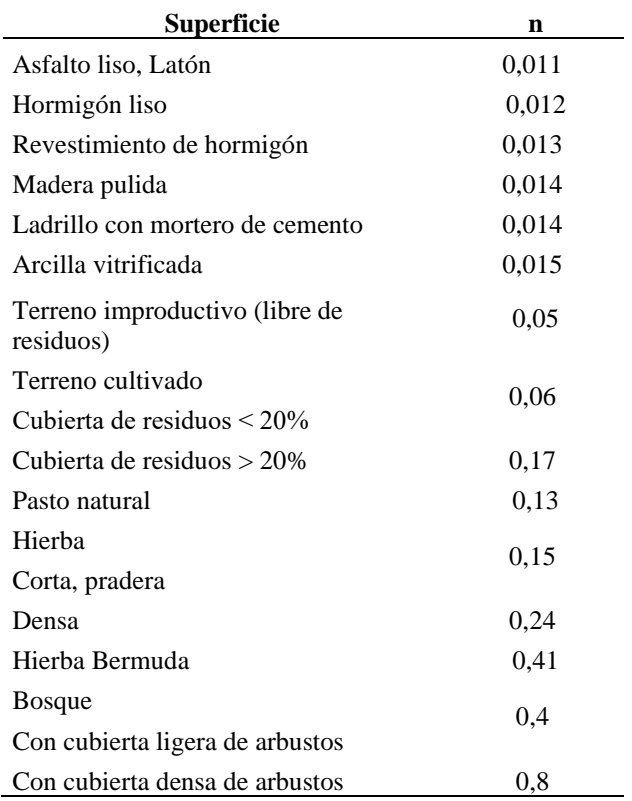

*Nota.* Se presentan los valores recomendados de Manning para diferente tipo de superficie de escorrentía. Fuente: Cabrera (2020). Elaborado por: Los Autores

El coeficiente de Manning seleccionado será de 0.012 para el tipo de superficie en el área de proyecto.

#### *4.3.1.7.1.6. Altura de almacenamiento en depresión sobre el área impermeable*

*y sobre el área permeable.* Los valores típicos de almacenamiento en depresión serán tomados de la norma ASCE, (1992), los mismo que se presentan a continuación:

#### **Tabla 39**

*Valores de almacenamiento en depresión*

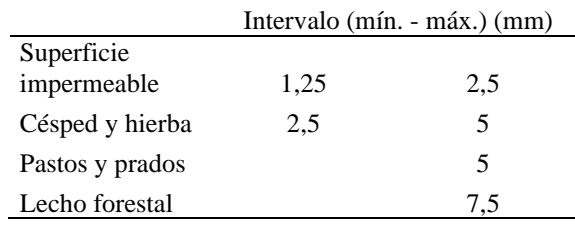

*Nota.* Se presentan los valores recomendados de almacenamiento en depresión. Fuente: Cabrera (2020). Elaborado por: Los Autores

*4.3.1.7.1.7. Métodos de infiltración.* Los modelos de infiltración con los que cuenta el programa SWMM, para describir la infiltración de la lluvia en las zonas permeables, son tres, el modelo de Horton el mismo que viene definido por default en el programa, el modelo de Green Ampt y el modelo del número de curva.

Para el caso de estudio se adoptará el método del número de curva, el mismo que propone una aproximación para estimar la escorrentía, el mismo que será seleccionado un número de curva de una serie de valores tabulados.

Los parámetros necesarios de ingreso para este método son el número de curva, la conductividad hidráulica del suelo (estima una separación mínima entre los eventos de

lluvia) y además el tiempo que tarda el suelo en saturarse partiendo de un suelo seco, estos parámetros se pueden observar en las tablas 39 y 40 que se presentan a continuación.

### **Tabla 40**

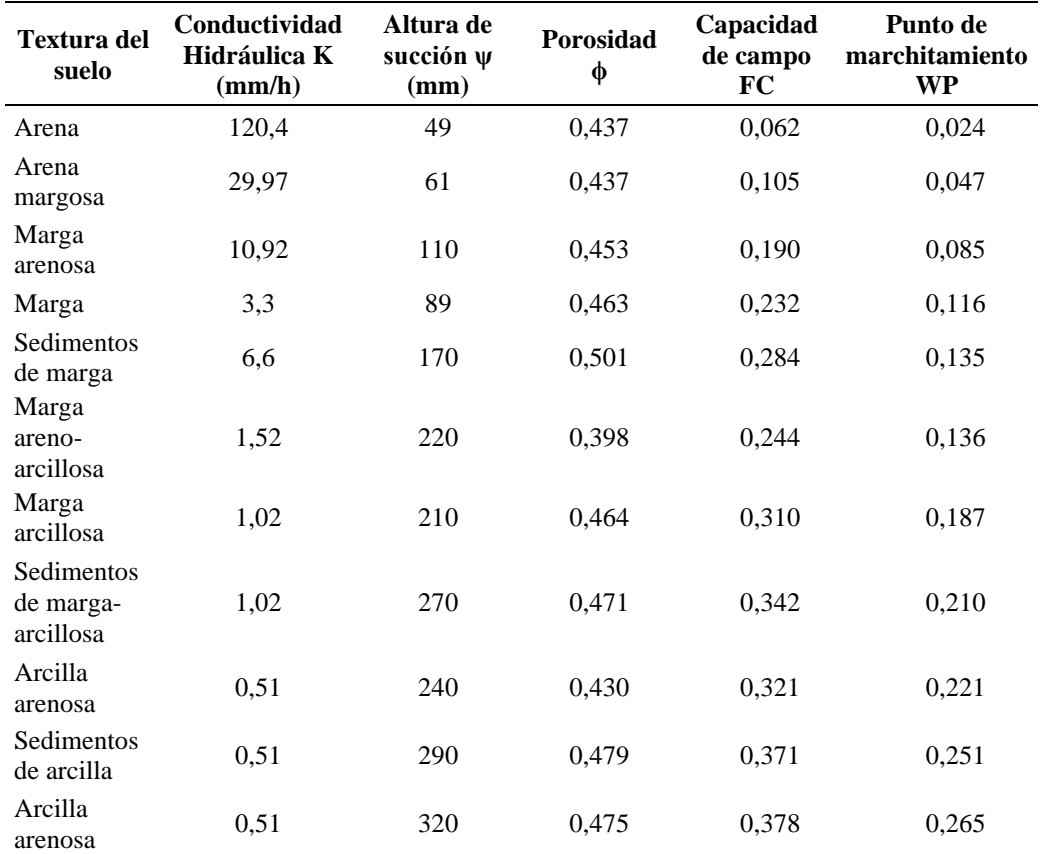

*Características de suelo, Conductividad Hidráulica*

*Nota.* Valores recomendados para la estimación de conductividad hidráulica. Fuente: Ronald Cabrera (2020). Elaborado por: Los Autores

*Definiciones de tipo de suelos, NRCS*

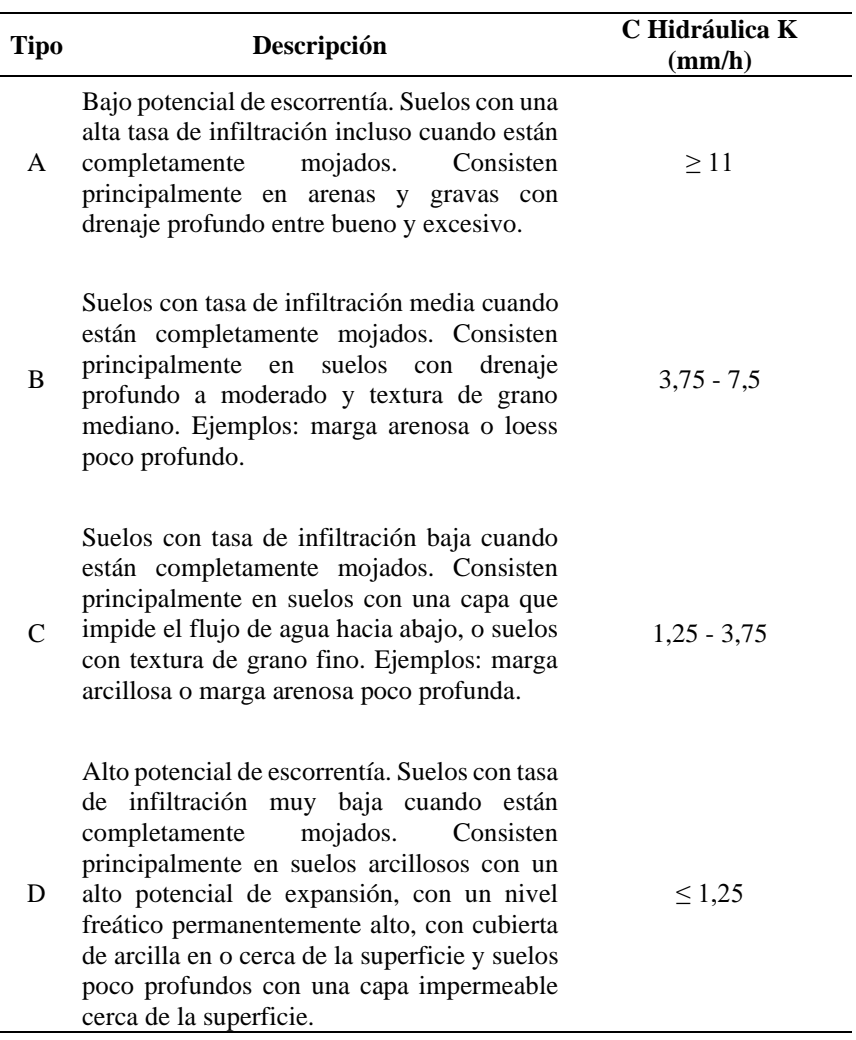

*Nota.* Tipos de suelos establecidos por la NCRS. Fuente: Cabrera (2020). Elaborado por:

#### Los Autores

A continuación, en la figura 41, se presentan los valores tabulados que fueron establecidos por el Servicio de Conservación de Recursos Naturales de los Estados Unidos (NRCS), para la estimación del número de curva en función a los diferentes parámetros además del tipo de suelo.

*Número de curva (CN)*

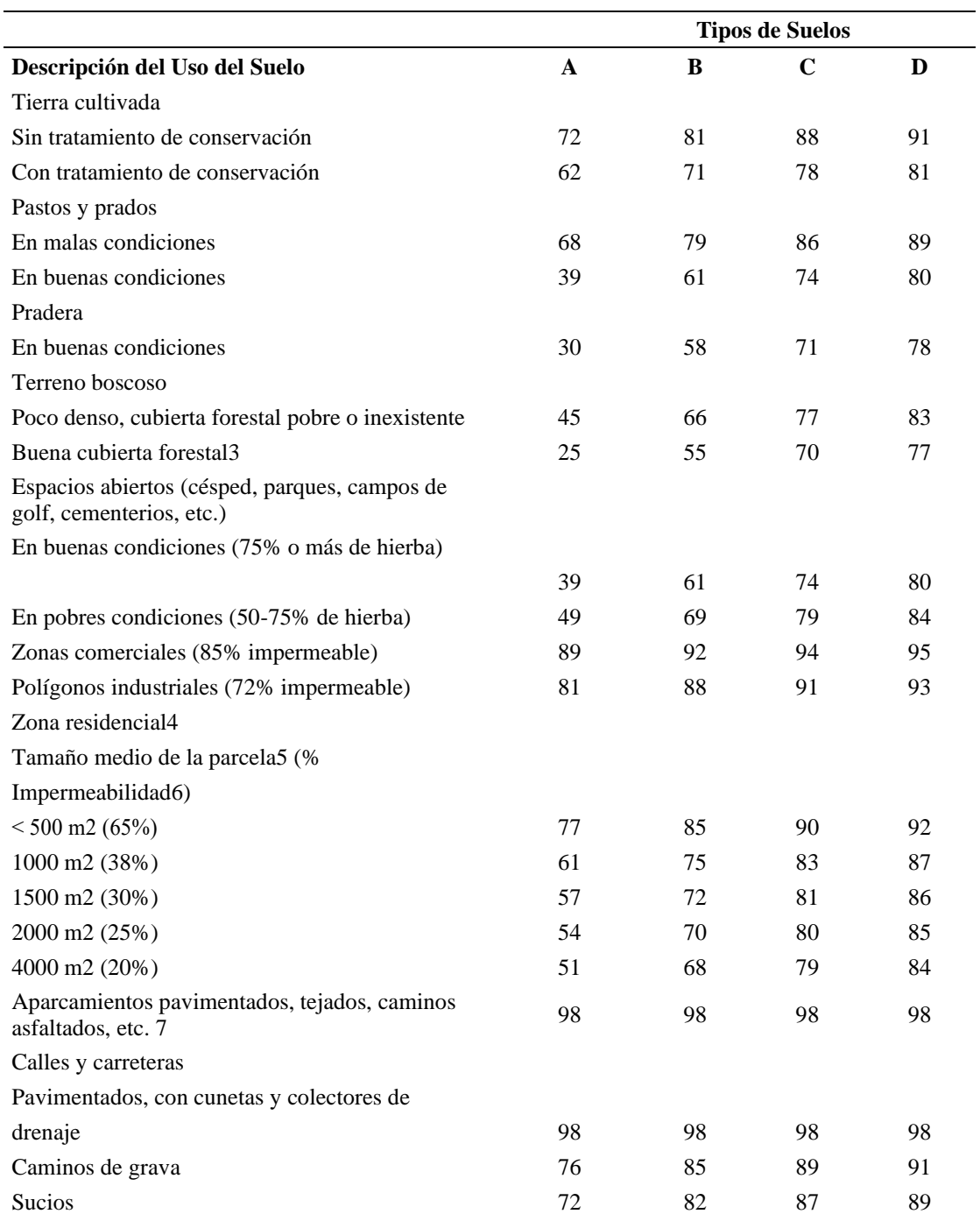

*Nota.* Valores adoptados del número de curva definidos por la norma NRCS. Fuente: Cabrera (2020). Elaborado por: Los Autores

Como se ha podido observar la metodología que usa el programa SWMM, tiene una excelente simulación respecto al aspecto hidrológico, su simulación es más amplia
tomado diversos factores, lo cual es de gran importancia porque marcará condiciones diferentes, para los posteriores cálculos hidráulicos, lo que permite realizar un análisis más a profundidad a comparación de los cálculos manuales en Excel utilizando el método racional, por lo que se provee una clara diferencia en los resultados que se obtendrán tanto por la hoja electrónica como por el programa.

Como se ha mencionado anteriormente no ha sido posible realizar la evaluación actual del sistema existente de alcantarillado con el que cuentan las comunidades por falta de información, así pues de la poca información recopilada, en resumen refleja que la vida útil de los materiales está próximo a cumplirse, además que su concepción ha sido como drenaje sanitario solamente, lo cual está muy lejos de la verdad ya que en la actualidad, los aportes que se realizan al mismo son de tipo doméstico y pluvial, por lo tanto existe un deficiente sistema de alcantarillado en ambas comunidades, por lo que se plantearon dos alternativas para mejorar las condiciones de servicio en cada una de las poblaciones.

Las alternativas estudiadas son las siguientes:

Primera alternativa, se plantea un sistema de alcantarillado separado, con el fin de ayudar a evacuar de mejor manera las aguas residuales domésticas y pluviales, este tipo de sistema consiste en transportar de forma independiente dichos caudales por sistemas separados, esto se traduce en un menor costo en el tratamiento de las aguas residuales, además previniendo posibles inundaciones por el colapso del sistema cuando se produzcan lluvias de gran intensidad, se propone utilizar para este caso tubería de PVC corrugada con interior liso, debido a su fácil manejo y transporté, la misma tiene la ventaja de una rápida instalación y su sellado elastomérico que garantiza su hermeticidad, con todo esto se busca dotar a estas comunidades de un sistema de evacuación de aguas residuales eficiente y funcional para todo el horizonte de diseño planteado.

La segunda alternativa consiste en plantear un sistema de alcantarillado combinado para ambas comunidades, teniendo así la capacidad de recolectar y transportar tanto las aguas residuales y las pluviales por un mismo sistema, este tipo de sistema es más económico ya que como su nombre mismo lo dice trasporta por su estructura ambas corrientes de agua, reduciendo así la cantidad de tubería, se ha propuesto utilizar tubería de PVC corrugada con interior liso, debido a su fácil manejo y transporté, la misma tiene la ventaja de una rápida instalación y su sellado elastomérico que garantiza su hermeticidad, además de una alta resistencia, al plantear este sistema se busca dotar de sistemas de alcantarillado funcionales que ayuden a las comunidades tomando en cuenta su beneficio-costo.

#### **4.3.2. Selección de alternativa optima de diseño**

En esta fase del estudio, se procedió a dimensionar las dos alternativas a nivel de factibilidad, con lo cual se ha realizado un presupuesto referencial para obtener los costos de inversión y se elaboró un cuadro comparativo de ventajas y desventajas de cada una de las alternativas.

#### *4.3.2.1. Análisis y comparación de alternativas.*

Técnicamente, las dos opciones son compatibles con el objetivo del estudio, que es mejorar la red de alcantarillado de las comunidades de Tumbatú y Pusir Grande, ya que ambas ofrecen el mismo nivel de cobertura de alcantarillado, en la medida en que ello contribuya al crecimiento y bienestar de la población. Los costos de inversión relativos para cada una de las opciones se recopilan en la siguiente tabla.

En el cuadro que se presenta a continuación, se resumen los costos comparativos de inversión para cada una de las alternativas.

## **Tabla 43**

| Código         | Descripción                                  |             | US\$ Alternativa 1 US\$ Alternativa 2 |
|----------------|----------------------------------------------|-------------|---------------------------------------|
|                | ALCANTARILLADO TUMBATU                       | 343,307.18  | 251,153.07                            |
| $\overline{2}$ | <b>ALCANTARILLADO PUSIR</b><br><b>GRANDE</b> | 537, 207.08 | 341,870.31                            |
| 3              | MITIGACION DE IMPACTOS<br><b>AMBIENTALES</b> | 4,978.16    | 4,978.16                              |
|                | <b>COSTO TOTAL</b>                           | 885,492.41  | 598,001.54                            |

*Comparación económica total de alternativas de alcantarillado*

Nota. Este presupuesto es referencial y ha servido de partida para la elección de la alternativa más adecuada. Fuente: Elaborado por los autores.

**4.3.2.1.1. Ventajas y desventajas de las alternativas.** En el cuadro a continuación se presentan las ventajas y desventajas de cada una de las alternativas propuestas.

### **Tabla 44**

## *Cuadro de ventajas y desventajas de alternativas*

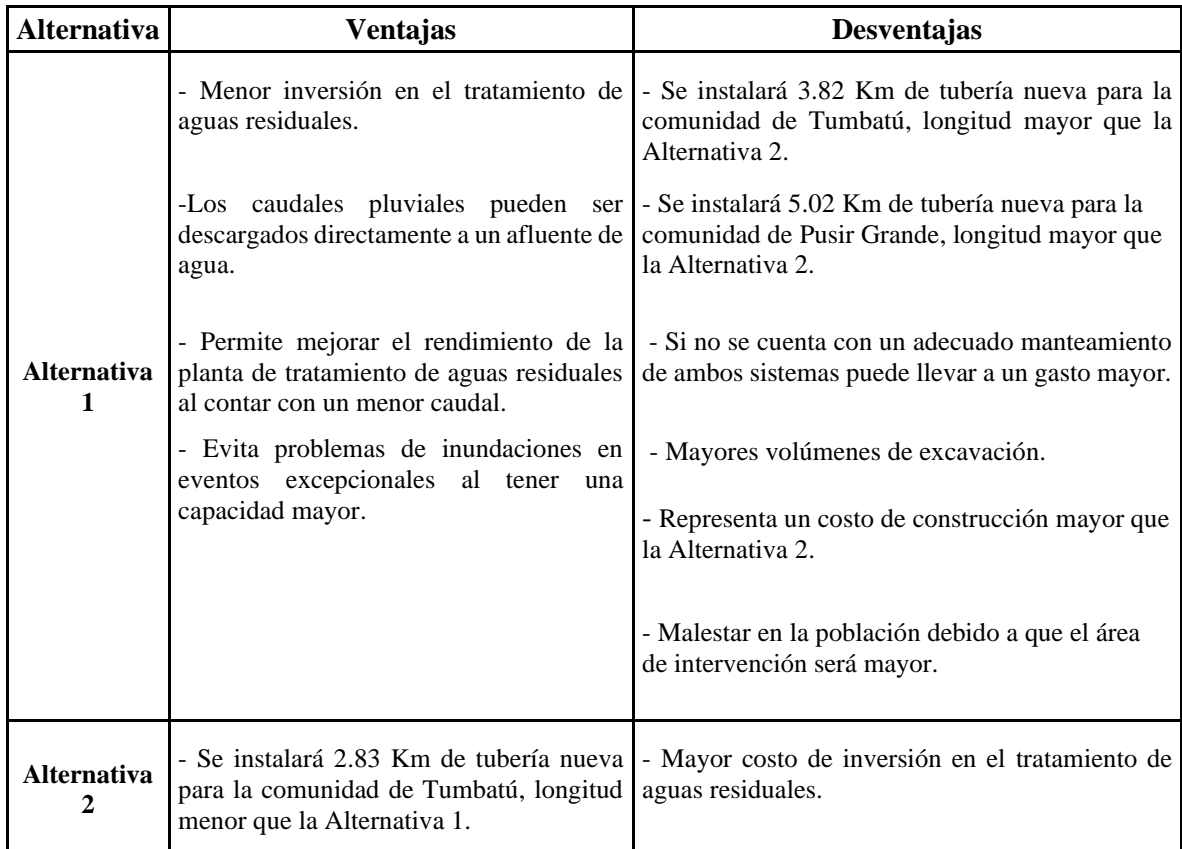

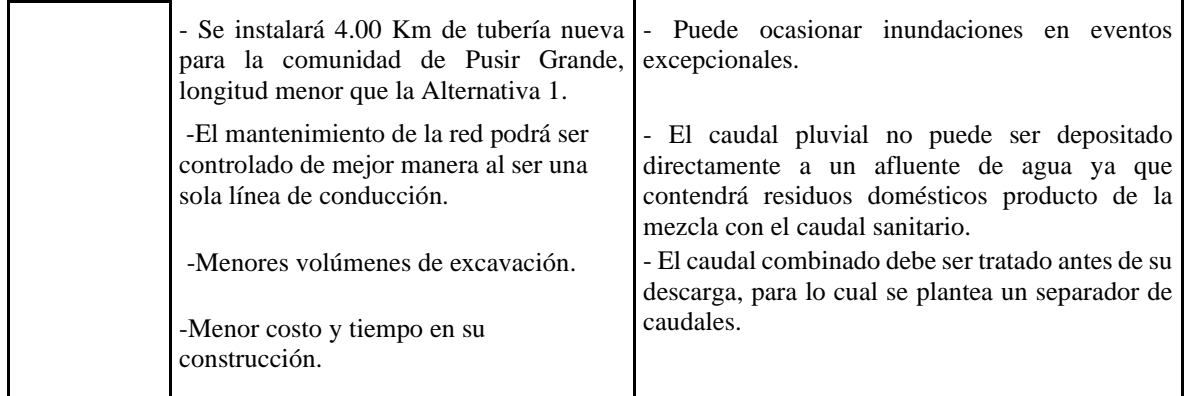

Nota. Todas las consideraciones expuestas en esta tabla, se han basado en los calculo hidráulicos realizados. Fuente: Elaborado por los autores.

**4.3.2.1.2. Selección de la alternativa.** En base a la comparación técnica, económica y financiera presentada se determinó que la alternativa No. 2, como la mejor opción, los diseños definitivos se realicen tomando como base esta alternativa.

#### **4.3.3. Descripción del sistema de alcantarillado**

El sistema de alcantarillado para las comunidades Tumbatú y Pusir Grande, consiste básicamente en realizar el mejoramiento de las redes de alcantarillado de las poblaciones mencionadas.

La red de alcantarillado combinado de la comunidad de Tumbatú, se la ha diseñado de manera sectorizada, la misma que se ha dividido en tres zonas, debido a la topografía del terreno, la zona 1 y 3 pertenece a las zonas periféricas de la ciudad encontrándose estas al este y oeste, al ser de pequeña área de aportación se han diseñado como sistemas independientes de la zona central, la zona 2 pertenece a la parte centro de esta comunidad, siendo esta la de mayor área de aportación, por lo cual su importancia aumenta, al servir a gran parte de la población total, ver figura 49.

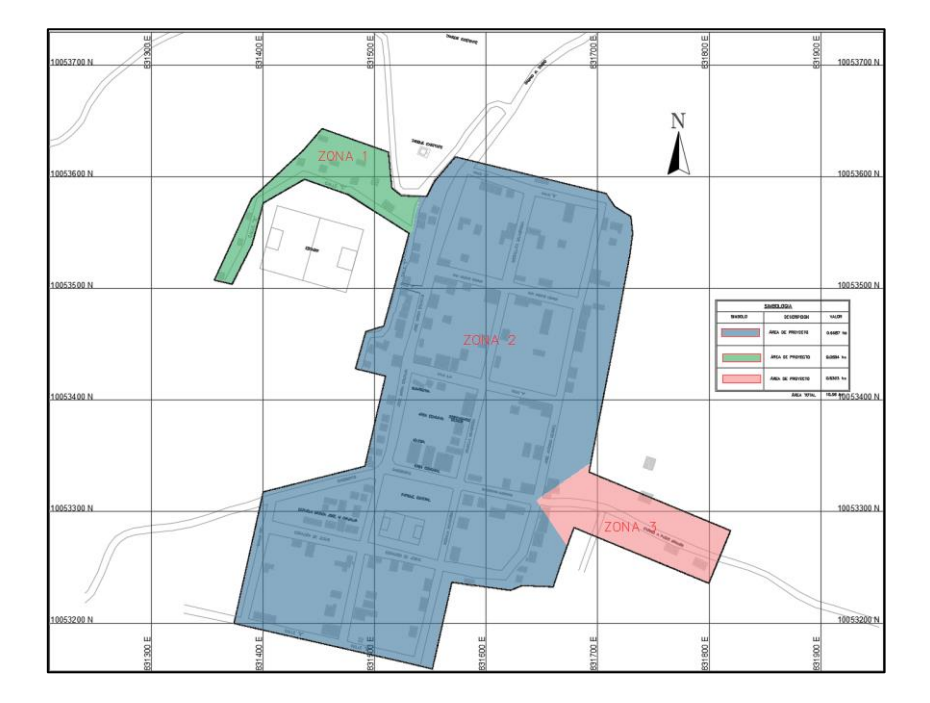

*Sectorización de los sistemas de alcantarillado combinado*

*Nota.* Se representa en color verde zona 1, color azul zona 2 y color rojo zona 3. Fuente: Elaborado por los autores.

La comunidad de Pusir grande al tener una topografía adecuada y muy poco accidentada, se lo ha realizado de manera que toda el área de estudio aporta al sistema central de esta comunidad, por lo cual no hay la necesidad de sectorizar, ver figura 50.

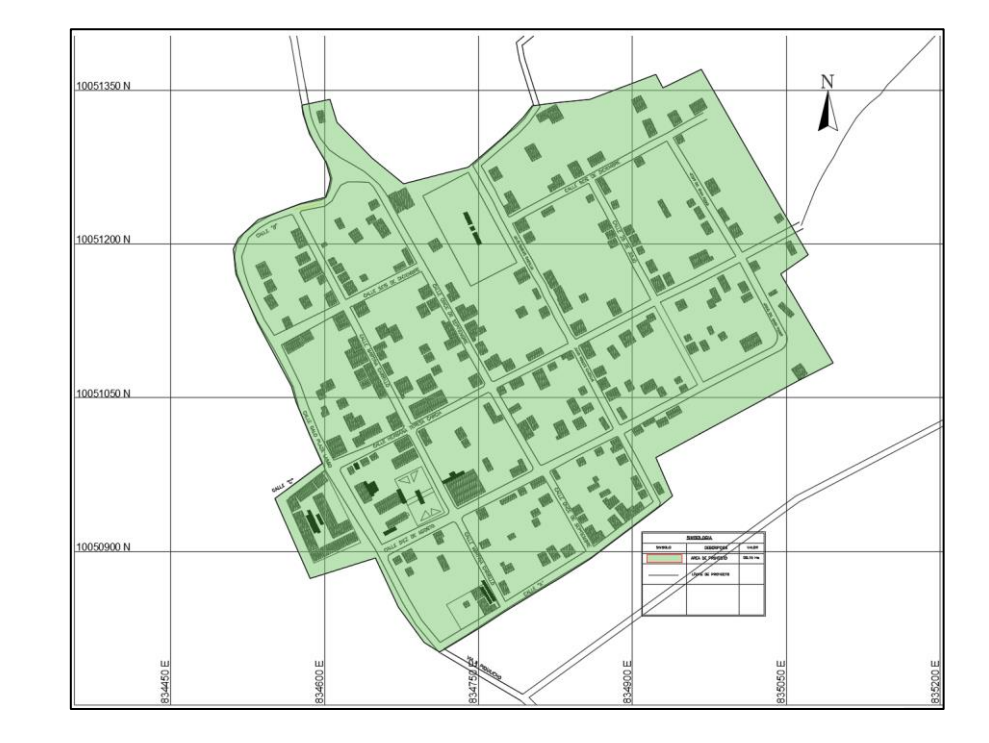

*Sistema de alcantarillado combinado, Pusir Grande*

*Nota.* Se representa en color verde el área de aportación total al sistema de alcantarillado combinado, Pusir Grande. Fuente: Elaborado por los autores.

Entre las principales obras que contempla el proyecto son las siguientes:

Cambio he instalación de tuberías para las nuevas redes de alcantarillado combinado.

Instalación de conexiones domiciliarias hacia el nuevo sistema de alcantarillado combinado en Tumbatú y Pusir Grande.

Prediseño de un separador de caudales.

En general este estudio contempla el mejoramiento de las redes de alcantarillado, de tal manera que se solucionen los problemas de inundaciones durante un evento de precipitación máxima y así mejorar la calidad de servicio en las comunidades mencionadas, contemplando el horizonte de diseño hasta el año 2048.

#### **4.3.4. Consideraciones de diseño**

Para el diseño de las redes de alcantarillado combinado se han tomado en cuenta los siguientes criterios sugeridos por la ex-IEOS, en la Norma CO-10.7.602 y Norma CO-10.7.601, además de otras normas como la EMAAP-Q 2009, a continuación, se presenta un resumen de las consideraciones con las que se ha diseñado el sistema:

### *4.3.4.1. Velocidades en tuberías*

La velocidad mínima en sistemas de alcantarillado sanitario según la normativa vigente recomienda, velocidades no menores que 0,45 m/s y que preferiblemente sea mayor que 0,60 m/s, para impedir la acumulación de sulfuro de hidrógeno en el líquido, en alcantarillado pluvial y combinado la velocidad mínima será de 0,9 m/s, haciendo una diferencia que en alcantarillado combinado se encuentre en condiciones de tubo lleno.

Las velocidades máximas admisibles dependerán del material de fabricación, ver tabla 44:

#### **Tabla 45**

#### *Velocidades máximas recomendados*

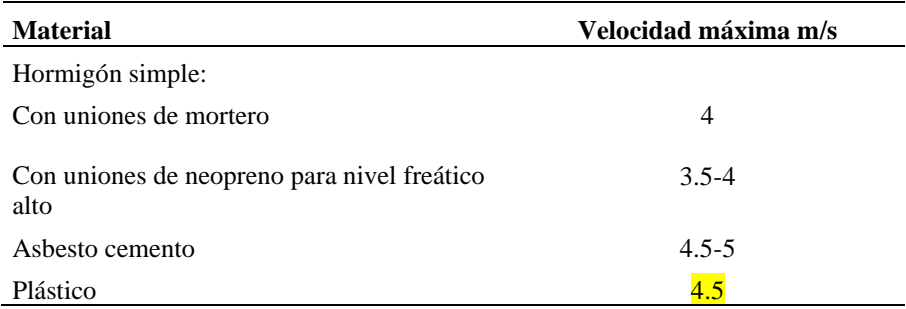

*Nota.* Se muestran las velocidades máximas sugeridos por la Norma CO 10.07 – 601, (p.283). Elaborado por: Los Autores

En general, la velocidad máxima recomendada por la EMMAP-Q (2009), (p.40), no debe sobrepasar los 5 m/s, la cual se ha considerado adecuada para el presente proyecto al encontrarse cercana a los límites establecidos por la Norma CO 10.07-601.

#### *4.3.4.2. Profundidad de tuberías*

La profundidad mínima sobre la cota clave del conducto será de 1.20 m, para tuberías principales de cualquier diámetro, para evitar rupturas de los conductos, ocasionadas por cargas vivas, en función del tipo de material de la tubería y del tráfico previsto se asumen valores diferentes, hay que considerar además que la tubería de alcantarillado debe encontrarse por debajo de la tuberías de abastecimiento de agua potable la misma que se establece en 30cm, por lo cual la profundidad adoptada será de 1.50m, considerándose adecuada, además de encontrarse establecida este mismo valor en la norma de la EMMAP-Q.

### *4.3.4.3. Ubicación de tuberías*

Las tuberías de la red serán ubicadas de acorde a lo mencionado por la IEOS (1992), en la Norma CO-10.7.601, en su numeral 5.2.1.4, que menciona, "Siempre que sea posible, las tuberías de la red sanitaria se colocan en el lado opuesto de la calzada a aquél en el que se ha instalado la tubería de agua potable, o sea, generalmente al sur y al oeste del cruce de los ejes; y, las tuberías de la red pluvial irán al centro de la calzada." (p.281).

### *4.3.4.4. Secciones en tuberías*

La ex-IEOS (1992), en la Norma CO-10.7.601, en su numeral 5.2.1.6, menciona que "El diámetro mínimo que deberá usarse en sistemas de alcantarillado será 0,2 m para alcantarillado sanitario y 0,25 m para alcantarillado pluvial." (p.281), de igual manera, en la norma de la EMAAP-Q menciona como diámetro mínimo 0.25m, por lo cual se ha adoptado un diámetro mínimo tanto para alcantarillado sanitario como pluvial y combinado de 0.25m.

También se menciona el diámetro mínimo que deberán tener las conexiones domiciliarias, así como su pendiente en el numeral 5.2.1.7, menciona "Las conexiones domiciliarias en alcantarillado tendrán un diámetro mínimo de 0,1 m para sistemas sanitarios y 0,15 m para sistemas pluviales y una pendiente mínima de 1%." (p.281).

#### *4.3.4.5. Profundidad hidráulica o capacidad de las tuberías*

La profundidad hidráulica máxima o sección de llenado máximo permitido varía entre el 70% y 85%, por lo cual se adoptado una relación de llenado del 80%.

### *4.3.4.6. Pozos de revisión*

Los pozos de revisión se ubicarán como menciona la ex-IEOS (1992), en la Norma CO-10.7.601 en su numeral 5.2.3.1, "se colocarán en todos los cambios de pendientes, cambios de dirección, exceptuando el caso de alcantarillas curvas, y en las confluencias de los colectores" (p.284).

En la ex-IEOS (1992) en el numeral 5.2.3.1, la distancia máxima entre pozos "será de 100 m para diámetros menores de 350 mm; 150 m para diámetros comprendidos entre 400 mm y 800 mm; y, 200 m para diámetros mayores que 800 mm" (p.284).

En el numeral 5.2.3.3**,** se define el diámetro mínimo de la abertura superior del pozo como 0,6 m, esta abertura deberá contar con una tapa circular y generalmente de hierro fundido.

Los diámetros de los pozos de revisión están relacionados en función del tipo de tubería máxima que esté conectado al mismo, los valores mínimos recomendados en la norma se pueden observar en la Tabla VIII.2, para este caso como mínimo se adoptado un diámetro mínimo de 1m, el mismo que también es recomendado por la norma EMAAP-Q.

En el fondo de los pozos de revisión o visita se dispondrán media cañas con una altura como mínimo de h=1/2D, esto ayuda a mejorar el flujo a través del pozo.

### *4.3.4.7. Pozos de salto*

Los pozos de salto son estructuras destinadas para la disipación de energía cuya finalidad es de disminuir la energía cinética del agua que viaja a través de los conductos aguas abajo.

En la norma EMAAP-Q (2009), se menciona que "En el caso en que una tubería entrante al pozo de registro con su invertido a un nivel de 0,80 m o mayor sobre el invertido de la tubería de salida, se dispondrá mediante un ramal adecuado un salto previo." (p.47). Siendo así la EMAAP-Q, propone diferentes pozos de caída o salto, de acorde a la altura de caída y de diámetro del conducto de ingreso al pozo, ver figura 51.

## **Figura 52**

*Pozo de salto*

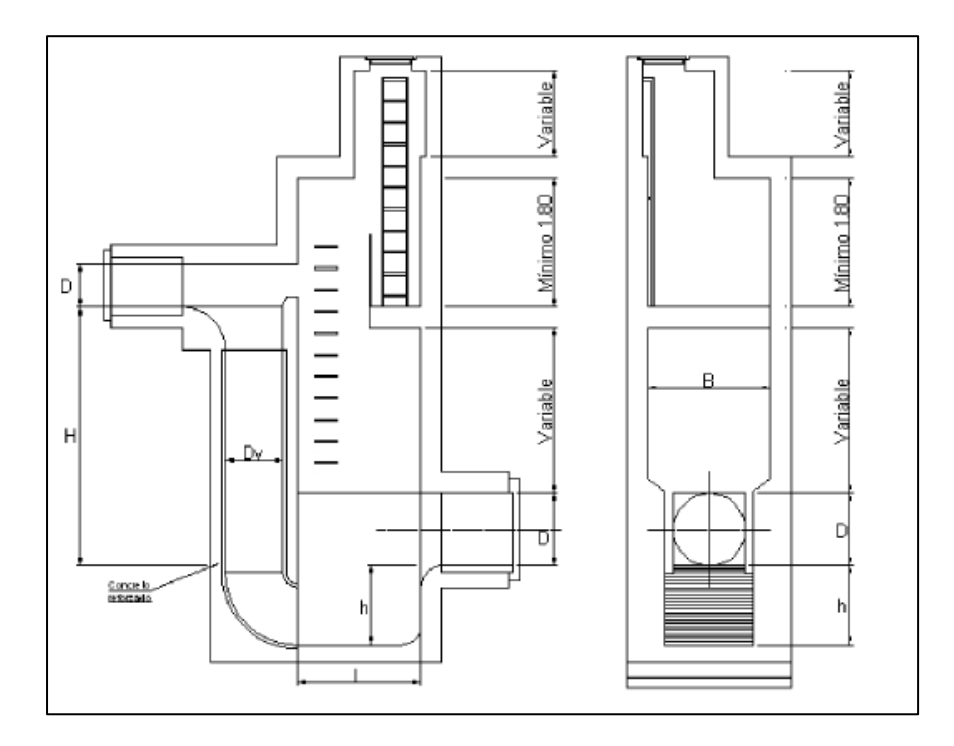

*Nota.* Se muestra la representación gráfica de un pozo de salto Tipo II. Fuente: (Empresa Metropolitana de alantarillado y agua potable. [EMAAP-Q], 2009).

### *4.3.4.8. Sumideros*

Son estructuras destinas a la recolección de aguas lluvia, las mismas que serán conducidas al sistema de alcantarillado combinado o pluvial, dependiendo esto del sistema utilizado.

La ex-IEOS (1992), en su Norma CO-10.7.602, menciona que la ubicación de los sumideros deberá hacerse en puntos bajos, donde exista la acumulación de agua y donde la conformación de las calles lo haga necesario, buscando con esto que se garantice la recolección de todo el caudal pluvial de la superficie.

Los sumideros que se proponen para este estudio son el tipo estándar normados por la EMMAP-Q, según Vaca (2017) propone "Una sección de 0.45 x 0.55 m, con un área neta de orificios igual al 40% del área bruta" (p.108).

#### *4.3.4.7. Separador de caudales*

El separador de caudales es una estructura cuya función es de separar el caudal pluvial del doméstico, previo a la entrada a la planta de tratamiento, logrando con esto evitar una sobrecarga de caudal y desviando el caudal pluvial a un cauce natural para su descarga. Según la EMAAP-Q (2009), "es una estructura prevista para evacuar caudales de aguas servidas diluidas a un colector de alivio o a un cauce natural, para evitar una sobrecarga de la red aguas abajo y la contaminación del cauce receptor" (p.13).

Según menciona Aguaguiña y Valdiviezo (2022):

En el dimensionamiento de la estructura de derivación, se debe considerar una proporción de disolución entre los caudales residuales y combinados, con la finalidad de garantizar que las aguas servidas a descargar en los causes o quebradas no tengan un impacto ambiental considerable. Esta relación de dilución se estima entre 3 a 5 veces el caudal sanitario que debe ser conducido y el excedente va a la estructura de descarga. (p.97)

Los separadores de caudal más conocidos son los de vertedero lateral, vertedero transversal, vertedero de salto, orificio de salto, etc. Para este estudio se ha de considerar un vertedero lateral al considerarse adecuado para caudales combinados según menciona la norma EMAAP-Q (2009).

A continuación, se presentan los dos tipos de comportamientos hidráulico que pueden presentar un vertedero lateral.

#### **Figura 53**

*Perfiles típicos de agua en vertedero lateral*

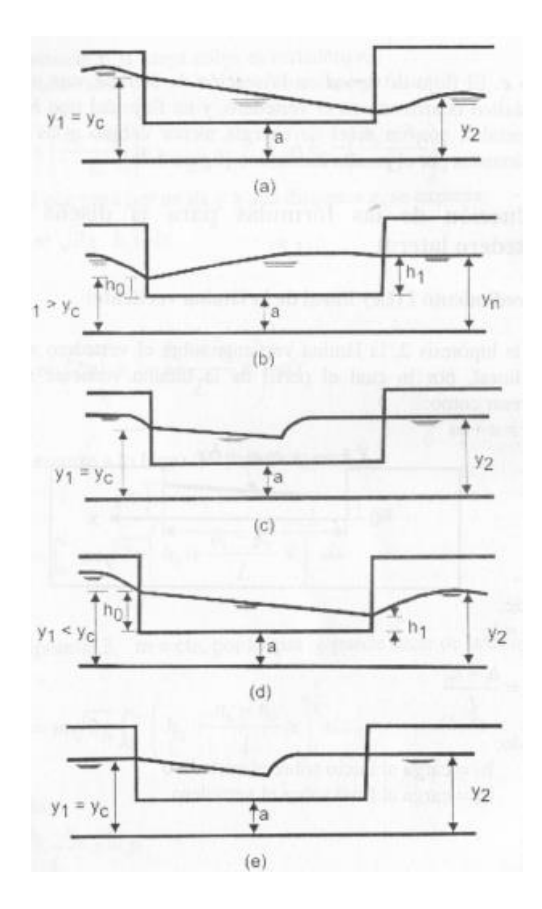

*Nota.* En la figura se representa el comportamiento hidráulico esperados en un vertedero lateral. Fuente: Villón (2005)

Una de las consideraciones más importantes para el diseño de un separador de caudales es que el caudal tanto al ingreso como a la salida de esta estructura sea en régimen subcrítico, buscando tener con esto un flujo lento, tranquilo y con velocidades bajas, este comportamiento se puede observar en la figura 52, caso b, donde el flujo es ascendente, de acuerdo al comportamiento hidráulico buscado.

### *4.3.4.8. Planta de tratamiento*

La planta de tratamiento (PTAR), es una estructura destinada para la depuración de los caudales domésticos o caudales provenientes de toda actividad humana, mediante la aplicación de diferentes procesos físicos, químicos y bilógicos, cuya finalidad es eliminar en su mayoría los agentes contaminantes que contiene ese caudal para su posterior descarga, evitando daños graves en el medio ambiente.

Existen diversas alternativas para el tratamiento de aguas residuales, para este caso se han de considerar plantas de tratamiento básicas, por ser las áreas de estudio, zonas rurales. Según Madrid y Miranda (2006):

Entre las diversas alternativas de tratamiento para poblaciones pequeñas hemos de señalar, fosas sépticas más zanjas de infiltración, fosas sépticas más pozos de infiltración, fosas sépticas más lechos de infiltración, fosas sépticas más filtros de arena, fosas sépticas más filtro anaeróbico, tanques de decanto digestión (Inhoft). (p.73)

De acuerdo a esto se podrá elegir el método de tratamiento que más se ajuste a este estudio.

#### **4.3.5. Diseño hidráulico del sistema de alcantarillado combinado**

#### *4.3.5.1. Distribución de caudales a los pozos del sistema de alcantarillado*

Se procedió para este caso con la asignación de los gastos o caudales provenientes de actividades domésticas a los pozos, las mismas que se obtuvieron partiendo de la densidad poblacional, la misma que está en función del área servida y de la población beneficiada de cada uno de los sectores, proyectada al horizonte de diseño.

Una vez establecido este valor es importante determinar el área de influencia que ira a cada pozo, esta vez teniendo en cuenta que el método de asignación de áreas cambia ya que se trata de alcantarillado, esto es de suma importancia para la estimación de los habitantes que aportan caudal sanitario a cada pozo.

**4.3.5.1.1. Áreas de aportación.** Para la estimación de las áreas de aportación a cada tramo de tubería se utilizará el método de las bisectrices, que consiste como su nombre lo dice en trazar bisectrices respecto a la ubicación de cada pozo, a continuación, se presentan gráficamente dicho método aplicado en cada comunidad, los mismos que están dados en unidades de Ha, esto se puede apreciar de manera más detallada en los anexos 5.2 y 5.3, además de los planos que acompañan este estudio anexo 9 láminas 1 y 8.

## **Figura 54**

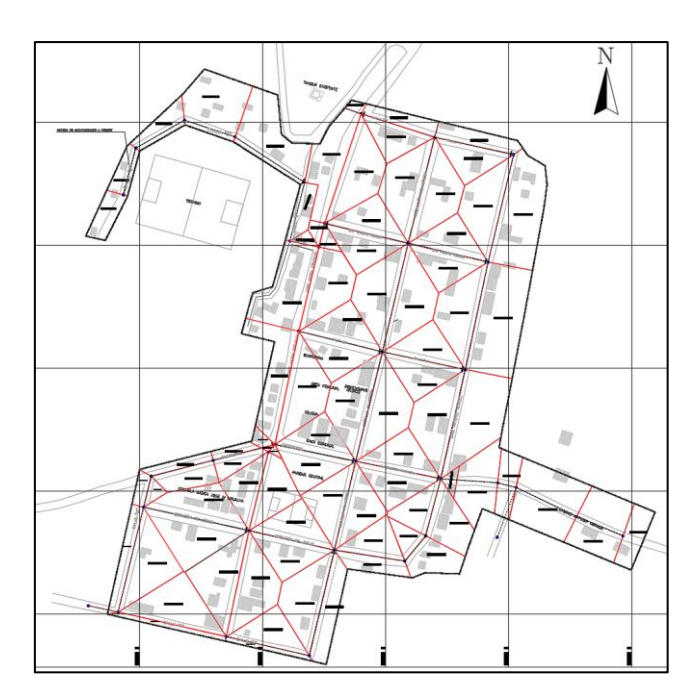

*Áreas de aportación, sistema de alcantarillado, Tumbatú*

*Nota.* Método de las bisectrices, se representan con líneas de color rojo las bisectrices trazadas respecto a cada pozo. Fuente: Elaborado por los autores.

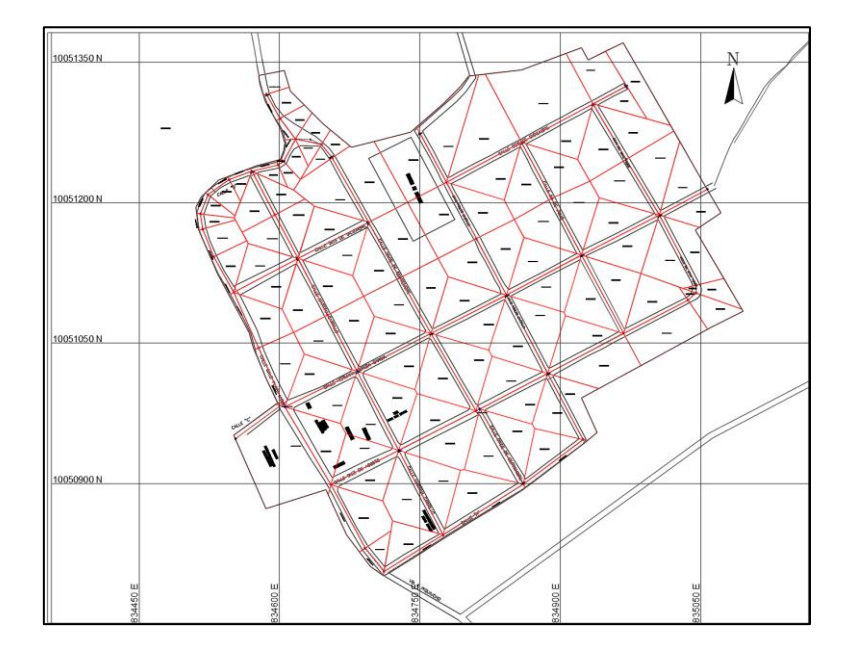

*Áreas de aportación, sistema de alcantarillado, Pusir Grande*

*Nota.* Método de las bisectrices, se representan con líneas de color rojo las bisectrices trazadas respecto a cada pozo. Fuente: Elaborado por los autores.

Con la información poblacional y áreas de aportación, se procede al cálculo de los diferentes caudales sanitarios.

Los resultados obtenidos de la distribución de caudales sanitarios para cada nodo, de las diferentes comunidades, se puede observar de manera más detallada en los anexos 5.2 y 5.3, en la tabla de resumen de caudal sanitario.

Una vez definido el caudal sanitario se procede a determinar el caudal pluvial, se debe mencionar, que para el cálculo del caudal pluvial se ha realizado primeramente mediante una hoja electrónica y posteriormente se verifico mediante el software EPA SWMM.

En el primer caso se utilizó una hoja electrónica la cual utiliza el Método Racional para estimar el caudal pluvial, el mismo que propone una intensidad de lluvia constante durante todo el tiempo de duración de la precipitación.

Para el segundo caso, se utilizó el programa SWMM, este programa considera diversos factores que afecta a la escorrentía del suelo entre otros aspectos más, además considera la variación de la intensidad de lluvia en el tiempo, lo cual implica una simulación hidrológica más amplia y acercándose lo más posible a la realidad de un evento de precipitación, por lo tanto, se provee una clara diferencia en los resultados que se obtuvieron por ambos métodos.

## **4.3.6. Dimensionamiento de la sección y profundidad de los conductos**

Una vez determinado el trazado final de la red de alcantarillado y obtenido los caudales que llegarán a cada pozo, se puede proceder con el cálculo de las dimensiones de las tuberías y la profundidad a la que se encontrarán ubicadas.

#### *4.3.6.1. Estimación del diámetro de la tubería*

Para la estimación del diámetro de la tubería se necesita conocer el caudal de tránsito que lleva a lo largo de la red de alcantarillado, por lo cual, mediante la utilización del software EPASWMM, se procede a determinar dichos caudales.

Se pueden aplicar diferentes fórmulas para estimar el diámetro de una tubería parcialmente llena, dichas formulas se han presentado anteriormente, a continuación, se presenta un ejemplo de su cálculo, el mismo que se ha elaborado en una hoja electrónica en el anexo 4.3.

## **Prediseño de tubería parcialmente llena (Condiciones reales)**

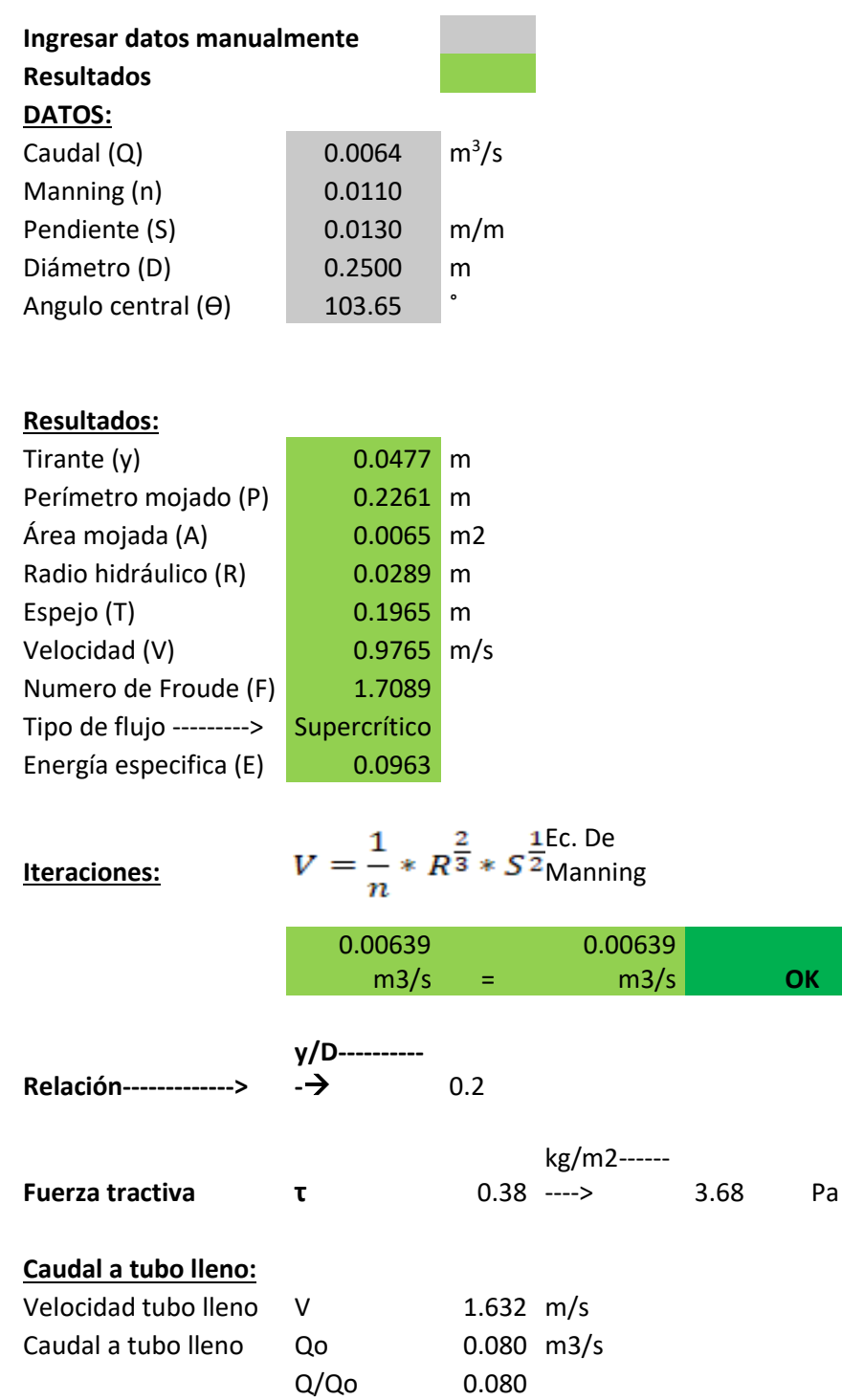

m3/s **OK**

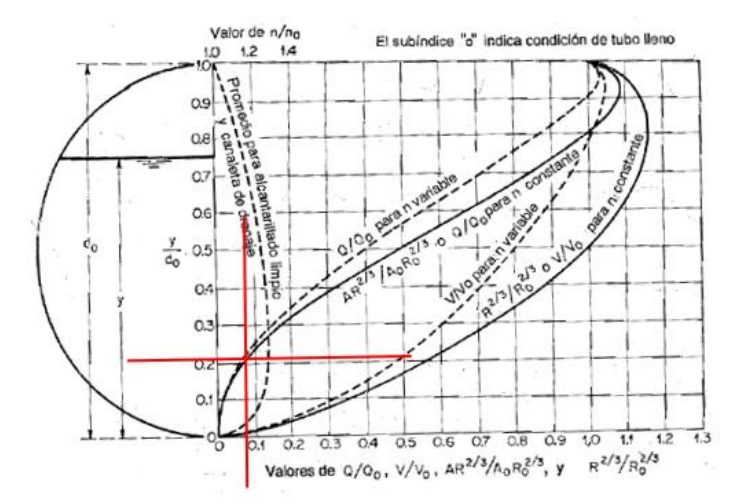

*Aplicación del nomograma, para tuberías parcialmente llena*

*Nota.* Se puede visualizar con líneas de color rojo la relación obtenida gráficamente del tirante hidráulico con el diámetro, a manera de verificación del valor calculado con la hoja electrónica. Fuente: Elaborado por los autores.

#### *4.3.6.2. Profundidad de los conductos*

La profundidad de los conductos está definida en función de las necesidades del sistema ya sea por ubicación de los lotes, drenaje pluvial, topografía del terreno, eje de la vía, etc., esto con el fin que el sistema trabaje con un flujo a gravedad.

Como se ha mencionado en capítulos anteriores la profundidad mínima que se adoptado será de 1.50 m sobre la cota clave del conducto.

#### **4.3.7. Cálculo del sistema de alcantarillado mediante software**

El diseño de la nueva red de alcantarillado debe cumplir con todos los parámetros establecidos en las normas de diseño ya establecidas en este estudio, el diseño debe soportar todas las condiciones climáticas posibles durante el periodo de diseño establecido.

Para el diseño del nuevo alcantarillado mediante el software EPA SWMM, se ha de considerar el caudal sanitario además del caudal pluvial, los mismo que se han considerado en dos escenarios diferentes, con el fin de obtener las velocidades mínimas y máximas del sistema.

Las tuberías planteadas para los nuevos sistemas, pertenecientes a las comunidades de Tumbatú y Pusir grande han sido las de tuberías PVC corrugadas con interior liso, las tuberías de este material tienen mejor capacidad y resistencia a cargas externas, así como ambientales debido a sus propiedades, además son de fácil transporte e instalación.

Para el análisis del nuevo sistema se lo ha realizado mediante el software SWMM, en régimen uniforme para el caso del caudal sanitario (escenario 1) y para el caso de caudal pluvial (escenario 2 y 3) para un Tr=5 años y 10 años respectivamente, esto se lo realiza mediante el método de onda cinemática, estos modelos nos permitirán determinar el comportamiento de la red en el momento que se corra el simulador, los resultados que arrojaran para el caudal sanitario será en un instante dentro de un periodo de las 24 horas, y para el caudal pluvial los resultados variara en el tiempo de acorde al hietograma ingresado, permitiéndonos así determinar los caudales que están circulando dentro del sistema y las velocidades a las que circula el caudal por las tuberías, también se podrán verificar otros parámetros importantes como el de inundación del sistema, etc.

Los resultados generados por el programa EPA SWMM, han sido verificados mediante hojas electrónicas los mismos que están detallados en los anexos  $5.2$  y  $5.3$  donde se presenta un reporte detallado del diseño de la nueva red de alcantarillado para las comunidades de Tumbatú y Pusir Grande.

A continuación, se presenta el modelamiento de las nuevas redes de distribución de cada comunidad en el programa SWMM.

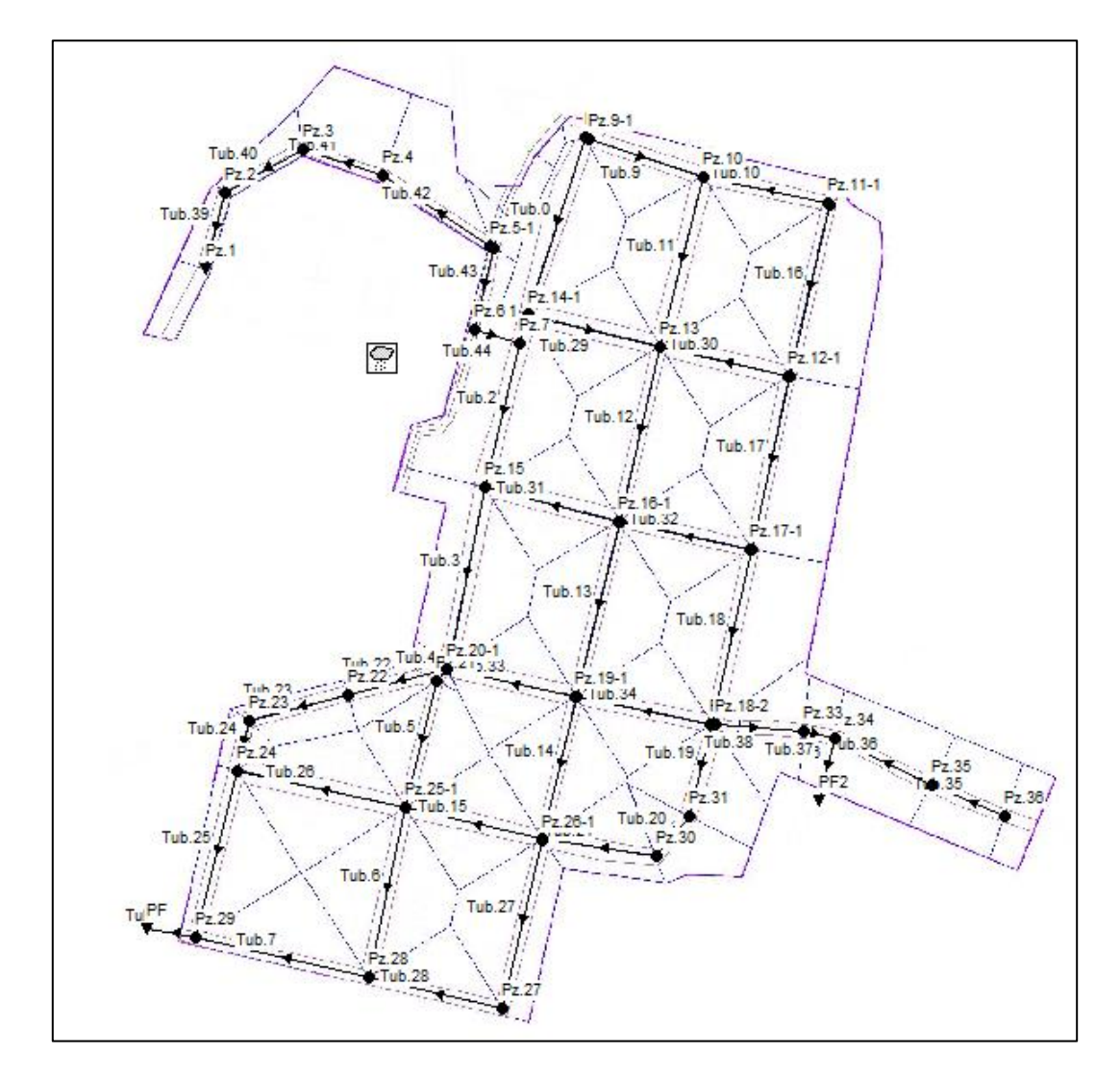

*Modelado de la nueva red de alcantarillado, comunidad Tumbatú en EPA SWMM*

*Nota.* La red fue exportada desde CivilCAD a EPA SWMM, utilizado el programa EPACAD. Fuente: Elaborado por los autores.

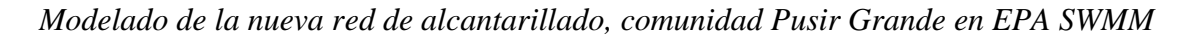

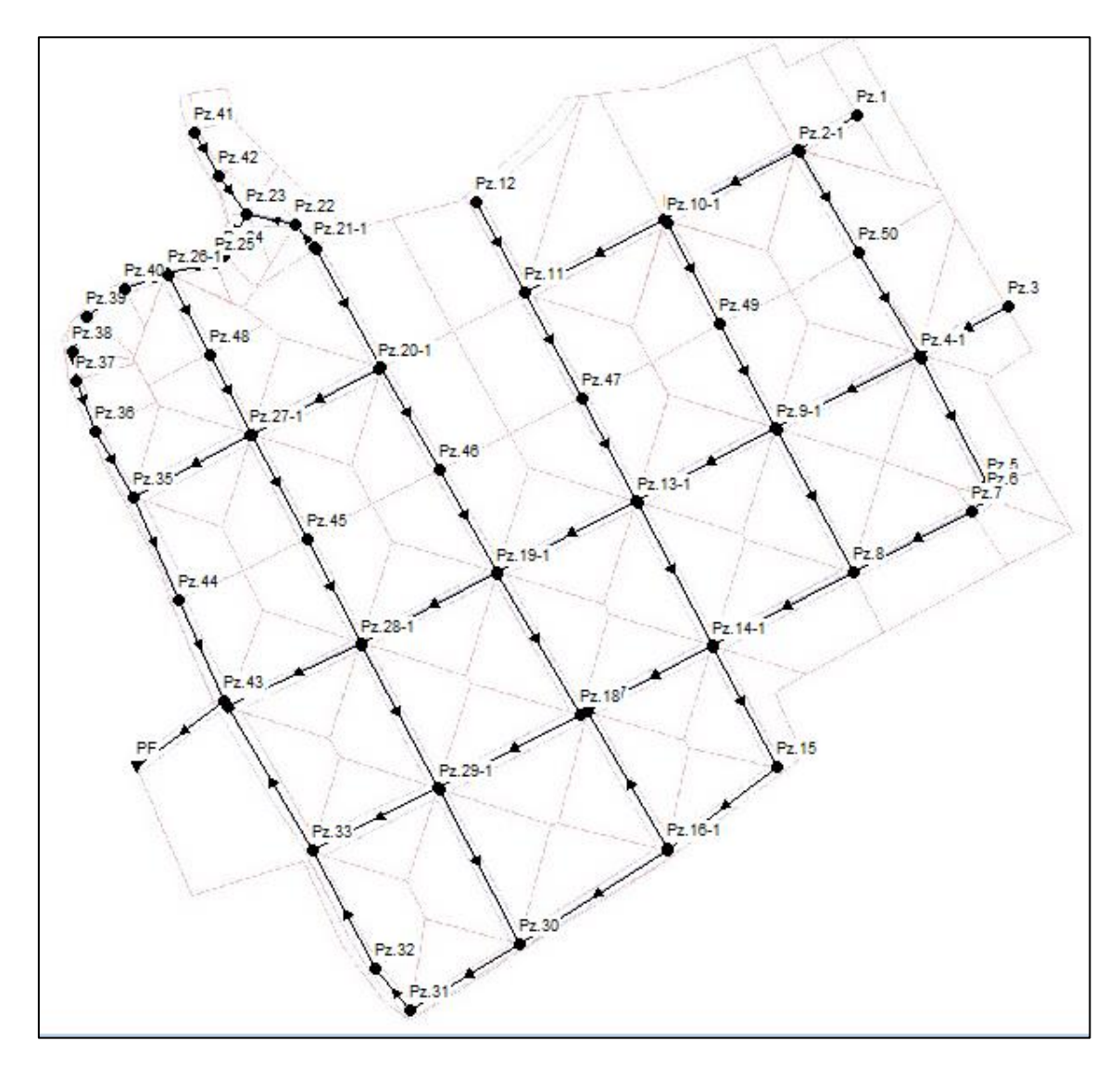

*Nota.* La red fue exportada desde CivilCAD a EPA SWMM, utilizado el programa EPACAD. Fuente: Elaborado por los autores.

Las tuberías de la nueva red de alcantarillado son de PVC con diámetros que varían entre 250mm a 900 mm, a continuación, se presenta un resumen de las tuberías utilizadas para cada sistema.

## **Tabla 46**

| Diámetro externo<br>(mm) | Diámetro interno<br>(mm) | <b>Serie</b>   | Longitud |
|--------------------------|--------------------------|----------------|----------|
| 280                      | 250                      | <b>SERIE 5</b> | 1369.21  |
| 335                      | 300                      | <b>SERIE 5</b> | 315.31   |
| 400                      | 364                      | <b>SERIE 5</b> | 349.64   |
| 440                      | 400                      | <b>SERIE 5</b> | 331.02   |
| 540                      | 500                      | <b>SERIE 5</b> | 168.8    |
| 650                      | 600                      | <b>SERIE 5</b> | 71.26    |
| 760                      | 700                      | <b>SERIE 5</b> | 88.39    |
| 875                      | 800                      | <b>SERIE 5</b> | 114.79   |
|                          |                          | <b>TOTAL</b>   | 2808.42  |

*Resumen de tuberías de los nuevos sistemas de alcantarillado, comunidad de Tumbatú*

*Nota.* Los datos han sido tomados de cada tramo de la red de alcantarillado. Fuente: Elaborado por los autores.

### **Tabla 47**

*Resumen de tuberías de los nuevos sistemas de alcantarillado, comunidad de Pusir* 

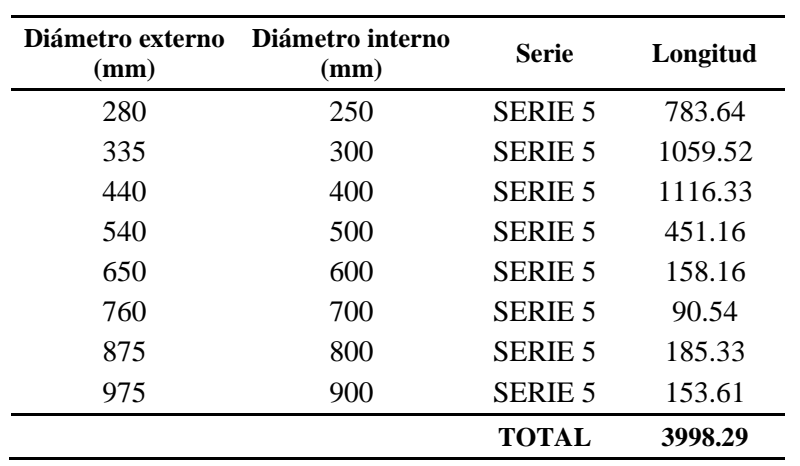

*Grande*

*Nota.* Los datos han sido tomados de cada tramo de la red de alcantarillado. Fuente: Elaborado por los autores.

### *4.4.9.1. Análisis de los resultados producto de la modelación hidráulica*

**4.4.9.1.1 Escenario 1 (Caudal sanitario).** Para este escenario solo participa el caudal sanitario, al analizar este escenario se podrá verificar el caudal que llegará a la planta de tratamiento, el mismo que será de 6.05 lt/s para Tumbatú y de 12.56 lt/s para Pusir Grande.

## **Figura 59**

*Caudal transportado a la planta de tratamiento, Tumbatú*

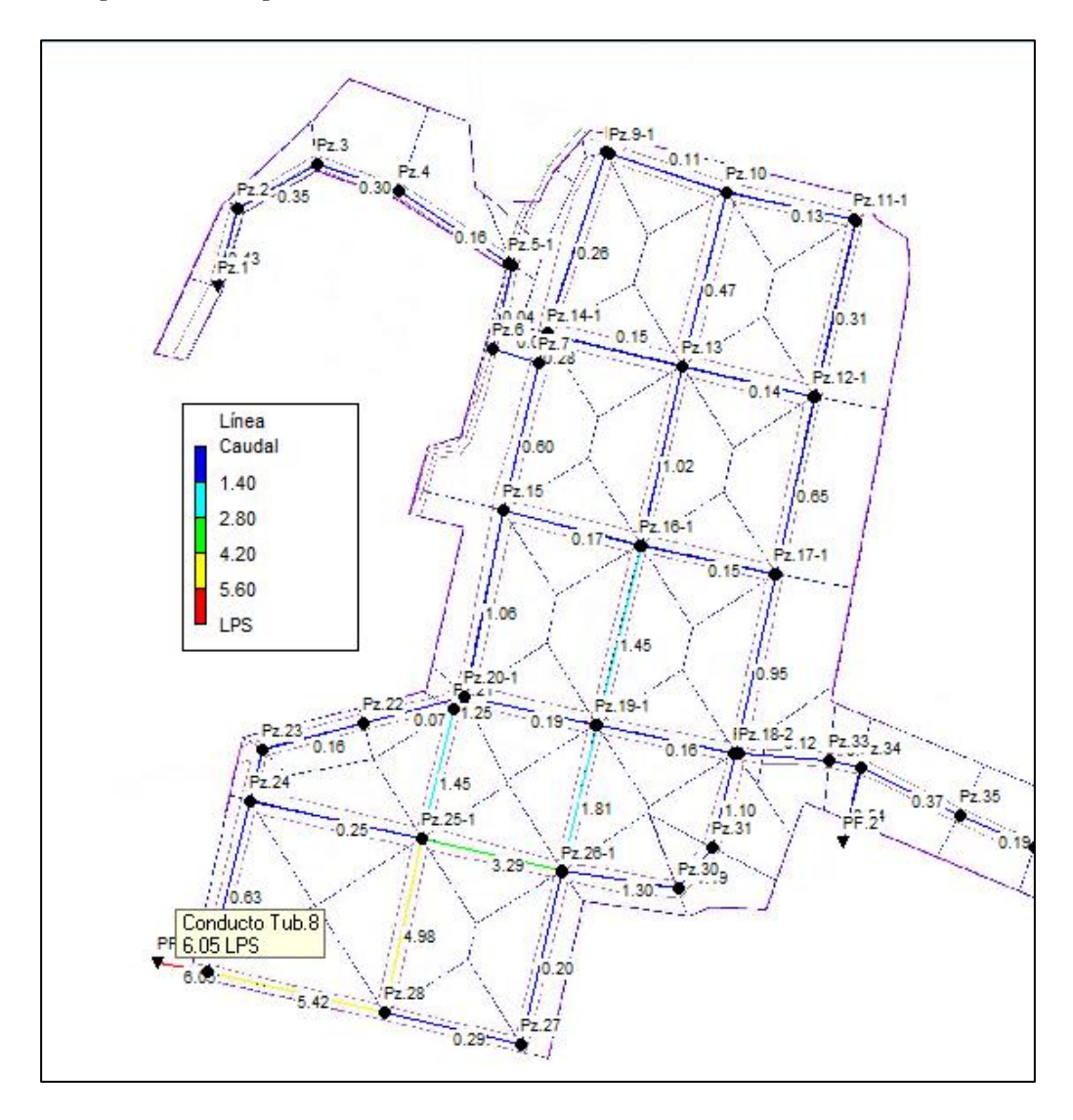

*Nota.* Se puede apreciar el caudal de 6.05 lt/s, que se estima ingresará a la plata de tratamiento. Fuente: Elaborado por los autores.

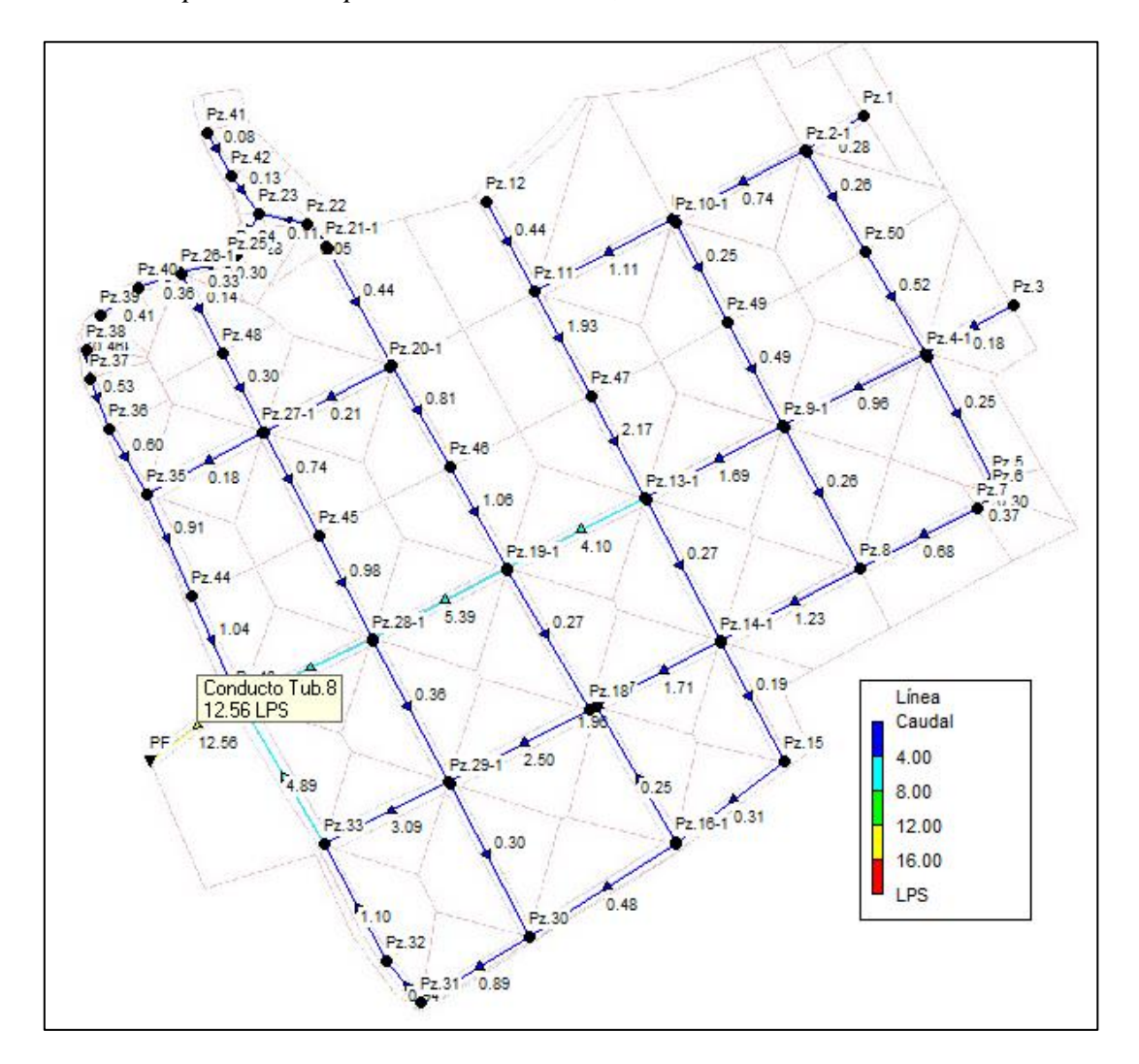

*Caudal transportado a la planta de tratamiento, Pusir Grande*

*Nota.* Se puede apreciar el caudal de 12.56 lt/s, que se estima ingresará a la plata de tratamiento. Fuente: Elaborado por los autores.

El caudal sanitario al ser relativamente bajo, se concluye que el sistema de alcantarillado trabajará en condiciones normales y con una capacidad del 4% de la tubería.

*Capacidad del sistema de tuberías, Tumbatú*

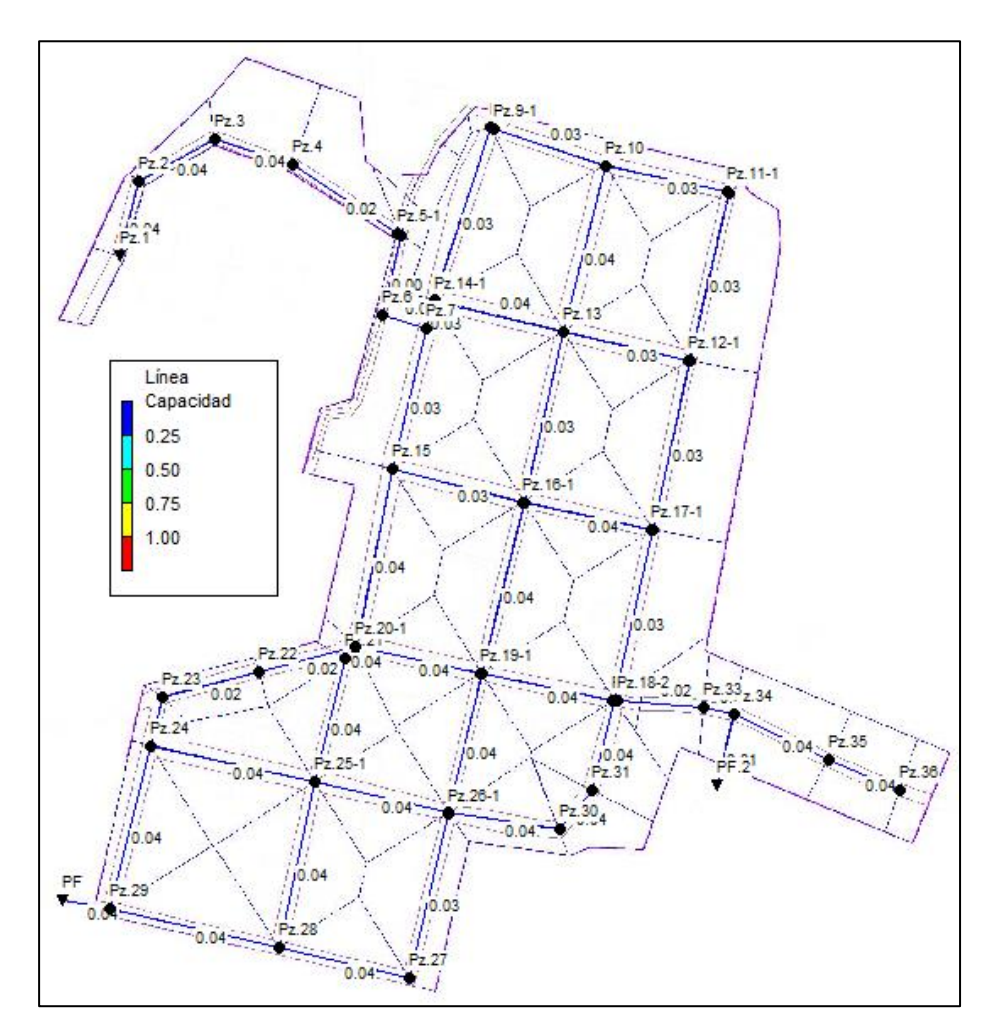

*Nota.* Se puede observar que la capacidad del sistema de tuberías no ha superado el 4% de su capacidad. Fuente: Elaborado por los autores.

*Capacidad del sistema de tuberías, Pusir Grande*

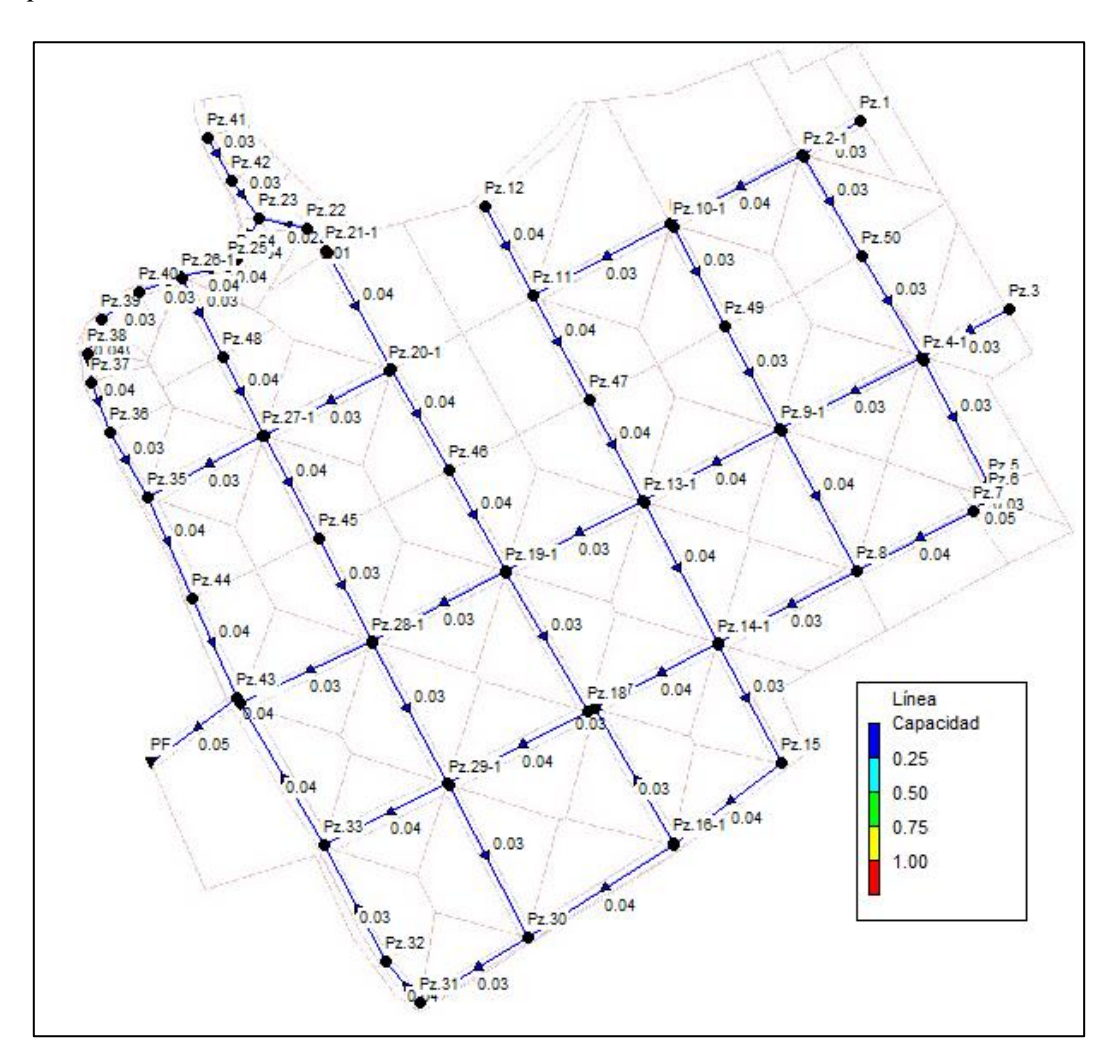

*Nota.* Se puede observar que la capacidad del sistema de tuberías no ha superado el 4% de su capacidad. Fuente: Elaborado por los autores.

**4.4.9.1.2. Escenario 2 (Caudal pluvial).** Para este escenario solo participa el caudal pluvial para un tiempo de retorno de 5 años, al analizar este escenario se busca verificar el comportamiento y capacidad de la red, adicionalmente se graficará los perfiles que se consideren más importantes.

Las velocidades en las tuberías obtenidas como resultado del análisis realizado, se puede observar que las velocidades fluctúan entre 0.90 m/s y 5 m/s, considerándose adecuadas ya que se encuentra dentro del rango permitido para alcantarillado combinado.

*Velocidades de circulación en las tuberías del nuevo sistema de alcantarillado,* 

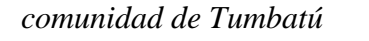

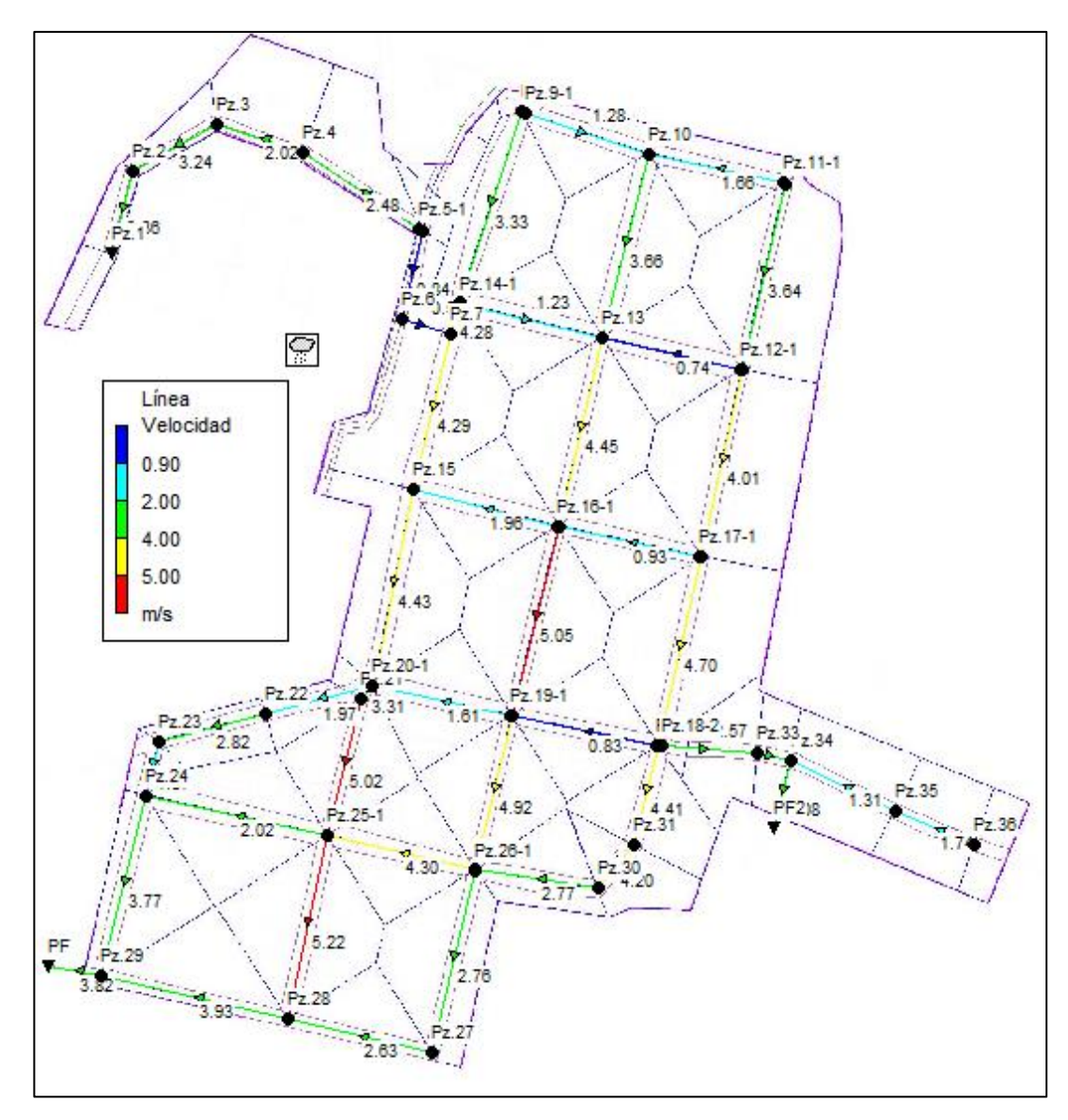

*Nota.* Las velocidades máximas se pueden visualizar en color rojo y las mínimas en color azul. Fuente: Elaborado por los autores.

*Velocidades de circulación en las tuberías del nuevo sistema de alcantarillado,* 

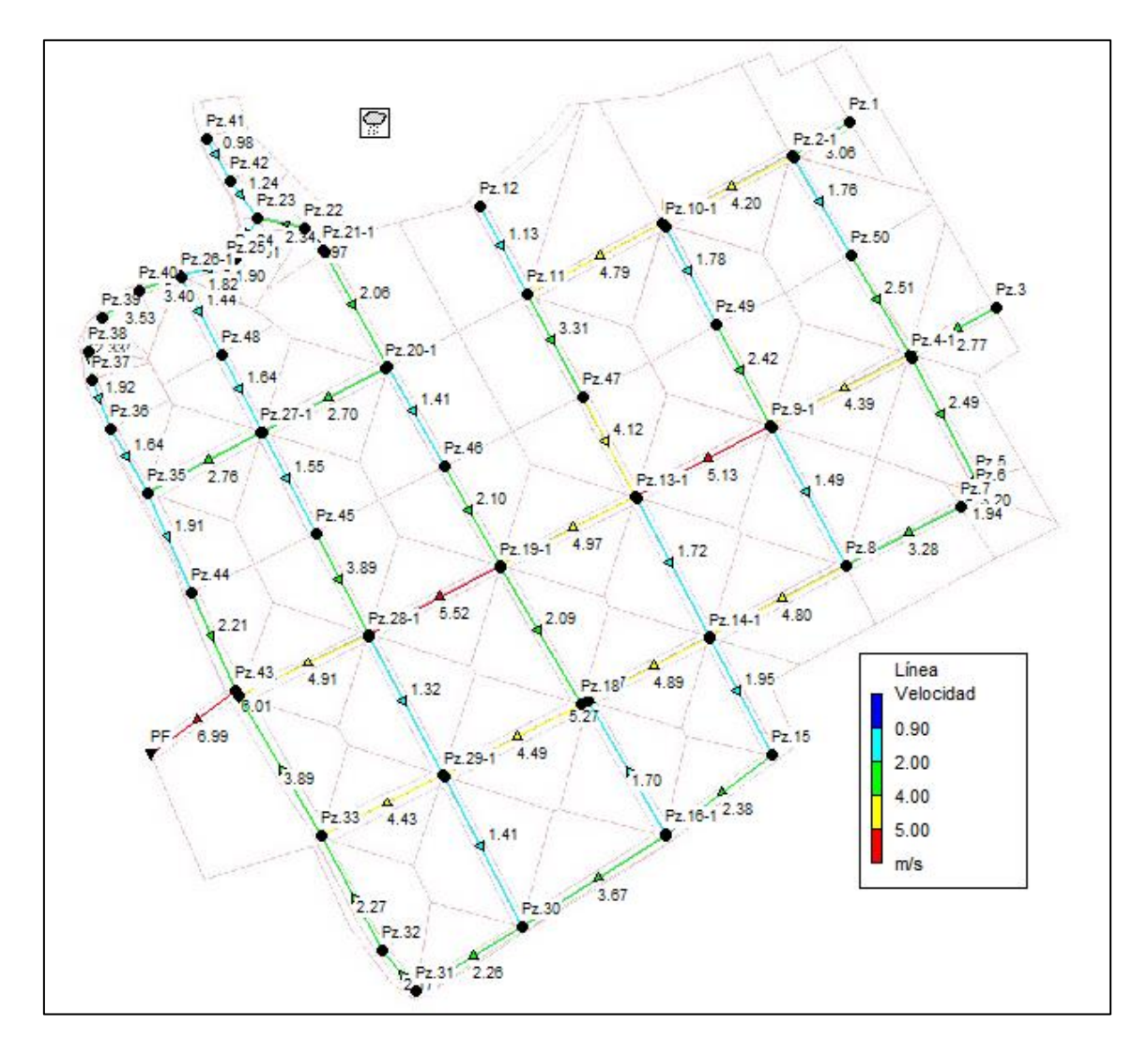

*comunidad de Pusir Grande*

*Nota.* Las velocidades máximas se pueden visualizar en color rojo y las mínimas en color azul. Fuente: Elaborado por los autores.

Adicionalmente se presenta el perfil de la red primaria, donde se puede observar que las tuberías trabajan a superficie libre en el tiempo de máxima precipitación.

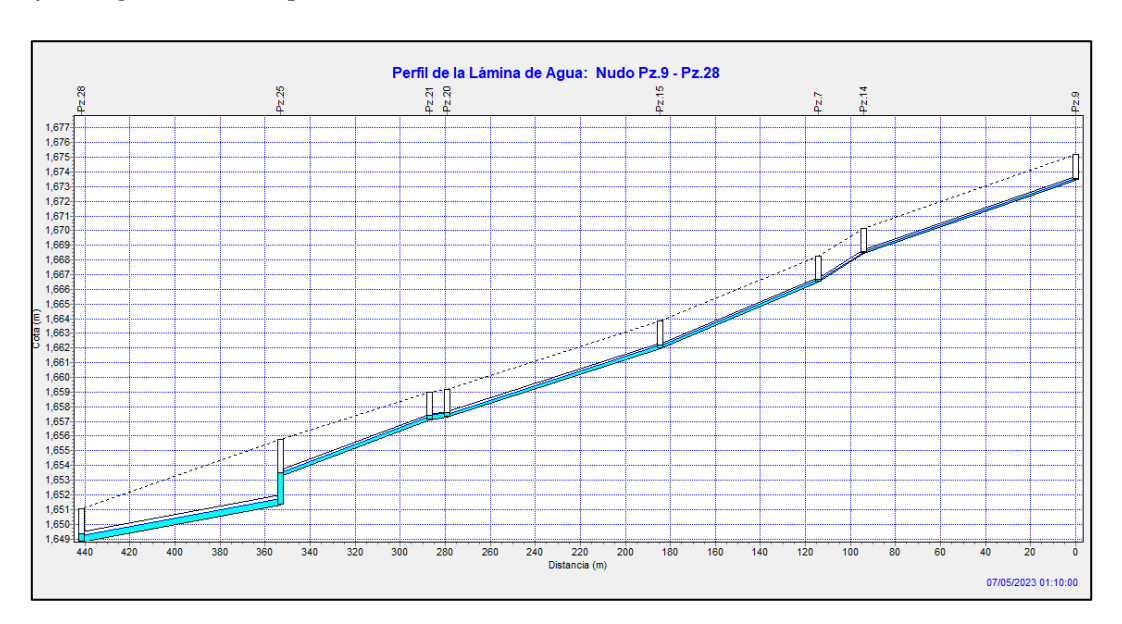

*Perfil longitudinal red primaria Tub.0 a Tub.6, Tumbatú*

*Nota.* El perfil ha sido obtenido para un tiempo de 1h15, tiempo de máxima precipitación,

siendo este el evento más crítico, Tub.0 a Tub.6. Fuente: Elaborado por los autores.

## **Figura 66**

*Perfil longitudinal red primaria Tub.7 a Tub.8, Tumbatú*

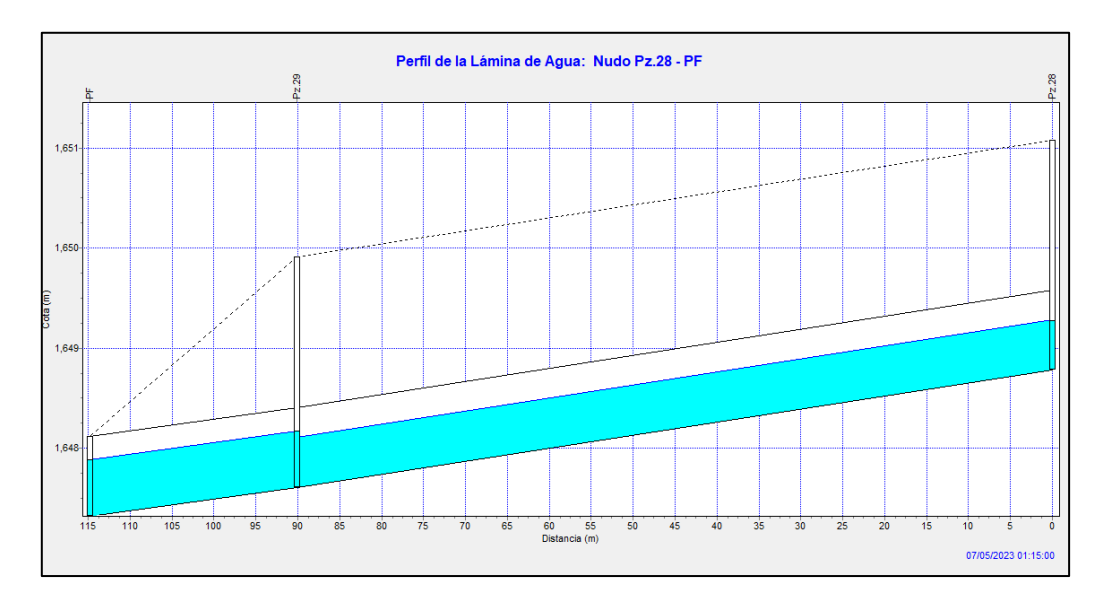

*Nota.* El perfil ha sido obtenido para un tiempo de 1h15, tiempo de máxima precipitación, siendo este el evento más crítico, Tub.7 a Tub.8. Fuente: Elaborado por los autores.

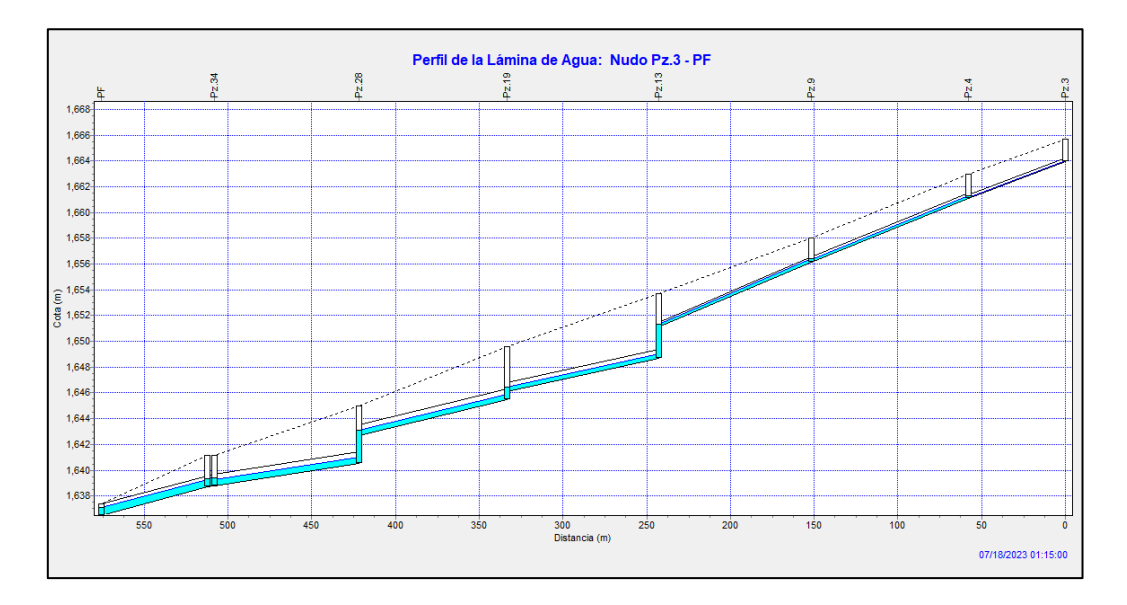

*Perfil longitudinal red primaria Tub.1 a Tub.8, Pusir Grande*

*Nota.* El perfil ha sido obtenido para un tiempo de 1h15, tiempo de máxima precipitación, siendo este el evento más crítico, Tub.1 a Tub.8. Fuente: Elaborado por los autores.

De a acuerdo a los modelos presentados, el comportamiento hidráulico de toda la red de tuberías trabaja en condiciones óptimas, es decir su capacidad no ha superado el 80% establecido, todos los cálculos realizados se podrán revisar con más detalles en los anexos 5.2 y 5.3, como se ha mencionado al inicio de esta sección.

**4.4.9.1.3. Escenario 3 (Caudal pluvial).** Para este escenario solo participa el caudal pluvial para un tiempo de retorno de 10 años, al analizar este escenario se busca verificar el comportamiento y capacidad de la red para un periodo distinto al establecido por la norma, adicionalmente se graficará los perfiles que se consideren más importantes.

Las velocidades en las tuberías obtenidas como resultado del análisis realizado, se puede observar que las velocidades fluctúan entre 0.90 m/s y 5 m/s, considerándose adecuadas ya que se encuentra dentro del rango permitido para alcantarillado combinado.

*Velocidades de circulación en las tuberías del nuevo sistema de alcantarillado,* 

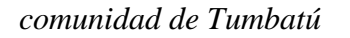

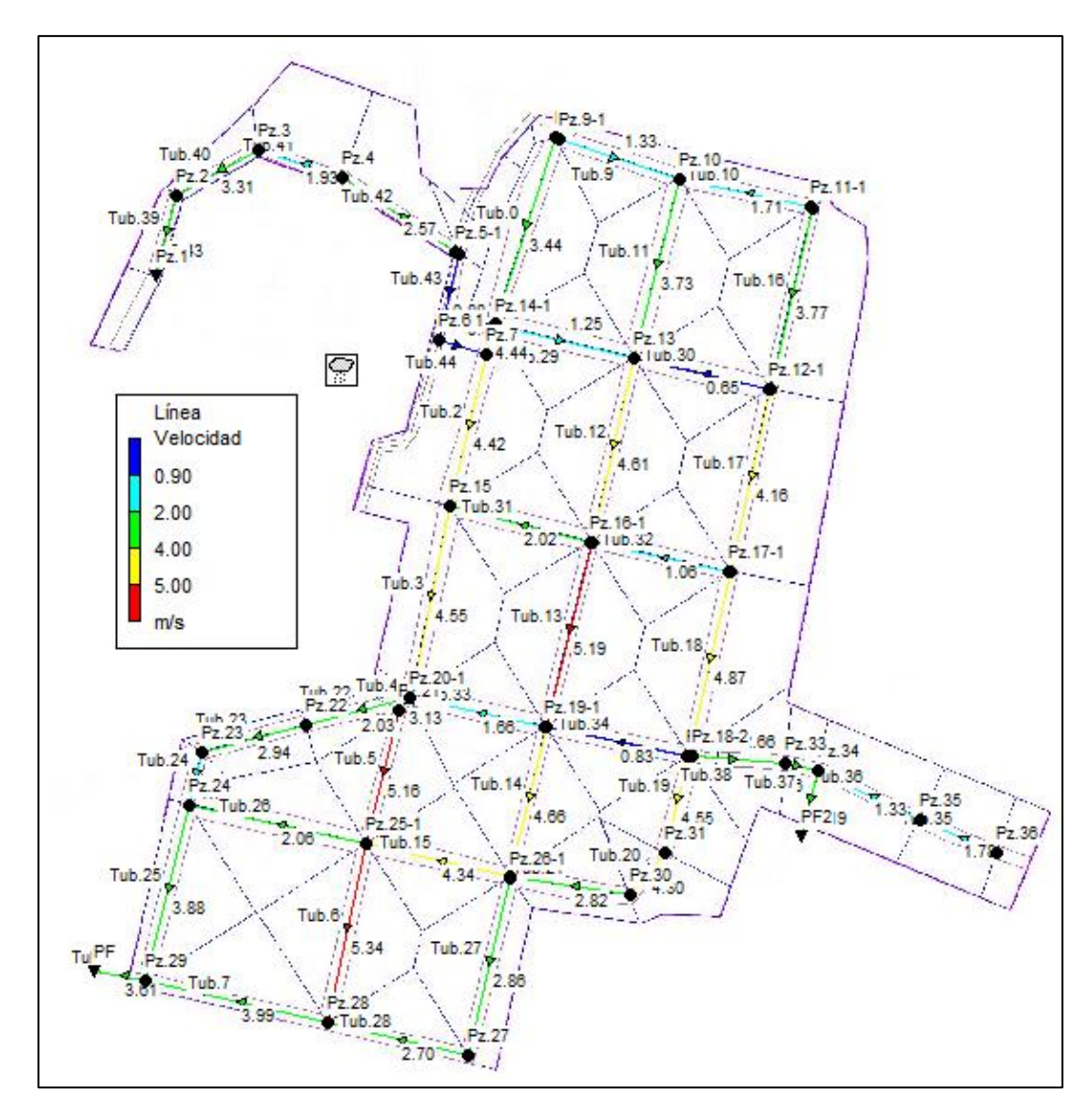

*Nota.* Las velocidades máximas se pueden visualizar en color rojo y las mínimas en color azul. Fuente: Elaborado por los autores.

*Velocidades de circulación en las tuberías del nuevo sistema de alcantarillado,* 

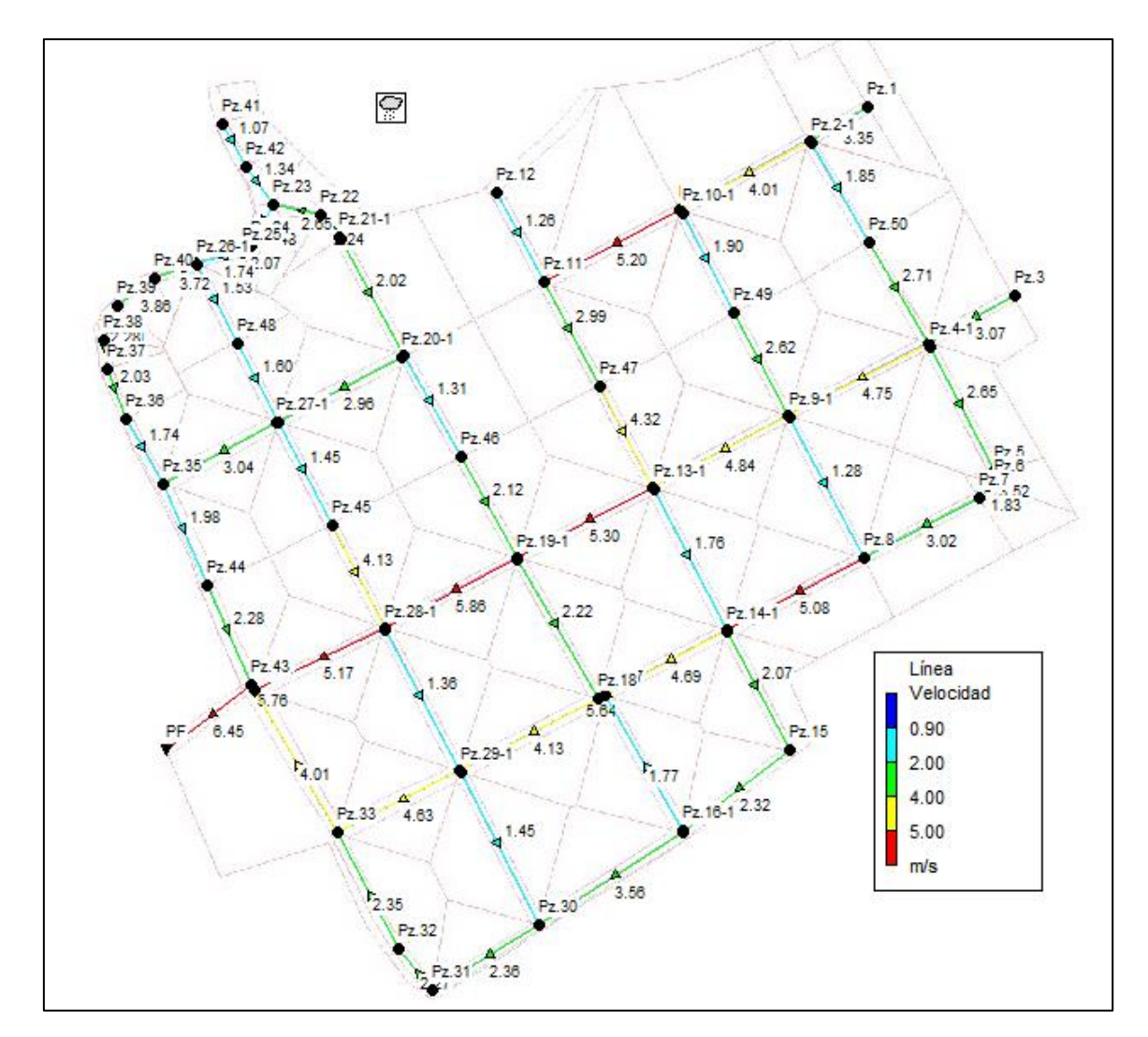

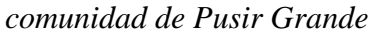

*Nota.* Las velocidades máximas se pueden visualizar en color rojo y las mínimas en color azul. Fuente: Elaborado por los autores.

Adicionalmente se presenta el perfil de la red primaria, donde se puede observar que las tuberías trabajan a superficie libre en el tiempo de máxima precipitación.

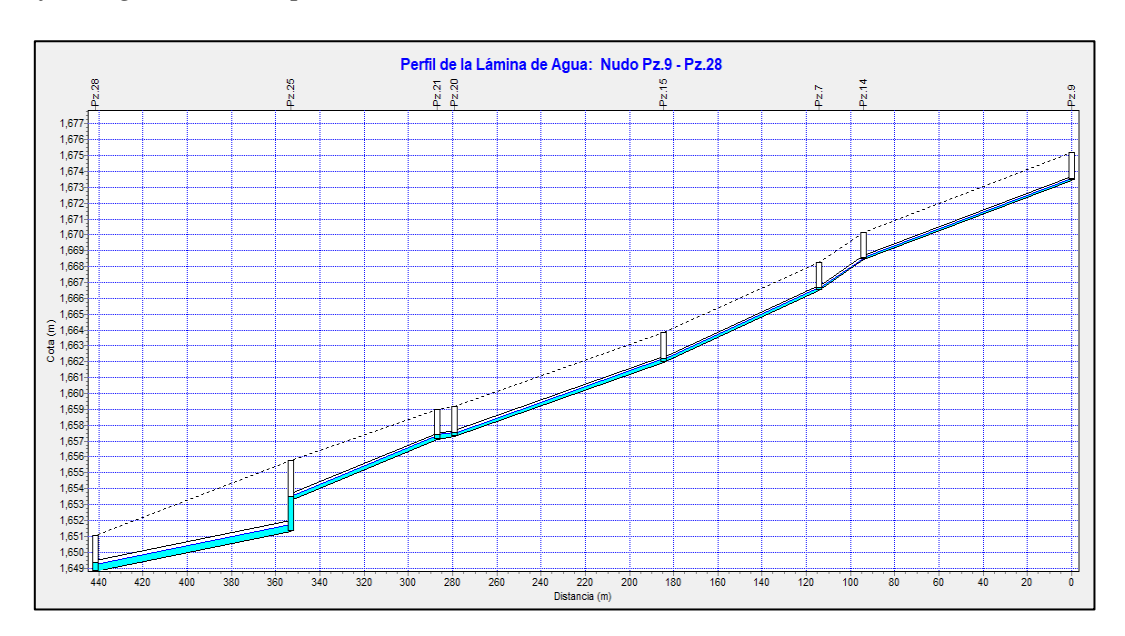

*Perfil longitudinal red primaria Tub.0 a Tub.6, Tumbatú*

*Nota.* El perfil ha sido obtenido para un tiempo de 1h15, tiempo de máxima precipitación, siendo este el evento más crítico, Tub.0 a Tub.6. Fuente: Elaborado por los autores.

## **Figura 71**

*Perfil longitudinal red primaria Tub.7 a Tub.8, Tumbatú*

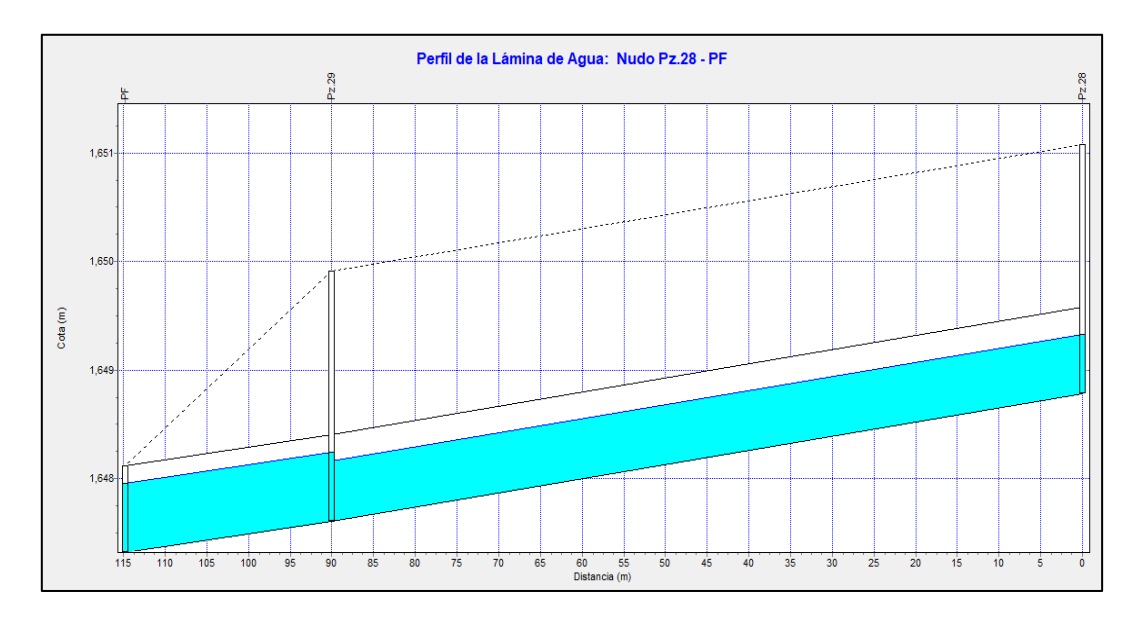

*Nota.* El perfil ha sido obtenido para un tiempo de 1h15, tiempo de máxima precipitación, siendo este el evento más crítico, Tub.7 a Tub.8. Fuente: Elaborado por los autores.

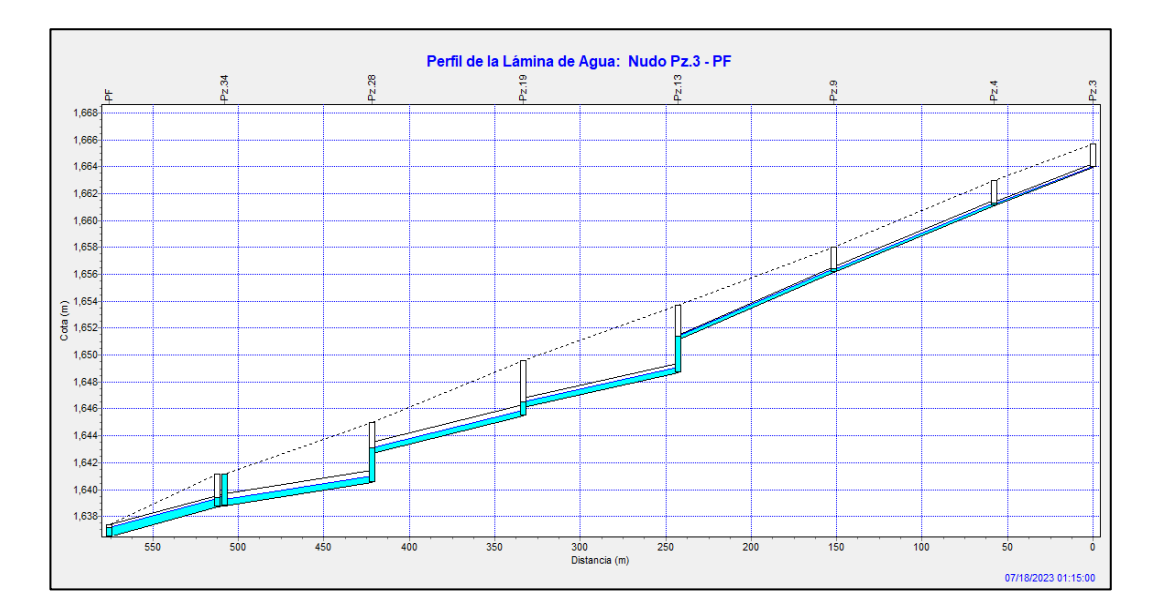

*Perfil longitudinal red primaria Tub.1 a Tub.8, Pusir Grande*

*Nota.* El perfil ha sido obtenido para un tiempo de 1h15, tiempo de máxima precipitación, siendo este el evento más crítico, Tub.1 a Tub.8. Fuente: Elaborado por los autores.

De a acuerdo a los modelos presentados para un periodo de retorno de 10 años, el comportamiento hidráulico de toda la red de tuberías trabaja en condiciones óptimas, es decir su capacidad no ha superado el 80% establecido, por lo cual se puede concluir que el sistema trabajara adecuadamente para un periodo de retorno superior al sugerido por la norma de 5 años, mencionado esto, dicho sistema trabajara hasta el horizonte de diseño proyectado.

### **4.3.8. Diseño de las estructuras hidráulicas como colector y pozos de salto**

En este capítulo se diseñarán estructuralmente los pozos de revisión y pozos de saltos.

#### *4.3.8.1. Diseño estructural de pozos y pozos de salto*

De acuerdo al diseño hidráulico realizado, la comunidad de Tumbatú cuenta con 35 pozos, de los cuales, en 1 pozo, existe salto hidráulico con una altura de 2.50 m, este resumen de pozos se puede observar en el anexo 5.2.

De igual manera de acuerdo al diseño hidráulico, la comunidad de Pusir Grande cuenta con 50 pozos, de los cuales, en 4 pozos, existe salto hidráulico con una altura que va 0.60 m a 2.20 m, este resumen de pozos se puede observar en el anexo 5.3.

**4.3.8.1.1. Cargas y estados de cargas.** En esta sección analizaremos los tipos de cargas y estados de cargas que actuarán sobre los diferentes elementos que componen el sistema de alcantarillado, que servirán para el diseño y calculo estructural de los mismos.

*4.3.8.1.1.1. Carga muerta.* Existen dos tipos de solicitaciones de carga muerta, una proviene del peso propio de los elementos, para lo cual se debe conocer el peso específico del material a usar en este caso será de hormigón con un peso específico de 2.4 ton/m<sup>3</sup> y la otra proviene del peso de la sobrecarga producto de los efectos del agua en contacto con el elemento estructural, como dato se debe considerar la densidad del agua igual a  $1000 \text{ kg/m}^3$ .

*4.3.8.1.1.2. Carga viva.* Las cargas vivas para este tipo de estructura provendrán únicamente de los efectos de tráfico, instalación y mantenimiento. Para este caso se tomará por carga de tráfico el vehículo de diseño HS-20-44, la misma que se considera como una carga puntual debido al peso de un solo eje, equivalente a 11 Ton. Además, se deberá tener en cuenta una carga adicional, que según Castillo y Ullaguari (2018), "La carga viva por montaje, construcción y mantenimiento será de 100 kg/m<sup>2</sup>" (p.54). La cual se considera adecuada para este proyecto.

*4.3.8.1.1.3. Empujes del suelo.* Los diferentes elementos de alcantarillado al estar enterrados, estarán sometidos a cargas de empuje debido a la presión del terreno.

En los pozos de revisión la presión del terreno se ejerce sobre las paredes del mismo, a esta presión se le conoce como presión activa, la misma que tiene una distribución triangular y va aumentado conforme su profundidad y se expresa con mediante la siguiente fórmula.

160

#### Ecuación 31.

$$
E=Ka*\gamma*z
$$

Donde:

E: Empuje activo del terreno en ton/m<sup>2</sup>

Ka: Coeficiente de empuje activo

z: Profundidad en m

 $\gamma$ : Peso específico del suelo ton/m<sup>3</sup>

El coeficiente de empuje activo o coeficiente de presión de tierra activa de Rankine, se expresa con la siguiente ecuación la misma que ha sido tomada del libro de Fundamentos de ingeniería geotécnica, Braja M. Das (2001), (p.332):

Ecuación 32.

$$
Ka = \tan^2 * \left(45 - \frac{\phi}{2}\right)
$$

Para este caso no se tomará en cuenta la presión ejercida por el agua, ya que no existe un nivel freático presente, ver figura 67.

### **Figura 73**

*Diagrama de presión lateral triangular en pozos*

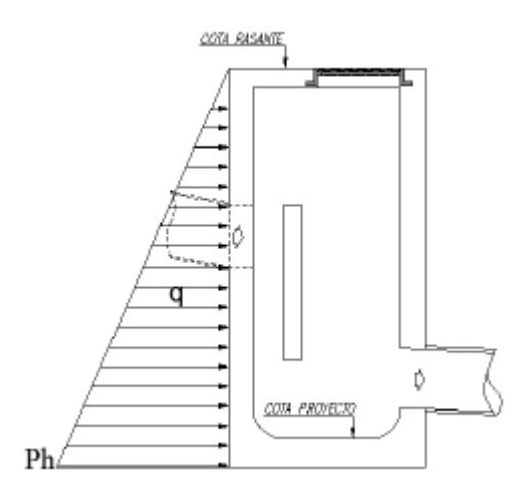

*Nota.* Se muestra en la figura, el diagrama de presiones triangular, que mientras más profunda aumenta su magnitud. Fuente: Castillo y Ullaguari (2018).
El esfuerzo admisible del suelo, peso específico y ángulo de fricción se obtiene de un estudio de suelos, para este caso al no contar con esa información se procederá a estimar estos valores de acorde al tipo de suelo en el área de estudio la misma que es "cangahua", estratos de granulometría gruesa (arenosa media y gruesa), profundos (más de 90 cm.), mezclados con gravas de pómez y piedras. El drenaje varía de moderado a imperfectamente drenado.

Por lo cual se adoptado un esfuerzo admisible de  $1.00 \text{ Kg/cm}^2$ , peso específico  $2.60 \text{ g/cm}^3$  y un ángulo de fricción interna de  $30^\circ$ , que se considera de acorde a este tipo de suelos, estos valores deberán ser verificados por el calculista.

*4.3.8.1.1.4. Carga sísmica.* Se determinará mediante la Norma NEC-SE-DS, en su capítulo 9 que la clasifica como, estructuras diferentes a las de las edificaciones.

Según Loja (2019), "Se emplean los procedimientos de cálculo de fuerzas laterales últimas para sistemas estructurales similares a los utilizados para el caso de edificaciones, deberán diseñarse de esa manera" (p.33). Mencionado esto para el cálculo se debe tomar ciertas condiciones adicionales que menciona la norma de ser el caso.

*4.3.8.1.1.5. Estados de carga.* Los estados de carga que se han seguido para el diseño estructural, serán las combinaciones de carga tomadas de la NEC-CG-2015 (cargas no sísmicas):

U1= 1.4 D U2=1.2 D + 1.6 L + 0.5max[Lr; S ; R] U3=1.2 D + 1.6 max[Lr; S ; R]+ max[L ; 0.5W] U4=1.2 D + 1.0 W + L + 0.5 max[Lr; S ; R] U5=1.2 D + 1.0 E + L + 0.2 S U6=0.9 D +1.0 W U7=0.9 D + 1.0 E

### Donde:

D: Carga muerta

L: Carga Viva.

W: Carga de viento

S: Carga de granizo.

R: Carga de lluvia.

E: Carga debida al sismo.

Lr: Sobre carga viva de cubierta.

Como menciona Loja (2019), "La NEC está basada en ASCE 7 la cual considera como cargas muertas en las combinaciones 1 hasta la 5 y combinación 7 a las cargas de fluidos. Las combinaciones que presentan el mayor esfuerzo en las paredes son la 1 y la 5, ya que estas se diseña para las cargas del fluido y del sismo."

*4.3.8.1.1.6. Diseño estructural del pozo de revisión y salto.* El diseño estructural de los pozos de revisión y salto, se ha realizado mediante el paquete computacional SAP2000 V.20, el mismo que trabaja con el método de elementos finitos para el análisis de la estructura, para el cual se ha tomado el pozo más crítico.

Los pozos de revisión a utilizarse se han clasificado de acorde al diámetro interno del pozo y profundidad, para el caso de estudio se ha clasificado en 2 tipos, los mismo que se han nombrado B1 Y B2.

Las dimensiones de los pozos tipo B1, para altura menor o igual de 3.00 m, tuberías de hasta 600 mm de diámetro, cuerpo de pozo mínimo de 1.00 m, estructura de hormigón armado, losa superior e inferior de hormigón armado, tapa de hierro fundido de 60 mm de diámetro.

Las dimensiones de los pozos tipo B2, para altura mayor a 3.00 m y menor de 5.00 m, tuberías de hasta 900 mm de diámetro, cuerpo de pozos mínimo de 1.50 m, estructura de hormigón armado, losa superior e inferior de hormigón armado, tapa de hierro fundido de 600 mm de diámetro. Los materiales que se utilizarán serán de hormigón con una resistencia a la compresión de 240 kg/cm<sup>2</sup> y acero de refuerzo con una resistencia a la fluencia de 4200 kg/cm<sup>2</sup>.

Para la simulación de los esfuerzos producidos por la presión del terreno, se hará mediante el modelo de Winkler, el mismo que propone al suelo como un sistema de resortes lineales.

En este estudio no se ha contado con un estudio de suelo como tal, para lo cual se ha partido con valores referenciales de coeficiente de balasto, las mismas que solo sirve para una estimación general y referencial, mas no final, el calculista debe verificar los valores obtenidos mediante un estudio de suelo donde se valide o no el coeficiente de balasto adoptado. Estos valores referenciales de Balasto han sido tomados del libro de Fundamentos de ingeniería de cimentaciones, Braja M. Das (2011):

# **Tabla 48**

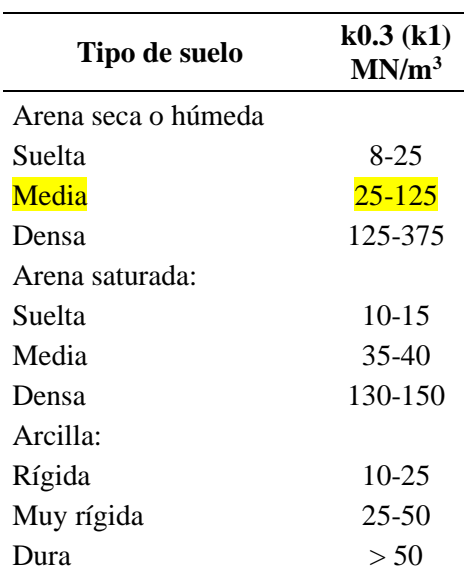

*Valores referenciales de coeficiente de balasto*

Nota. Se muestra los valores referenciales del coeficiente de balasto tomados del libro de Fundamentos de Ingeniería de cimentaciones, Tabla 6.2, (p.312). Fuente: Braja M. Das (2011)

Por los expuesto se ha tomado como valor referencial un valor de coeficiente de balasto igual a 25 MN/m<sup>3</sup> el mismo que cambiado de unidades da 2.55 Kg/cm<sup>3</sup>.

Se procederá a realizar el modelo en SAP200 tomando en cuenta las siguientes características:

Se modelará tanto para las losas superior e inferior, como muros con elementos tipo Shell con un espesor de 20 cm para losas y de 20 cm para muros.

En la losa inferior que servirá como cimentación del pozo, se colocaran resortes de área (área springs), cuyo valor de balasto ya se ha definido.

Las cargas verticales se aplicarán sobre la losa superior y las cargas laterales sobre las caras externas de los muros.

Las presiones variables en los muros se han definido mediante joint paterns.

A continuación, se presenta el modelo realizado en el programa SAP2000, ver figura 66.

# **Figura 74**

*Modelo tridimensional, pozo de revisión tipo*

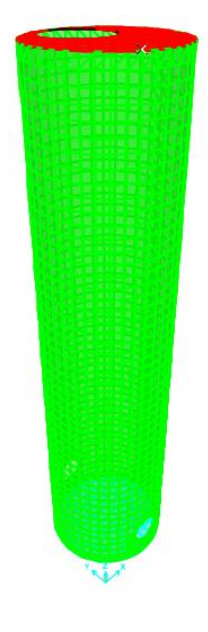

Fuente: Elaborado por los Autores.

# **Figura 75**

*Verificación de la capacidad del suelo*

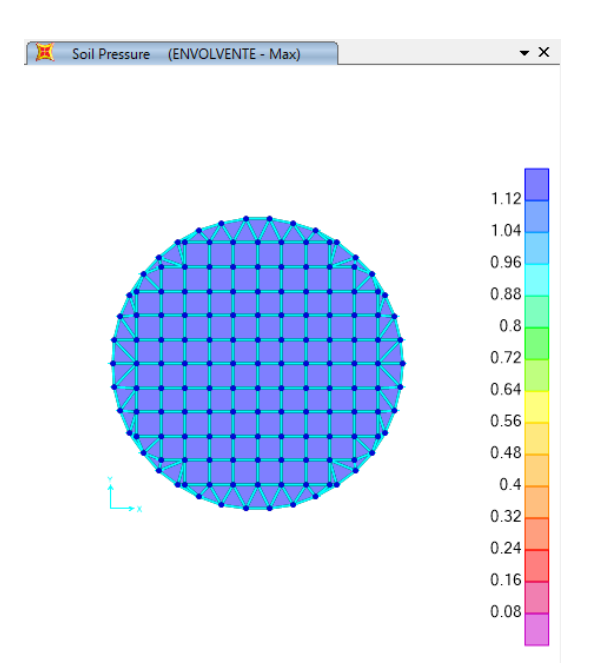

*Nota.* Se puede observar gráficamente que el esfuerzo máximo en la losa de fondo es de 1.12 Kg/cm<sup>2</sup>. Fuente: Elaborado por los autores.

De acuerdo análisis realizado se pudo verificar que la capacidad portante del suelo se encuentra cercana a la capacidad portante del suelo la misma que tiene un valor de 1.00 Kg/cm<sup>2</sup>, al ser un valor referencial se considera que cumple.

Los resultados del análisis estructural se pueden revisar de mejor manera en los planos que acompañan este estudio

## **4.3.9. Diseño de la planta de tratamiento en la descarga**

Previo al ingreso del caudal a la planta de tratamiento se deben diseñar estructuras tanto de disipación de energía como de aliviaderos de caudales de excedencia o separadores de caudal.

La ubicación de la planta de tratamiento como del separador de caudales en ambas comunidades no está definido, ya que la entidad colaboradora no ha establecido aún el sitio de descarga y se encuentra en fase de estudio, por lo cual la planta de tratamiento y separador de caudales en este caso se presenta como una sugerencia de diseño ya que no se tiene la certeza si habrá el aporte de caudal adicional de comunidades aledañas, así como su ubicación final.

### *4.3.9.1. Separador de caudales*

Por lo mencionado anteriormente la estructura de separación de caudales no se contempla dentro del presupuesto referencial de este estudio.

Para el caso de estudio se ha seleccionado un vertedero lateral el mismo que se considera adecuado para la separación de flujo combinado, según la norma EMAAP-Q (2009).

La red de alcantarillado combinado conduce un caudal de 867.47 lt/s para Tumbatú y Pusir Grande de 1929.04 lt/s, el mismo que está constituido en parte por caudal sanitario de 6.05 lt/s para Tumbatú y de 12.56 lt/s para Pusir Grande, aplicando la relación de dilución de 3 veces el caudal sanitario, da como resultado un caudal de 18.15 lt/s y 37.68 lt/s respectivamente para cada comunidad, este mismo caudal será el que ingresará a la planta de tratamiento, el restante es decir 849.32 lt/s y 1891.36 lt/s serán dirigidos por la estructura de separación al cauce natural más cercano en ambas comunidades.

El diseño del vertedero lateral, se realizará siguiendo la siguiente recomendación. Según Aguaguiña y Valdiviezo (2022):

Para obtener una derivación óptima del caudal dentro de la estructura, sugieren que el caudal de entrega al ingreso del separador, se realice en régimen sub crítico, puesto que, al tener una energía cinética baja, las líneas de flujo son prácticamente perpendiculares respecto de la cresta del vertedero, lo que facilita las formulaciones, considerando que el flujo que circula por la tubería en dirección frontal al vertedero. (p.98)

167

De acuerdo a esta recomendación se debe prever estructuras de disipación previo al ingreso del caudal combinado al separador de caudales, por lo cual a forma de prediseño y al no tener certeza de la ubicación del separador, se realizará los cálculos asumiendo algunos valores los mismo que se deberán verificar en un estudio diferente.

# *4.4.10.1. Separador de caudales Tumbatú*

Teniendo en cuenta todo lo antes mencionado, se procede a determinar las propiedades que tendrá el vertedero para lo cual como punto de partida se necesita conocer el comportamiento de los conductos tanto a su ingreso como salida del separador de caudales para asegurar su comportamiento subcrítico, a continuación, se presentan los parámetros de entrada y salida, ver figuras 76 y 77.

# **Figura 76**

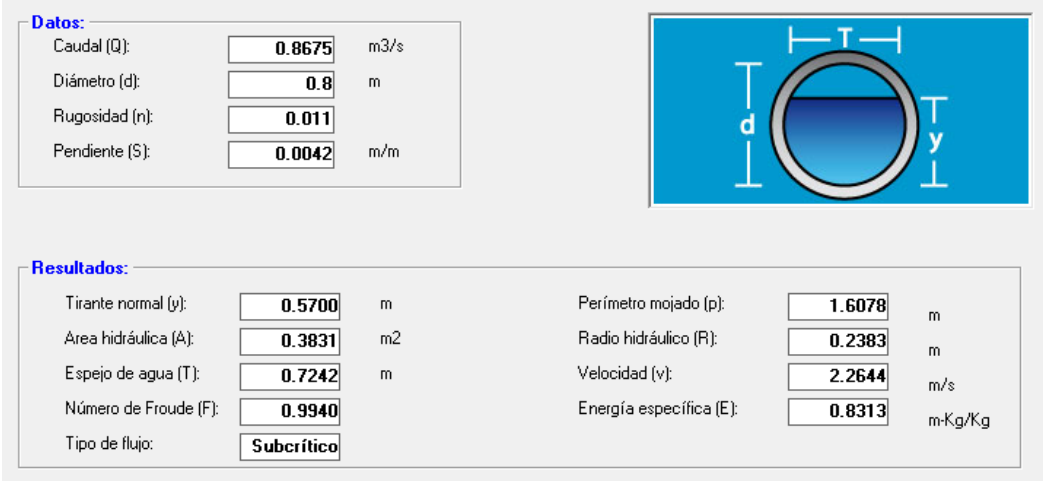

*Parámetros de ingreso al separador de caudales*

*Nota.* Se muestra en la figura los parámetros hidráulicos del conducto de llegada al separador de caudales. Fuente: Elaborado por los Autores

# **Figura 77**

*Parámetros de salida de separador de caudales*

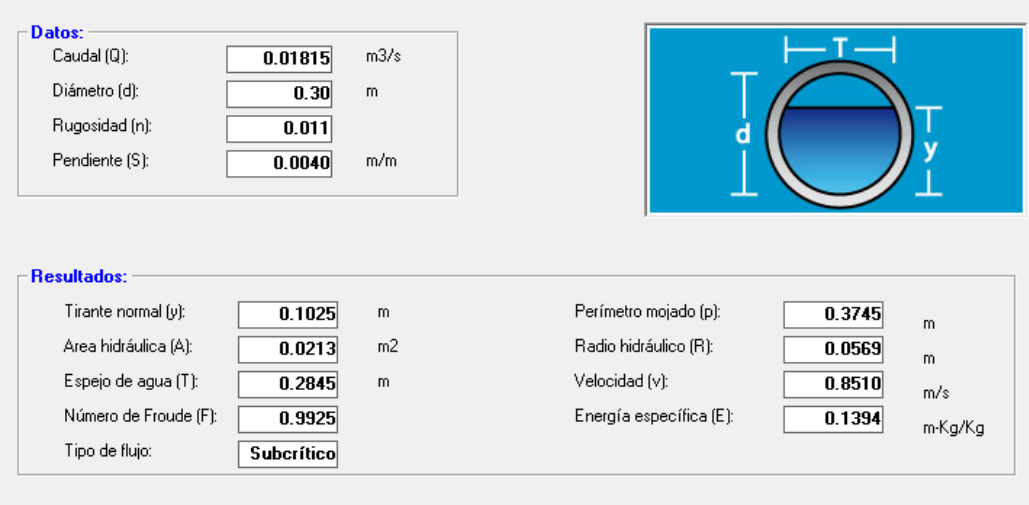

*Nota.* Se muestra en la figura los parámetros hidráulicos del conducto de salida del separador de caudales. Fuente: Elaborado por los Autores

**4.4.10.1.1. Longitud de vertedero.** Para el cálculo de la longitud del vertedero, se tomará la siguiente expresión, la misma que se ha extraído del libro de "Diseño de estructuras hidráulicas" de Máximo Villón Béjar (2005).

Ecuación 33.

$$
Qv = m * \sqrt{2 * g} * L * \varphi * h^{\frac{3}{2}}
$$

Donde:

- Q: Caudal de vertido  $(m^3/s)$
- φ: Coeficiente de descarga para régimen subcrítico (adimensional)
- m: Coeficiente de descarga del vertedero (adimensional)
- L: Longitud del vertedero (m)
- g: Gravedad en m/s
- ho: Altura a la entrada al separador de caudales

El coeficiente de descargar para flujo en régimen rápido se expresa con la siguiente ecuación:

Ecuación 34.

$$
\varphi = \frac{2}{5} * \left( \frac{1 - K^{\frac{5}{2}}}{K^{\frac{3}{2}} * (K - 1)} \right)
$$

Si

Donde:

K: Relación entre calcado de entrada y salida

Ecuación 35.

$$
K = \frac{ho}{h1}
$$

Si K<1, Flujo subcrítico

Si  $K > 1$ , Flujo supercrítico

Donde:

ho: Altura a la entrada al separador de caudales

h1: Altura a la salida del separador de caudales

Según el Ingeniero Luis Arrau, profesor de la universidad de Chile, sugiere tomar

valores referenciales de coeficientes de descarga m, de la siguiente tabla, asumiendo que

es un vertedero lateral de pared delgada y conociendo la velocidad de carga.

# **Figura 78**

*Tabla de coeficientes de descarga "m" en vertederos laterales*

| Cargas (m)           | 0,10  | 0,15  | 0,2   | 0.3   | 0,5   | 0,70  |
|----------------------|-------|-------|-------|-------|-------|-------|
| Pared delgada libre  | 0,370 | 0.360 | 0.355 | 0,350 | 0.350 | 0,350 |
| Pared gruesa redond. | 0.315 | 0,320 | 0,320 | 0,325 | 0,325 | 0.330 |
| Pared gruesa viva    | 0.270 | 0.270 | 0.273 | 0.275 | 0.276 | 0.280 |

Nota. Los valores que se muestran en la figura, están en función del tipo de pared del vertedero, así como la velocidad de carga. Fuente: Arbuch (2009)

El caudal de diseño se obtiene de la diferencia entre el caudal total es decir el caudal combinado menos el caudal de disolución.

# Ecuación 36.

$$
Qdiseño = Qcombinado - Qdisolución
$$
  
 $Qdiseño = 849.32 lt/s$   
 $Qdiseño = 0.849 m3/s$ 

Se procede a obtener la longitud del vertedero despejando de la ecuación 32, obtenido así la siguiente expresión:

$$
L = \frac{Qdise\|\sigma}{\varphi\sigma * m * h\sigma * \sqrt{2 * g * h\sigma}}
$$

Debemos determinar la relación de alturas a la entrada y salida del separador mediante la ecuación 34.

$$
Kb = \frac{ho}{h1} = \frac{0.57m}{0.1025m} = 5.561
$$

Determinamos el coeficiente de descarga en régimen rápido, mediante la ecuación

$$
\varphi o = \frac{2}{5} * \frac{5.561^{\frac{5}{2}} - 1}{5.561^{\frac{3}{2}} * (5.561 - 1)} = 0.4810
$$

33.

Determinado el coeficiente de descarga en vertederos laterales, asumiendo que el vertedero es de pared delgada y con una velocidad de carga de 0.04 m a la salida del separador, obtenido así un valore de m igual 0.382.

Reemplazamos todos los valores en la expresión que despejamos para obtener la longitud del vertedero.

$$
L = \frac{0.849}{0.4810 * 0.382 * 0.57 * \sqrt{2 * 9.81 * 0.57}} = 2.42 m
$$

Aproximando a dimensiones constructivas podemos asumir una longitud de vertedero igual a 2.5 m.

### $Lvertedero = 2.50 m$

**4.4.10.1.2. Altura del vertedero.** Tomando como referencia el calado a la salida del separador igual a 10.25 cm, asumiremos la altura del vertedero, aproximando a dimensiones constructivas para este caso asumiremos la altura 15 cm. Asumido la altura del vertedero debemos verificar 2 condiciones de sumersión.

La primera es que hs>0, donde hs, es la profundidad del fujo aguas abajo.

$$
hs = ho - hvertedero
$$

$$
hs = 0.57m - 0.15m = 0.42m
$$

$$
hs = 0.42 > 0
$$

Cumple la primera condición de sumersión.

La segunda condición es que el calado al ingreso al separador de caudales debe ser mayor que el tirante crítico hcr, donde q es el caudal unitario o gatos por unidad de ancho, unidad en m $\frac{3}{s/m}$  y g es la aceleración de la gravedad en m/s<sup>2</sup>.

# Ecuación 37.

$$
q = \frac{Qdise\|^6}{Lvertedero}
$$

$$
q = \frac{0.849 \, m^3/s}{2.50 \, m} = 0.34 \, \frac{m^3/s}{m}
$$

El tirante critico en un canal rectangular se expresa de la siguiente manera:

Ecuación 38.

$$
hcr = \sqrt[3]{\frac{q^2}{g}}
$$

$$
hcr = \sqrt[3]{\frac{0.34^2}{9.81}} = 0.228 m
$$

## $ho > hcr$

# $0.57<sub>m</sub> > 0.23<sub>m</sub>$

Cumple la segunda condición de sumersión, por lo tanto, al cumplir las dos condiciones de sumersión se considera que el vertedero es sumergido.

**4.4.10.1.2. Espesor del vertedero.** Para la determinación del espesor del vertedero se determinará partiendo de la ecuación de vertedero de pared delgada en condiciones sumergidas.

Ecuación 39.

$$
Qdise\|\boldsymbol{o} = m\boldsymbol{o} * \boldsymbol{\sigma} s * \boldsymbol{L} * \sqrt{2 * g} * \boldsymbol{H}^{\frac{3}{2}}
$$

Donde:

mo: Coeficiente de descarga

σs: Coeficiente de sumersión

H: Carga actuante sobre vertedero

El coeficiente de descarga se expresa mediante la siguiente expresión:

Ecuación 40.

$$
mo = 0.402 + 0.054 * \frac{H}{hvertedero}
$$

El coeficiente de sumersión se expresará mediante la siguiente expresión:

Ecuación 41.

$$
\sigma s = 1.05 * \left(1 + 0.2 * \frac{hs}{hvertedero}\right) * \sqrt[3]{\frac{H - hs}{H}}
$$

Al sustituir todas las expresiones en la ecuación.38, y realizando iteraciones hasta igualar los caudales se obtiene la carga H que actúa sobre el vertedero.

$$
0.849 = \left(0.402 + 0.054 * \frac{H}{0.15}\right) * \left(1.05 * \left(1 + 0.2 * \frac{0.42}{0.15}\right) * \frac{3}{4} \frac{H - 0.42}{H}\right) * 3 * \sqrt{2 * 9.81} * H^{\frac{3}{2}}
$$

$$
H = 0.27 m
$$

Según menciona Aguaguiña y Valdiviezo (2022), "Espesor del vertedero que para cálculos preliminares debe estar entre el 10% y el 50% del valor de la carga con la que trabaja" (p.105). Por lo tanto, se puede asumir un valor para el espesor del vertedero de 50% de H.

$$
e = 0.50 * 0.27 m = 0.14 m
$$
  
 $e \approx 0.20 m$ 

El espesor del vertedero aproximando a medidas constructivas será de 0.20 m.

**4.4.10.1.3. Longitud de cámara del separador de caudales.** Como primer paso se determinará la energía especifica, sumando la altura del vertedero más la altura de carga sobre el vertedero.

$$
E = hvertedero + H
$$

$$
E = 0.15 m + 0.27 m = 0.42 m
$$

Se procede a determinar la energía especifica total.

Ecuación 42.

$$
Eo = E + \frac{V^2}{2 * g}
$$

$$
Eo = 0.42 m + \frac{2.26^2}{2 * 9.81} = 0.68 m
$$

Ecuación de contracción producto de la descarga.

Ecuación 43.

$$
Eo = hc + \frac{q^2}{\mu^2 * hc^2 * 2 * g}
$$

Según Aguaguiña y Valdiviezo (2022), "El coeficiente μ hace referencia a las pérdidas producidas en el recorrido del flujo hasta llegar a la altura contraída" (p.106).

$$
0.68 = hc + \frac{0.34^2}{0.95^2 * hc^2 * 2 * 9.81}
$$

$$
hc = 0.106 m
$$

Ecuación de resalto hidráulico, primera conjugada, la misma que equivale a la profundidad de contracción.

Ecuación 44.

$$
\frac{h2}{h1} = \frac{1}{2} * \left( \sqrt{1 + 8 * \left( \frac{hcr}{h1} \right)^3} - 1 \right)
$$

$$
h1 = hc = 0.11\ m
$$

$$
h2 = \frac{1}{2} * 0.11 * \left( \sqrt{1 + 8 * \left( \frac{0.23}{0.11} \right)^3} - 1 \right)
$$

 $h2 = 0.418 m$ 

Velocidad de flujo resultado del resalto hidráulico.

Ecuación 45.

$$
V = \frac{q}{h^2}
$$

$$
V = \frac{0.34}{0.42} = 0.81 \, m/s
$$

Determinación de la sección de flujo.

Ecuación 46.

$$
\omega = \frac{Qexcedente}{V}
$$

$$
\omega = \frac{0.849}{0.81} = 1.05 m^2
$$

Profundidad del flujo en la cámara del separador.

Ecuación 47.

$$
\omega = L * ho
$$

$$
ho = \frac{\omega}{L} = \frac{1.05}{2.50} = 0.42 \ m
$$

# $ho > h2$

El resalto hidráulico cumple la condición, es sumergido.

Según Aguaguiña y Valdiviezo (2022), "Porcentaje de sumersión recomendado menor al 5%" (p.107).

$$
\%Sumergido = 100 - \frac{h2 * 100}{ho} = 100 - \frac{0.418 * 100}{0.42} = 0.47\%
$$

Determinación de la velocidad crítica.

Ecuación 48.

$$
Vcr = \frac{q}{hcr}
$$

$$
Vcr = \frac{0.34}{0.228} = 1.49 \, m/s
$$

Determinación de longitud del vertido.

Ecuación 49.

$$
Lv = Vcr * \sqrt{\frac{2 * hvertedero}{g}}
$$

$$
Lv = 1.49 * \sqrt{\frac{2 * 0.15}{9.81}} = 0.26 m/s
$$

Determinación de longitud del resalto.

Ecuación 50.

$$
Lresalto = 2.5 * (1.9 * h2 - h1)
$$

$$
Lresalto = 2.5 * (1.9 * 0.418 - 0.1025) = 1.73 m
$$

Longitud total de la cámara del separador de caudales.

Ecuación 51.

$$
Btotal = Lv + Lresalto + Dentrada
$$

$$
Btotal = 0.26 + 1.73 + 0.8 = 2.80 m
$$

A continuación, se presentará una tabla de resumen, con las dimensiones del separador de caudal.

## **Tabla 49**

*Tabla de resumen, dimensiones del separador de caudal, Tumbatú*

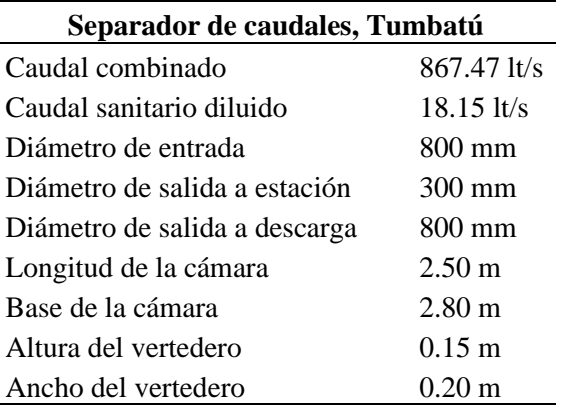

*Nota.* Se presenta un resumen de las dimensiones calculadas del separador de caudales, comunidad de Tumbatú. Fuente: Elaborado por los Autores

# *4.4.10.2. Separador de caudales Pusir Grande*

Para el diseño del separador de caudales de la comunidad de Pusir Grande se procederá de la misma manera que se realizó en la comunidad de Tumbatú, por lo cual determinaremos el comportamiento de los conductos tanto a su ingreso como salida del separador de caudales para asegurar su comportamiento subcrítico, a continuación, se presentan los parámetros de entrada y salida, ver figura 79 y 80.

# **Figura 79**

# *Parámetros de ingreso al separador de caudales*

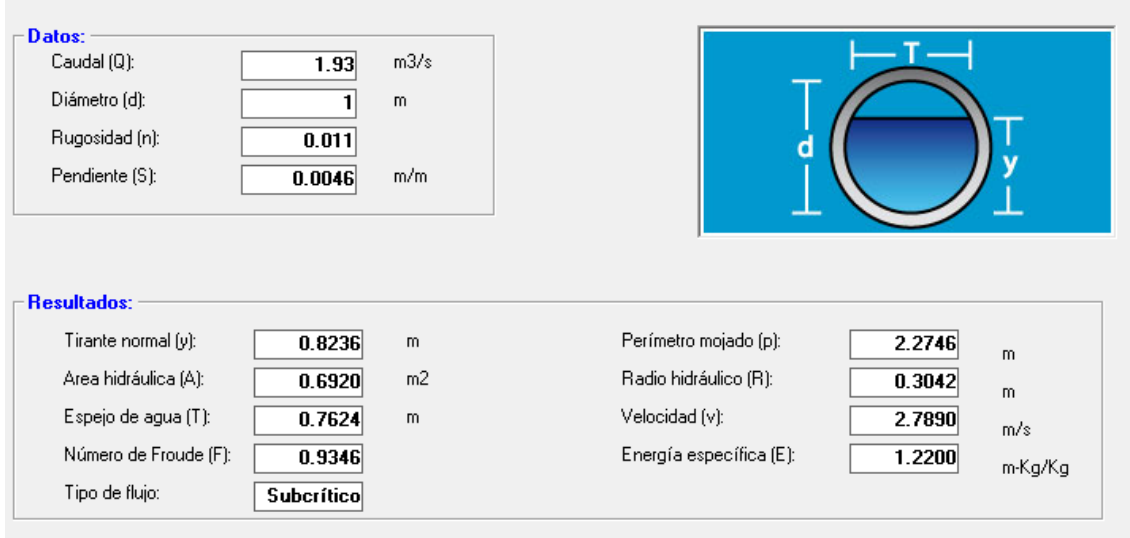

*Nota.* Se muestra en la figura los parámetros hidráulicos del conducto de llegada al separador de caudales. Fuente: Elaborado por los Autores

# **Figura 80**

*Parámetros de salida de separador de caudales*

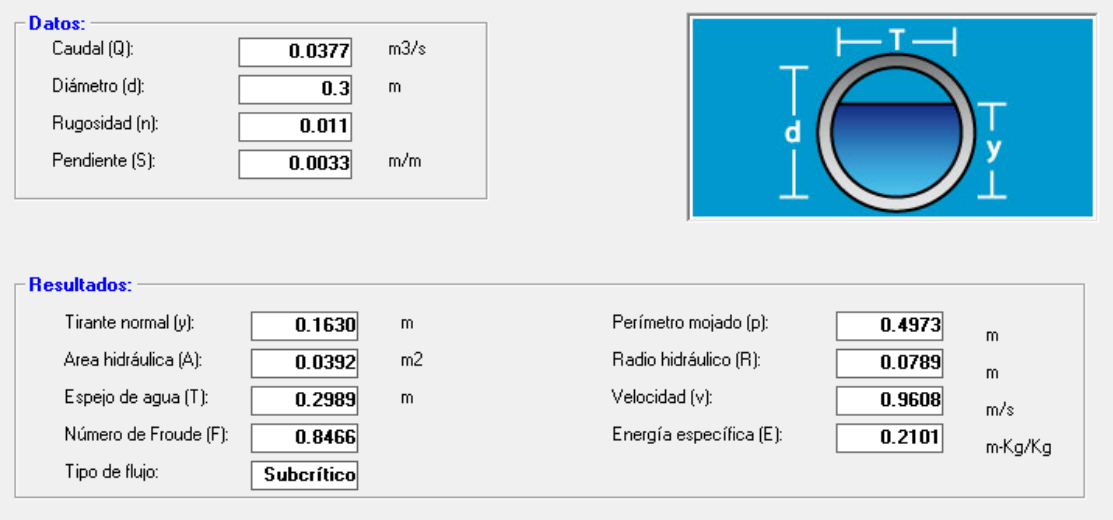

*Nota.* Se muestra en la figura los parámetros hidráulicos del conducto de salida del separador de caudales. Fuente: Elaborado por los Autores

**4.4.10.2.1. Longitud de vertedero.** Para el cálculo de la longitud del vertedero, se aplicará la Ecuación 32.

El caudal de diseño se obtiene mediante la Ecuación 35.

$$
Qdiseño = Qcombinado - Qdisolución
$$
  

$$
Qdiseño = 1891.36 lt/s
$$
  

$$
Qdiseño = 1.89 m3/s
$$

Determinamos la relación de alturas, a la entrada y salida del separador mediante la ecuación 34.

$$
Kb = \frac{ho}{h1} = \frac{0.824m}{0.163m} = 5.055
$$

Determinamos el coeficiente de descarga en régimen rápido, mediante la ecuación 33.

$$
\varphi o = \frac{2}{5} * \frac{5.055^{\frac{5}{2}} - 1}{5.055^{\frac{3}{2}} * (5.055 - 1)} = 0.49
$$

El coeficiente de descarga en vertederos laterales, es tomado de la tabla 64, asumiendo que el vertedero es de pared delgada y con una velocidad de carga de 0.05 m a la salida del separador, obtenido así un valore de m igual 0.380

Se procede a obtener la longitud del vertedero despejando de la ecuación 32, obtenido así la siguiente expresión:

$$
L = \frac{1.89}{0.49 * 0.380 * 0.824 * \sqrt{2 * 9.81 * 0.824}} = 3.06 m
$$

Aproximando a dimensiones constructivas podemos asumir una longitud de vertedero igual a 3.50 m.

$$
Lvertedero = 3.50 m
$$

**4.4.10.2.2. Altura del vertedero.** Tomando como referencia el calado a la salida del separador igual a 16.30 cm, asumiremos la altura del vertedero, aproximando a dimensiones constructivas para este caso asumiremos la altura 20 cm. Asumido la altura del vertedero debemos verificar 2 condiciones de sumersión.

La primera es que hs>0, donde hs, es la profundidad del fujo aguas abajo.

$$
hs = ho - hvertedero
$$
  

$$
hs = 0.824 m - 0.20 m = 0.624 m
$$
  

$$
hs = 0.62 > 0
$$

Cumple la primera condición de sumersión.

La segunda condición es que el calado al ingreso al separador de caudales debe ser mayor que el tirante critico hcr, este será calculado mediante la ecuación 37 y ecuación 36.

$$
q = \frac{1.89 \, m^3/s}{3.50 \, m} = 0.54 \, \frac{m^3/s}{m}
$$
\n
$$
hcr = \sqrt[3]{\frac{0.54^2}{9.81}} = 0.38 \, m
$$
\n
$$
ho > hcr
$$
\n
$$
0.824 \, m > 0.38 \, m
$$

Cumple la segunda condición de sumersión, por lo tanto, al cumplir las dos condiciones de sumersión se considera que el vertedero es sumergido.

**4.4.10.2.2. Espesor del vertedero.** Para la determinación del espesor del vertedero se determinará sustituyendo la ecuación 39 y ecuación 40 en la ecuación 38, para a continuación realizar iteraciones, obteniendo con esto la carga H que actúa sobre el vertedero.

$$
1.89 = \left(0.402 + 0.054 * \frac{H}{0.20}\right) * \left(1.05 * \left(1 + 0.2 * \frac{0.62}{0.20}\right) * \sqrt[3]{\frac{H - 0.62}{H}}\right) * 3 * \sqrt{2 * 9.81} * H^{\frac{3}{2}}
$$

$$
H = 0.429 m
$$

Según menciona Aguaguiña y Valdiviezo (2022), "Espesor del vertedero que para cálculos preliminares debe estar entre el 10% y el 50% del valor de la carga con la que trabaja" (p.105). Por lo tanto, se puede asumir un valor para el espesor del vertedero de 50% de H.

$$
e = 0.50 * 0.429 m = 0.215 m
$$

$$
e\approx 0.25\ m
$$

El espesor del vertedero aproximando a medidas constructivas será de 0.25 m.

**4.4.10.1.3. Longitud de cámara del separador de caudales.** Como primer paso se determinará la energía especifica, sumando la altura del vertedero más la altura de carga sobre el vertedero.

$$
E = hvertedero + H
$$

$$
E = 0.20 m + 0.429 m = 0.629 m
$$

Se procede a determinar la energía especifica total, mediante la ecuación 41.

$$
Eo = 0.629 m + \frac{2.79^2}{2 * 9.81} = 1.025 m
$$

Ecuación de contracción producto de la descarga, aplicando la ecuación 42.

$$
1.025 = hc + \frac{0.54^2}{0.95^2 * hc^2 * 2 * 9.81}
$$

$$
hc = 0.136 m
$$

Ecuación de resalto hidráulico, primera conjugada, la misma que equivale a la profundidad de contracción, ecuación 43.

$$
h1 = hc = 0.136 m
$$

$$
h2 = \frac{1}{2} * 0.136 * \left(\sqrt{1 + 8 * \left(\frac{0.38}{0.136}\right)^3} - 1\right)
$$

$$
h2 = 0.833 m
$$

Velocidad de flujo resultado del resalto hidráulico, aplicando ecuación 44.

$$
V = \frac{0.54}{0.833} = 0.64 \, m/s
$$

Determinación de la sección de flujo, mediante la ecuación 45.

$$
\omega = \frac{1.89}{0.64} = 2.95 \ m^2
$$

Profundidad del flujo en la cámara del separador, ecuación 46.

$$
ho = \frac{\omega}{L} = \frac{2.95}{3.50} = 0.843 \ m
$$

$$
ho > h2
$$

El resalto hidráulico cumple la condición, es sumergido.

Según Aguaguiña y Valdiviezo (2022), "Porcentaje de sumersión recomendado menor al 5%" (p.107).

$$
\%Sumergido = 100 - \frac{h2 * 100}{ho} = 100 - \frac{0.833 * 100}{0.843} = 1.19\%
$$

Determinación de la velocidad critica, ecuación 47.

$$
Vcr = \frac{q}{hcr}
$$

$$
Vcr = \frac{0.54}{0.38} = 1.42 \, m/s
$$

Determinación de longitud del vertido, ecuación 48.

$$
Lv = 1.42 * \sqrt{\frac{2 * 0.20}{9.81}} = 0.29 m/s
$$

Determinación de longitud del resalto, ecuación 49.

$$
Lresalto = 2.5 * (1.9 * 0.833 - 0.136) = 3.62 m
$$

Longitud total de la cámara del separador de caudales, ecuación 50.

$$
Btotal = Lv + Lresalto + Dentrada
$$
  

$$
Btotal = 0.29 + 3.62 + 1.00 = 4.91 m
$$
  

$$
Btotal \approx 5.00 m
$$

A continuación, se presentará una tabla de resumen, con las dimensiones del separador de caudal.

# **Tabla 50**

*Tabla de resumen, dimensiones del separador de caudal, Pusir Grande*

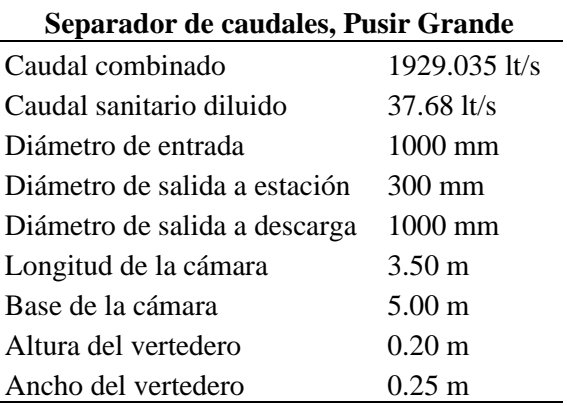

*Nota.* Se presenta un resumen de las dimensiones calculadas del separador de caudales, comunidad de Pusir Grande. Fuente: Elaborado por los Autores

# *4.2.9.2. Planta de tratamiento*

Como se ha mencionado anteriormente la ubicación de la planta de tratamiento aún no está definida por la entidad colaboradora, ya que hace parte de un estudio diferente a este y que aún se encuentra en fase de desarrollo, por lo cual por la falta de información, en este capítulo, se hablará solamente de una propuesta para una planta de tratamiento, así que no constará de prediseños por lo cual no se contempla, dentro del presupuesto referencial, expuesto esto se procede con lo dicho; fueron concebidas y analizadas diversas alternativas de tratamiento para el sistema de alcantarillado sanitario de las comunidades de Tumbatú y Pusir Grande.

La alternativa de tratamiento propuesta, ha sido seleccionada, tomando en cuenta que las comunidades estudiadas se ubican en sectores rurales, además de contar con una población relativamente pequeña, se ha tenido en cuenta también la facilidad de

operación, mantenimiento, área y costos de construcción, por lo cual se ha planteado una planta de tratamiento básica, fosas sépticas más pozos de absorción.

**4.4.10.1. Funcionamiento.** El tanque séptico está diseñado para cumplir con tres funciones importantes: sedimentación, almacenamiento y digestión de sólidos; la forma en que éstas se llevan a cabo se explica a continuación.

El agua residual fluye por gravedad desde el canal de ingreso, pasando un proceso de pretratamiento, donde se separa los sólidos de mayor tamaño, aceites y grasas excesivas, hasta la fosa o tanque séptico por medio de un tramo corto de tubería, que descarga verticalmente debido a la presencia de una pantalla deflectora ubicada a la entrada de la unidad.

El proceso de pretratamiento debe contar con dispositivos tales como sistemas de rejas y desarenadores.

El tanque séptico cumple la función de un sistema de tratamiento primario, cuya finalidad es la separación por medios físicos de los elementos en suspensión que han logrado pasar por la etapa de pretratamiento.

Una vez en el interior del tanque, el cual hace de sedimentador, el agua fluye lentamente para permitir que la materia sedimentable se precipite y acumule en el fondo, produciendo el denominado lodo, mientras que la mayoría de los sólidos ligeros como la materia grasa y aceites contenidos en las aguas permanece en el interior, formando en la superficie del agua una capa de nata o espuma, capa que es posible que se endurezca y que ayuda a reducir movimientos bruscos del fluido además de aislarlo del aire que pudiera entrar.

Los sólidos retenidos en el tanque séptico permanecen en el interior del sistema durante un período de tiempo, de uno a dos años para que se establezca la digestión anaeróbica. Como resultado de lo anterior, una parte de la materia orgánica en suspensión

184

pasa de la forma sólida a la líquida y gaseosa reduciendo la cantidad de lodo acumulado que, sin embargo, constituye una cantidad finita que puede disminuir el volumen efectivo del tanque séptico y, por consiguiente, el tiempo de retención.

Las bacterias anaerobias serán las encargadas de descomponer la materia orgánica que contiene la capa de lodo en el fondo del tanque y la espuma superficial transformándolo en agua y gases más estables (especialmente metano, aunque también metano y sulfuro de hidrógeno). Las etapas que se dan en la fermentación anaeróbica son hidrólisis, formación de ácidos y formación de metano.

Finalmente, el líquido clarificado fluye por gravedad a través de una pantalla colocada en el extremo opuesto a la entrada y penetra hasta un 40% del nivel del agua, constituyendo una ventaja al ofrecer un medio efectivo para retener la capa de espuma en el interior del tanque logrando una mayor sedimentación. La cabeza superior de la pantalla se deja destapada y colocada en el espacio libre existente entre la cara inferior de la losa de cubierta y el nivel del agua, a fin de que permita el escape de gases por la tubería del efluente del tanque. El íntimo contacto del agua residual con la espuma y el lodo en conjunto con la agitación de este último por el gas que asciende, tiende a hacer que el efluente del tanque tenga un alto contenido de nutrientes, gérmenes entéricos y en general, materia orgánica finamente dividida y maloliente.

Toda la información presentada ha sido entregada por la entidad colaboradora, hay que recalcar que esto solo es una propuesta para la selección de una planta de tratamiento, se deberá realiza un estudio diferente de este, donde se contemplé todos los factores que influirán en la determinación, ubicación y diseño definitivo de una planta de tratamiento para estas comunidades.

# **CAPÍTULO V**

## **IMPACTO AMBIENTAL**

#### **5.1. Generalidades**

## *5.1.1. Resumen ejecutivo*

El propósito principal del Estudio de Impacto Ambiental es identificar los impactos ambientales potenciales asociados a las distintas actividades del proyecto en diferentes etapas del mismo, todos estos aspectos están enmarcados dentro del marco legal ambiental vigente a nivel nacional.

El presente estudio tiene como fin proponer diferentes medidas que permitan prevenir, atenuar o mitigar los impactos ambientales negativos de la obra durante el periodo de ejecución y vida útil de esta, así como fortalecer los impactos positivos; logrando de este modo que la construcción y funcionamiento del proyecto de saneamiento se realice en armonía con la conservación del medio ambiente.

Para este estudió en particular se ha empleado la matriz de Leopold, para lo cual se ajustado según las características del proyecto.

El presente proyecto, contempla la construcción y mejoramiento de las siguientes estructuras:

# **SISTEMA DE AGUA POTABLE:**

1. Construcción de redes de distribución y conexiones domiciliarias

### **SISTEMA DE ALCANTARILLADO:**

- 1. Construcción de las redes colectores y emisores
- 2. Construcción de conexiones domiciliarias

La población de las comunidades de Tumbatú y Pusir Grande, que serán beneficiadas por el proyecto de rediseño del sistema de abastecimiento de agua potable y alcantarillado será de un total de 1649 habitantes para un horizonte de diseño de 25 años.

La principal actividad en ambas comunidades es la agricultura, con un porcentaje del 76% de la población dedicándose a esta actividad.

Los impactos ambientales de mayor importancia son los positivos ya que son los que se producen en la etapa de funcionamiento del proyecto, dado que las obras de saneamiento mejoran el servicio, al aumentar la cantidad y continuidad del suministro de agua, además de un mejor manejo de las aguas residuales.

Así pues, permite mejorar las condiciones de salubridad de las comunidades, lo cual se traduce en beneficios para la salud e higiene de la población, las misma que tendrán un efecto positivo en la calidad de vida y bienestar de la población en general.

Los impactos ambientales negativos se producirán durante la etapa de construcción de la obra; siendo de especial importancia los asociados a movimientos de tierra como pueden ser apertura de zanjas para la colocación de las tuberías de conducción, etc., para lo cual tomaremos en cuenta los componentes que se podrían ver influenciados por nuestro proyecto como son suelo, vegetación, aire, agua, salud y seguridad los más afectados.

Sin embargo, la mayoría de estos impactos deben ser de importancia ambiental baja a moderada, y todos ellos ofrecen la oportunidad de aplicar estrategias de mitigación y prevención que permitan reducirlos significativamente; este es el requisito que viabiliza la ejecución de la obra prevista.

### *5.1.2. Antecedentes del proyecto*

Para la elaboración del presente proyecto y su ejecución se enmarca dentro de los lineamientos de la legislación ambiental vigente a nivel nacional, en la cual el municipio como la ciudadanía ha priorizado de manera participativa y voluntaria la ejecución de la presente obra.

187

**5.1.2.1. Marco legal.** En Ecuador actualmente disponemos de una legislación ambiental promulgada por diferentes instituciones jurídicas, las mismas que buscan el desarrollo de nuestro país y el buen vivir de los habitantes. Las misma que han promulgado a lo largo de los años normas, reglamentos y decretos oficiales importantes que sirven como instrumentos jurídicos para regular la relación entre el hombre y su ambiente, con el propósito de lograr el desarrollo sostenible de nuestro país, así se tiene:

# **1. La Constitución Política del Ecuador, registro oficial No.449, 20 de octubre de 2008**

Según su sección segunda del medio ambiente, Articulo No.86, establece:

El Estado protegerá el derecho de la población a vivir en un medio ambiente sano y ecológicamente equilibrado, que garantice un desarrollo sustentable. Velará para que este derecho no sea afectado y garantizará la preservación de la naturaleza (Const., 2021, art. 86).

### **2. Ley de Gestión Ambiental, registro oficial No.245, 30 de julio de 1999.**

Según el Artículo 1, establece:

La presente Ley establece los principios y directrices de política ambiental; determina las obligaciones, responsabilidades, niveles de participación de los sectores público y privado en la gestión ambiental y señala los limites permisibles, controles y sanciones en esta materia (Ley., 2004, art.1).

# **3. Texto Unificado de Legislación Secundaria del Ministerio del Ambiente (TULSMA), decreto ejecutivo 3516, 31 de marzo del 2003.**

En el artículo 1, de este reglamento consta de varias políticas básicas ambientales del ecuador, entre estas el numeral No.4, establece:

Reconociendo que el ambiente tiene que ver con todo y está presente en cada acción humana (Texto Unificado de Legislación Secundaria del Ministerio del Ambiente, 2017, art.1).

# **4. Ley Orgánica de Salud, registro oficial suplemento 423, 22 de diciembre del 2006.**

Según el Capítulo I del agua para consumo humano, artículo 96, menciona:

Es obligación del Estado, por medio de las municipalidades, proveer a la población de agua potable de calidad, apta para el consumo humano (Ley., 2006, art.96).

Capitulo II, desechos comunes, infeccioso, especiales y de las radiaciones ionizantes y no ionizantes, articulo 102, menciona:

Es responsabilidad del Estado, a través de los municipios del país y en coordinación con las respectivas instituciones públicas, dotar a la población de sistemas de alcantarillado sanitario, pluvial y otros de disposición de excretas y aguas servidas que no afecten a la salud individual, colectiva y al ambiente; así como de sistemas de tratamiento de aguas servidas (Ley., 2006,art.102).

# **5. Ley Orgánica de Recursos Hídricos, usos y aprovechamiento del agua, registro oficial suplemento 305, 6 de agosto del 2014.**

Según el Capítulo I de los principios, artículo 37, establece:

Servicios públicos básicos. Para efectos de esta Ley, se considerarán servicios públicos básicos, los de agua potable y saneamiento ambiental relacionados con el agua. La provisión de estos servicios presupone el otorgamiento de una autorización de uso (Ley., 2014, art.37).

# **6. Ley de prevención y control de la contaminación ambiental, registro oficial suplemento 418, 10 de septiembre del 2004.**

Según el Capítulo II de la prevención y control de la contaminación de las aguas, articulo 6, menciona:

Queda prohibido descargar, sin sujetarse a las correspondientes normas técnicas y regulaciones, a las redes de alcantarillado, o en las quebradas, acequias, ríos, lagos naturales o artificiales, o en las aguas marítimas, así como infiltrar en terrenos, las aguas residuales que contengan contaminantes que sean nocivos a la salud humana, a la fauna, a la flora y a las propiedades (Ley., 2004, art.6).

# **7. Ley Orgánica de Régimen Municipal, Suplemento del Registro Oficial No. 331, 15 de octubre de 1971.**

Capítulo I, de las funciones de la administración municipal, sección 2a, de las funciones, en su Parágrafo 1o. Planeamiento y Urbanismo, Parágrafo 2o. Obra Publicas, Parágrafo 3o. Servicios Públicos, establece la obligatoriedad de las entidades municipales de planificar, construir y administrar los servicios públicos esto considerando el suministro de Agua potable.

Capítulo II de los fines municipales, artículo 14, establece:

Son funciones primordiales del municipio, sin perjuicio de las demás que le atribuye esta Ley, 1a. Dotación de sistemas de agua potable y alcantarillado (Ley., 1971, art.14).

### *5.1.3. Descripción del proyecto*

**5.1.3.1. Administrador.** El proyecto de "EVALUACIÓN Y DISEÑO DEL SISTEMA DE AGUA POTABLE Y ALCANTARILLADO EN LA COMUNIDAD DE PUSIR GRANDE Y TUMBATÚ, CANTÓN BOLÍVAR, PARROQUIA SAN VICENTE

DE PUSIR, PROVINCIA DEL CARCHI" en compromiso con el Gobierno Autónomo Descentralizado Municipal de Bolívar y la Empresa Pública Municipal de Agua Potable y Alcantarillado (EMPAPA-B), quien es la entidad administradora del componente de Infraestructura social básica.

**5.1.3.2. Propósito.** Actualmente las poblaciones de las comunidades de Tumbatú y Pusir Grande pertenecientes al cantón Bolívar, no cuenta con un sistema de agua potable y alcantarillado eficientes; los sistemas actuales se encuentran en precaria situación debido a que la mayoría de los materiales con los que fueron realizados han cumplido su vida útil entre otros problemas.

La mejor alternativa para mejorar la infraestructura social de salud y saneamiento es contar con un sistema de agua óptimo, que eleve el nivel de vida y reduzca la tasa de morbilidad y mortalidad por enfermedades provocadas por la ausencia de este servicio esencial, además de dotar de un sistema de alcantarillado adecuado para la correcta evacuación y tratamiento de aguas servidas.

**5.1.3.3. Fases de programación.** En la etapa de construcción se tiene previsto que se produzca la mayor parte de los impactos ambientales. Las actividades que causan estos impactos durante la etapa de construcción son el levantamiento de adoquines, movimiento de tierras, extracción de tuberías antiguas, excavaciones para colocar las nuevas redes de alcantarillado y agua potable, funcionamiento de instalaciones provisionales, entre otras actividades que podrían surgir en campo.

Así mediante esta breve descripción se procede a mencionar las principales actividades a desarrollar, las mismas que se han dividido en diferentes fases para el proyecto.

#### **Fase Preliminar**

1) Movimiento de maquinarias

- 2) Implementación de bodega de equipos y materiales
- 3) Limpieza y nivelación

# **Fase de Construcción**

- 1) Movimiento de tierras
- 2) Transporte de materiales
- 3) Construcción del sistema de agua potable
	- Redes de distribución
	- Conexiones domiciliarias
- 4) Construcción del sistema de alcantarillado.
	- Construcción de pozos o buzones.
	- Instalación de la red colectora.
	- Instalación de las conexiones domiciliarias.

## **Fase de Operación**

- 1) Operación del sistema de agua potable.
- 2) Operación del sistema de alcantarillado.

**5.1.3.4. Uso de suelo.** Debido a que las estructuras planteadas en este estudio se instalan bajo tierra no implican un cambio drástico en el uso de suelo. La interrupción de las actividades cotidianas que realizan las personas serán temporales.

### **Zona de depósitos de desechos**

El material excedente o restante producido por las diferentes actividades tanto de excavación como de relleno deberá ser eliminado en un área adecuada, por lo cual se ha establecerá un área para el depósito de dicho excedente para su posterior desalojo.

En cuanto a la generación de residuos domésticos y de construcción como pueden ser materiales restantes de PVC, concreto, clavos, cemento, etc.; se propone excavación de un pozo, con una profundidad adecuada para que los materiales colocados en este lugar no afecten a los habitantes en sus actividades.

### **5.1.3.5 Estructuras plateadas.** El presente Proyecto contempla el mejoramiento

y construcción de las siguientes estructuras:

# **SISTEMA DE AGUA POTABLE:**

1. Redes de distribución y conexiones domiciliarias.

# **SISTEMA DE ALCANTARILLADO:**

- 1. Redes colectoras de desagüe y emisor.
- 2. Conexiones domiciliarias.

# **5.1.3.6 Recursos.**

### **1. Recursos humanos**

- Ingeniero Civil
- Personal técnico
- Mano de obra capacitada
- **2. Materiales de construcción. -** Los materiales a utilizarse en la construcción de los diferentes sistemas planteados, serán adquiridos en los lugares más cercanos dentro de la ciudad o a su vez establecidos por la municipalidad.

### *5.1.4 Proceso y metodología*

**5.1.4.1 Metodología.** El análisis de impacto ambiental del presente proyecto se realiza mediante el análisis matricial, utilizando la matriz de Leopold, ajustándose a las características del proyecto. La recopilación de la información necesaria para la elaboración comprendió tres fases las mismas que son:

# **a) Fase inicial de gabinete**

Constituye la primera etapa del Análisis de Impacto Ambiental y comprende las actividades de recopilación de información utilizando la técnica de investigación documental permitiendo obtener información variada como estadística, cartografía, estudios realizados en el área, etc., con la finalidad de conocer la situación actual del área donde se emplaza el proyecto, además sirve como punto de partida para la etapa de campo donde se obtiene información complementaria que ayude a la evaluación ambiental.

### **b) Fase de campo**

Constituye la segunda etapa del análisis de impacto ambiental y consiste en la obtención de información de forma directa in-situ del área del proyecto, promoviendo la participación ciudadana, como se mencionó en la fase inicial permite la recopilación de información complementaria sobre los diversos tópicos, los mismos que pueden ser sociales, económicos, físicos y biológicos del área de influencia.

## **c) Fase final de gabinete**

En esta última fase del análisis de impacto ambiental, se realizó la validación y procesamiento de la información obtenida en la fase de gabinete inicial y fase de campo, lo que permitió realizar el análisis ambiental correspondiente a los sistemas de saneamiento proyectadas.

**5.1.4.2 Alcances.** Entre los componentes principales de este análisis incluye una descripción de las características técnicas del proyecto; un diagnóstico del medio ambiente dentro del área de influencia del proyecto que podría ser impactado por el mismo; identificación de los impactos tanto positivos como negativos que podrían darse en el medio ambiente y un conjunto de medidas planificadas basadas en programas de manejo ambiental que permitirán mitigar, controlar o evitar los impactos ambientales negativos, tanto durante la fase de construcción del proyecto como durante su etapa de funcionamiento u operación.

### **5.2 Impactos positivos**

Son los impactos que favorecerán a los habitantes en las zonas de proyecto y al medio ambiente, mejorando así su calidad de vida y el medio ambiente que los rodea, a continuación, se mostrarán los diferentes impactos positivos en dos fases, una de construcción y otra de operación, así pues, se ha clasificado dichos impactos de acorde a su magnitud, duración y área de influencia, la misma que se explica de mejor manera en el subcapítulo 5.4 Análisis de la Matriz Leopold.

# *5.2.1 Fase de construcción*

## **5.2.1.1. Empleo.**

### **Generación de empleo**

Se plantea este impacto como positivo al considerar, que la mano de obra necesaria para la elaboración del proyecto en su gran mayoría será de las mismas comunidades, donde se realizarán los proyectos, por lo cual se verá un incremento en la demanda de personal, con llevado esto a un aumento en el nivel de ingresos de los habitantes, lo que se traduce en la mejora de los distintos servicios con lo que cuenta la población.

De acuerdo a la clasificación que se expondrá más adelante, se ha considerado como de **baja magnitud**, debido a que el número de trabajadores no incrementará en gran número debido a que la entidad encargada, cuenta actualmente con personal, en cuanto a la duración y área de influencia se puede clasificar como **moderada**, según las actividades a realizar y la extensión de las comunidades.

### **5.2.1.2. Economía.**

### **Activación de la economía local**

La economía local será activada por la demanda de suministros, tales como materiales, equipos y maquinarias, las mismas que se adquirirán en las inmediaciones de las poblaciones en los diferentes locales comerciales de la zona, esto aumentara la economía en la zona del proyecto. Su clasificación según su **magnitud se ha considerado de baja, y en cuanto a duración y área de influencia se ha clasificado como de moderada**, por la extensión de las comunidades.

### *5.2.2. Fase de operación*

## **5.2.2.1. Salud pública.**

#### **Mejoría de la salud pública**

El mejoramiento de las redes del sistema de servicio de abastecimiento de agua potable y sistema de alcantarillado, permite mejorar las condiciones de salud de las comunidades, al dotar de un sistema totalmente nuevo y funcional, cuyo fin será el proporcionar de un suministro continuo de agua de calidad, además de un sistema de tratamiento de agua residuales eficiente, estas mejoras se traducen en la reducción de las posibles enfermedades diarreicas y gastrointestinales asociadas al consumo de agua, alimentos y mal tratamiento de las aguas residuales producto de las actividades domésticas.

Este impacto ha sido calificado como de **alta magnitud, de duración permanente y de área de influencia moderada.**

## **5.2.2.2. Empleo.**

### **Generación de empleo**

Se considera a este impacto por la generación de puestos de trabajo que demandara la operación y mantenimiento de los sistemas de saneamiento, además se debe considerar los empleos que indirectamente se podrían generar ante el incremento de inversión, debido al mejoramiento de los sistemas, por lo tanto, su clasificación se ha considerado **de magnitud baja, área de influencia local y tiempo permanente**.

#### **5.3 Impactos negativos**

Estos impactos son perjudiciales para los habitantes en las zonas de proyecto, pudiendo producir daños parciales o irreversibles al medio ambiente, a continuación, se mostrarán los diferentes impactos negativos en dos fases, una de construcción y otra de operación, así pues, se ha clasificado dichos impactos de acorde a su magnitud, duración y área de influencia, la misma que se explica de mejor manera en el subcapítulo **5.4 Análisis de la Matriz Leopold.**

### *5.3.1 Fase de construcción*

### **5.3.1.1. Aire.**

### **Alteración de la calidad del aire**

Se estima como impacto negativo a la alteración del aire debido a que los efectos en la calidad del aire podrían verse alterados por la emisión de material particulado o polvo, proveniente principalmente por el movimiento de tierras durante las actividades de apertura y tapado de zanjas para la instalación de la red de agua potable y redes de alcantarillado.

Para este análisis del aire se debe considerar el tamaño de las obras que se realizan y las emisiones que se producen, se considera que no causan mayor daño ambiental, ya que los trabajo serán realizados al aire libre, además que la el tamaño de las obras son moderadas; por lo cual se ha clasificado como de **baja a moderada magnitud**, **tiempo de duración y de área de influencia moderada** por todo lo expuesto; hay que tener en cuenta que el impacto podría ser de mayor magnitud durante la realización de las diferentes actividades, debido a las condiciones climáticas que se puedan presentar, donde la población se vería como las más afectada.

Debido a la alta posibilidad de ocurrencia de este impacto se debe plantear medidas de mitigación, que reduzcan sustancialmente los efectos posibles.
#### **5.3.1.2. Agua.**

#### **Riesgo de afectación calidad del agua**

El impacto en este componente ambiental está referido al riesgo de alteración de la calidad del agua, la modificación de este elemento podría darse por diferentes actividades durante la realización del proyecto, como por ejemplo, vertimientos de residuos accidental o deliberado en la red de distribución, sin embargo, por la pequeña dimensión de las obras que abarca solamente la red de distribución de agua potable y no su conducción desde la fuente de abastecimiento, se puede estimar que los efectos no serán de gran magnitud por lo tanto se puede clasificar como de **baja magnitud**, además de tiempo de **duración moderada**, y **área de influencia de baja a moderada**.

Por la posibilidad de ocurrencia e influencia en la población, tiene una alta posibilidad de aplicación de medidas de mitigación y prevención.

#### **5.3.1.3. Suelo.**

#### **Riesgo de afectación calidad del suelo**

El impacto en este componente ambiental esta referido al riesgo de alteración de la calidad del suelo, por la inadecuada disposición de desechos tales como pueden ser restos de agregados, sobrante de concreto, envases y bolsas plásticas, sobrantes de tubería PVC, acero, alambre, clavos, etc., todos estos desechos generados durante el proceso de construcción del sistema de agua potable y alcantarillado. Por la dimensión de las obras, se puede estimar que los efectos pueden **ser puntuales y de baja a moderada magnitud**, ya que no implican volúmenes considerables de desecho.

Este impacto por su alta posibilidad de ocurrencia tiene alta posibilidad de aplicación de medidas de mitigación y prevención.

#### **5.3.1.4. Paisaje.**

#### **Riesgo de afectación, calidad del paisaje**

Este impacto tiene que ver con la calidad del paisaje del lugar, la misma que será afectada durante la etapa de construcción de las obras, durante las operaciones constructivas en conjunto.

Para este caso considerando que la **afectación será moderada**, ya que se trata de obras que no interferirán en gran magnitud con el paisaje, ya que presenta una influencia de explotación agrícola y pocas edificaciones, lo que ayuda a la integración de los elementos con el paisaje del lugar. Por lo cual este impacto ha sido clasificado como de **baja magnitud, tiempo de duración variable entre temporal y moderada**, de área de influencia baja ya que se realizará solo en zonas puntuales del proyecto, por lo cual se recomienda una alta posibilidad de aplicación de medidas de mitigación.

#### **5.3.1.5. Flora.**

## **Riesgos de afectación cobertura vegetal.**

Para este impacto se consideró, que no hay mayor afectación, debido a que los trabajos a realizarse están proyectados en zonas donde ya se encuentra establecidas edificaciones además de instituciones públicas en otros, por lo cual tendrá una mínima afectación.

Debido a que el área real que ocuparán las obras será pequeña, la reducción de la cobertura vegetal será mínima, y se refiere a la limpieza de maleza en estas áreas para facilitar las actividades de construcción.

Por este caso considerando todo lo mencionado, se clasificado como **de baja magnitud, aunque de duración variable entre temporal y moderada.**

## **5.3.1.6. Fauna.**

#### **Perturbación de la fauna**

Referente a este impacto se ha considerado el área donde se realiza los diferentes proyectos, para lo cual se ha tomado en cuenta las actividades desarrolladas por la mano humana como son actividades pecuarias y en gran mayoría actividades agrícolas, estimando que actualmente existe la presencia humana en toda el área de proyecto, se puede concluir que no habrá mayor perturbación o cambios en la fauna de la zona en gran magnitud.

#### **5.3.1.7. Salud y seguridad.**

#### **Riesgo de afecciones respiratorias y de accidentes**

Para la consideración de este impacto se toma en cuenta la posibilidad de afectación de la salud del personal, la misma que son generadas por la emisión de material particulado o polvo, durante los movimientos de tierra para la realización de los diferentes sistemas, la afectación podría alcanzar también a los pobladores.

También existe el riesgo de ocurrencia de accidentes del personal de la obra como de la población durante la etapa constructiva de los sistemas.

Por lo tanto, este impacto se lo ha clasificado como de **magnitud baja a moderada, área de influencia moderada y tiempo de duración moderada**; presentando alta posibilidad de aplicación de medidas de mitigación y prevención.

## *5.3.2 Fase de operación*

No se ha previsto la ocurrencia de impactos negativos durante esta etapa.

## **5.4 Análisis de la Matriz Leopold**

#### *5.4.1 Objetivo*

El objetivo de este capítulo es identificar y evaluar cualquier efecto potencial que el proyecto pueda tener sobre el medio ambiente. Para identificar estos impactos y proceder con una detallada descripción, el análisis tiene en cuenta tanto los elementos del medio ambiente que lo rodea como las actividades a realizar en el proyecto, considerando así primeramente a los posibles elementos susceptibles de ser impactadas y las otras que serán las actividades que podrían ser susceptibles de generar impactos. Mediante la recopilación de datos en esta etapa, hace posible que el plan de Manejo Ambiental se puede estructurar de manera adecuada, asegurando que la construcción y operación del sistema se realice de manera amigable con el ambiente.

## *5.4.2 Metodología*

La metodología utilizada para realización de la identificación y evaluación de los impactos ambientales del proyecto se ha planteado de la siguiente forma:

Análisis del Proyecto.

Análisis de la situación ambiental del área de influencia.

Identificación de los impactos ambientales potenciales.

Evaluación de los principales impactos ambientales potenciales.

# *5.4.3 Método de análisis*

Como se ha mencionado a lo largo de este capítulo el método para análisis de los posibles impactos ambientales, es el método creado por Luna Leopold en el año 1971 quien estructuro una matriz bidimensional que posibilita la integración entre los componentes ambientales y obras o actividades propuesta por el proyecto. Generalmente se colocan en filas las acciones o actividades como principales alteradoras del proyecto, y en las columnas los elementos y atributos ambientales que pueden ser impactados por las actividades del proyecto a realizar.

Para la evaluación de los impactos ambientales se puede elaborar las matrices que se consideren necesarias, esto depende del criterio del profesional encargado. Para el presente estudio, se han elaborado dos matrices, una denominada Matriz de Identificación de Impactos Ambientales Posibles**,** que permite identificar los impactos ambientales potenciales mediante las interacciones entre las actividades del proyecto y los elementos o componentes del ambiente, y otra matriz denominada Matriz de Evaluación de Impactos

Ambientales Posibles**,** donde se evalúan los impactos identificados y propuesto en la matriz mencionada anteriormente, estas matrices se pueden observar en los anexo 6.

#### **5.4.3.1 Criterios para la evaluación de impactos ambientales potenciales.**

Para la evaluación de los posibles impactos ambientales se ha considerado una clasificación de condiciones favorables y adversas, así también una clasificación de magnitud, área y tiempo de influencia, a continuación, se explica de una mejor manera cada una de estos criterios propuestos para la evaluación del impacto ambiental.

## **1. Clasificación por naturaleza favorable y adversa**

Esta clasificación está relacionada con la mejora o reducción de la calidad ambiental, cuando se habla de una condición favorable se entiende como una mejora de un componente del entorno o medio ambiente, al contrario, se entiende como adversa cuando la calidad del componente disminuye. Para esta clasificación se asigna a cada condición una anotación, con símbolo positivo para las condiciones favorables y signo negativo para las condiciones adversas.

- Favorables (+)

- Adversas (-)

#### **2. Clasificación por magnitud**

Esta clasificación se relaciona con el nivel impacto o incidencia de las actividades propias del proyecto sobre un componente ambiental que se ha visto modificada, dentro del contexto de la extensión específica sobre el que actúa, este parámetro es medido de acorde al cambio cuantitativo y cualitativo que ha sufrido el medio ambiente por dichas actividades, se ha propuesto una clasificación mediante la siguiente asignación:

- De Alta magnitud (A)

- De Moderada magnitud (M)

- De Baja magnitud (B)

#### **3. Clasificación por área de influencia**

Esta clasificación está relacionada con el área de afectación del proyecto, puede ser dentro de un área en específico, sus alrededores, hasta poblaciones aledañas que podrían verse afectadas, por lo cual se ha propuesto para su clasificación lo siguiente:

- Dentro de áreas mayores, se extiende por toda el área de proyecto y pueden incluso llegar a poblados vecinos (A)

- Dentro de áreas medianas, alejados del área de tendido de las redes (M)

- Dentro de áreas pequeñas, cercanas al tendido de redes (B)

# **4. Clasificación por tiempo de influencia**

Esta clasificación hace referencia al tiempo de afectación que podría tener un impacto ambiental en la población, así se podrá clasificar de la siguiente manera:

- Alta duración, periodo de duración de un año o más (A)

- Moderada duración, periodo de duración de meses (M)

- Baja duración, periodo de días o semanas (B)

#### *5.4.4 Identificación de impactos ambientales posibles*

**5.4.4.1 Selección de componentes.** Para proceder a identificar los posibles impactos es necesario elegir los componentes interrelacionados, esta operación implica identificar y elegir las actividades principales del proyecto, así como también los componentes ambientales o aspectos del entorno físico, biológico, socioeconómico y cultural que inciden en la interrelación.

Ahora para continuar con el proceso de selección hay que identificar las actividades que probablemente deberían tener un impacto significativo en los diversos

elementos o componentes ambientales, de igual manera para los componentes ambientales, solo se seleccionaron aquellos con la mayor importancia ambiental.

# **1. Actividades del proyecto con mayor posibilidad de causar impacto**

En el cuadro que se presenta a continuación se muestran las principales actividades con potencial de impacto ambiental dentro del área de influencia, las actividades se dividen en dos tablas una de agua potable y otra de alcantarillado, además cada tabla se presenta en dos etapas, la de construcción y la de operación, para una mejor compresión.

# **Tabla 51**

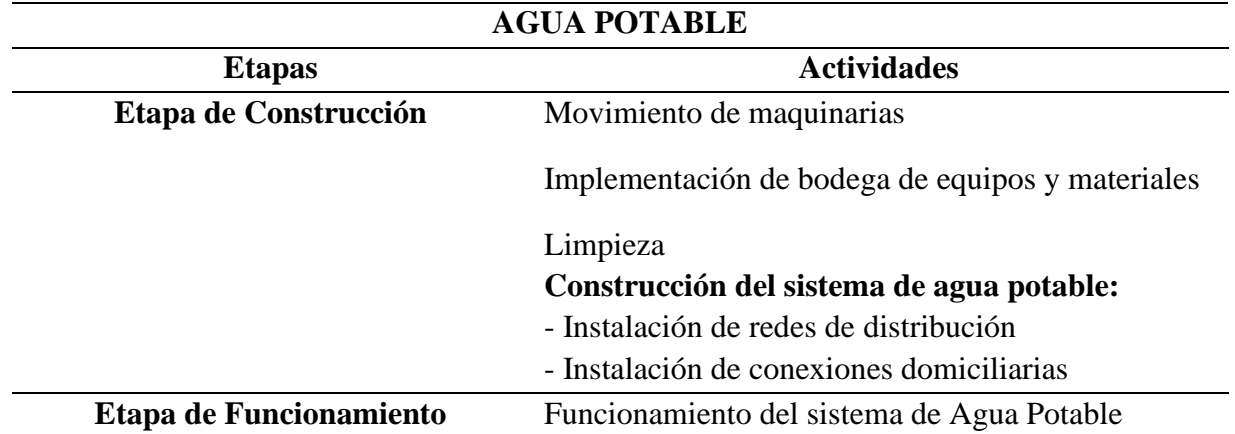

*Tabla de actividades con potencial de impacto ambiental, agua potable*

*Nota.* Se ha considerado las actividades con mayor posibilidad de impacto en el entorno.

Fuente: Elaborado por los autores.

# **Tabla 52**

Tabla de actividades con potencial de impacto ambiental, alcantarillado combinado

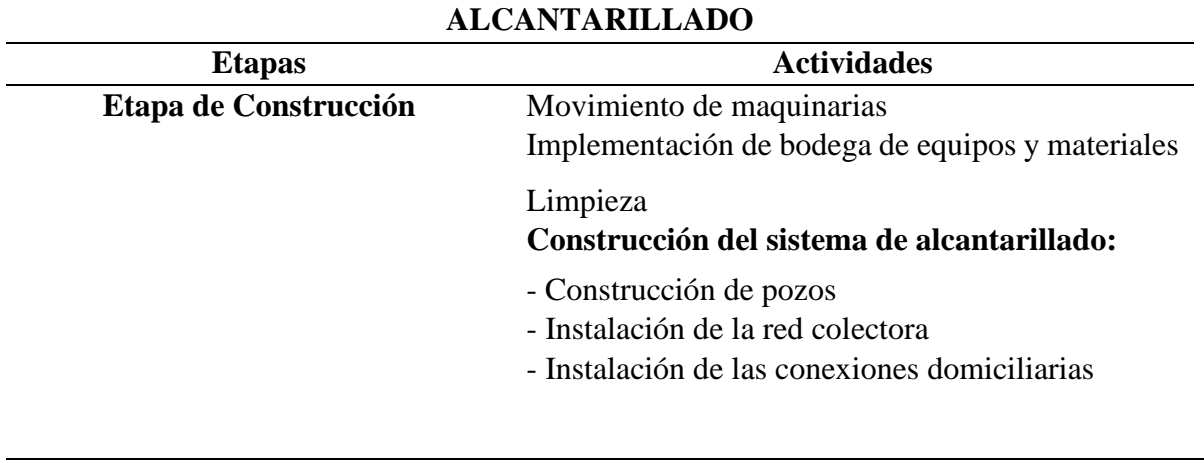

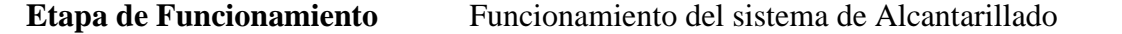

*Nota.* Se ha considerado las actividades con mayor posibilidad de impacto en el entorno.

Fuente: Elaborado por los autores.

# **2. Componente del medio ambiente afectables por el proyecto**

En el cuadro que se presentara a continuación, se mostrarán los elementos del

medio ambiente potencialmente afectables por el proyecto.

# **Tabla 53**

*Tabla de elementos o componentes ambientales afectables*

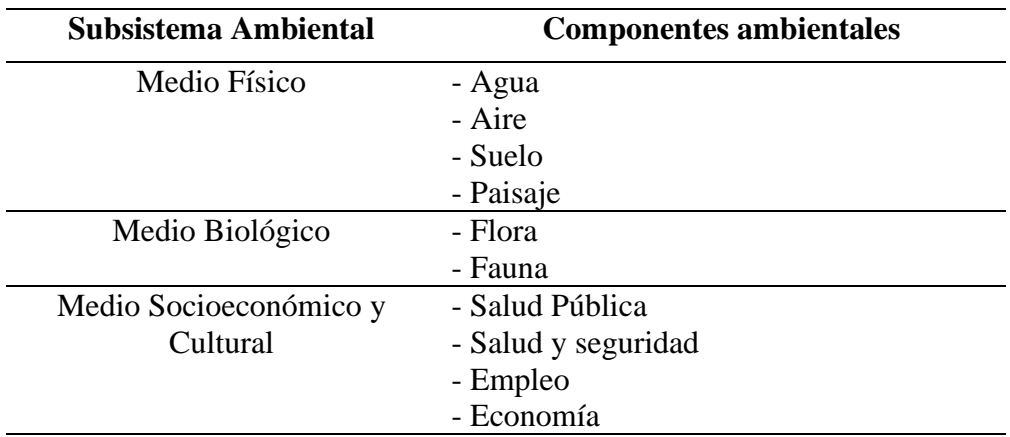

*Nota.* Se ha considerado las actividades según su subsistema ambiental. Fuente: Elaborado por los autores.

**5.4.4.2. Identificación de impactos ambientales.** Una vez realizado la selección de las diferentes actividades como componentes ambientales que interactúan el uno con el otro, podemos realizar la identificación de los impactos ambientales posibles, estos como resultado de los diferentes sistemas de saneamiento, para esto se utilizó la matriz creada, ver tabla 53. Se pueden ver de manera más detallada en el anexo 6 de este estudio.

# **Tabla 54**

### *Identificación de Impactos Ambientales Potenciales*

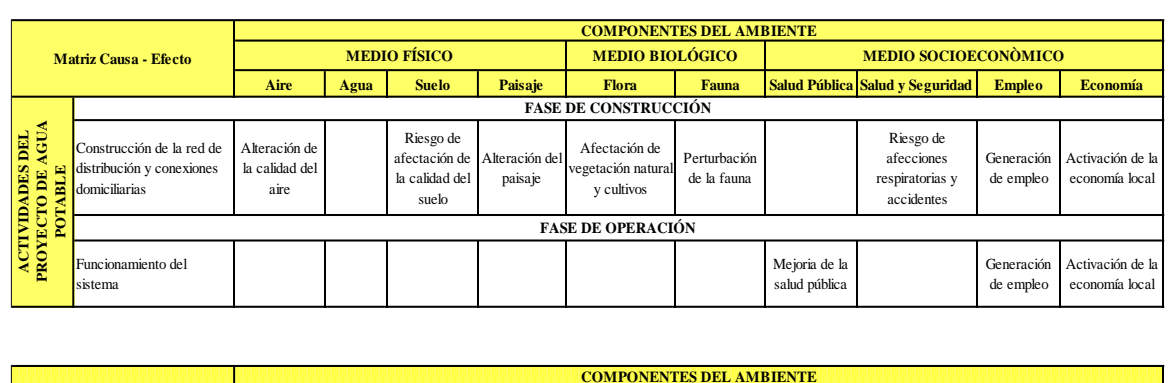

**Identificación de Impactos Ambientales Potenciales** 

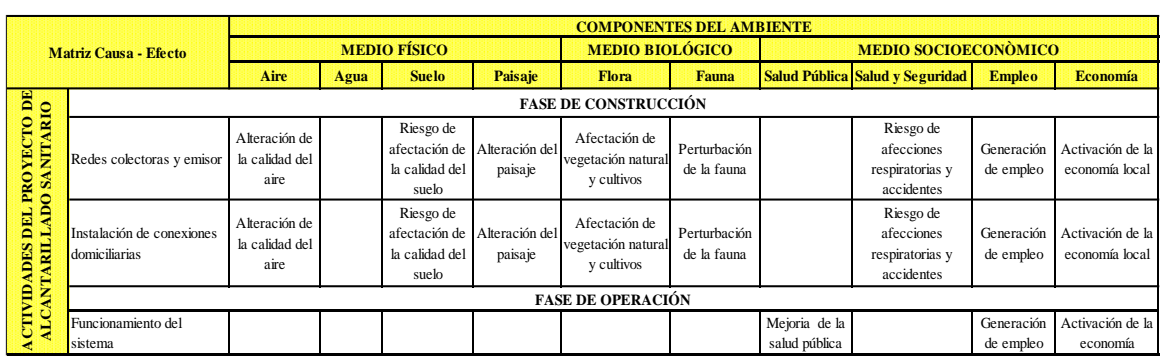

*Nota.* Se presentan las matrices de identificación de los posibles impactos ambientales de los distintos sistemas, así como en sus diferentes fases. Fuente: Elaborado por los Autores.

**5.4.4.3. Evaluación de impactos ambientales posibles.** Después de haber identificado los impactos ambientales potenciales se puede proceder con su evaluación, para lo cual se realizará una descripción de los impactos ambientales posibles tanto positivos como negativos, los mismo que se han presentado en el subcapítulo 5.2 y 5.3 de este capítulo, a continuación, se presentan la tabla de la evaluación de impactos potenciales, ver tabla 54. Dicha matriz se puede observar de manera más detallada en el anexo 6 de este estudio.

# **Tabla 55**

*Evaluación de impactos ambientales*

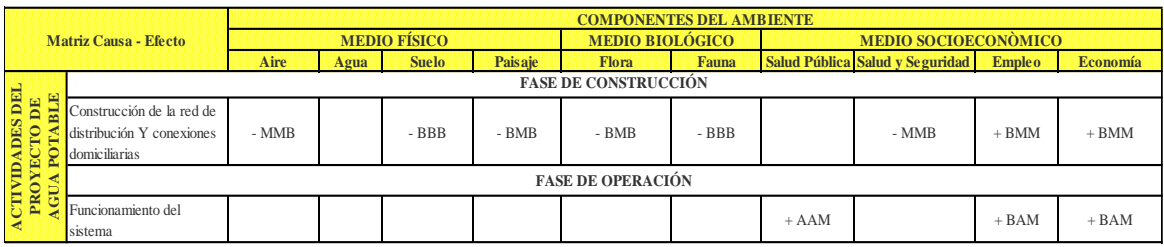

**Evaluación de Impactos Ambientales Potenciales** 

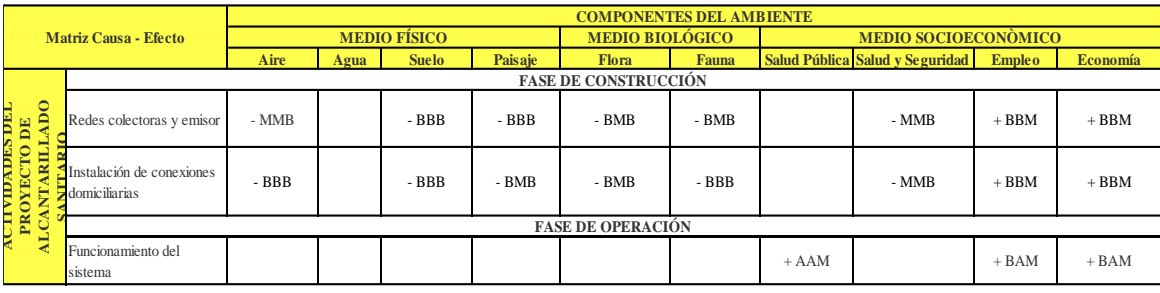

Interpretación de las celdas de la Matriz: Primera letra : Magnitud del impacto Segunda letra : Duración del impacto Tercera letra : Extensión

*Nota.* Se presentan las matrices de evaluación de impactos ambientales de los distintos sistemas, así como en sus diferentes fases. Fuente: Elaborado por los Autores.

# **5.5 Medidas de mitigación**

En este subcapítulo se presentan las medidas de mitigación que será necesario aplicar, a fin de lograr que la construcción y funcionamiento de las obras proyectadas se realicen en armonía con el cuidado del medio ambiente.

# *5.5.1. Emisión de material particulado o polvo*

Como se ha mencionada a lo largo de este capítulo uno de los principales impactos negativos, serian la generación de material particulado por el movimiento de tierras, trasporte de materiales entre otras actividades que puede ocurrir en el momento de la construcción de los sistemas de saneamiento, por lo tanto, se ha propuesto las siguientes medidas de mitigación:

- 1. Riego de agua en las zonas de proyecto, evitaran el levantamiento del material particulado por el tránsito de maquinaria, personal y la población.
- 2. El transporte de material, se sugiere se haga de manera cubierta, evitando así el esparcimiento del material por el efecto del viento.
- 3. El material particulado, generado durante la etapa de construcción, al final de la ejecución de la obra deberán ser recogidas y desechadas en pozos excavados por el personal para la colocación de materiales excedente y residuos, las partículas restantes de un tamaño menor ser recomienda un método de riego de agua para acelerar la sedimentación de estas partículas al suelo.

### *5.5.2. Emisión de gases*

La maquinaria utilizada para la construcción de los diferentes sistemas de saneamiento en su gran mayoría funciona con combustible, con llevando esto a una generación de gases, que pueden afectar a la calidad del aire, para lo cual se propone las siguientes medidas de mitigación:

- 1. Utilización de equipos y maquinaria solo en caso de ser necesario, evitando en lo posible la utilización de maquinaria que funcionen con el uso de gasolina u otro combustible que pueda emitir gases.
- 2. Utilización de maquinaria en buen estado, lo que evitara consumos excesivos de combustible lo que se traduce en menor emisión de gases.

# *5.5.3. Calidad del suelo*

El suelo se verá afectado, por la inadecuada disposición de desechos tales como pueden ser restos de agregados, sobrante de concreto, envases y bolsas plásticas,

sobrantes de tubería PVC, acero, alambre, derrame de aceites, etc. Las medidas de mitigación propuestas con las siguientes:

- 1. Se deberá ubicar un área adecuada para la realización de la excavación de pozos, para la colocación de materiales y residuos restantes, que no sean de gran volumen.
- 2. Establecer lugares adecuados para el manteamiento de la maquinaria y equipos.
- 3. Manejo únicamente de personal calificado para la utilización de químicos u otros materiales usados en la construcción, que pueda afectar al suelo.
- 4. Ubicar zonas para la colocación de material excedente de gran volumen para su desalojo a otros lugares fuera de la zona del proyecto en caso de ya no requerirse más material, como por ejemplo el material sobrante del movimiento de excavación para la colocación de las tuberías de los diferentes sistemas.

# *5.5.4. Cobertura vegetal*

Las medidas de mitigación sugeridas son la siguientes:

- 1. Reforestación de las áreas afectadas por las obras de saneamiento.
- 2. Disposición de residuos sólidos y líquidos de manera adecuada y en lugares fuera de áreas donde exista el peligro de afectación con la capa vegetal.

### *5.5.5. Calidad del agua*

Las medidas de mitigación recomendadas son las siguientes:

- 1. Supervisión constante de la calidad de agua.
- 2. Personal de mantenimiento encargado de la revisión de las tuberías, procurando que no haya daños en la red, existencia de conexiones ilícitas, que puedan afectar a la calidad de agua.
- 3. El agua potable usada en la elaboración de los diferentes sistemas de saneamiento deberá ser recolectada y dirigida a una planta de tratamiento, para su adecuado manejo.
- 4. Realización de campañas de concientización, para que la población pueda integrarse al sistema de agua potable, buscando con esto que la población no recurra a la elaboración de conexiones ilícitas, para obtener este servicio de agua potable, evitando así daños a la red por manipulación inadecuada de las tuberías.
- 5. La entidad encargada, deberá crear un reglamento que sancione a los usuarios que incidan en la manipulación de la red de distribución de agua potable sin permiso alguno, la entidad encargada ser la única que pueda manejar y manipular las redes de saneamiento.

#### *5.5.6. Salud y seguridad*

A manera de evitar y prever posibles accidentes del personal encargado del realizar las distintas actividades, durante todas las fases de construcción del proyecto, se deberá implementar un conjunto de precauciones, que a continuación se mencionaran:

- 1. Se realizarán charlas constantes sobre seguridad laboral, con esto se busca capacitar al personal y concientizar de todos los riegos existentes, además del adecuado desarrollo de las actividades de acuerdo a un estándar de competencia.
- 2. Dotar al personal del equipamiento he indumentaria necesaria para el desarrollo de todas las actividades de forma segura.
- 3. Elaboración de un plan de manejo ante posibles accidentes, donde se explique procedimientos y acciones a tomar.
- 4. Se debe contar con un botiquín de primeros auxilios.

5. Realizar inspecciones semanales, con el objetivo de verificar que el personal este equipado adecuadamente para la realización de las diferentes actividades, en caso de no cumplir con lo necesario, la persona que incumpla deberá ser sancionada.

# **CAPÍTULO VI**

# **ANÁLISIS ECONÓMICO FINANCIERO**

#### **6.1. Presupuesto referencial**

Un referencial de presupuesto es un documento que estima los costos de un proyecto y se utiliza como referencia para el proceso de adquisiciones. Es un elemento esencial para la contratación pública en el Ecuador, ya que ayuda a minimizar los efectos de la crisis económica. El referencial presupuestario de cada procedimiento de contratación es el punto clave a salvaguardar para lograr los resultados deseados. El presupuesto referencial se utiliza para determinar los costos de inversión, operación y mantenimiento de las obras propuestas.

También se consideran los ingresos que genere el proyecto durante su vida útil para determinar si puede cubrir los costos de operación y mantenimiento, así como la deuda y sus intereses. Los costos y beneficios del proyecto se descuentan a una tasa del 7,76% (costo financiero de oportunidad del capital), y para aplicar este método se utiliza la información de los estudios estadísticos y demográficos del capítulo 2. García, J. (2023).

#### *6.1.1. Presupuesto referencial agua potable*

El presupuesto referente al sistema de agua potable, se puede observar en el anexo 6.1 de este estudio, Alternativa 1.

A continuación, se presenta los presupuestos referenciales de la red de abastecimiento de agua potable de las comunidades Tumbatú y Pusir Grande, ver tabla 55.

# **Tabla 56**

# *Presupuesto referencial red de abastecimiento de agua potable, Tumbatú y Pusir*

# *Grande*

#### **ESTUDIOS Y DISEÑOS DEL SISTEMA DE AGUA POTABLE PARA LAS COMUNIDADES: TUMBATÚ Y PUSIR GRANDE, PERTENECIENTES A LA PARROQUIA SAN VICENTE DE PUSIR, CANTÓN BOLÍVAR, PROVINCIA DEL CARCHI**

#### **PRESUPUESTO REFERENCIAL**

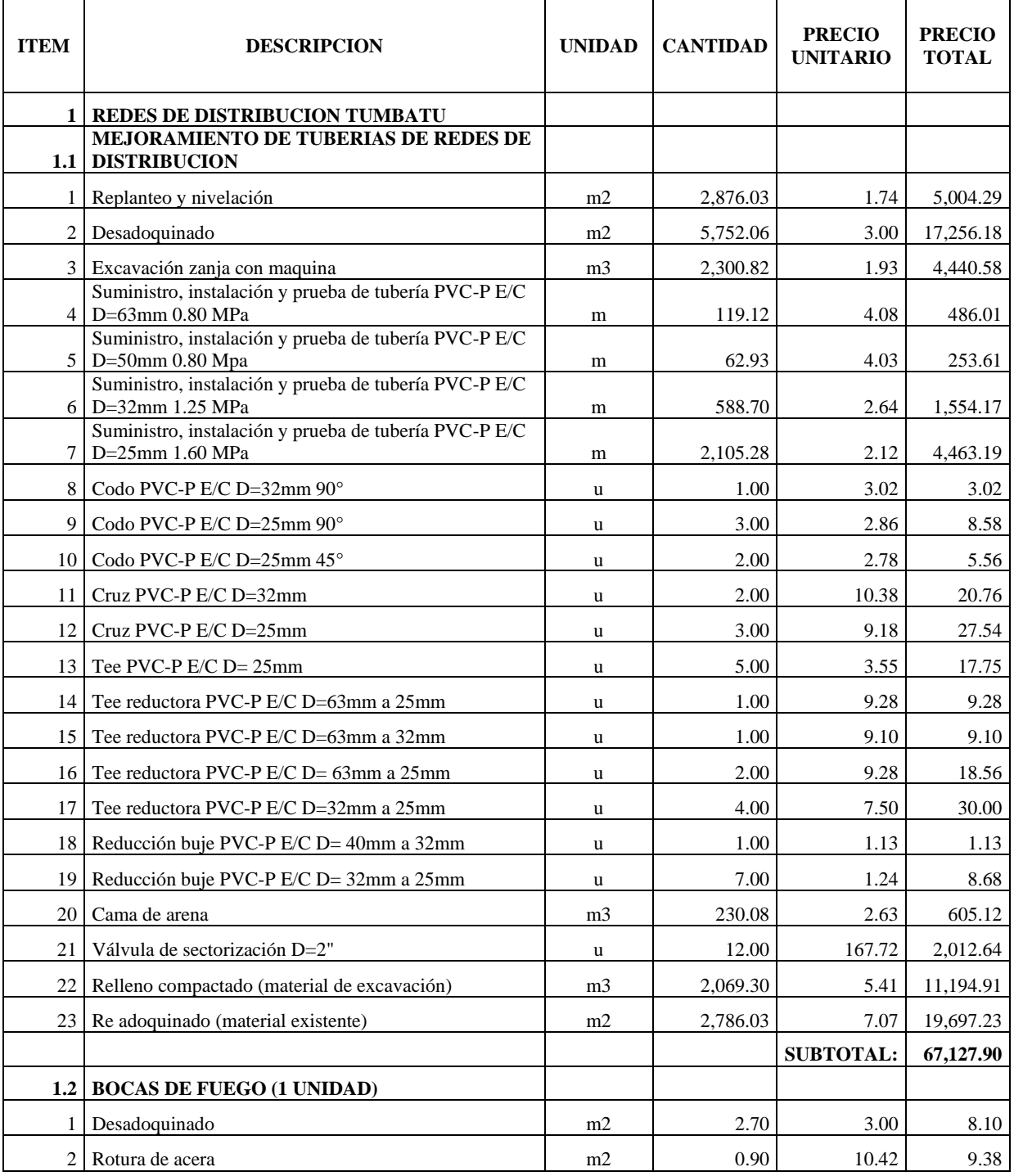

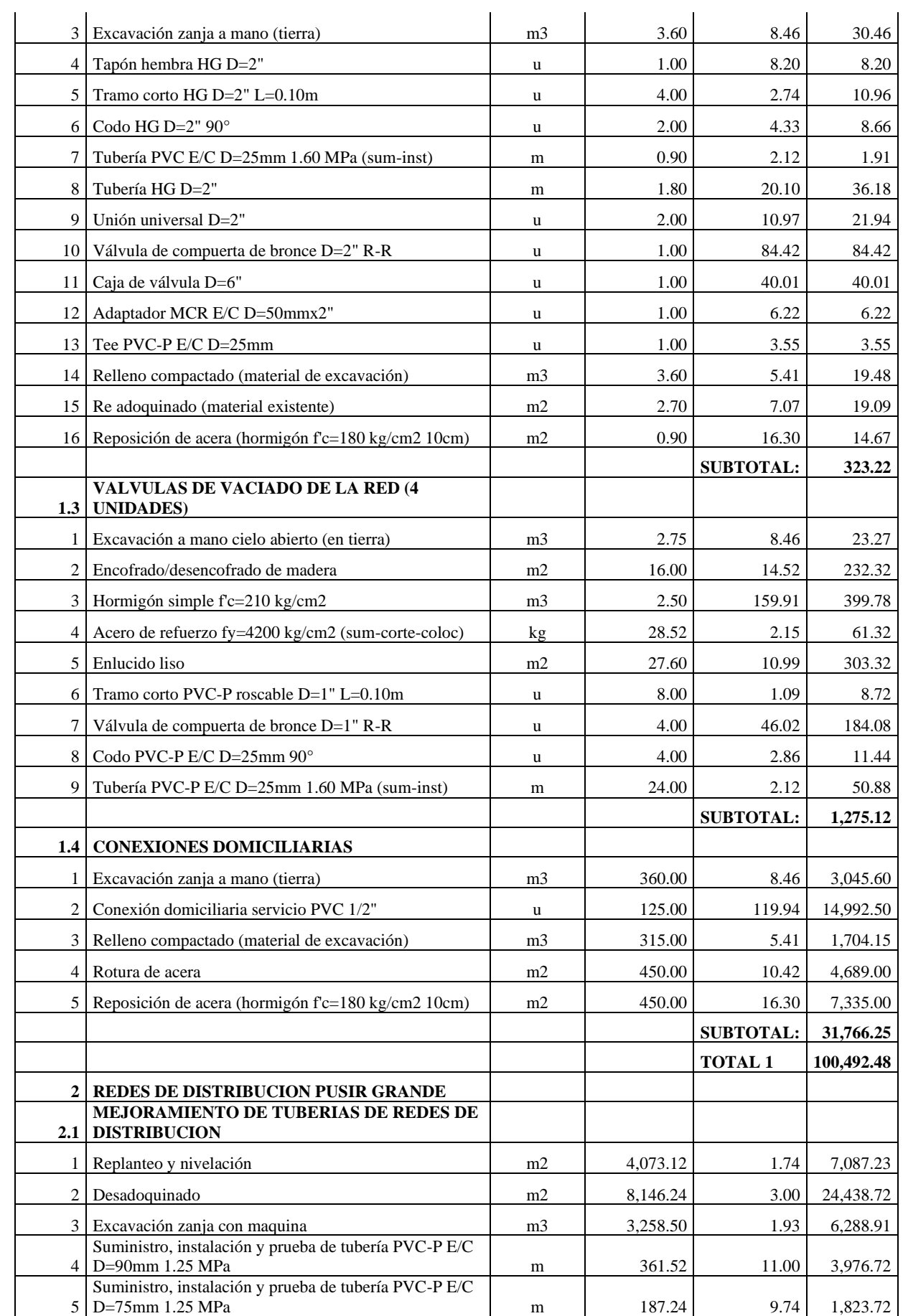

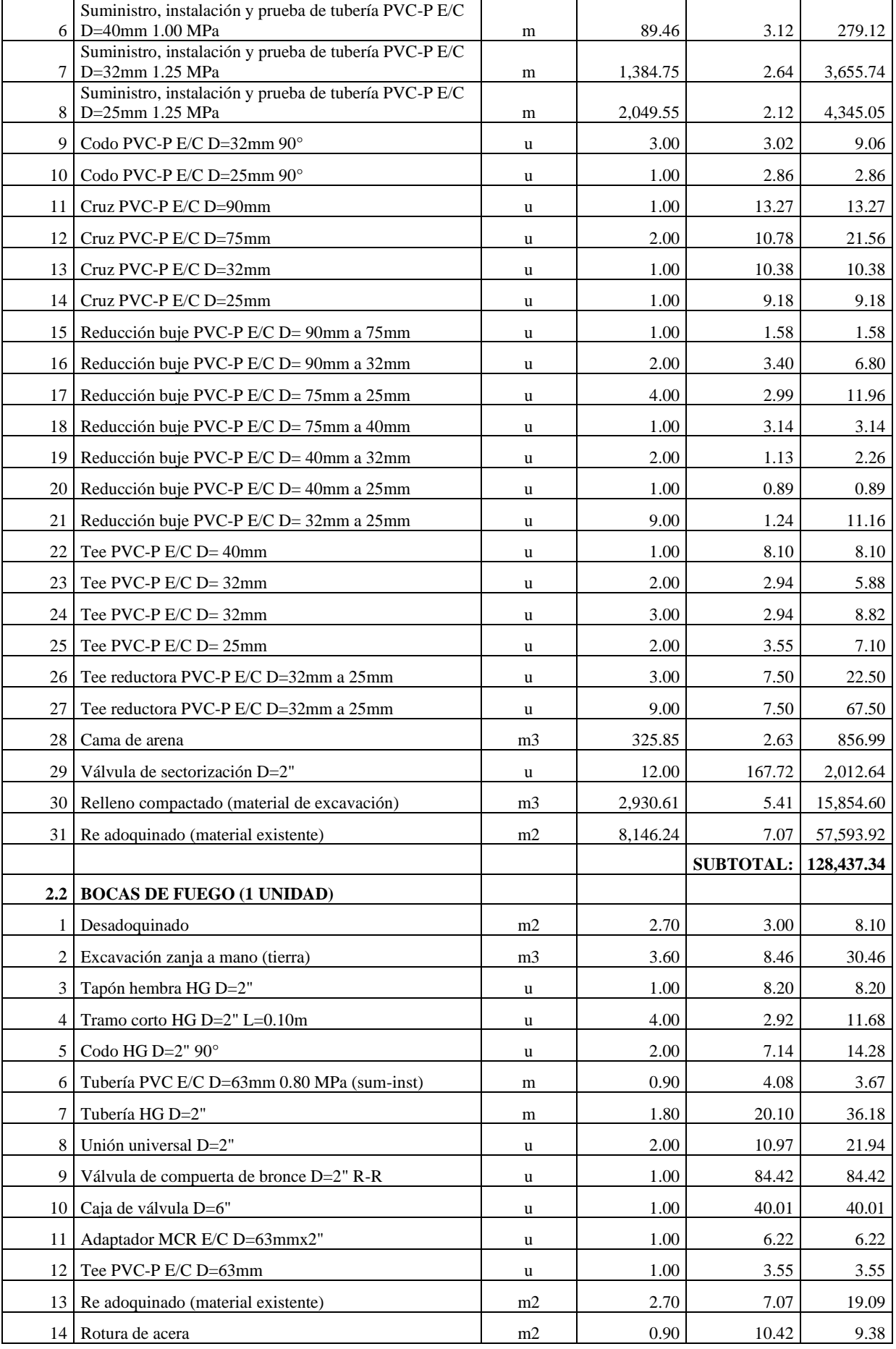

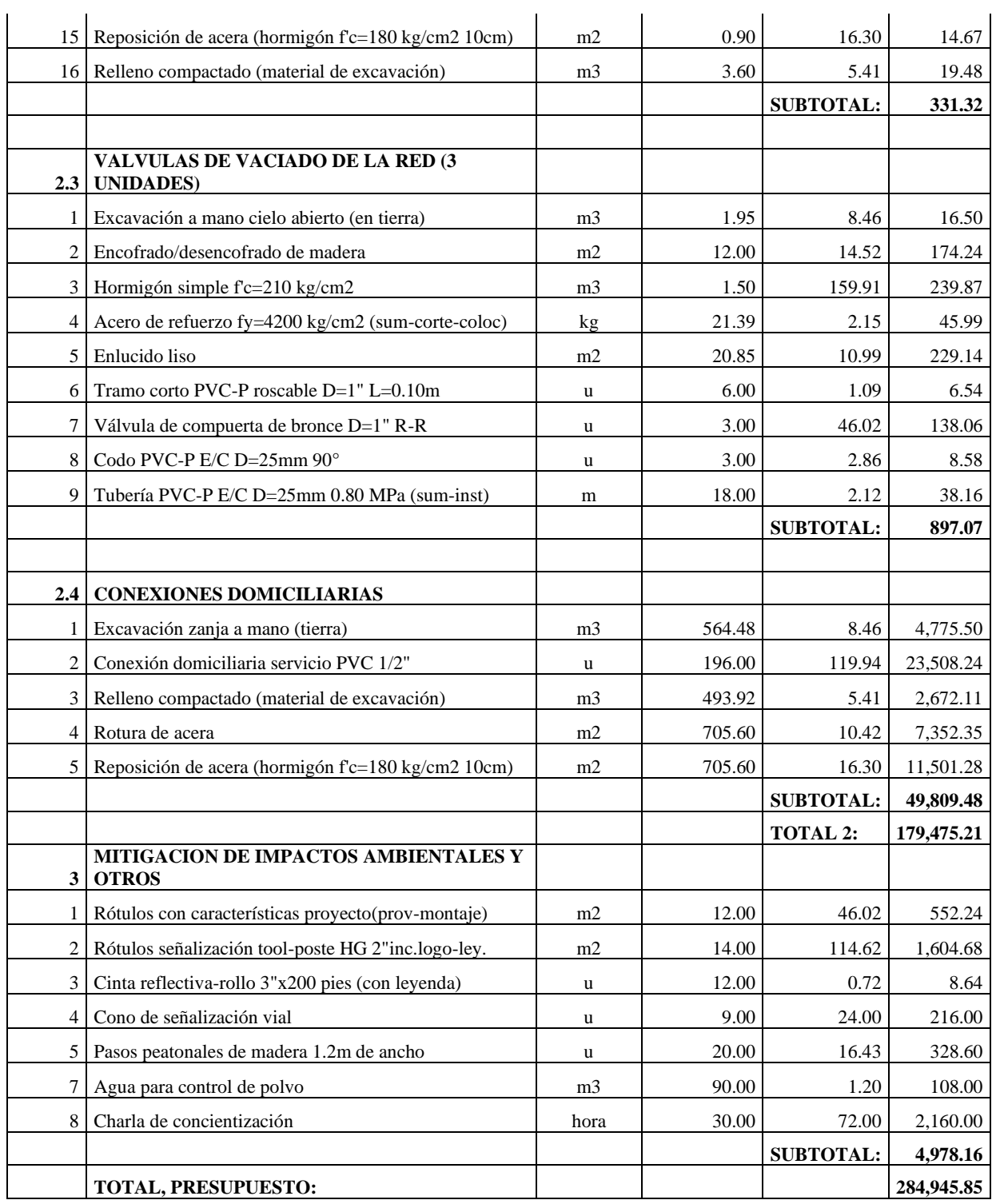

*Nota.* Se puede observar el presupuesto referencial total del proyecto del proyecto de agua

potable de ambas comunidades. Fuente: Elaborado por los autores.

# *6.1.2. Presupuesto referencial sistema de alcantarillado*

El presupuesto referente al sistema de alcantarillado combinado, se puede observar en el anexo 6.2 de este estudio, Alternativa 2.

A continuación, se presenta los presupuestos referenciales del sistema de

alcantarillado de las comunidades Tumbatú y Pusir Grande, ver tabla 56.

# **Tabla 57**

*Presupuesto referencial del sistema de alcantarillado combinado, Tumbatú y Pusir* 

#### *Grande*

#### **ESTUDIOS Y DISEÑOS DEL SISTEMA DE ALCANTARILLADO COMBINADO PARA LAS COMUNIDADES: TUMBATÚ Y PUSIR GRANDE, PERTENECIENTES A LA PARROQUIA SAN VICENTE DE PUSIR, CANTÓN BOLÍVAR, PROVINCIA DEL CARCHI**

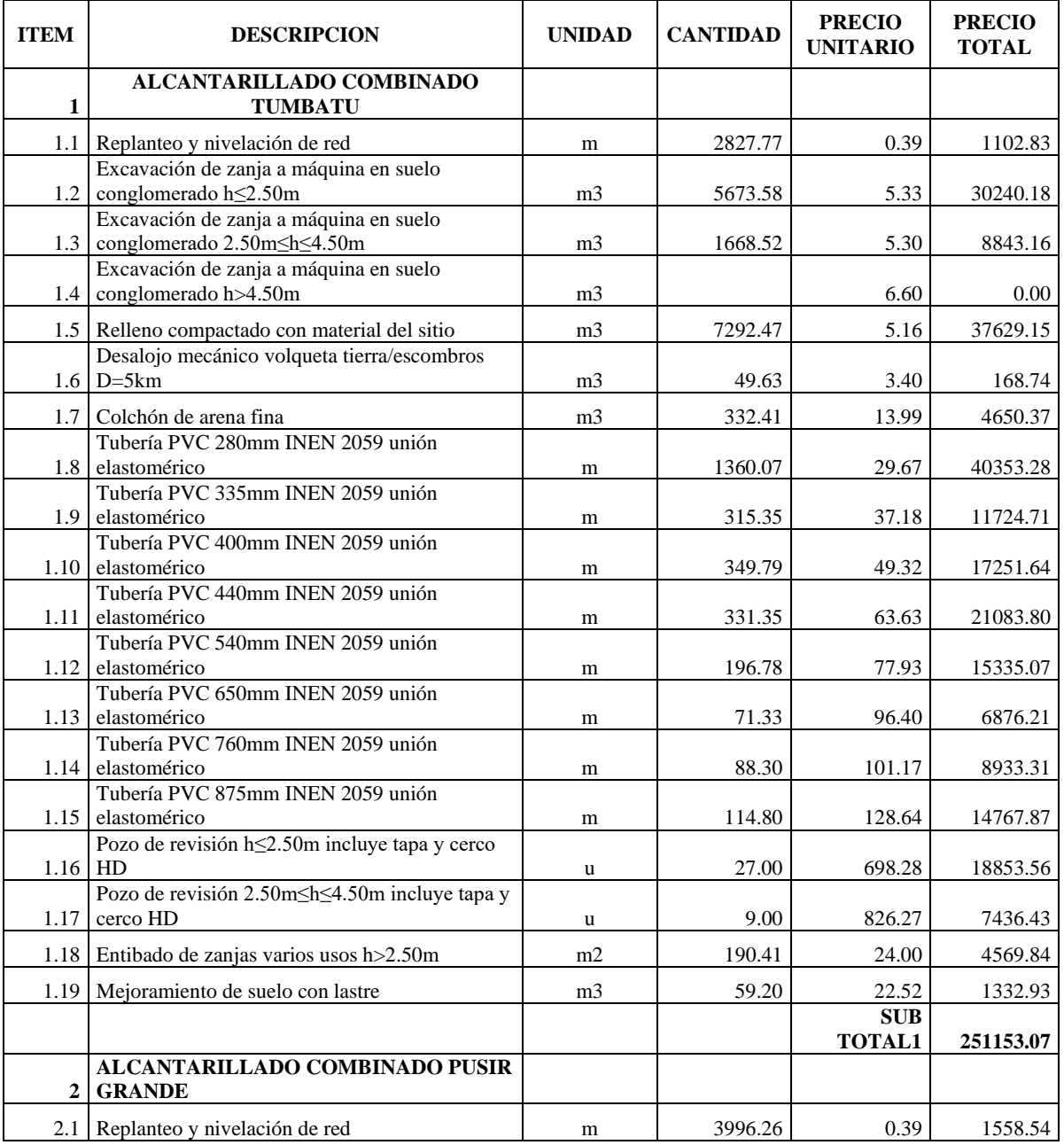

#### **PRESUPUESTO REFERENCIAL**

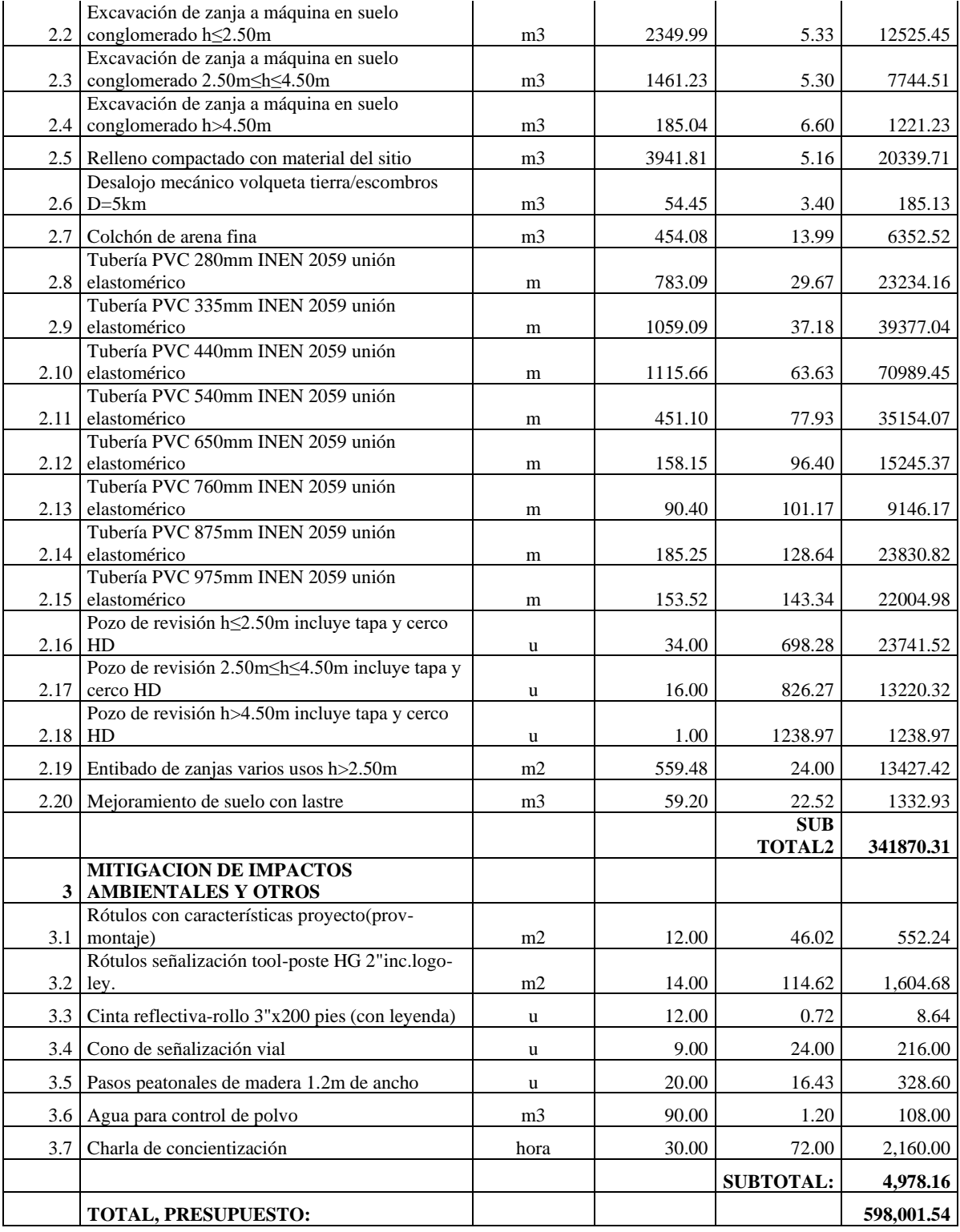

*Nota.* Se puede observar el presupuesto referencial total del proyecto de alcantarillado de

ambas comunidades. Fuente: Elaborado por los autores.

# **CAPÍTULO VII**

# **ANÁLISIS ECONÓMICO FINANCIERO**

#### **7.1. Introducción**

El análisis económico y financiero es un componente clave en el desarrollo de proyectos de infraestructura y abastecimiento de agua y saneamiento. Este análisis permite evaluar la viabilidad económica y financiera de un proyecto, considerando factores como los costos de construcción, operación y mantenimiento. Al realizar este análisis, se pueden identificar y comparar diferentes alternativas técnicas y económicas para determinar la opción más viable y aplicable para las comunidades.

# **7.2. Viabilidad económica**

La viabilidad económica de un proyecto se refiere al potencial de un proyecto para generar beneficios económicos superiores a sus costos de implementación y operación. Algunos factores claves que se pueden considerar al evaluar la viabilidad económica de un proyecto incluyen:

- 1. Análisis del capital inicial.
- 2. Análisis de los costos de operación y mantenimiento.
- 3. Análisis de los beneficios e impactos sociales y ambientales.
- 4. Evaluación de la tecnología y la infraestructura.
- 5. Análisis de la rentabilidad.

## **7.3. Viabilidad financiera**

La viabilidad financiera de un proyecto se refiere al potencial de un proyecto para generar beneficios económicos superiores a sus costos de implementación y operación. Algunos factores claves que se pueden considerar al evaluar la viabilidad financiera de un proyecto incluyen:

1. Análisis de costos y beneficios.

- 2. Evaluación del retorno de la inversión.
- 3. Análisis de riesgos e incertidumbres.
- 4. Evaluación del capital humano y de la infraestructura.
- 5. Análisis de la rentabilidad.

#### **7.4. Determinación de beneficio/costo del proyecto**

El análisis beneficio – costo es una lógica o razonamiento que permite definir la factibilidad de las alternativas planteadas o del proyecto a ser desarrollado, basándose en el principio de obtener los mayores y mejores resultados al menor esfuerzo invertido, tanto por eficiencia técnica como por motivación humana. Es el proceso de colocar cifras en los diferentes costos y beneficios de una actividad y al utilizarlo podemos evaluar el impacto financiero de lo que queremos lograr. (Almachi, 2009)

## *7.4.1. Valor Actual Neto VAN*

El valor actual neto (VAN) de un proyecto es el valor actual/presente de los flujos de efectivo netos de una propuesta, entendiéndose por flujos de efectivo netos la diferencia entre los ingresos periódicos y los egresos periódicos. Para actualizar esos flujos netos se utiliza una tasa de descuento denominada tasa de expectativa o alternativa/oportunidad, que es una medida de la rentabilidad mínima exigida por el proyecto que permite recuperar la inversión, cubrir los costos y obtener beneficios. Para su cálculo se utiliza la siguiente ecuación: (Mete, 2014)

Ecuación 53.

$$
VAN = \left[\sum_{t=1}^{n} FE(t) * (1+i)^{\hat{ }} (0-t)\right] + I(0)
$$

Dónde:

VAN: Valor Actual Neto

FE (t): Flujo de efectivo neto del periodo t

i: Tasa de expectativa o alternativa/oportunidad

n: Número de periodos de vida útil del proyecto

I (0): Inversión inicial (neta de ingresos y otros egresos)

# *7.4.2. Tasa Interna De Retorno TIR*

Es otro criterio utilizado para la toma de decisiones sobre los proyectos de inversión y financiamiento. Se define como la tasa de descuento que iguala el valor presente de los ingresos del proyecto con el valor actual neto, hace que este igual a 0.

El argumento básico que respalda a este método es que señala el rendimiento generado por los fondos invertidos en el proyecto en una sola cifra que resume las condiciones y méritos de aquel. Al no depender de las condiciones que prevalecen en el mercado financiero, se la denomina tasa interna de retorno: es la cifra interna o intrínseca del proyecto, es decir, mide el rendimiento del dinero mantenido en el proyecto, y no depende de otra cosa que no sean los flujos de efectivo de aquel. (Mete, 2014)

#### *7.4.3. Beneficio/Costo*

El análisis costo-beneficio se realiza identificando los costos y beneficios asociados a la inversión, convirtiéndolos a valor presente, calculando la relación costobeneficio y analizando el resultado.

Donde:

 $B/C > 1$  El proyecto es rentable

 $B/C = 1$  El proyecto no existirá ganancia

 $B/C < 1$  El proyecto no es rentable

#### **Tabla 58**

*Tabla beneficio/ costo*

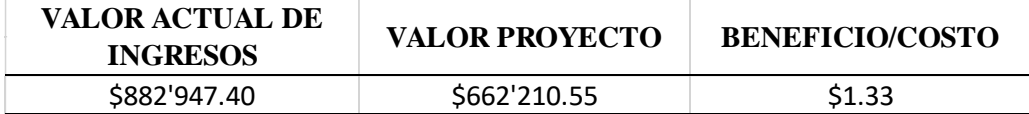

*Nota:* Valores de ingresos obtenidos por los autores. Elaborado por: Los autores

#### **CONCLUSIONES**

Con base en los resultados obtenidos, es posible concluir que diseñar y evaluar sistemas de agua y saneamiento es un proceso complejo que involucró estudios hidráulicos, el uso de paquetes informáticos y el cumplimiento de la normativa vigente. Con esta evaluación de este proceso se logrará mejorar la calidad de los servicios básicos de agua y saneamiento de las comunidades Tumbatú y Pusir Grande.

Se realizó un diagnóstico de los sistemas de abastecimiento de agua y saneamiento existentes en las localidades mencionadas. Esto se logró mediante la simulación de un software para verificar el comportamiento actual del sistema. El diagnóstico nos permitió conocer de forma integral el estado actual de los sistemas de abastecimiento de agua y saneamiento, lo que será de utilidad para diseñar e implementar mejoras.

Al presentar las alternativas de abastecimiento de agua potable y saneamiento se adoptó la alternativa técnica y económica y se logró proponer al menos dos alternativas técnicas para la solución de los problemas de los sistemas de abastecimiento de agua y saneamiento. Esto se logró mediante la evaluación y elaboración de estudios hidráulicos.

Mediante un análisis técnico para comparar y preseleccionar la alternativa óptima que sea más viable y aplicable para las comunidades. Este análisis técnico permitió elegir la alternativa más adecuada para el proyecto, lo que es fundamental para garantizar su éxito y su impacto positivo en la comunidad.

Con la alternativa óptima seleccionada, tanto técnica como económicamente, de acuerdo con la normativa vigente en el país, se presenta los planos. Este objetivo es fundamental para garantizar que el diseño del proyecto cumpla con los requisitos técnicos y legales necesarios para su implementación exitosa.

Todo el sistema de distribución de agua potable, desde la salida de la planta de tratamiento hasta el tanque de reserva, conductos, accesorios y válvulas, ha sido diseñado

222

para garantizar una funcionalidad durante toda su vida útil. Además, el sistema se ha dividido en bloques, de modo que, si se produce algún daño, el resto del sistema pueda seguir funcionando mientras se repare el sector afectado.

El proyecto de tesis desarrollado tiene como objetivo brindar un servicio beneficioso a la comunidad, ya que la implementación de sus resultados mejorara las condiciones de vida de aproximadamente 1287 habitantes de bajos ingresos en un año. En 25 años se espera que el número de habitantes beneficiadas alcance alrededor de 1649, lo que tendrán acceso a servicios de agua potable y alcantarillado en sus condiciones de vida actuales. Por lo tanto, podemos concluir que esta tesis sirve como un aporte importante para que la Universidad Politécnica Salesiana pueda relacionarse por medio de la carrera de ingeniería civil con la comunidad.

#### **RECOMENDACIONES**

Es importante tener en cuenta que el uso de programas computacionales para la resolución de problemas y la generación de resultados no garantiza automáticamente la obtención de resultados óptimos. Los programas computacionales pueden proporcionar herramientas y algoritmos para ayudar en el proceso, pero también requieren una comprensión y una aplicación adecuada de sus funciones y capacidades. En el caso de los modelos de simulación como EPANET y SWMM, es fundamental conocer las bases de su funcionamiento y tener un criterio lógico y acertado para obtener resultados precisos y útiles.

Es importante mantener una comunicación constante con la entidad contratante durante el desarrollo de cualquier consultoría. La falta de comunicación puede causar retrasos y molestias que podrían haberse evitado si se hubiera mantenido una comunicación adecuada. Por lo tanto, es recomendable establecer un diálogo constante con la entidad contratante para asegurarse de que se están cumpliendo los objetivos y las expectativas del proyecto y para abordar cualquier problema o inquietud que surja durante el proceso.

En varios proyectos de consultoría se puede evidenciar que aún se hacen referencias al EX IEOS (Instituto Ecuatoriano de Obras Sanitarias). Es comprensible que la nueva generación de ingenieros siga refiriéndose a estas normas, tal como todavía se encuentran en los libros de texto universitarios. Sería recomendable actualizar las normas y proporcionar referencias a manuales más actuales.

Se recomienda colocar especial énfasis en la consecución de proyectos que involucran a la comunidad.

Brindar un seguimiento adecuado a los proyectos para garantizar su éxito y cumplimiento, ya que el sistema ha sido diseñado para un periodo de retorno de 5 y 10

224

años, por lo cual si el sistema llegase a fallar antes del horizonte de diseño proyectado, será por un inadecuado mantenimiento durante su operación.

Es importante tener precaución al realizar las conexiones domiciliarias en un sistema de alcantarillado, ya que las grietas o fallas en las uniones de los conductos de la red de alcantarillado con las tuberías de las conexiones pueden provocar un aumento en el flujo de aguas ilícitas y de infiltración hacia los conductos que conforman el sistema. Por lo tanto, es necesario asegurarse de que las conexiones estén bien selladas y que se realice un mantenimiento regular para evitar problemas de infiltración y contaminación.

Para evitar daños en la parte baja del sector, se recomienda instalar cunetas y sumideros en el área del proyecto para conducir aguas lluvias hacia el sistema de alcantarillado. Esto ayudará a prevenir la acumulación de agua en áreas bajas y reducirá el riesgo de inundaciones. Es importante tener en cuenta que las cunetas y sumideros deben estar diseñados y ubicados adecuadamente para garantizar un flujo de agua adecuado y evitar problemas de obstrucción y contaminación.

# **REFERENCIAS**

- Aguaguiña Utreras, P. A., & Valdiviezo Aguayo, M. A. (2022). *Diseño de alcantarillado combinado e interceptores para la quebrada el progreso, sector Chaupimolino, parroquia Pifo. [Tesis de grado, Universidad Politécnica Salesiana].* Archivo digital. Obtenido de http://dspace.ups.edu.ec/handle/123456789/23527
- Almachi, C. G. (2009). *Determinación del Costo - Beneficio en la implementación de un nuevo sistema de pegado de solapa para mejorar la productividad de la maquina echo - 3 y la calidad del producto institucional de la compañia productos familia sancela del ecuador S.A.*
- Alvaréz Fernández, V. (2012). *Proyecto de Mejora de la Red de Abastecimiento / Ejecución Acometida.* Obtenido de http://www.lis.edu.es/uploads/8b982502\_2156\_46f9\_8799\_603901b43c8d.pdf
- Arbuch M, R. (2009). Vertederos, tuneles y obras de captación.[ Material Docente]. Universidad de Chile. Obtenido de https://www.ucursos.cl/ingenieria/2009/1/CI61C/1/material\_docente/detalle?id=223774
- Arocha Ravelo, S. (1977). *Abastecimientos de agua.* Ediciones Vega s.r.l.
- Braja M Das. (2011). *Fundamentos de ingeniería de cimentaciones.*
- Braja M. Das. (2001). *Fundamentos de Ingenieria Geotécnica.*
- C., R. A. (2015). *"Comparación de los métodos A.P.U y costeo ABC para el análisis de precios unitarios en la construccion.".*
- Cabrera Loayza, R. L. (2020). *Modelización hidráulica de una red de alcantarillado con epa swwm 5.1. [Tesis de grado. Universidad Técnica de Machala].* Archivo digital. Obtenido de http://repositorio.utmachala.edu.ec/handle/48000/15405
- Carrasco, I. J. (2009). *NORMAS DE DISEÑO DE SISTEMAS DE ALCANTARILLADO PARA LA EMAAP-Q.*
- Castillo Román, C. J., & Ullaguari Armijos, E. N. (2018). *Diseño del colector combinado en el margen izquierdo de la quebrada Calihuaycu para la parroquia Pintag, cantón Quito, provincia de Pichincha-Ecuador. [Tesis de grado, Universidad Politécnica Salesiana].* Archivo digital. Obtenido de https://dspace.ups.edu.ec/handle/123456789/16077
- Celi Suárez, B. A., & Pesantez Izquierdo, F. E. (2012). *Cálculo y diseño del sistema de alcantarillado y agua potable para la lotización Finca Comunal en el Cantón El Chaco provincia de Napo. [ Tesis de grado, Escuela Politecnica del Ejército].* Archivo digital. Obtenido de http://repositorio.espe.edu.ec/handle/21000/5606
- Chiquito Sánchez, J. A. (2020). *Diseño de la red de distribución de agua potable de la ciudadela El Mirador del cantón Puerto López. [Tesis de grado, Universidad Estatal del Sur de Manabí].* Archivo digital. Obtenido de http://repositorio.unesum.edu.ec/handle/53000/2729
- Empresa Metropolitana de alantarillado y agua potable. [EMAAP-Q]. (2009). *Normas de diseño de sistemas de alcantarillado para la EMAAP-Q.* Obtenido de https://www.aguaquito.gob.ec/
- Empresa Pública Municipal de Agua Potable y Alcantarillado. [EPMAPA-B]. (2014). *ESTUDIOS Y DISEÑOS DEL SISTEMA DE AGUA POTABLE PARA LAS COMUNIDADES: SAN VICENTE DE PUSIR, TUMBATÚ Y PUSIR GRANDE, PERTENECIENTES A LA PARROQUIA SAN VICENTE DE PUSIR, CANTÓN BOLÍVAR, PROVINCIA DEL CARCHI.* Carchi.
- Ex Instituto Ecuatoriano de obras Sanitarias [ex-IEOS]. (1992). *Norma de diseño para sistemas de abastecimiento de agua potable, disposición de excretas y residuos líquidos en el área rural.* Obtenido de https://inmobiliariadja.files.wordpress.com/2016/09/norma-co-10-7-602-arearural.pdf
- Ex Instituto Ecuatoriano de obras Sanitarias [ex-IEOS]. (1992). *Normas para estudio y diseño de sistemas de agua potable y disposición de aguas residuales para poblaciones mayores a 1000 habitantes.* Obtenido de https://inmobiliariadja.files.wordpress.com/2016/09/norma-co-10-7-602 poblacion-mayor-a-1000-habitantes.pdf
- Guevara Alban, G. P., Verdesoto Arguello, A. E., & Castro Molina, N. E. (2020). Metodologías de investigación educativa (descriptivas,experimentales, participativas, y de investigación-acción). *Revista Científica mundo de la Investigación y el Conocimiento*, 163-173. doi:10.26820/recimundo/4.(3).julio.2020.163-173
- Heredia Hidalgo, A. (2019). Hidráulica aplicada. [Diapositivas de PowerPoint]. Obtenido de https://es.scribd.com/document/502006534/Hidraulica-aplicada-1
- Hernández Sampieri, R., Fernández Collado, C., & Baptista Lucio, P. (2003). *Metodología de la Investigación.* McGraw-Hill Interamericana. Obtenido de https://www.academia.edu/10204095/SAMPIERI\_HERNANDEZ\_R\_Cap\_1\_El \_proceso\_de\_investigacion
- Herrera, V. A. (2021). *Desarrollo en un software programado en Matlab con una base de datos, que permita generar precios unitarios, presupuestos, reajuste, cronograma valorado de trabajo y las especificaciones tecnicas de cada rubro.*
- INAMHI. (2015). *Determinación de ecuaciones para el cálculo de intensidades máximas de precipitación.* Obtenido de https://www.inamhi.gob.ec/
- La Constitución Política del Ecuador [Const.]. (2021, 20 de Octubre). *Artículo 86.[Sección segunda].* Ministerio de Defensa Nacional del Ecuador. Obtenido de https://www.defensa.gob.ec/wpcontent/uploads/downloads/2021/02/Constitucion-de-la-Republica-del-Ecuador act ene-2021.pdf
- Ley de gestión Ambiental, codificación [Ley.]. (2004, 10 de Septiembre). *Artículo 1 [Titulo I].* Ministerio del Ambiente, Agua y Transición Ecológica. Obtenido de

https://www.ambiente.gob.ec/wp-content/uploads/downloads/2012/09/LEY-DE-GESTION-AMBIENTAL.pdf

- Ley de prevención y control de la contaminación ambiental [Ley.]. (2004, 10 de Septiembre). *Artículo 6 [Título I].* Ministerio del Ambiente, Agua y Transición Ecológica. Obtenido de https://www.ambiente.gob.ec/wpcontent/uploads/downloads/2012/09/LEY-DE-PREVENCION-Y-CONTROL-DE-LA-CONTAMINACION-AMBIENTAL.pdf
- Ley Orgánica de Recursos Hídricos, usos y aprovechamiento del agua [Ley.]. (2014, 6 de Agosto). *Artículo 37 [Título I].* Agencia de Regulación y Control del Agua. Obtenido de http://www.regulacionagua.gob.ec/wpcontent/uploads/downloads/2016/03/Ley-Org%C3%A1nica-de-Recursos-H%C3%ADdricos-Usos-y-Aprovechamiento-del-Agua.pdf
- Ley Orgánica de Régimen Municipal [Ley.]. (1971, 15 de Octubre). *Artículo 14 [Título I].* Political Database of the Americas. Obtenido de https://pdba.georgetown.edu/Decen/Ecuador/leymunicip.htm
- Ley Orgánica de Salud [Ley.]. (2006, 22 de Diciembre). *Artículo 102 [Título único].* Consejo Nacional para la Igualdad de Género. Obtenido de https://www.igualdadgenero.gob.ec/wp-content/uploads/2022/10/LEY-ORGANICA-DE-SALUD-LOS.pdf
- Ley Orgánica de Salud [Ley.]. (2006, 22 de Diciembre). *Artículo 96 [Título Único].* Obtenido de Consejo Nacional para la Igualdad de Género
- Loja Reiban, R. E. (2019). *Determinación de la carga sísmica para tanques de hormigón de almacenamiento con geometría ovoide. [Tesis de grado, Universidad de Cuenca].* Archivo digital. Obtenido de http://dspace.ucuenca.edu.ec/handle/123456789/32552
- Madrid Pazmiño, N., & Almeida Miranda, J. (2006). *Estudios y diseño del sistema de alcantarillado del barrio San Juanito de Píntag, Parroquia Píntag, cantón Quito, Provincia de Pichincha. [Tesis de grado, Escuela Politécnica del Ejército].* Archivo digital.
- Malavé Viñan, A. W. (2015). *Diseño del sistema de alcantarillado sanitario, pluvial y red domiciliaria de agua potable para una lotizacion de ciento cincuenta viviendas, en la comuna El Tambo - Santa Elena, provincia de Santa Elena. [Tesis de grado, Universidad Estatal Santa Elena].* Archivo digital. Obtenido de https://repositorio.upse.edu.ec/handle/46000/2728
- Mena Céspedes, M. (2016). *Diseño de la red de distribución de agua potable de la parroquia El Rosario del Cantón San Pedro de Pelileo, provincia de Tungurahua. [Tesis de grado, Universidad Técnica de Ambato].* Archivo digital. Obtenido de http://repositorio.uta.edu.ec/jspui/handle/123456789/24186
- Mete, L. M. (2014). *Valor actual neto y tasa de retorno: Su utilidad como hherramientas para el analisis y evaluacion de proyectos de inversión.*
- Ministerio de desarrollo urbano y vivienda, Camara de la industria de la construcción. (2015). *Cargas (No Sisimicas). [NEC-SE-CG].*
- Ministerio de desarrollo urbano y vivienda, Camara de la industria de la construcción. (2015). *Norma Ecuatoriana de la Construcción. [NEC-SE-DS].*
- Pesantez, C. y. (2012). *CÁLCULO Y DISEÑO DEL SISTEMA DE ALCANTARILLADO Y AGUA POTABLE PARA LA LOTIZACIÓN FINCA MUNICIPAL, EN EL CANTON EL CHACO, PROVINCIA DE NAPO.* SANGOLQUI.
- Ramirez, F. (2023). *El agua potable*. Obtenido de http://www.elaguapotable.com/index.htm
- Taco Cando, F. A. (2012). *Las aguas servidas y su incidencia en la salubridad de los habitantes del barrio Pilacoto de la parroquia Guaytacama del cantón Latacunga provincia de Cotopaxi. [Tesis de grado, Universidad Técnica de Ambato].* Archivo digital. Obtenido de https://repositorio.uta.edu.ec/jspui/handle/123456789/3789
- Texto Unificado de Legislación Secundaria del Ministerio del Ambiente. (2017, 29 de Marzo). *Artículo 1 [Titulo I].* Ministerio del Ambiente, Agua y Transición Ecológica. Obtenido de https://www.ambiente.gob.ec/wpcontent/uploads/downloads/2018/05/TULSMA.pdf
- Universitat Politécnica de Valéncia. (2017). *EPANET 2 Manual de Usuario.* Grupo REDHISP. Inst. Ingeniería del Agua y M.A.
- Vaca Brito, C. A. (2017). *Ampliación del Alcantarillado Combinado del Barrio Miranda Alto, Parroquia de Amaguaña - Cantón Quito. [Tesis de grado. Universidad Politécnica Salesiana].* Archivo digital. Obtenido de https://dspace.ups.edu.ec/handle/123456789/14105
- Vasilachis, I. (2006). *Estrategia de investigación cualitativa.* Barcelona: Gedisa, S.A. Obtenido de http://investigacionsocial.sociales.uba.ar/wpcontent/uploads/sites/103/2013/03/Estrategias-de-la-investigacin-cualitativa-1.pdf
- Villón Béjar, M. (2005). *Diseño de estructuras hidráulicas.* Editorial Villón.
- Zambrano Zambrano, M. F. (2019). *Estimación de pérdidas de carga en tuberías a presión mediante un modelo hidráulico de laboratorio. [Tesis de grado, Universidad Estatal del Sur de Manabí].* Archivo digital. Obtenido de http://repositorio.unesum.edu.ec/handle/53000/1735

# **ANEXOS**